### **[3669]-143**

### **F. Y. B. Com. Examination - 2009**

### **FOUNDATION COURSE**

### **(Restructuring Pattern)**

**Time : 3 Hours] [Max. Marks : 80**

*Instructions :*

- *(1) All questions are compulsory.*
- *(2) Figures to the right indicate full marks.*

**Q.1)** Answer in 20 words each : **(Any Ten) [20]**

- (1) What is 'Culture' ?
- (2) What is 'Religion' ?
- (3) What is 'Urban Unemployment' ?
- (4) What is 'National Integration' ?
- (5) What is 'Poverty' ?
- (6) What is 'Pure Science' ?
- (7) What is 'Hypothesis' ?
- (8) What is 'Society' ?
- (9) What is 'State' ?
- (10) What is 'Franternity' ?
- (11) What is 'Productivity' ?
- (12) What is 'Pollution' ?
- (13) What is 'Scientific Method' ?

**[3669]-143 1 P.T.O.**

**Q.2)** Answer in 50 words each : **(Any Two) [10]**

- (1) Write note on Self Employment.
- (2) Write note on Privatisation.
- (3) Rule of Law
- (4) Types of Science

**Q.3)** Answer in 150 words each : **(Any Two) [20]**

- (1) What are the characteristics of Indian Culture ?
- (2) What are the causes of Poverty in India ?
- (3) What is the importance of Agriculture in Indian Economy ?
- (4) State and explain various types of Pollutions.

**Q.4)** Answer in 300 words each : **(Any Two) [30]**

- (1) What are the causes of Unemployment in India ? Suggest measures to reduce unemployment.
- (2) What are various obstacles in achieving the goal of National Integration in India ? Suggest measures to create National Integration.
- (3) State and explain merits and demerits of Indian Democracy.
- (4) Explain effects of Science and Technology on Productivity, Superstition and Health.

## **[3669]-143**

*Hराठी रूपांतर* 

### पायाभूत अभ्यासक्रम

**±ïf : 3 㾬] [»ÜêU‡æ xæé‡æ : 80**

*¨ê™Ýæ :*

- *(1)* सर्व प्रश्न सोडविणे आवश्यक आहे.
- *(2) उजवीकडील अंक प्रश्नांचे पूर्ण गुण दर्शवितात.*
- *(3) संदर्भासाठी इंग्रजी प्रश्नपत्रिका पहावी.*

**Ðí.1)** Ðíy²ïÜU ÐíàÝæ¢™è 20 àæÏÎæ¢" ©œæÚï çHãæ : **(ÜUæï‡æ"ïãè Îãæ) [20]**

- $(1)$  'संस्कृती' म्हणजे काय ?
- $(2)$  'धर्म' म्हणजे काय ?
- (3) 'शहरी बेकारी' म्हणजे काय ?
- (4) 'राष्ट्रीय एकात्मता' म्हणजे काय ?
- $(5)$  'द्रारिद्र्य' म्हणजे काय ?
- (6) 'शुद्ध शास्त्र' म्हणजे काय ?
- (7) 'पूर्वग्रह कल्पना' म्हणजे काय ?
- $(8)$  'समाज' म्हणजे काय ?
- $(9)$  'राज्य' म्हणजे काय ?
- $(10)$  'बंधुता' म्हणजे काय ?
- (11) 'उत्पादकता' म्हणजे काय ?
- (12) 'प्रदूषण' म्हणजे काय ?
- (13) 'वैज्ञानिक पद्धत' म्हणजे काय ?

**[3669]-143 3 P.T.O.**

**प्र.2**) खालील प्रश्नांची ५० शब्दांत उत्तरे लिहा : (कोणतेही दोन) [10]

- (1) स्वयंरोजगार यावर टीप लिहा.
- (2) खाजगीकरण यावर टीप लिहा.
- (3) कायद्याचे अधिराज्य
- $(4)$  विज्ञानाचे प्रकार

**Ðí.3)** ¶æHèH ÐíàÝæ¢™è 150 àæÏÎæ¢" ©œæÚï çHãæ : **(ÜUæï‡æ"ïãè ÎæïÝ) [20]**

- $(1)$  भारतीय संस्कृतीची वैशिष्ट्ये कोणती ?
- $(2)$  भारतातील द्रारिक्र्याची कारणे कोणती ?
- $(3)$  भारतीय अर्थव्यवस्थेत शेतीचे महत्त्व काय आहे ?
- $(4)$  प्रदूषणाचे विविध प्रकार सांगून स्पष्ट करा.
- **Ðí.4)** ¶æHèH ÐíàÝæ¢™è 300 àæÏÎæ¢" ©œæÚï çHãæ : **(ÜUæï‡æ"ïãè ÎæïÝ) [30]**
	- (1) भारतातील बेकारीची कारणे कोणती ? बेकारी कमी करण्यासाठी उपाय सूचवा.
	- (2) भारतातील राष्ट्रीय एकात्मता साध्य करण्यातील विविध अडथळे कोणते ? राष्ट्रीय एकात्मता साध्य करण्यासाठी उपाय सूचवा.
	- (3) भारतीय लोकशाहीचे गुण-दोष सांगून स्पष्ट करा.
	- (4) उत्पादकता. अंधश्रद्धा व आरोग्य यावर विज्ञान व तंत्रज्ञानाचे झालेले परिणाम स्पष्ट करा.

**[3669]-143/4**

## Total No. of Questions : 4] [Total No. of Printed Pages : 2 **[3669]-141 F. Y. B. Com. / B. A. Examination - 2009 TAX PROCEDURES AND PRACTICES PAPER - II STATE SALES TAX AND CENTRAL SALES TAX (Vocational Course - II)**

**(New 2008 Pattern)**

**Time : 2 Hours]** [Max. Marks : 60]

*Instructions :*

- *(1) All questions are compulsory.*
- *(2) Figures to the right indicate full marks.*

**Q.1)** Answer in 20 words each : **(Any Seven) [14]**

- (1) Explain the term 'Schedule' under M.VAT Act, 2002.
- (2) What is meant by 'Tax-free Goods' ?
- (3) What is meant by 'Declared Goods' under CST Act, 1956 ?
- (4) Explain 'Compulsory Registration' under CST Act.
- (5) Enumerate essentials of 'Business' under M.VAT Act, 2002.
- (6) What is the use of 'C' Form under CST Act ?
- (7) What is meant by 'Appropriate State' under CST Act, 1956.
- (8) Enumerate any two advantages of VAT.
- (9) What is meant by 'TIN number' under M.VAT Act, 2002 ?
- (10) When is sale called as 'Sale Out-side the State' under CST Act, 1959 ?

**[3669]-141 1 P.T.O.**

**Q.2)** Answer in detail in 50 word each : **(Any Two) [08]**

- (1) What are the Costs to be 'Included in Sale Price' under M.VAT Act, 2002.
- (2) What are the 'Documents of Title' recognised under Central Sales Tax Act ?
- (3) What is the use of 'Form F' under Central Sales Tax Act ?
- (4) Who can sign 'Form 101' and 'Form A' under M.VAT Act and CST Act respectively ?
- **Q.3)** Answer in detail in 150 words each : **(Any Three) [18]**
	- (1) What is meant by 'Assessment' ? Discuss types of Assessments under M.VAT Act.
	- (2) When a Sale or Purchase is said to take place in the course of Import into or Export outside India under CST Act ?
	- (3) Explain procedure for effecting changes and amendments in Certificate of Registration under CST Act.
	- (4) Enumerate Certain Sales and Purchases not liable for Tax under M.VAT Act, 2002.
	- (5) What are the objects of enactment of Central Sales Tax Act, 1959 ?
- **Q.4)** Write long answer in 500 words : **(Any One) [20]**
	- (1) What are the types of 'Registrations' under CST Act ? What are the advantages of Registration under CST Act ?
	- (2) What is meant by 'Return' ? Discuss various types of Returns and Liability of Registered Dealer to file Return under M.VAT.

**[3669]-141/2**

### **[3669]-138**

**F. Y. B. Com. / B. A. Examination - 2009**

### **PRINCIPLES AND PRACTICES OF INSURANCE**

### **PAPER - II**

### **GENERAL INSURANCE**

**(Vocational Course - II)**

**(New 2008 Pattern)**

**Time : 2 Hours]** [Max. Marks : 60]

*Instructions :*

- *(1) All questions are compulsory.*
- *(2) Figures to the right indicate full marks.*
- **Q.1)** Define the term Risk. Distinguish between Pure Risk and Speculative Risk. **[15]**

### **OR**

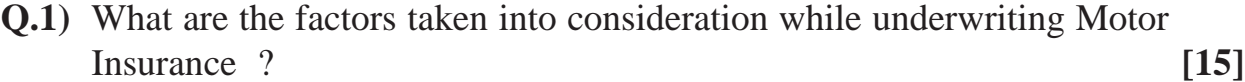

**Q.2)** Define Re-insurance. Why Re-insurance is done ? State advantages of Re-insurance. **[15]**

### **OR**

- **Q.2)** State Perils covered urder Cattle Insurance Policy. **[15]**
- **Q.3)** State General Inclusions under Mediclaim Policy. **[15]**

### **OR**

**Q.3)** Write in brief the history of General Insurance Corporation of India. **[15]**

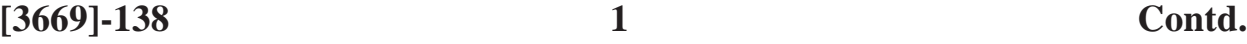

## **Q.4)** Write short notes : **(Any Three) [15]**

- (a) Cover Note
- (b) Material facts need not be disclosed.
- (c) Certificate of Insurance
- (d) Janta Personal Accident Policy
- (e) Duck Insurance
- (f) Principles of Insurance Contract

## **[3669]-137**

### **F. Y. B. Com. / B. A. Examination - 2009**

# **ADVERTISING, SALES PROMOTION AND SALES MANAGEMENT**

### **PAPER - II**

### **ADVERTISING**

**(Vocational Course - II)**

**(New 2008 Pattern)**

**Time : 2 Hours]** [Max. Marks : 40]

*Instructions :*

- *(1) Answer any four questions.*
- *(2) All questions carry equal marks.*
- **Q.1)** What do you mean by Advertising ? Explain various advantages of Advertising.
- **Q.2)** Define Advertising and explain different types of Advertising.
- **Q.3)** What do you mean by Advertising Objectives ? Explain various types of Advertising Objectives.
- **Q.4)** Explain various Appeals used in Advertising.
- **Q.5)** State and explain factors affecting Advertising Budget.
- **Q.6)** Write short notes : **(Any Two)**
	- (a) Career Avenues in Marketing
	- (b) Ethical Aspects in Sales Promotion
	- (c) Limitations of Advertising

**[3669]-137/1**

## Total No. of Questions : 4] [Total No. of Printed Pages : 5 **[3669]-136 F. Y. B. Com. Examination - 2009 COMPUTER APPLICATIONS (Theory) (Vocational Course - II) (New 2008 Pattern) Time : 2 Hours]** [Max. Marks : 40]

*Instructions :*

- *(1) Figures to the right indicate full marks.*
- *(2) Draw a neat and labelled diagram wherever necessary.*

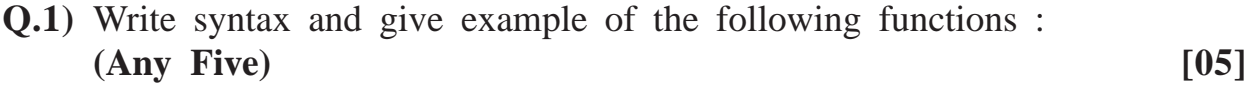

- (a) Strdup( )
- (b) Abs( )
- (c) Strrev( )
- (d) Strlen( )
- (e) Gets( )
- (f) Getch( )
- (g) Strcmp( )

**Q.2)** What will be the output of the following modules : **(Any Four) [08]**

 $(a)$  main() { int  $x = 3$ ,  $y = 4$ ,  $z = 4$ ; printf("ans = %d", $(z > 0.7200)$ ); }

**[3669]-136 1 P.T.O.**

```
(b) main( )
     {
        char j = 1;
        while (j < 255){
            printf("%d %c", j, j);
           j++;
        }
      }
(c) main( )
     {
        int i = 45;
        float c;
        c = check(i);printf("c = %f", c);
     }
     check(int i)
     {
        if(i > = 50)return(3.14);
        else
            return(3.10);
      }
```

```
(d) main( )
     {
        int a = 10, b = 20;
        void change(int *, int*);
        change(&a, &b);
        printf("%d %d", a, b);
     }
     void change(int*p, int*q)
     {
        int c;
        c = *p;*p = *q;
        *q = c;}
(e) main( )
     {
        int i, j;
        for (i = 1; i < = 5; i++){
            printf("\n");
            for(j = 1; j < = I; j++)
                 printf("%d", j);
        }
     }
```
**[3669]-136 3 P.T.O.**

```
(f) main()
          {
            int i, t1, t2, t, n = 5;
            clrscr( );
            t1 = 1;t2 = 1;printf("%d %d", t1, t2);
            for (I = 3; I < I = n; i++){
               t = t1 + t2;printf("%d", t);
               t1 = t2;t2 = t;}
          }
Q.3) Write short notes : (Any Five) [15]
     (a) Flowcharts
     (b) Structured Programming
     (c) For ...... loop
     (d) Nested if ...... else statements
     (e) Pointers
     (f) Keywords and Identifiers
    (g) History of C
```
- **Q.4)** Answer the following : **(Any Three) [12]**
	- (a) Explain in detail the characteristics of Arrays.
	- (b) Write a C program to check whether the year is a leap year or not.
	- (c) Evolutions of Programming Languages
	- (d) Write a C program to add all the even numbers between 1 to 50.
	- (e) Write a note on various Data Types availabe in 'C' Language.

### **[3669]-134**

**F. Y. B. Com. / B. A. Examination - 2009**

**TAX PROCEDURE AND PRACTICES**

### **PAPER - I**

### **INDIAN TAX SYSTEM**

**(Vocational Course - I)**

**(New 2008 Pattern)**

**Time : 2 Hours]** [Max. Marks : 60]

*Instructions :*

- *(1) All questions are compulsory.*
- *(2) Figures to the right indicate full marks.*

**Q.1)** Answer in 20 words each : **(Any Seven) [14]**

- (1) What do you mean by 'Tax' and 'Income Tax' ?
- (2) State any four advantages of Indirect Tax.
- (3) What do you mean by 'Previous Year' and 'Assessment Year' ?
- (4) What does the 'Seventh Schedule' of the Constitution of India contain ?
- (5) What does Article 245 contain ?
- (6) Define 'Joint Family' under Hindu Law and Coparceners.
- (7) What do you understand by 'Customs' under Hindu Law ?
- (8) Define 'Partner' and 'Partnership' under Partnership Act, 1932.
- (9) Define 'Firm Name' under S. 53(3), S. 4, of Partnership Act, 1932.
- (10) What is the object of 'Civil Procedure Code' ?

**[3669]-134 1 P.T.O.**

- **Q.2)** Answer in 50 words each : **(Any Two) [08]**
	- (1) Which four canons are advocated by Prof. Adam Smith ? Explain in brief each of them.
	- (2) Write in brief any four advantages of 'Direct Taxes'.
	- (3) Write short note on 'Joint Family' under Mitakshara School of Hindu Law.
	- (4) What are the main essentials of the principles of Res Judicata ?
- **Q.3)** Answer in 150 words each : **(Any Three) [18]**

- (1) Explain in brief the 'Taxes levied and collected by the Union but assigned to the State' under Article 269 of the Constitution of India.
- (2) Give comparison between 'Direct' and 'Indirect' Taxes.
- (3) Write note on 'Coparcenary' and 'Coparcenary Property' (Mitakshara School) of Hindu Law.
- (4) What are the essentials of Valid Partnership under Partnership Act, 1932 ?
- (5) Write note on 'Issue of Summons' under C.P.C.

**Q.4)** Answer in 500 words : **(Any One) [20]**

- (1) What do you mean by 'Tax Sharing' ? Describe in detail the Constitutional Provisions in respect of Distribution of Revenue between Central and State Governments.
- (2) Explain relationships of Hindu Law, The Law of Partnership, and C.P.C. with Taxation.

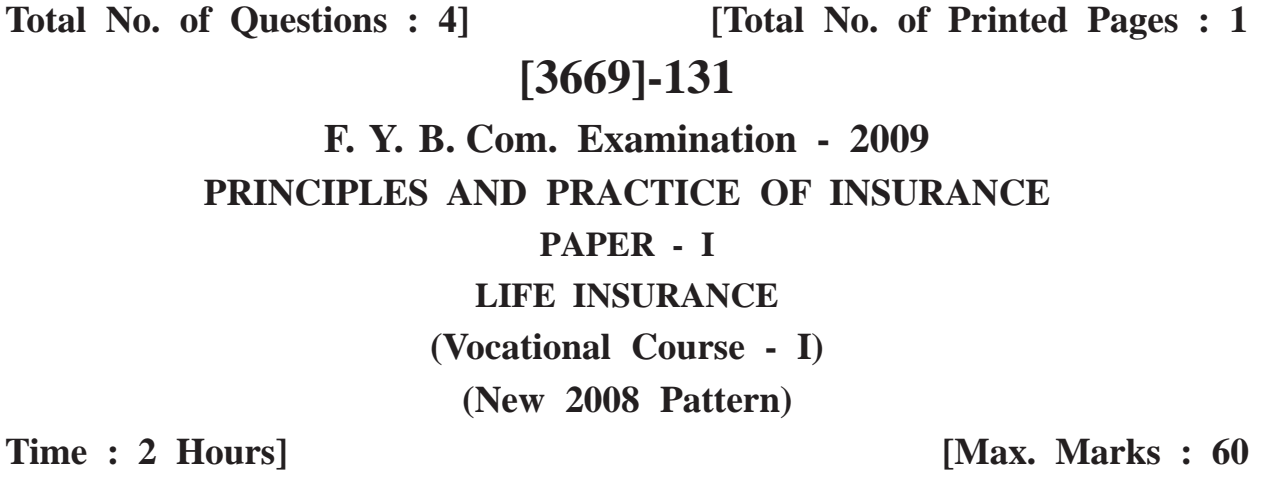

*Instructions :*

- *(1) All questions are compulsory.*
- *(2) Figure to the right indicate full marks.*

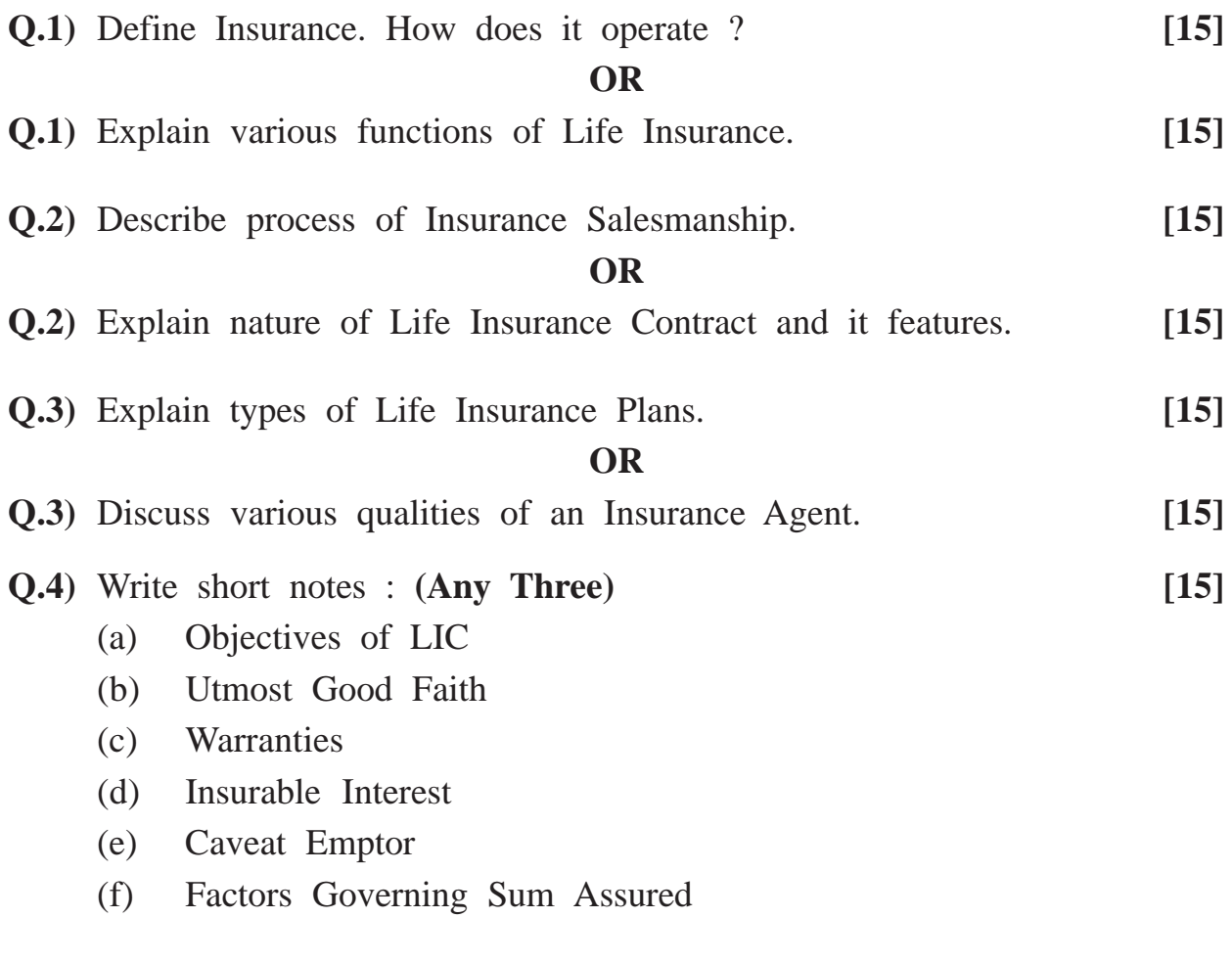

**[3669]-131/1**

## **[3669]-130**

**F. Y. B. Com. / B. A. Examination - 2009**

## **ADVERTISING, SALES PROMOTION AND SALES MANAGEMENT**

### **PAPER - I**

### **MARKETING COMMUNICATION**

**(Vocational Course - I)**

**(New 2008 Pattern)**

**Time : 2 Hours]** [Max. Marks : 40]

*Instructions :*

- *(2) All questions carry equal marks.*
- **Q.1)** What do you mean by Marketing ? Explain importance of Marketing.
- **Q.2)** Explain the concept of Communication. State various types of Communications.
- **Q.3)** Explain problems in the Process of Communication. Suggest measures to overcome the problems.
- **Q.4)** What do you mean by Public Relations ? Explain tools used in Public Relations.
- **Q.5)** Explain the concept, need and importance of Sales Promotion.
- **Q.6)** Write short notes : **(Any Two)**
	- (a) Event Management
	- (b) Communication Skills
	- (c) Means of Communication

**[3669]-130/1**

*<sup>(1)</sup> Answer any four questions.*

## **[3669]-129**

### **F. Y. B. Com. Examination - 2009**

### **COMPUTER APPLICATIONS**

### **(Theory)**

### **(Vocational Course - I)**

**(New 2008 Pattern)**

**Time : 2 Hours]** [Max. Marks : 40]

### *Instructions :*

- *(1) Figures to the right indicate full marks.*
- *(2) Draw a neat and labelled diagram wherever necessary.*

### **Q.1)** Define the following : **(Any Five) [05]**

- (a) Web Camera
- (b) E-mail
- (c) ROM
- (d) Application Software
- (e) MODEM
- (f) Input Unit
- (g) UPS

### **Q.2)** Solve the following : **(Any Four) [08]**

(a) 
$$
1101 + 111 + 10
$$

(b) 
$$
(78)_{10} = ()_2
$$

- (c)  $(10111)_2 = ()_{10}$
- (d)  $1101 1011$
- (e) 1001 \* 100
- (f) 11001 / 100

**[3669]-129 1 P.T.O.**

**Q.3)** Write short notes : **(Any Five) [15]**

- (a) Types of Browsers
- (b) Magnetic Disk
- (c) Mail Merge
- (d) Slide Sorter View of Power Point
- (e) Characteristics of Computer
- (f) Distinguish between Primary and Secondary Storage
- (g) GUI
- **Q.4)** Answer the following : **(Any Three) [12]**

- (a) Write a short note on Arithmetic Logic Unit and Control Unit of C.P.U.
- (b) Generations of Computers
- (c) Format Menu of Microsoft Word
- (d) Any 4 Mathematical Functions of Excel
- (e) Scanning Devices

## **Total No. of Questions : 4] [Total No. of Printed Pages : 4 [3669]-128 F. Y. B. Com. Exmination - 2009 URDU GENERAL (New 2008 Pattern)**

**Time : 3 Hours] [Max. Marks : 80**

**P.T.O.** 1 [3669]-128

45 - 10  
\n9. 
$$
4 \times 4
$$
  
\n10  
\n11  
\n12  
\n13  
\n14  
\n15  
\n16  
\n17  
\n19.  $3\pi$   
\n10  
\n11  
\n12  
\n13  
\n14  
\n15  
\n16  
\n17  
\n18  
\n19.  $2\pi$   
\n10  
\n11  
\n12  
\n13  
\n14  
\n15  
\n16  
\n17  
\n19.  $2\pi$   
\n10  
\n11  
\n12  
\n13  
\n14  
\n15  
\n16  
\n17  
\n19.  $2\pi$   
\n10  
\n11  
\n12  
\n13  
\n14  
\n15  
\n16  
\n17  
\n19.  $2\pi$   
\n10  
\n11  
\n12  
\n13  
\n14  
\n15  
\n16  
\n17  
\n19.  $2\pi$   
\n10  
\n11  
\n12  
\n13  
\n14  
\n15  
\n16  
\n17  
\n19.  $2\pi$   
\n10  
\n11  
\n12  
\n13  
\n14  
\n15  
\n16  
\n17  
\n19.  $2\pi$   
\n10  
\n11  
\n12  
\n13  
\n14  
\n15  
\n16  
\n17  
\n19.  $2\pi$   
\n10  
\n11  
\n12  
\n13  
\n14  
\n15  
\n16  
\n17  
\n19.  $2\pi$   
\n10  
\n11  
\n12  
\n13  
\n14  
\n15  
\n16  
\n17  
\n19.  $2\pi$   
\n10  
\n11  
\n12  
\n13  
\n14  
\n15  
\n16  
\n17  
\n19.  $2\pi$   
\n10  
\n11  
\n12  
\n13  
\n14  
\n15  
\n16  
\n17  
\n19.  $2\pi$   
\n10  
\n11  
\n12  
\n13  
\n

(ب) پونہ کارپوریش کے کمشر کے نام پانی کی پاتپ لاتن کے 10]  
\n
$$
\frac{1}{3}
$$
 تعلق ے تخری کی شکیت کھنے ہے پھنیٹر سیٹ کی  
\nیا  
\n{-(ب) 'نولیا' کے کمپنی سیٹر کی نام دہلی کے پتہ پہ ہینڈ سیٹ کیے  
\n5 (ب) 'نولیا' کو بتا کر اس کی درتق کی درخواست کھنے ۔  
\n10]

- $\circ$ Financing
- $(r)$ Equation
- Deduction  $(r)$
- Co-owner  $(r)$ 
	- Budget (a)
- Advertisement (Y)
- Analytic study  $(2)$ 
	- Audit  $(\Lambda)$

**P.T.O.** 3 [3669]-128

I like lambs better than any other animals. The best and wisest men sometimes deceive themselves. Most men see more the faults of others than their own. You also always see the faults of others. Do you see your own? A rich man is often the slave of his riches.

**[3669]-128/4**

### **[3669]-127**

### **F. Y. B. Com. Examination - 2009**

### **GERMAN**

### **(New 2008 Pattern)**

**Time : 3 Hours]** [Max. Marks : 80]

**Q.1)** Beantworten Sie **ZEHN** der folgenden Fragen ! **[20]** (1) Wie heiβt Ihr Lehrbuch ? (2) Was essen Sie zum Frühstück ? (3) Sie machen eine Reise nach Himalaya. Was nehmen Sie mit ? (4) Was schenken Sie Ihrer Groβmutter zum Geburtstag ? Warum ? (5) Mein Freund möchte Briefmarken kaufen. Wohin soll er gehen ? (6) Was kann man in Berlin besichtigen ? (7) Wo spricht man Deutsch ? (8) Nenne zwei bekannte Personen aus Deutschland ! (9) Was sind Ihre Hobbys ? (10) Was möchten Sie werden ? (11) Wie heiβt die Abschluβprüfung von Gymnasium ? (12) Was kann man mit einem Handy machen ?

(13) Wie sind Ihre Nachbarn ?

**[3669]-127 1 P.T.O.**

**Q.2)** Lesen Sie den Text und beantworten Sie die Fragen !

Sascha (20) und Mathias (20) leben in Fulda. Sie kennen sich sehr gut. Sie sind miteinander befreundet. Sascha lebt noch bei seinen Eltern wie viele andere Jugendliche. Mathias hat aber seine Eltern schon früh verlassen.

Niemand wartet auf Mathias, wenn er von der Schule nach Hause kommt. ,,Die Wohnung ist leer. Das Essen steht nicht auf dem Tisch. Ich lebe allein seit, ich 17 Jahre alt bin" erklärt er. ,,Ich muss alles selbst machen : ,,Einkaufen, Waschen, Kochen" so Mathias.

Die Eltern von Mathias sind geschieden. Er wohnte zuerst bei seiner Mutter. Die zog dann aber in eine andere Stadt. Mathias wollte seine Freunde nicht verlassen. Sein Vater wohnt im Ausland. Bei ihm wollte er auch nicht wohnen. Zu ihm hat er kaum Kontakt. Im letzten Jahr hat er ihn nur zwei Wochen gesehen. Deshalb bot der vater ihm seine ungenutzte Wohnung im Haus der Groβeltern an. Das Angebot gefiel Mathias und er wohnt jetzt in der Wohnung allein. Er hat oft wenig Zeit. Tagsüber isst er oft nichts. Abends muss es dann schnell gehen. Er isst öfters Pizza, Eier und Sphagetti. Er hat keine Lust für sich alleine zu kochen. An jedem Sonntag ist Groβwaschtage. Dann wäscht Mathias, was er für die nächste Woche braucht. Meistens ist es drei Maschinen voll. Am Sonntag hat er auch mal Zeit für sich. Er spielt Fuβball und besucht seine Freundin.

Für Sascha steht nach der Schule das Mittagessen auf dem Tisch. Er meint ,,Das ist doch heute normal. Ich kenne viele Jugendliche, die noch bei ihren Eltern Wohnen. Die meisten können sich nicht leisten, allein zu wohnen." Vormittags ist er an der Schule. Nachmittags hat er vier bis fünf Stunden Training. Manchmal muss er aber auch seine Eltern im Garten oder beim Renovieren, sein Zimmer aufräumen helfen.

- (A) Beantworten Sie die folgenden Fragen ! **[08]**
	- (1) Seit wann lebt Mathias allein ?
	- (2) Warum wohnen viele Jugendliche bei ihren Eltern ?
	- (3) Warum zog Mathias nicht mit seiner Mutter in andere stadt ?
	- (4) Was macht Mathias am Wochenende ?
- (B) Sind die folgenden Aussagen Richtig oder Falsch ? **[02]**
	- (1) Sascha muss jeden Tag kochen.
	- (2) Mathias Vater Wohnt in Fulda.
	- (3) Am Wochenende hilft Sascha seinen Eltern.
	- (4) Mathias wohnt in der Wohnung von seinem Vater.
- **Q.3)** (A) Übersetzen Sie den folgenden Text ins Englische oder Marathi ! **[10]**

Katja wohnt mit ihrer Mutter Ursula, ihrem Vater Hermann, ihrer älteren Schwester Martina und dem Hund Cors in einem Haus mit groβen Garten. Katja geht aufs Gymnasium. Ihre Lieblingsfächer sind Biologie, Mathematik und natürlich Sport. Auch in ihrer Freizeit ist sie sportlich aktiv. Sie geht gern schwimmen, Rad fahren und macht Karate. Mit ihren Eltern versteht sie sich eigentlich ganz gut. Katja findet es gut, dass ihre Eltern tolerant. Sie darf in Discos, Freunde besuchen und im nächsten Jahr auch allein in den Urlaub fahren.

Ursula ärgert sich manchmal, denn Katja ist nicht so ordentlich. Sie macht kaum ihr Zimmer sauber.

Katja hat auch einen Wunsch : Sie will mit ihren Eltern einen Ausflug machen, mal an die See fahren oder in den Garten spazieren gehen. Aber ihre Eltern meinen ganz anders. Sie Wollen das Wochenende lieber zu Hause verbringen, denn die beiden arbeiten.

(B) Übersetzen Sie ins Deutsche ! **[10]**

- (1) She wanted to become an airhostess, but her parents did not want that.
- (2) Why don't you buy this small table ?
- (3) Hans is learning french at the university.
- (4) Is Munich bigger than Cologne ?
- (5) You have stomachache, then do not drink coffee.

**Q.4)** Grammatik Und Wortschatz :

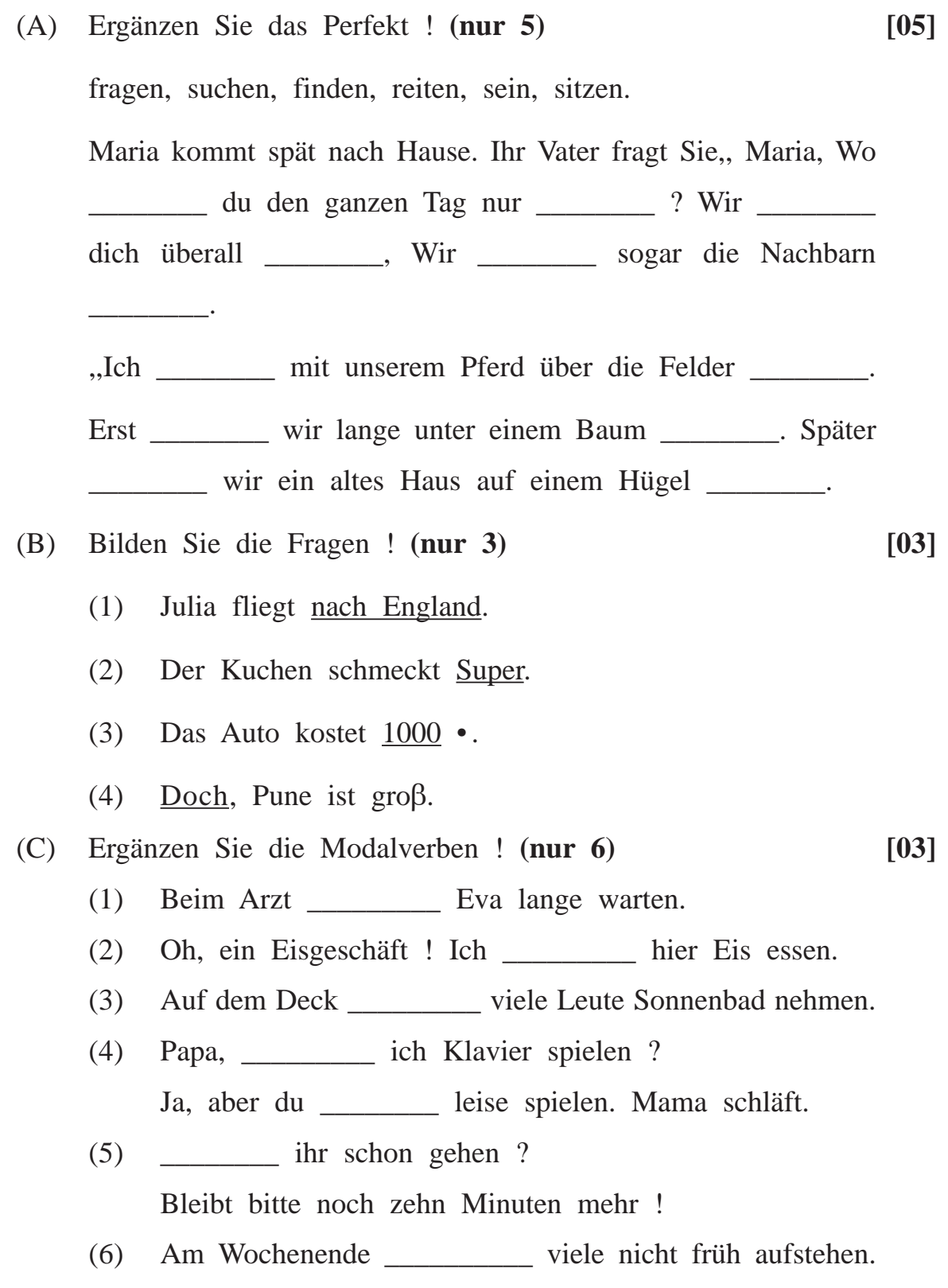

**[3669]-127 4 Contd.**

(D) Ergänzen Sie die Endungen ! **(nur 6) [06]**

- (1) Er hat ein dick Bauch.
- (2) D \_\_\_ Schwarz \_\_\_ Schuhe gefallen mir.
- (3) Dagmar hat mir d \_\_\_ sauer \_\_\_ Wein geschenkt.
- (4) Arnold hat stark \_\_\_ Arme und breit \_\_\_ Schultern.
- (5) Welch \_\_\_ Kleid findest du besser ? Und welch \_\_\_ Mütze ?
- (6) Was soll ich anziehen ? D \_\_\_ rot \_\_\_ Jacket !
- (7) Dieses Jahr hatten wir in Deutschland kein \_\_\_ richtig \_\_\_ Sommer.

### (E) Ergänzen Sie die Personalpronomen ! **(nur 3) [03]**

- (1) Guten Tag, Herr Bauer ! Wie geht es \_\_\_\_\_\_\_\_ ? Wo waren \_\_\_\_\_\_ am Wochenende ?
- (2) Was machst für deine Gesundheit ? Darf ich \_\_\_\_\_\_\_\_ ein paar Tipps geben ?
- (3) Helmut geht in Pizza Hut. Aber die Pizza schmeckt \_\_\_\_\_\_\_\_ nicht. Seine Frau isst auch eine Pizza. \_\_\_\_\_\_\_\_ Schmeckt die gut.
- (4) Der Salat ist frisch. \_\_\_\_\_\_\_\_ möchte \_\_\_\_\_\_\_\_ probieren.
- (F) Ergänzen Sie die richtigen Verbformen ! **(nur 4) [02]** spielen, aufmachen, fernsehen, ausgeben, zuhören.
	- (1) \_\_\_\_\_\_ du bitte die Flasche \_\_\_\_\_\_\_ ? Ich kann das nicht.
	- (2) Bitte seien Sie leise und \_\_\_\_\_\_\_\_ Sie \_\_\_\_\_\_\_\_ Sie \_\_\_\_\_\_\_\_. Vera \_\_\_\_\_\_\_\_ doch Kalvier.
	- (3) Für sein Auto \_\_\_\_\_\_\_\_ er viel Geld \_\_\_\_\_\_\_\_.
	- (4) Was macht deine Groβmutter abends ? Sie \_\_\_\_\_\_\_\_ meistens \_\_\_\_\_\_\_.

**[3669]-127 5 P.T.O.**

(G) Ergänzen Sie die Possessivpronomen ! **(nur 4) [02]**

- (1) Vaishali sucht \_\_\_\_\_\_\_\_ Ring.
- (2) Vielen Dank für \_\_\_\_\_\_\_\_ Hilfe Frau Happe.
- (3) Emma, wo ist \_\_\_\_\_\_\_\_ Handy ?
- (4) Wollt ihr für \_\_\_\_\_\_ Küche diesen Herd kaufen ?
- (5) Bald beginnen \_\_\_\_\_\_\_\_ Ferien. Wir sind sehr froh.
- (H) Ergänzen Sie die Präpositionen ! **(nur 2) [02]**
	- (1) Das ist die Telefonnummer \_\_\_\_\_\_\_\_ der Reinigung.
	- (2) Der ,,Michel" steht \_\_\_\_\_\_\_\_ Hamburger Hafen.
	- (3) Ich will in Berlin \_\_\_\_\_\_\_\_ meinem Freund übernachten.
	- (4) Zuerst ist er \_\_\_\_\_\_\_\_ Bank gefahren.
- (I) Ergänzen Sie das richtige Wort ! **(nur 2) [02]**

(1) Kommt, kinder wir müssen gehen. Eine halbe \_\_\_\_\_\_\_\_ noch bitte, der film fängt gleich an.

- (2) Helmut ist arbeitslos. Er bekommt Geld vom \_\_\_\_\_\_\_\_.
- (3) Franz war gestern beim Arzt und hat einen Bluttest gemacht. Das \_\_\_\_\_\_\_\_ bekommt er nächste Woche.
- (J) Welches Wort passt nicht ? **(nur 4) [02]**
	- (1) Sprache Dialekt Deutsch Buch
	- (2) Ausland Österreich Schweiz Liechenstein.
	- (3) Strand Küste Meer Uhr
	- (4) Hafen Bahnhof Schiff Flughafen
	- (5) breit rund tief lang hoch kurz.

**[3669]-127/6**

### **[3669]-126**

### **F. Y. B. Com. Examination - 2009**

### **FRENCH**

### **(Old 2004 and New 2008 Pattern)**

### **Time : 3 Hours] [Max. Marks : 80**

*Instructions :*

*(1) All questions are compulsory. (2) Use of dictionary is not allowed.*

**Q.1)** Ecrivez une lettre sur un des thèmes suivants :

(A) Vous êtes la secrétaire du directeur de la société "Nouveau Tek" de Paris. Votre directeur part en voyages d'affaires à l'usine "Gondard" à Madrid. Vous écrivez une lettre au secrétaire de cette usine pour annoncer la date et l'heure de son arrivée, le nom de son hôtel, la date et l'heure de son départ. **[10]**

### **OU**

- (B) Vous avez une marque de chaussures « Bata » en Italie. Vous cherchez des fabricants au Canada. Vous écrivez une lettre à la société « Kingschausses » pour demander leur brochure et les prix. **[10]**
- **Q.2)** Écrivez un dialogue :
	- (A) Gérard Lebon est en déplacement pour la société GENEX à Strasbourg. Il a une chambre réservée à l'hôtel Cadence. Il va à la réception de l'hôtel et demande sa clé. Le réceptionniste demande une pièce d'identité. Gérard donne son passeport. Il demande où est le bar, les heures d'ouverture et de fermeture. Il demande si on sert les trois repas. Le réceptionniste répond. Ecrivez un dialogue de 7-8 répliques. **[10]**

### **OU**

**[3669]-126 1 P.T.O.**

- (B) Yoko lto, la directrice d'une petite société d'informatique japonaise voyage dans un train en France. Elle va de Paris à Nancy. Elle rencontre Neil Thomas, le directeur de SOFOL, une société française. Elle parle à lui. Ecrivez le dialogue de 7-8 répliques. **[10]**
- **Q.3)** (A) Traduisez en anglais : **[10]**

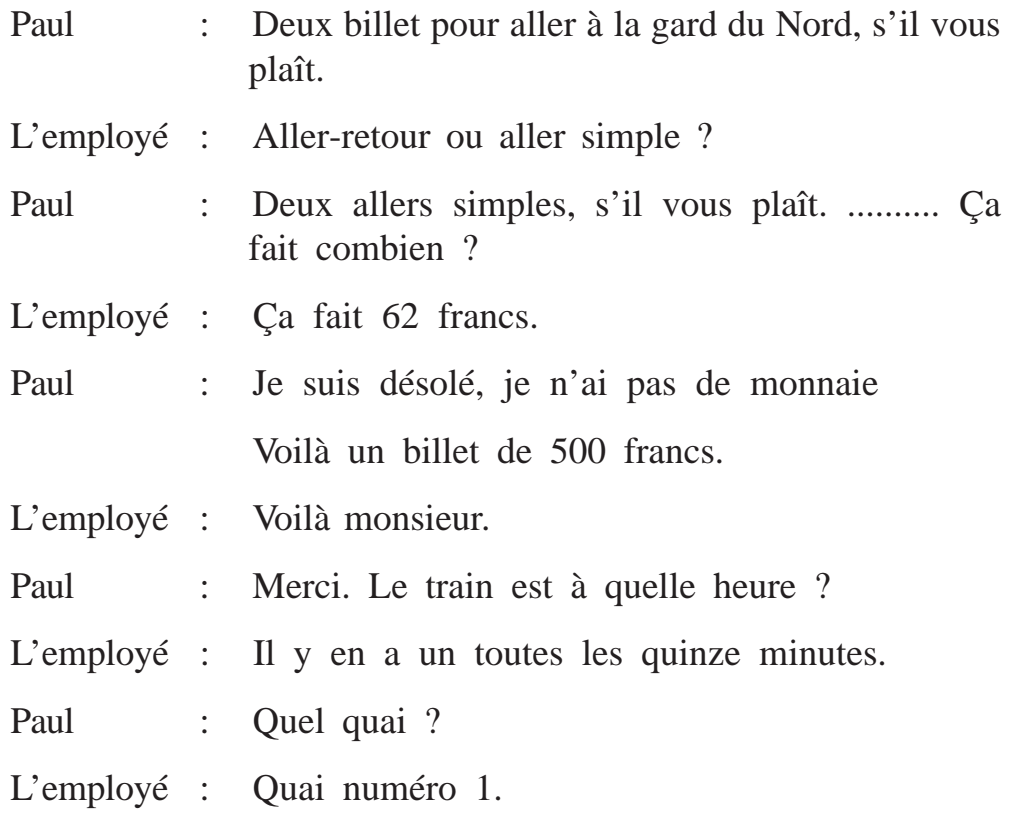

(B) Traduisez en anglais : **[10]**

Avoir une carte de crédit, c'est tout simplement régler vos achats avec un bout de plastique. Vous avez la garantie d'avoir de l'argent toujours : un dimanche soir, en vacances, à l'étranger..... et nous pourrons citer encore de nombreux cas. Il s'agit simplement de présenter votre carte et de payer la facture en signant, en France aussi qu'à l'étranger. La carte de crédit a été conçue pour vous simplifier la vie.

Au cas de perte ou vol de carte, il suffit de téléphoner la compagnie et vous êtes entièrement protégé contre toute utilisation fraduleuse de votre carte. Vous pouvez utiliser votre carte en toute sécurité, alors.

Certaines compagnies vous offre une deuxième carte toute gratuite. Alors, pour les moindres frais, vous pouvez l'établir au nom d'un autre membre de votre famille.

(fraduleuse – wrong, perte – loss, vol – theft)

**Q.4)** Compréhension :

Marie est en déplacement à Montréal, Canada pour la société Rhône-Alpes. Elle veut faire des achats. Elle interroge une passante dans la rue.

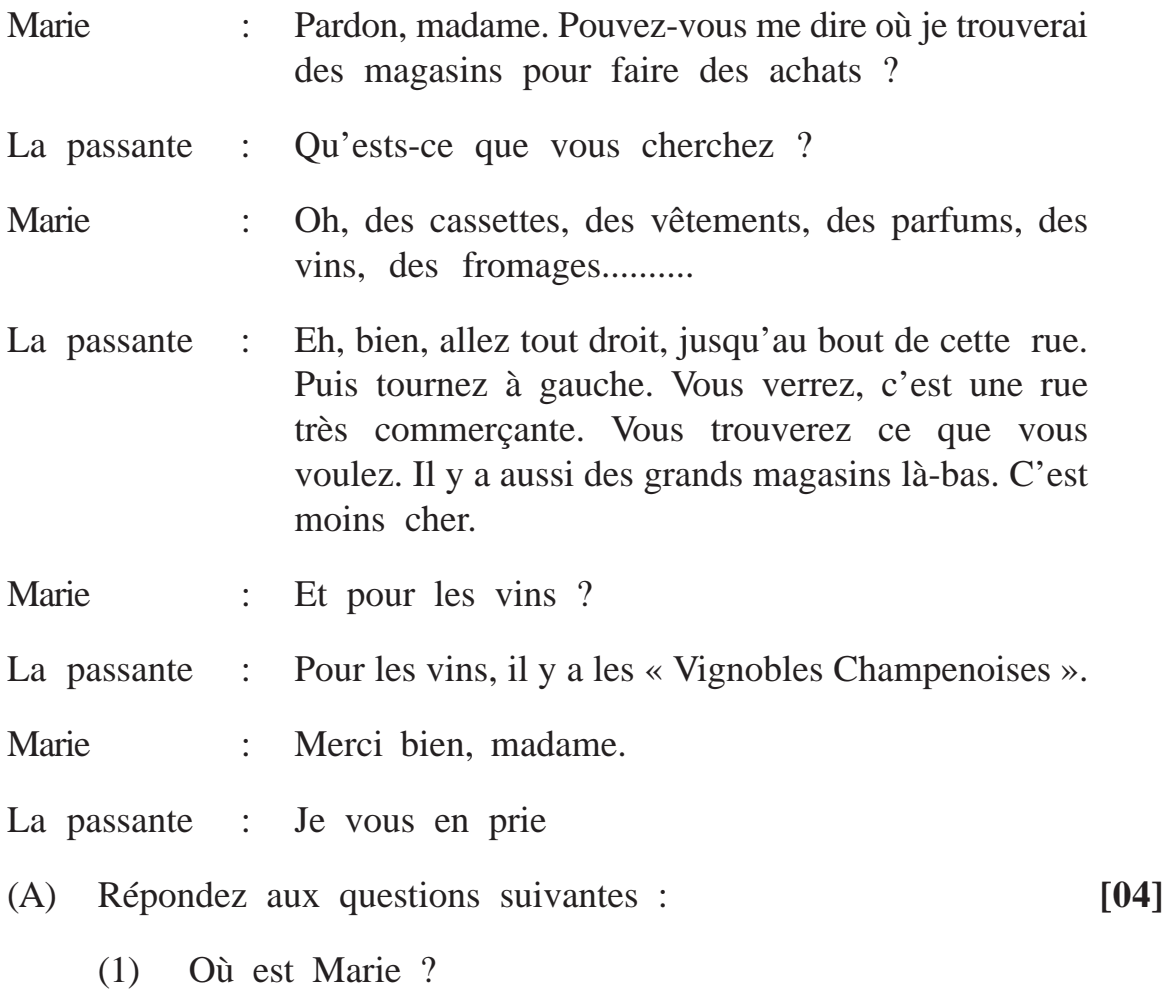

(2) Que veut-elle acheter ?

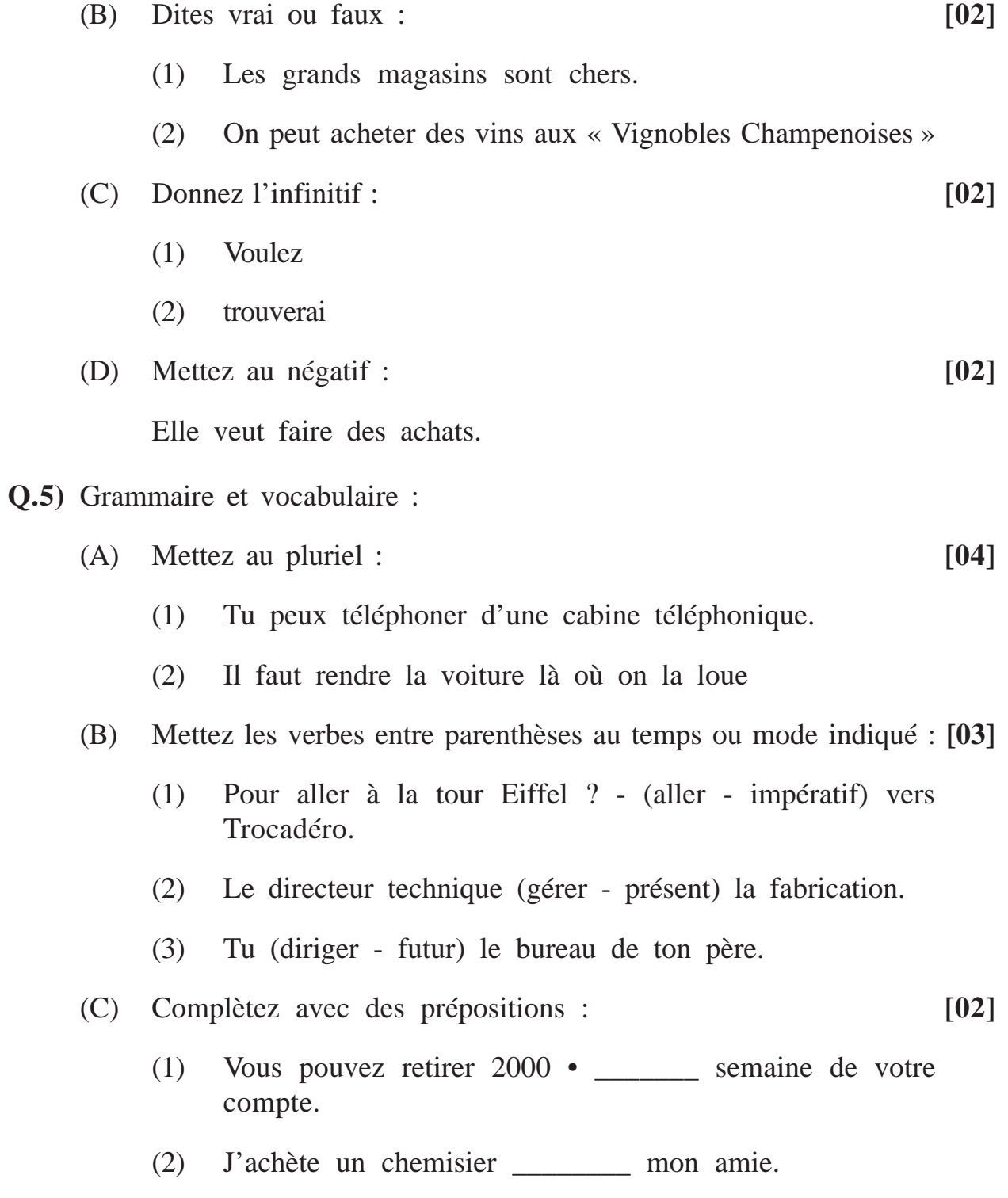

- (D) Mettez au négatif : **[06]**
	- (1) Il vérifie le niveau de l'huile.
	- (2) Nous livrons les pièces détachées.
	- (3) Vous pouvez retirer de l'argent d'un distributeur automatique.

### (E) Trouvez l'objet direct : **[05]**

- (1) Le PDG dirige les activités de l'entreprise.
- (2) Cette boutique accepte les cartes de crédit.
- (3) Le douanier vérifie les documents.
- (4) Écoutez la conversation.
- (5) Le garagiste gonfle lespneus.
- (F) Dites vrai ou faux : **[05]**
	- (1) Le directeur financier est chargé de recrutements.
	- (2) Au supermarché on achète des stylos à la papeterie.
	- (3) Pour vendre ou louer une maison vous allez chez l'agent de location.
	- (4) Les boutiques, les restaurants sont des établissements.
	- (5) Avec une carte de crédit, on ne peut pas retirer de l'argent d'une banque.
- (G) Cochez la bonne réponse : **[05]**
	- (1) Le RER, c'est le  $\qquad$ .
		- (i) réseau express routier à Paris
		- (ii) le réseau ferré français
		- (iii) une gare à Paris
- (2) Les chambres de commerce ont pour l'activité \_\_\_\_\_\_\_\_\_\_.
	- (i) donner du conseil aux industries
	- (ii) recruter des employés dans les industries
	- (iii) cueillir les Impôts des industries
- (3) La fête du Travail, c'est le \_\_\_\_\_\_\_\_\_\_.
	- (i) 11 novembre
	- (ii) 15 août
	- (iii) 8 mai
- (4) Pour rendre un billet valable dans un train en France, il  $faut$  \_\_\_\_\_\_\_\_\_\_\_\_.
	- (i) le composter
	- (ii) l'acheter
	- (iii) monter dans le train
- (5) Dans les auberges les \_\_\_\_\_\_\_\_\_ préparent la cuisine.
	- (i) propriétaires
	- (ii) clients
	- (iii) les chefs
**Total No. of Questions : 4] [Total No. of Printed Pages : 2**

# **[3669]-125**

# **F. Y. B. Com. Examination - 2009 SINDHI**

**(Arabic)**

#### **(Old 2004 and New 2008 Pattern)**

 $\equiv$ 

**Time : 3 Hours] [Max. Marks : 80**

 $=$ 

120] ... 
$$
4x + 16
$$
 and  $4x + 16$  and  $4x + 16$  and  $4x +$ 

Total No. of Questions : 4]

[Total No. of Printed Pages : 2

# $[3669] - 125$

# **SINDHI**

# (Devnagri)

#### (Old 2004 and New 2008 Pattern)

Time: 3 Hours]

[Max. Marks: 80]

- हेठियनि मां किनि बि डुहनि सुवालनि जा जवाब लिखो: सुवाल्-1.  $[20]$ फोगसेन. उमर बादशाह सां मारुईअ जी साराह कहिडनि लफ्जुनि  $(1)$ में कई ? लेखक गोवर्धन शर्मा खे निरिड़ ते छा जो निशान् हो ?  $(2)$ दीप्तीअ जे धरि अचण ते, प्रीतीअ ख्रेसि कीअं ख्रीकारियो ?  $(3)$ लेखिका ईश्वरी जोतवाणीअ जी रिक्शा लाल देवल जे घिटीअ में  $(4)$ छो बीहिजी वेई ? Mid-day अख़्बर में शेवकराम जे गुमु थियण जी ख़बर कीअं छपियल हुई ?  $(5)$ राकेश जानकीअ खे किथे मोकिलणु चाहियो ऐं छो ?  $(6)$ निशा जे पीउ लेखिका खे छोकिरे जे बारे में कहिडी जाण डिनी ?  $(7)$ वजीर ऐं बोधप्रकाश जे कबुलियतनामे में कहिडो शर्तु लिखियल हो ?  $(8)$ दीप्तीअ, प्रीतीअ खे आशावादी थियण लाइ कहिड़े नमूने समुझायो ?  $(9)$ (10) अमरकोट ते इहो नालो कीअं पियो ? (11) पिता जे देहांत ते. प्रीतीअ जे माउ खेसि कहिड़ो महिणो डिनो ? (12) अली बेग बलोच दुबई कहिड़े सिलसिले में आयो हो ?
	- (13) नरेश संतियाणीअ खे कहिडी श्रद्धांजली डिनी ?

#### $[3669] - 125$

#### **P.T.O.**

**[10] [20] [30]**

# **[3669]-125/2**

- हेठियनि मां किनि बि बिनि सुवालनि जा जवाब हरि हिकु लगि भगि सुवाल्-2.  $50$  लफ्ज़नि में लिखो:  $[10]$ 
	- इंसान खे मुक्ती कीअं मिली सघंदी ?  $(1)$
	- जगु चड़नि डीहंनि जो खेलु कीअं आहे ?  $(2)$
	- शाइर नूरीअ खे कहिड़ियुनि अखियुनि हैरानु कयो आहे ?  $(3)$
	- दृष्टी पियल सां वीचारनि में बुराई कीअं थी अचे ?  $(4)$
- हेठियनि मां किनि बि बिनि सुवालनि जा जवाब तफ़्सीलवार लिखो : [20] सुवालु-3.
	- प्रीतीअ जो चरित्र चित्रणु करियो ।  $(1)$
	- मारुईअ जे हब अलवतनीअ जो ज़िक्नू करियो ।  $(2)$
	- सेठि शेवकराम जी अबिलाखा कीअं पूरी थी ?  $(3)$
	- संतियाणी केर हुई ऐं कीअं गुज़ारे वेई ?  $(4)$
- हेठियनि मां किनि बि बिनि विषयनि ते मज़िमून लिखो : सुवालु-4.  $[30]$ 
	- ज़िंदह सा कौम रहंदी जंहिंजी ज़बान ज़िंदह  $(1)$
	- विज्ञान जूं सौगातूं  $(2)$
	- ड़ेती लेती हिक कुरस्म  $(3)$
	- अस्पताल में ब कलाक ।  $(4)$

Total No. of Questions : 5]

[Total No. of Printed Pages : 2

# $[3669] - 124$

## F. Y. B. Com. Examination - 2009

#### **GUJARATI**

#### (New 2009 Pattern)

Time: 3 Hours]

[Max. Marks: 80]

 $[95]$ 

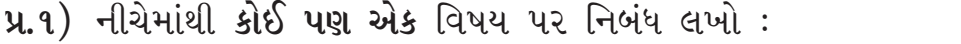

- (9) વ્યક્તિ મટી બનું વિશ્વમાનવી...
- (૨) વૈચિક મંદીની અસર
- (૩) મારો યાદગાર દિવસ
- (૪) આજનો યુવાન

પ્ર. ર) કોઈ પણ એક પ્રશ્નનો સવિસ્તર ઉત્તર લખો:  $[95]$ 

- (૧) ટૂંકી વાર્તાનાં ઘટક તત્ત્વોની વિગતવાર માહિતી આપો.
- (૨) "દિરેફે પોતાની વાર્તાઓમાં સ્રીપાત્રોને યોગ્ય ન્યાય આપ્યો છે." વાર્તાઓને આધારે ચર્ચા કરો.
- u.3) કોઈ પણ એક પ્રશ્નનો સવિસ્તર ઉત્તર લખો:  $[95]$ 
	- (૧) સુંદરમના જીવન અને કવન વિશે માહિતી આપો.
	- (૨) "સુંદરમૂના કાવ્યસંગ્રહમાં જીવનનાં સુંદર તત્ત્વોનું આલેખન નોંધપાત્ર છે." ચર્ચો.
- u.४) (અ) ટૂંકનોંધ લખો: (કોઈ પણ એક)  $[0c]$ 
	- (9) ઇન્દુનું દુઃખ વર્ણવો.
	- (૨) 'સૌભાગ્યવતી' વાર્તાના શીર્ષકની યોગ્યતા ચર્ચો.

 $[3669] - 124$ 

- (બ) ટૂંકનોંધ લખો: (કોઈ પણ એક)
	- (૧) 'ગઠરિયાં' કવિતામાં જીવનબોધ
	- (૨) 'હંકારી જા' કવિતામાં કવિની યાચના
- u.u) (અ) પૂર્વાપર સંબંધ લખો: (એક પદ્ય એક ગદ્ય)  $\lceil 30 \rceil$

 $[00]$ 

- $(1)$  "ભૂલથી આ બધાંની ભળતું બંધાઈ ગયું..."
- $(z)$ "પુષ્પતણી પાંદડીએ બેસી હસતું કોણ ચિરંતન હાસ?"
- (3) "માત્ર ગરીબોને જ હોય છે એમ શા માટે કહો છો ?"
- (४) "तमे આવડા નાનાનું લોહી કાઢશો?"
- (બ) નવું મકાન ખરીદવા માટે મોટા ભાઈ પાસે પૈસાની મદદ માગવા બાબત મોટા ભાઈને પત્ર લખો.  $[0c]$

# અથવા

(બ) શહેરમાં યોજાયેલ દારૂબંધી કાર્યક્રમ વિશે અહેવાલનોંધ તૈયાર કરો.  $\lceil 0 \zeta \rceil$  Total No. of Questions : 5] [Total No. of Printed Pages : 4  $[3669] - 123$ प्रथम वर्ष वाणिज्य परीक्षा - 2009 हिन्दी

(नवीन २००८ पॅटर्न)

समय: 3 घण्टी

[पूर्णांक : 70

पाठ्यपुस्तके:  $(1)$  साहित्यधारा: गद्यसंग्रह संपादक : पूर्ण विद्यापीठ हिंदी अध्ययन मंडल (2) साहित्यधारा : काव्यसंग्रह

संपादक : पुणे विद्यापीठ हिंदी अध्ययन मंडल

सूचनाएँ :

- (1) सभी प्रश्न अनिवार्य हैं ।
- (2) दाहिनी ओर लिखे अंक प्रश्न के पूर्णांक हैं ।

**प्र.1**) (अ) निम्नलिखित में से किन्ही दो प्रश्नों के उत्तर संक्षेप में लिखिए:  $[06]$ गौरा गाय का वर्णन लेखिका ने किस प्रकार किया है ?  $(1)$ 

- खेत के चौपट हो जाने पर भी हल्क प्रसन्न क्यों था ?  $(2)$
- भोलाराम का जीव नारद को कहाँ और कैसे मिला ?  $(3)$
- "आदमी का पता तो बेकाम की बातों से ही चलता है ।" ऐसा  $(4)$ लेखक क्यों कहता हैं ?
- (आ) निम्नलिखित में से किन्हीं दो प्रश्नों के उत्तर संक्षेप में लिखिए : [06]
	- 'पुरुष हो, पुरुषार्थ करो' ऐसा कवि क्यों कहता है ?  $(1)$
	- 'जो बीत गयी' कविता के माध्यम से कवि हरिवंशराय बच्चन क्या  $(2)$ संदेश देना चाहते हैं ?
	- 'हिरोशिमा' कविता के आशय को स्पष्ट कीजिए ।  $(3)$
	- 'जन जन का चेहरा एक' कविता के उद्देश्य को समझाइए ।  $(4)$

 $[3669] - 123$ 

 $\mathbf{1}$ 

**P.T.O.** 

y.2) (अ) निम्नलिखित में से किन्ही दो अवतरणों की ससंदर्भ व्याख्या कीजिए: [06]

- "चूड़ियाँ कहाँ से लाऊँ बेटा, तुम तो जानते हो सब जेवर तुम्हारी  $(1)$ पढाई में बिक गये ।"
- "राष्ट्र के भविष्य का निर्माण ज्ञान के तीर्थ में होता है । जो कल  $(2)$ देश के शासक बनेंगे, सैनिक बनेंगे, उनके समूचे व्यक्तित्व का निर्माण नेता नहीं, अध्यापक करता है ।"
- "बदमाश कहीं का, हमारी बदनामी कराता है, दिखता नहीं कि यह  $(3)$ बक्सा साहब का है ।"
- (आ) निम्नलिखित में से किन्हीं दो अवतरणों की ससंदर्भ व्याख्या कीजिए: [06]
	- "किन्तु भूख या क्षुधा नाम ही जिसका  $(1)$ ऐसी किसी व्याधि का पता नहीं हमको सावधान महाराज, नाम नहीं लीजिएगा हमारे सामने फिर कभी भूख का"
	- "यह हार एक विराम है  $(2)$ जीवन महासंग्राम है तिल-तिल मिटूँगा पर दया की भीख़ मैं लूँगा नहीं"
	- "क्रीत दास हैं हम  $(3)$ इतिहास-वसन सीते हैं इतिहास उनका है हम सब तो स्याही हैं विजय सभी उनकी हम घायल सिपाही हैं ।"

प्र.3) टिप्पणियाँ लिखिए:

(अ) 'पाजेब' शीर्षक की सार्थकता ।  $[04]$ 

#### अथवा

(अ) 'दिल्ली में एक मौत' कहानी का व्यंग्य ।  $[04]$ 

 $[3669] - 123$ 

Contd.

(आ) ग्रामयुवती का सौंदर्यवर्णन ।

#### अथवा

- (आ) 'सुख' कविता की प्रतीकात्मकता ।  $[04]$
- निम्नलिखित में से किन्हीं छह प्रश्नों के उत्तर एक वाक्य में लिखिए :  $( \overline{s} )$  $[06]$ 
	- ताजमहल हमें बहुत प्रिय क्यों हैं ?  $(1)$
	- करूक्षेत्र के उत्सव-पर्व में चार चाँद क्यों लग गए ?  $(2)$
	- आदमी का पता कैसे चलता है ?  $(3)$
	- टैक्स की चोरी कौन करता है ?  $(4)$
	- उपकुलपति महोदय ने मधुमक्खियों के किन गुणों की तारीफ की ?  $(5)$
	- भारत देश पहुँचकर किसको सहारा मिलता है ?  $(6)$
	- कवि निराला किसके लिए नवीन स्वर माँग रहे हैं ?  $(7)$
	- 'प्रेत का बयान' कविता के कवि का नाम क्या है ?  $(8)$
	- कवि के अनुसार हम सब बौनें क्यों हैं ?  $(9)$
	- (10) कवि सुमन किस से भयभीत नहीं हैं ?
- निम्नलिखित में से किसी एक पत्र का प्रारूप तैयार कीजिए :  $(31)$   $(31)$  $[06]$ 
	- अपूर्व / अपूर्वा साठे, आझाद चौक, सातारा से प्राचार्य, फर्ग्युसन  $(1)$ महाविद्यालय, पुणे के नाम हिंदी व्याख्याता पद के लिए आवेदनपत्र लिखता / लिखती है ।
	- नीरज / नीरजा शास्त्री, इंदिरानगर, पुणे से अनुराग प्रकाशन,  $(2)$ दरियागंज, नई दिल्ली को प्रथम वर्ष वाणिज्य - हिंदी पाठ्य-पुस्तकों की माँग के संदर्भ में पत्र लिखता / लिखती है ।
	- (आ) निम्नलिखित विज्ञापन अथवा वार्तालेखन का नमूना तैयार कीजिए :  $[06]$ 
		- धलाई के साबन का विज्ञापन ।  $(1)$
		- महाविद्यालय में संपन्न स्नेह-सम्मेलन का वार्तालेखन ।  $(2)$

#### $[3669] - 123$

#### 3

#### **P.T.O.**

 $[04]$ 

- निम्नलिखित में से **किन्हीं छह** वाक्यों को शुद्ध करके लिखिए :  $( \overline{\xi} )$  $[06]$ 
	- प्रेमचंद ने अनेकों कहानियाँ लिखी ।  $(1)$
	- अचानक पानी बरसने लगा ।  $(2)$
	- मेरे को गाँव जाना हैं ।  $(3)$
	- साहित्य और जीवन का घोर संबंध है ।  $(4)$
	- मैंने तुम्हारा आवाज़ सुना ।  $(5)$
	- राजू के हाथ में पाँच किताब हैं ।  $(6)$
	- हमारे देश में नेतों की कमी नहीं है ।  $(7)$
	- लोकसभा में बजट के ऊपर बहस हुई ।  $(8)$
- निम्नलिखित में से किन्ही सात शब्दों के हिंदी पारिभाषिक शब्द लिखिए : [07]  $(31)$   $(31)$ 
	- $(1)$ Account
	- $(2)$ **Bonus**
	- $(3)$ Claim
	- Deduction  $(4)$
	- $(5)$ Exchange
	- Figures  $(6)$
	- Holder  $(7)$
	- $(8)$ Loss
	- $(9)$ Payment
	- $(10)$  Rate

(आ) निम्नलिखित में से किसी एक विषय का कल्पना-विस्तार कीजिए :  $[07]$ 

- अज्ञान जैसा दूसरा शत्रु नहीं ।  $(1)$
- उतने पाँव पसारिये. जितनी चादर होय ।  $(2)$
- $(3)$ लालच बुरी बला है ।

 $[3669] - 123/4$ 

Total No. of Questions : 4]

[Total No. of Printed Pages : 3

# $[3669] - 122$

F. Y. B. Com. Examination - 2009

## **SANSKRIT**

## (अमरवाणी)

#### (New 2008 Pattern)

वेळ:  $3 \pi$ सास

[एकूण गुण : 60

Q.1) Translate into English or Marathi any two from section 'A' and any two from section 'B' from the following passages :  $[20]$ 

पुढीलपैकी 'अ' विभागातील कोणत्याही दोहोंचे व 'ब' विभागातील कोणत्याही दोहोंचे इंग्रजीत किंवा मराठीत भाषांतर करा :  $[20]$ 

# SECTION - A (विभाग - अ)

- तन्मया गृहागतेन बुभुक्षया पिड्यमानेन त्वत्सकाशात्भोजनमर्जनीयम् । तन्न  $(1)$ त्वयैकाकिन्यास्य भूपतेरक्तभोजनं कर्तुं युज्यते । तच्छ्रत्वा मन्दविसर्पिप्याह 'भो यदि मया सह रक्तपानं करिष्यसि तत्तिष्ठ । अभीष्टतरं रक्तमास्वादय'। सोऽब्रवीत् 'भगवति एवं करिष्यामि । यावत्त्वं नास्वादयसि प्रथमं नृपरक्तं तावन्मया देवगुरुकृतः शपथः स्यात्, यदि तदास्वादयामि ।
- वैज्ञानिकदृष्टिकोणस्य, मानववादस्य, जिज्ञासाभावस्य, सुधारणाभावस्य च  $(2)$ विकासः, सार्वजनिकसम्पत्तेः सुरक्षणं, हिंसायाः प्रत्याख्यानं च, यथा राष्ट्रं निरन्तरं प्रयत्नस्य उपलब्धेश्च उच्चतरं स्तरं स्पृशेत् तथा व्यक्तिगतेषु, सामूहिकेषु च कार्यकरणक्षेत्रेषु उत्कर्षाधिगमं प्रति सदा प्रयतनं च, भारतस्य सर्वेषां नागरिकाणां कर्तव्यं भवेत ।

(3) श्रीगणपत्युत्सवस्य परम्परा प्राचीना । प्रथमं स उत्सवो गृहनिष्ठः कटुम्बनिष्ठो वा लोकमान्यैः केवलं समाजनिष्ठः कृतः । राज्ञां तथा सामन्तानां प्रासादेषु विभवविशेषेणायमुत्सवः पुरा सम्पादित आसीत् । साम्प्रतमिव प्राचीनकालेऽपि गृहे गृहे यथाशक्ति, यथाविभवं गणपतिपूजनमासीत् । अस्यैव गृहनिष्ठोत्सवस्येदं सामाजिकं रूपान्तरं लोकमान्यैः कृतम् ।

 $SECTION - B$  (विभाग - ब)

- कृत्वा च शैलपृष्ठे तू तौ वासं रघुनन्दनौ ।  $(1)$ पम्पायाः पश्चिमं तीरं राघवावुपतस्थतुः ॥ तौ पुष्करिण्याः पम्पायास्तीरमासाद्य पश्चिमम् । अपश्यतां ततस्तत्रं शबर्याः रम्यमाश्रमम् ॥
- ग्रस्तचक्रमस्तु राधेयः क्रोधादश्रूण्यवर्तयत् ।  $(2)$ अर्जुनं वीक्ष्य संरब्धमिदं वचनमब्रवीत ।। भोः भोः पार्थ महेष्वास मुहूर्तं परिपालय । यावच्चक्रमिदं ग्रस्तमुद्धरामि महीतलात् ॥
- कस्त्वं चक्री व्रज निजपुरं नात्र सर्पस्य वासो  $(3)$ गोपालोऽहं विपिनसविधे गोष्ठमस्ति प्रयाहि । पदमेशोऽहं व्रजति न धरामण्डले चण्डरश्मिः इत्थं राधावचनविजितः पातु वः कृष्णचन्द्रः ॥
- Q.2) Explain with reference to the context any one from section 'A' and any one from section 'B':  $[10]$ 'अ' विभागातील कोणत्याही एकाचे व 'ब' विभागातील कोणत्याही एकाचे संदर्भासह स्पष्टीकरण करा :  $\lceil 10 \rceil$

# $SECTION - A$  (विभाग - अ)

- अल्पशेषलेख्यनीवीकं पञ्चरात्रमाकाङुक्षेत ।  $(1)$
- शम्भूः शूली विषादी च भवान् केनोपमीयते ।  $(2)$

 $SECTION - B$  (विभाग - ब)

- ज्वलत्पावकसंकाशा स्वर्गमेव जगाम सा ।  $(1)$
- रे भिक्षो, तव कामिनी नहि नहि प्राणप्रिया यष्टिका ।  $(2)$

#### $[3669] - 122$

Contd.

**Q.3**) Write a long answer of **any one** of the following from section 'A' and **any one** from section 'B' :  $\lceil 20 \rceil$ 'अ' विभागातील कोणत्याही एका प्रश्नाचे व 'ब' विभागातील कोणत्याही एका प्रश्नाचे सविस्तर उत्तर लिहा :  $[20]$ 

# SECTION - A (विभाग - अ)

- Write story of दारिद्रयविमोचनम' in your words.  $(1)$ 'दारिद्र्यविमोचनम्' ही कथा आपल्या शब्दात लिहा.
- Which were the purposes of Lokamany Tilak to start 'Ganesh'  $(2)$ Festival'. गणेशोत्सव सुरू करताना लोकमान्य टिळकांच्या पुढे कोणती उद्दिष्टे होती ?

# $SECTION - B$  (विभाग - ब)

- Character sketch of Rama in 'शबर्या: रामदर्शनम'.  $(1)$ 'शबर्याः रामदर्शनम्' या पाठाच्या आधारे रामाचे व्यक्तिचित्रण रेखाटा.
- Critically appreiate 'क्व ते धर्मस्तदा गतः'.  $(2)$ 'क्व ते धर्मस्तदा गतः' या पाताचे विवेचक रसग्रहण करा.
- Q.4) Write short notes on any one from section 'A' and any one from section 'B':  $[10]$

'अ' विभागातील कोणत्याही एकावर व 'ब' विभागातील कोणत्याही एकावर विवेचक टीप लिहा $\cdot$  $[10]$ 

# SECTION - A (विभाग - अ)

- $(1)$  वैखानसऋषि: ।
- Essence of मन्दविसर्पिणीयूका.  $(2)$ 'मन्दविसर्पिणीयूका' या कथेचे तात्पर्य स्पष्ट करा.

 $SECTION - B$  (विभाग - ब)

Character sketch of जिजामाता.  $(1)$ जिजामातेचे व्यक्तिचित्रण

प्रहेलिका  $(2)$ 

 $[3669] - 122/3$ 

Total No. of Questions : 7] [Total No. of Printed Pages : 4

# [3669]-121

प्रथम वर्ष वाणिज्य परीक्षा - 2009

व्यावहारिक व उपयोजित मराठी

(नवीन २००८ पॅटर्न)

अभ्यासपुस्तके : (१) आत्मसंवाद

(२) ब्यावहारिक मराठी

वेळ: 3 तास।

[एकूण गुण : 70

सूचना :

- (1) सर्व प्रश्न सोडविणे आवश्यक आहे.
- (2) उजवीकडील अंक प्रश्नांचे पूर्ण गुण दर्शवितात.

प्र.1) खालीलपैकी कोणत्याही एका विषयावर निबंध लिहा :  $\lceil 10 \rceil$ 

- इंधन बचत काळाची गरज  $(1)$
- सहकार चळवळींचे यशापयश  $(2)$
- माझी अविस्मरणीय सहल... (ललित)  $(3)$

**प्र.2) खालीलपैकी कोणत्याही दहा प्रश्नांची** उत्तरे २० शब्दांत लिहा :  $[10]$ 

- आत्मचरित्र लेखनामागील मुख्य प्रेरणा कोणती ?  $(1)$
- 'आत्मसंवाद' मधील स्त्री लेखिकांची आत्मचरित्रे कोणती ?  $(2)$
- 'आत्मचरित्र' लेखनाची प्रयोजने कोणती ?  $(3)$
- पाणी पिण्याच्या उतावीळपणामुळे सूनील गावसकरांना कोणती शिक्षा भोगावी  $(4)$ लागली ?

जैतावूच्या शाळेत माधव कोंडविलकर कोणते विषय शिकवत असत ?  $(5)$  $[3669] - 121$  $\mathbf{1}$  $P.T.O.$ 

- यशवंतराव चव्हाणांनी सामाजिक कार्याची सुरूवात कशी केली ?  $(6)$ सुर्यकांत मांडरे 'किंचित वक्ता' कोणत्या प्रसंगामुळे झाले ?  $(7)$
- अनिल अवचटांच्या लेखनाचे दोन ठळक विशेष कोणते ?  $(8)$
- सीमा देव यांनी कोणत्या कारणामुळे चित्रपटसृष्टीत प्रवेश केला ?  $(9)$
- (10) जनाबाईच्या सासूला पाथर्डीच्या बाजारात एका गोपाळाने काय सांगितले ?
- (11) डॉ. अब्दुल कलाम यांच्या आई वडीलांची नांवे लिहा.
- (12) व्यंकटेश कामत यांचा हॉटेल व्यवसायात कोणी विश्वासघात केला ?
- (13) प्रताप पवार मध्य प्रदेशातील कोणत्या कंपनीला कच्च्या मालाचा पुरवठा करीत असत ?

 $\mathbf{y}.\mathbf{3}$ ) खालीलपैकी कोणत्याही एका प्रश्नाचे उत्तर ५० शब्दांत लिहा :  $[05]$ 

- शमसुद्दीनची स्वभाववैशिष्ट्ये लिहा.  $(1)$
- प्रतापराव पवारांनी 'अजय मेटाकेम'ची मुहूर्तमेढ कशी रोवली ?  $(2)$
- **प्र.4) खालीलपैकी कोणत्याही एका प्र**श्नाचे उत्तर १५० शब्दांत लिहा :  $[10]$ 
	- सूर्यकांत मांडरे यांची वक्ता म्हणून घडण कशी झाली ? ते 'किंचित वक्ता,  $(1)$ किंचित लेखक' या पाठाच्या आधारे लिहा.
	- 'धंद्यातली धुळाक्षरे' या पाठातून विठ्ठल कामत यांच्या आई वडीलांची कोणती  $(2)$ गुणवैशिष्ट्ये दिसून येतात ?

प्र.5) खालीलपैकी कोणत्याही दोन प्रश्नांची उत्तरे लिहा :

- 'आदर्श विद्या प्रसारक मंडळा'च्या तंत्रनिकेतन महाविद्यालयात लेखापाल  $(1)$ (अकौन्टन्ट) या पदाची एक जागा भरावयाची आहे. वर्तमान पत्रातील जाहिरातीला अनुसरून मा. सचिवांच्या नांवे अर्ज तयार करा.
- सेवक सहकारी सोसायटी लि.. अहमदनगर या सेवकांच्या सोसायटीतील वरिष्ठ  $(2)$ शिक्षक श्री गणपत सदाशिव मोरे यांनी सोसायटीकडे घरबांधणीसाठी रु. २,५०,००० कर्जरूपाने मागितले आहेत. या अर्जावर मा. अध्यक्षांसाठी टिप्पणी तयार करा.

 $[3669] - 121$ 

 $\lceil 20 \rceil$ 

- जनता सहकारी बँक लि., बुलढाणा या बँकेची नवीन शाखा ता. भादलपूर  $(3)$ या ठिकाणी सुरू करण्यासंबंधीची शक्यता अजमावण्याबाबतचे अहवालात्मक इतिवृत्त तयार करा.
- महाराष्ट्र पोलीस अकादमी, सोलापूर येथे ५०० प्रशिक्षणार्थी पोलीस  $(4)$ उपनिरीक्षक यांच्याकरिता गणवेश साहित्य व इतर वस्तूंचा पुरवठा करण्याबाबत जाहीर निविदा तयार करा.
- $(4,6)$  खालीलपैकी कोणत्याही एका प्रश्नाचे उत्तर लिहा :  $[10]$ 
	- जाहीर निवदेन म्हणजे काय ? ते सांगून पुणे महानगरपालिका, पुणे यांच्या  $(1)$ वॉर्डनिहाय मतदार यादीत नवीन मतदारांची नांवे समाविष्ट करण्यासंदर्भात मा. नोंदणी अधिकारी, पुणे यांच्या स्वाक्षरीचे जाहीर निवेदन तयार करा.
	- जाहिरातीचे स्वरूप सांगून खालीलपैकी कोणत्याही एका विषयावर वृत्तपत्रासाठी  $(2)$ जाहिरातीचा मसुदा तयार करा :
		- एका मराठी विनोदी चित्रपटाची जाहिरात  $(3)$
		- खादी भांडार  $(\overline{a})$
- **प्र.7**) (अ) खालील उताऱ्याचे  $\frac{3}{4}$  सारांशलेखन करून त्यास समर्पक शीर्षक द्या : [05] सत्य विचार नेहमी तटस्थ, निरपेक्ष असतो. असा जो सत्यनिष्ठ विचार आहे, या विचाराची आज आपल्या देशाला फार मोठी गरज आहे. याचे कारण असे आहे की, विचार करण्याचे जबाबदारीचे काम आता जगातील जवळ-जवळ सगळ्या माणसांनी सोडून दिले आहे. 'व्हॉल्टेअर'चे एक मोठे सुंदर वाक्य आहे. त्याने असे म्हटले आहे की, "माणसाला देवाने बुद्धी दिली आणि माणसाने या त्याच्या चुकीबद्दल सूड उगविण्याचे ठरविले. तू आम्हाला बुद्धी दिलीस, ठीक आहे; आम्ही निदान एवढे तरी करु, की ती वापरणार नाही, तिचा उपयोग करणार नही." आणि आज आपल्याला असे दिसून येते की, माणसाचे वैशिष्ट्य बुद्धी आहे, तरी जे बुद्धिमान लोक आहेत त्यांचा बुद्धिवर कमीत कमी विश्वास आहे. माणसाचा सगळ्यात कमी जर विश्वास कशावर असेल तर बुद्धीवर आहे. पण ही चांगली बाब नाही.

 $[3669] - 121$ 

**P.T.O.** 

बुद्धिमतांचा बुद्धीच्या शक्तीवर विश्वास असला पाहिजे. माणसाची मुख्य शक्ती बुद्धी हीच आहे. या निष्ठेची आज आवश्यकता आहे. ही निष्ठा म्हणजेच लोकनिष्ठा. बुद्धीचा उपयोग जो करू शकतो, बुद्धीच्या शक्तीवर ज्याचा विश्वास आहे, तोच माणूस लोकनिष्ठ असतो. हे लोकतंत्राचे, लोकशाहीचे अधिष्ठान [एकूण शब्दसंख्या : १४४] आहे.

#### किंवा

खालील इंग्रजी उताऱ्याचे मराठी भाषांतर करा :  $(\overline{q})$ 

> Mahatmaji was a real reader of man and he led the people. He never played to the galley or cared to secure cheers from the crowd. Indeed more than at any time, today, there is an urgent need to understand the message of Bapu. He believed in work and according to him, life should be one of ceaseless activity. He never believed in the maxim that 'ends justify the means." If only he lived for another quarter of a century he would have established International Peace based upon his philosophy of life.

 $[05]$ 

Total No. of Questions : 5] [Total No. of Printed Pages : 3

# **[3669]-120**

**F. Y. B. Com. Examination - 2009**

#### **ADDITIONAL ENGLISH**

**(New 2008 Pattern)**

**Text Prescribed :** *The Joy of Reading Literature*

**Time : 3 Hours]** [Max. Marks : 80]

#### *Instructions :*

- *(1) All questions are compulsory.*
- *(2) Figures to the right indicate full marks.*
- **Q.1)** (A) Read the paragraph carefully and find single words for each of the phrases given below : **(Any Four) [04]**

"I will not let you go till you disgorge all your coins." The astrologer muttered a few incantations and replied, "All right, I will speak. But will you give me a rupee if what I say is convincing ? Otherwise I will not open my mouth and you may do what you like." After a good deal of haggling the other agreed.

- (a) Words used in magic –
- (b) Say something in a Low Voice not meant to be heard –
- (c) Give up unwillingly  $-$
- (d) An argument about something –
- (e) To make someone believe that something is right –
- (B) Fill in the blanks with correct form of verb given in brackets : **(Any Two)** [04]
	- (a) Several hours before the match \_\_\_\_\_\_\_\_\_\_ (begin) the spectators (pack) the stadium.
	- (b) He generally \_\_\_\_\_\_\_\_\_\_ (wear) a gray suit, but today he \_\_\_\_\_\_\_\_\_\_ (wear) a white one.
	- (c) Rani \_\_\_\_\_\_\_\_\_\_ (lose) her pen while she \_\_\_\_\_\_\_\_\_\_ (play) yesterday evening.
- (C) Change the following into indirect speech : **(Any Four) [04]**
	- (a) The clerk said to the visitor, "Come Tomorrow".
	- (b) "This gentleman is opening an account, he will deposit fifty-six dollars", said the Manager.
	- (c) "What ! Are you drawing it all out again ?" he asked in surprise.
	- (d) "We are safe from interruption here", he said, "Sit down".
	- (e) "Its all lies, Sir," he said. "People have given her a bad name for nothing".
- (D) Give antonyms of the following words : **(Any Four) [04]**
	- (a) amateur –
	- (b) guilty  $-$
	- (c) farther –
	- (d) conceal –
	- (e) meaningful –
- **Q.2)** Answer **any one** of the following questions in detail : **[16]**
	- (a) How did the astrologer convince Guru Nayak about his future ?
	- (b) Do you agree that Gangu is the embodiment of goodness ? Justify your answer.
- **Q.3)** Answer **any one** of the following in detail : **[16]**
	- (a) Discuss qualities that the poet wishes his country to have in 'Where the Mind is without Fear'.
	- (b) Describe fully the different types of bangles which the banglesellers carry.
- **Q.4)** Answer **any two** of the following in short : **[16]**
	- (a) Why were Paul and Patricia worried in the short story 'The Hotel Stefani' ?
	- (b) How does advertising have an adverse effect on the mind and life of the young ?
	- (c) What impression of Nnaemeka's father do you get from the letter that he sent his son ?
	- (d) 'The Gift of the Magi' is a story of coincidences. Explain.
- **Q.5)** Answer **any two** of the following questions in short : **[16]**
	- (a) What are the wishes of the poet in 'I, too, sing America' ?
	- (b) Does Emily Dickinson look down upon those who are defeated ?
	- (c) Why does the poet want to be a pagan in 'The World is too much with us' ?
	- (d) What qualities does the poet envy in others in Sonnet 29.

**[3669]-120/3**

**[3669]-119 1 P.T.O.**

(الف) زَارَ خَلِيْفَةُ مِن بَنِي العَبَّاسِ يَوُمَّا وَرْيِرَهُ فِي دَارِهِ وَكَانِ لِلوَرِيرِ وَلَدٌ ۚ نَجِيبُ ۔ فلَمّا جَلَسَ ۔ الخَلِيفَةُ أَجِلَسَ اَلصَّبِيَّ اِلٰى جَانِبِهٖ وسَنَّالَهُ " أَدارُ الخَلِيفةُ

*All questions are compulsory.*

# Q. 1) Translate into English or Urdu or Marathi any two of the following

احسَنُ أَم دَارُ أَبَيك ٌ فاجَابَ الصَّبى عَلَى الفورِ ّمْتٰى كَان اَلْخَلِيفَةُ فِى دَار أَبِى فَدَارُ أَبِى اَحسَن ّ ثُمَّ آرَاهُ خَاتَمًا ثَمينًا فِي خِنصَرِهٖ وَسَئَالَهُ "هَل رَآيتَ خَيرًا مِن هٰذا اَلَخَاتَم ۚ فَقَالَ الصّبي نَعَم اَليَدُأَ لَّتي هُو فِيها خَيرُ مَنهُ " فَدهِشَ اَلخَلِيفَةُ مِن حُسن ۚ جَوَابِهِ وَقَال لهُ "هَل تُحِبُّ أَن تَكُون خليفةُ بَعدِيٌّ كَانَ وَلذٌ فَقِيرُ جَالِسًا فِي الطَرِيقِ يَا كُلُ خُبزًا ۔ فَرَايَ  $(\cup)$ كَلبًا نَائِمًا عَلَىٰ بِعُدٍ فَنَادَاهُ وَ مِدَّلَهُ يَدَهُ بِقِطْعَةٍ مِنَ

# *Instruction :*

**[3669]-119**

**F. Y. B. Com. Examination - 2009 ARABIC GENERAL - I (New 2008 Pattern)**

**Time : 3 Hours]** [Max. Marks : 80]

**Total No. of Questions : 4] [Total No. of Printed Pages : 4**

 $[20]$ 

الخُبُزِ حَتَّى ظَنَّ الكَلَبُ آنَّهُ سَيُعُطِيهِ مِنُهُ لُقُمةً فَقَرُبَ مِنهُ لِيَتنَاوَلَ اَلخُبزَ ۔ فَضَرَبَهُ الصّبیُّ بالعصَا عَلٰی رَاسِهِ فَفَرّ الكَلَبُ وَهُو يَعوى مِن شِدَّةِ الْآلَمِ ۔ وَفِي ذَالِكَ اَلوَقتِ كَانٍ رَجُلُ يُطِلُّ شُبَّاكِهِ وَرَاى مَا فَعَلَ الصّبّي ـ فَنَزَلَ اِلى البَابِ وَمَعَهُ عَصًا خَبّئًا هَا وَراءهُ وَذَادٰا الصّبّى وَ اَبَرَزَلَهُ قِرشًا ـ فَاَسَرَعَ اَلصّبّى وَمَدَّ يَدَهُ لِيَا خُذُ ٱلقِرِشَ ۔ فَضَرَبَهُ الرجُلُ بِالعَصَا ۔ (٤) مَرحبًا أهلًا بوقت أللُّعِب

اِنَّهُ وَقْتُ اَلهِنَا وَاطَّرَب وَاجِبَاتُ الدَّرسِ لا نُنكِرُها أَبَدً بَلِ دَائِمًا نَذكُرُهَا اِنَّ لَعِبنَا لَم نَكُن نَحقِرُهَا غَيرَ أَنَّ الوَقت دا لِلَّعِب يَارَعَاهُ اَللّهُ ۚ مِن لَعِبِ مُفِيدُ مُذُهِبٍ عَنَّا عَنَا الدرس الشَّدِيدِ

Q. 2) (A) Translate into Arabic any five of the following :

- (1) There is a student in a class.
- There is a newspaper on the table.  $(2)$
- (3) There is a table in a room.
- (4) In the fridge there is an apple.
- (5) On the window there is a curtain.
- (6) His office is far from his home.
- (B) Translate into English any five of the following :
	- (١) الكُرسِيُّ مُرِيحٍّ۔ (٢) [اَلوَلَدُ ذَكِيُّ ـ (٣) هٰذِهِ المَدرسَةُ جَيَّدةُ ـ (٤) [تِلْكَ السَيَّارَةُ جَمِيكَةُ ـ (٥) اَلمُدَرَّسُ مَشْغُولُ . (٦) اَلتَّلمِيدُ ذَاهِبٌّ إِلَى المَدرسَةِ ۔
- Q. 3) Explain with examples any two of the following:
	- (١) حُرُوفُ الهَجَاء (٢) مبتداء والخَبَر (٣) المضاف والمضاف إليه

[3669]-119

 $[10]$ 

 $[10]$ 

 $[10]$ 

 $\overline{\mathbf{3}}$ 

Q.4) (A) Summarise any two of the following :

(۱) مِصرُ العَزِيزة<br>(۲) كلبى<br>(۳) اَلحَريق

(B) Write the term in Arabic any two of the following :

(١) الشَّهُورُ المِيلَادِيَّة (٢) عَشَرَةَ الفَاظ لِلبنك (٣) أَيَّامُ الآسبُوع

(C) Write a letter in Arabic to the Business Manager:

$$
[3669] - 119/4
$$

 $[10]$ 

 $[10]$ 

 $[10]$ 

**[3669]-118 1 P.T.O.**

**Time : 3 Hours] [Max. Marks : 80** *Instructions :*

*(1) All questions are compulsory.*

*(2) Figures to the right indicate full marks.*

Q.1) Define and illustrate any ten of the following:

تجنيس مضارع  $(1)$  $(\xi, \xi)$  ایہام (توریہ) .<br>(3) ستجنيس ناقص (4) منعت قلب (5) استعاره (6) طرد و عکس (7) مبالغه (8) تحجنیس مزیل (9) لف و نشر (10) ردا*فج<sub>ز</sub>* على الصدر (11) قطارالبعرين (12) استدراک .<br>(13) خجنيس كرر

# **[3669]-118**

**F. Y. B. Com. Examination - 2009 PERSIAN GENERAL**

**(New 2008 Pattern)**

 $[20]$ 

Q.2) Define and write any two of the following:

غزل  $(1)$ (2) داستان<br>(3) مرشه مثنوي  $(4)$ 

Q.3) (A) Reproduce in your own words of any one of the following :  $[10]$ 

- حکایت در توکل  $(1)$
- (B) Write any one of the following :
	- (1) Style of Saadi Shirazi
	- (2) Literary works of Mulla Waiz Kashfi
	- (3) Life sketch and works of Saadi Shirazi
- Q.4) (A) Explain any five couplets of the following into English, Urdu  $[10]$ or Marathi:

J

 $[3669] - 118$ 

 $[10]$ 

 $[10]$ 

- (B) Translate any two passages of the following into English, Urdu or Marathi:
	- آوردہ اندکہ بادشاہ قباد روزے در شکار را ز گشکر جدا افماد  $(1)$ و ہوا گرم شد ۔ او از تشکَّل بے طاقت گشتہ ہر طرف می گریت و سایهٔ و سر چشمه می طلبید از دور سایپ به نظرش در آمد ۔ مرکب بداں طرف راند خیمہ کہنہ دید درمیاں بادیہ ز دہ و پیر زنے یا دختر خود در سایۂ آں نشسته چوں قباد برسید آں زن از خیمه بیروں دوید و عنائش گرفتہ فرود آورد و ما حفرے کہ داشت حاضر کرد ۔

**[3669]-118 3 P.T.O.**

 $[12]$ 

(C) Translate the following passage into English, Urdu or Marathi: We went to a flowing stream. The shining sun came out of the cloud. The forest was full of carnivorous animals. The trees were full of fruits looking like camels laiden with heavy loads arranged in a rows.

**[3669]-118/4**

 $[08]$ 

Total No. of Questions : 4] [Total No. of Printed Pages : 2

# **[3669]-117**

#### **F. Y. B. Com. Examination - 2009**

#### **FOUNDATION COURSE IN COMMERCE**

**(New 2008 Pattern)**

**Time : 3 Hours] [Max. Marks : 80**

*Instructions :*

- *(1) All questions are compulsory.*
- *(2) Figures to the right indicate full marks.*

**Q.1)** Answer the following in 20 words each : **(Any Ten) [20]**

- (1) What is 'Internet Banking' ?
- (2) What do you mean by 'Credit Rating' ?
- (3) What is 'Outsourcing' ?
- (4) What do you mean by 'Just in Time' ?
- (5) What is 'Supply Chain Management' ?
- (6) What do you mean by Recession ?
- (7) Give long forms of NSE and ISI.
- (8) What does Limited Liability mean ?
- (9) Write meaning of the term 'Hacking'.
- (10) What do you mean by 'Trade Cycle' ?
- (11) Explain the term 'Zero Based Budget'.
- (12) What is the meaning of the term 'Sensex' ?
- (13) What is 'Entrepreneurship' ?

**[3669]-117 1 P.T.O.**

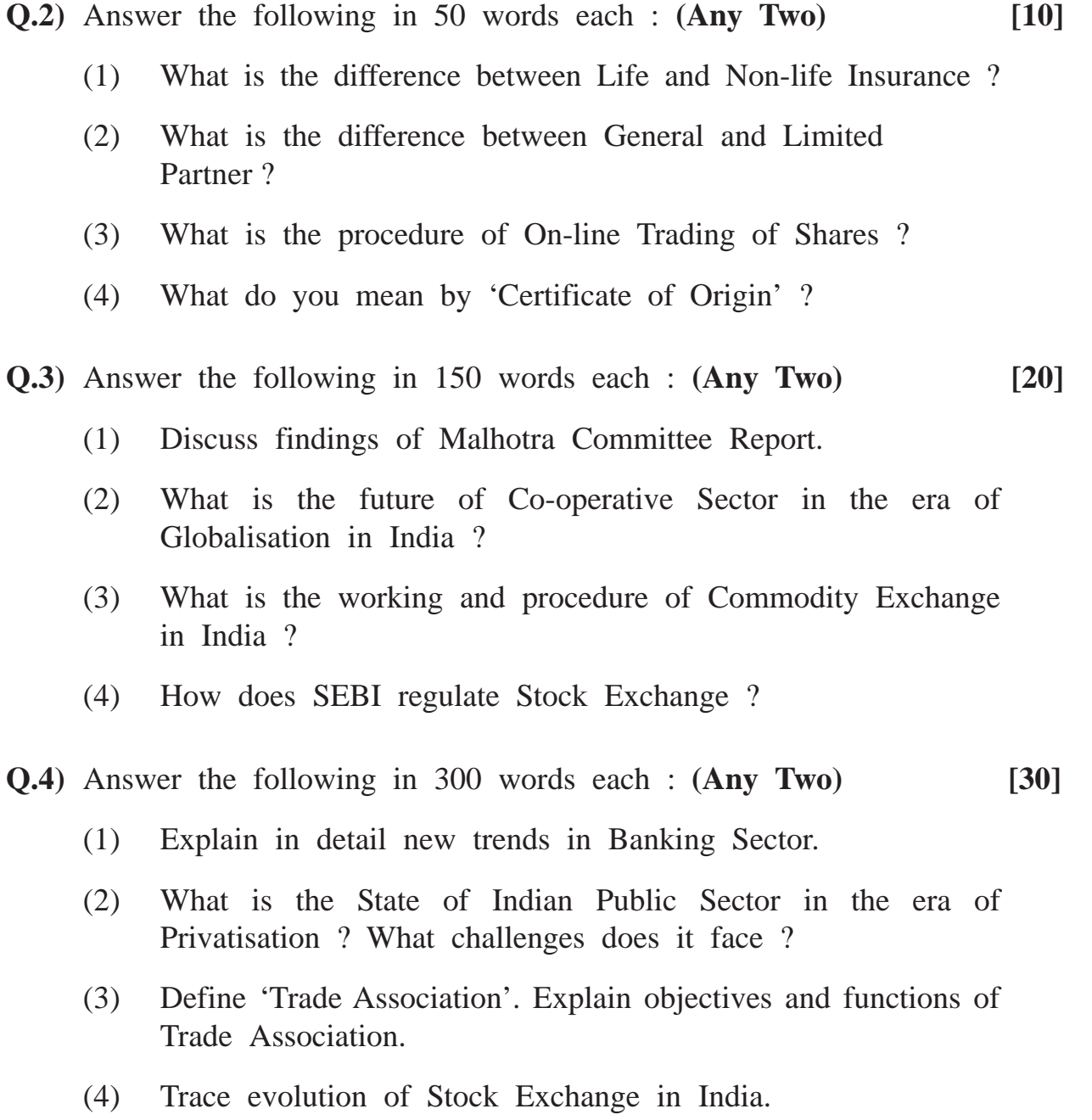

**[3669]-117/2**

 $[3669] - 117$ 

3

**P.T.O.** 

मंदी म्हणजे काय ?  $(6)$ एन.एस.ई. आणि आय.एस.आय. यांचे पूर्ण रूप द्या.  $(7)$ मर्यादित दायित्व (Limited Liability) म्हणजे काय ?  $(8)$ (9) हॅकिंग (Hacking) संकल्पनेचा अर्थ लिहा. (10) 'व्यापार चक्र' (Trade Cycle) म्हणजे काय ? (11) 'शून्याधारित अंदाजपत्रक' (Zero Based Budget) संकल्पना स्पष्ट करा.

'पुरवठा साखळी व्यवस्थापन' म्हणजे काय ?  $(5)$ 

(12) निर्देशांक (Sensex) संकल्पनेचा अर्थ काय ?

(13) 'उद्योजकता' (Entrepreneurship) म्हणजे काय ?

'पत दर्जा' (Credit Rating) म्हणजे काय ?

- 
- 
- 
- 
- 
- 
- 
- 
- 'आऊटसोर्सिंग' (Outsourcing) म्हणजे काय ?  $(3)$

(1) सर्व प्रश्न सोडविणे आवश्यक आहे.

(2) उजवीकडील अंक प्रश्नांचे पूर्ण गुण दर्शवितात.

प्र.1) खालील प्रश्नांची प्रत्येकी उत्तरे २० शब्दांत लिहा : (कोणतीही दहा)  $[20]$ 

'इंटरनेट बँकिंग' (Internet Banking) म्हणजे काय ?

'जस्ट इन टाइम' (Just in Time) म्हणजे काय ते सांगा.

 $[3669] - 117$ 

मराठी रूपांतर

वेळ: 3 तास<u>]</u>

 $(1)$ 

 $(2)$ 

 $(4)$ 

सूचना:

[एकूण गुण : 80

Total No. of Questions : 4]

[Total No. of Printed Pages : 2

प्र.2) खालील प्रश्नांची उत्तरे प्रत्येकी ५० शब्दांत लिहा : (कोणतेही दोन)  $[10]$ 

- जीवन व मालमत्ता विमा यात फरक काय ते सांगा.  $(1)$
- सर्वसामान्य व मर्यादित भागीदार यात फरक काय ते सांगा.  $(2)$
- भागांच्या ऑनलाइन व्यवहाराची पद्धती काय ते सांगा.  $(3)$
- 'उत्पत्तीचा दाखला' (Certificate of Origin) म्हणजे काय ते सांगा.  $(4)$

प्र.3) खालील प्रश्नांची प्रत्येकी उत्तरे १५० शब्दांत लिहा : (कोणतेही दोन)  $\lceil 20 \rceil$ 

- मल्होत्रा समिती अहवालातील निष्कर्ष यावर चर्चा करा.  $(1)$
- जागतिकीकरणाच्या युगात सहकार क्षेत्राचे भारतातील भवितव्य काय ?  $(2)$
- भारतातील वस्तू विनिमयाचे कामकाज आणि पद्धती कोणती ते सांगा.  $(3)$
- सेबी (SEBI) भाग बाजारावर नियंत्रण कसे ठेवते ते सांगा.  $(4)$

 $(4)$  खालील प्रश्नांची प्रत्येकी उत्तरे ३०० शब्दांत लिहा : (कोणतेही दोन) [30]

- बँकिंग क्षेत्रातील आधुनिक प्रवाह सविस्तरपणे स्पष्ट करा.  $(1)$
- खाजगीकरणाच्या युगात भारतीय सार्वजनिक क्षेत्राचे स्थान काय आहे ते  $(2)$ सांगा. त्यापुढील आव्हाने कोणती आहेत ?
- 'व्यापार संघ' (Trade Association) संकल्पनेची व्याख्या द्या. व्यापार संघाची  $(3)$ उद्दिष्टे व कार्ये स्पष्ट करा.
- भारतातील भाग बाजाराच्या उत्क्रांतीचा आढावा घ्या.  $(4)$

 $[3669] - 117/4$ 

Total No. of Questions : 4] [Total No. of Printed Pages : 2

# **[3669]-116**

#### **F. Y. B. Com. Examination - 2009**

#### **MARKETING AND SALESMANSHIP**

**(New 2008 Pattern)**

**Time : 3 Hours]** [Max. Marks : 80]

*Instructions :*

- *(1) All questions are compulsory.*
- *(2) Figures to the right indicate full marks.*

**Q.1)** Answer the following in 20 words each : **(Any Ten) [20]**

- (1) State difference between Market and Marketing.
- (2) State elements of Internal Environment of Marketing Orgnisation.
- (3) State Objective of Marketing.
- (4) What is Product Planning ?
- (5) State explicit characteristics of a Product.
- (6) Define Salesmanship.
- (7) State elements of Promotion Mix.
- (8) What is Market Communication ?
- (9) Define Media Planning.
- (10) Give two examples of Outdoor Media.
- (11) What is Tele-marketing ?
- (12) Define Marketing Information System.
- (13) What is Super Market ?

## **[3669]-116 1 P.T.O.**

**Q.2)** Answer the following in 50 words each : **(Any Two) [10]**

- (1) State classification of Markets on the basis of Time.
- (2) Give reasons for undertaking Test Marketing.
- (3) What are the skills required for Effective Salesmanship ?
- (4) What is the importance of Rural Marketing in India ?
- **Q.3)** Answer the following in 150 words each : **(Any Two) [20]**
	- (1) Explain with the help of diagram Geographical Marketing Organisation.
	- (2) Explain various Sales Promotion Techniques.
	- (3) What is Advertising Budget ? Explain Process of Advertising Budget.
	- (4) Explain role of Modern Sales Manager.
- **Q.4)** Answer the following in 300 words each : **(Any Two) [30]**
	- (1) Describe various stages in Product Life Cycle.
	- (2) Explain relevance of Marketing in a Developing Economy.
	- (3) Describe with examples various Media of Advertising.
	- (4) Describe various methods of Market Segmentation.

Total No. of Questions : 4]

[Total No. of Printed Pages : 2

# [3669]-116

मराती रूपांतर

## विपणन आणि विक्रयकला

(नवीन २००८ पॅटर्न)

वेळ: 3 तास]

[एकूण गुण : 80

सूचना :

- (1) सर्व प्रश्न सोडविणे आवश्यक आहे.
- (2) उजवीकडील अंक प्रश्नांचे पूर्ण गुण दर्शवितात.
- (3) संदर्भासाठी मूळ इंग्रजी प्रश्न-पत्रिका पहावी.

**प्र.1**) खालील प्रश्नांची उत्तरे २० शब्दांत लिहा : (कोणतेही दहा)

 $[20]$ 

- $(1)$ बाजारपेत आणि विपणन यांच्यातील फरक सांगा.
- विपणन संघटनेच्या अंतर्गत पर्यावरणाचे घटक लिहा.  $(2)$
- $(3)$ विपणनाची उद्दिष्ट्ये स्पष्ट करा.
- वस्तू (उत्पादन) नियोजन म्हणजे काय ?  $(4)$
- वस्तूची स्पष्ट (एक्सप्लीसीट) वैशिष्ट्ये लिहा.  $(5)$
- विक्रयकलेची व्याख्या लिहा.  $(6)$
- विक्रयवृद्धी मिश्रातील घटक सांगा.  $(7)$
- विपणन संज्ञापन म्हणजे काय ?  $(8)$
- 'माध्यमांचे नियोजन' याची व्याख्या लिहा.  $(9)$
- (10) बाह्य जाहिरात माध्यमाची दोन उदाहरणे द्या.
- (11) दूरभाष विपणन (टेली मार्केटिंग) म्हणजे काय ?
- $(12)$  'विपणन माहिती यंत्रणा' याची व्याख्या द्या.
- (13) 'सुपर मार्केट' म्हणजे काय ?

 $[3669] - 116$ 

 $\overline{y.2}$ ) खालील प्रश्नांची उत्तरे ५० शब्दांत लिहा : (कोणतेही दोन)  $[10]$ 

- काळानुसार बाजारपेठेचे वर्गीकरण विशद करा.  $(1)$
- चाचणी विपणन करण्यामागची कारणे लिहा.  $(2)$
- परिणामकारक विक्रयकलेसाठी आवश्यक असणारी कौशल्ये सांगा.  $(3)$
- ग्रामीण विपणनाचे भारतातील महत्त्व स्पष्ट करा.  $(4)$
- $(4,3)$  खालील प्रश्नांची उत्तरे १५० शब्दांत लिहा : (कोणतेही दोन)  $[20]$ 
	- भौगोलिक विपणन संघटनेची संकल्पना आकृतीच्या आधारे स्पष्ट करा.  $(1)$
	- विक्रयवृद्धीची विविध तंत्रे स्पष्ट करा.  $(2)$
	- जाहिरात अंदाजपत्रक म्हणजे काय ? जाहिरात अंदाजपत्रकाची प्रक्रिया स्पष्ट  $(3)$ करा.
	- आधुनिक विक्रय व्यवस्थापकाची भूमिका स्पष्ट करा.  $(4)$
- प्र.4) खालील प्रश्नांची उत्तरे ३०० शब्दांत लिहा : (कोणतेही दोन)  $[30]$ 
	- वस्तू जीवन-चक्राच्या विविध अवस्था विशद करा.  $(1)$
	- विकसनशील अर्थव्यवस्थेमध्ये विपणनाचे महत्त्व स्पष्ट करा.  $(2)$
	- जाहिरातीच्या विविध माध्यमांचे उदाहरणासहित वर्णन करा.  $(3)$
	- बाजारपेठ प्रभागीकरणाच्या विविध पद्धतीचे वर्णन करा.  $(4)$

 $[3669] - 116/4$
# **[3669]-115**

**F. Y. B. Com. Examination - 2009**

### **INSURANCE AND TRANSPORT**

**(New 2008 Pattern)**

**Time : 3 Hours] [Max. Marks : 80**

*Instructions :*

- *(1) All questions are compulsory.*
- *(2) Figures to the right indicate full marks.*

**Q.1)** Answer the following in 20 words each : **(Any Ten) [20]**

- (1) State Hazards in the Fire Insurance.
- (2) What is Customer Service ?
- (3) What is Accident Insurance ?
- (4) What is Air Transport ?
- (5) What is Tourism ?
- (6) State means of Various Transports.
- (7) Define General Insurance.
- (8) Explain meaning of Marine Insurance.
- (9) Define concept of Transport.
- (10) What is Water Transport ?
- (11) What is Group Tourism ?
- (12) What is Travel Agent ?
- (13) What is Road Transport ?

### **[3669]-115 1 P.T.O.**

**Q.2)** Answer the following in 50 words each : **(Any Two) [10]**

- (1) Explain means of Travel and Tourism in India.
- (2) Explain role of Insurance Agent.
- (3) Explain Risks in Fire Insurance.
- (4) Explain need of Life Insurance.

**Q.3)** Answer the following in 150 words each : **(Any Two) [20]**

- (1) Explain features of Life Insurance.
- (2) State Organisation of General Insurance Corporation.
- (3) Explain advantages and disadvantages of Air Transport.
- (4) Explain factors of Tourism Product.
- **Q.4)** Answer the following in 300 words each : **(Any Two) [30]**
	- (1) Explain Procedure for Settlement of Claims in Fire Insurance.
	- (2) Explain Principles of Life Insurance.
	- (3) State various types of Means of Transportation.
	- (4) Explain development of Tourism in India.

Total No. of Questions : 4]

[Total No. of Printed Pages : 2

# $[3669] - 115$

मराठी रूपांतर

विमा आणि वाहतुक

(नवीन २००८ पॅटर्न)

वेळ: 3 तास]

[एकूण गुण : 80

सूचना:

- (1) सर्व प्रश्न सोडविणे आवश्यक आहे.
- (2) उजवीकडील अंक प्रश्नांचे पूर्ण गूण दर्शवितात.

प्र.1) खालील प्रश्नांची उत्तरे २० शब्दांत लिहा : (कोणतेही दहा)  $[20]$ 

- अग्नी विम्यातील धोके सांगा.  $(1)$
- 'ग्राहक सेवा' म्हणजे काय ?  $(2)$
- 'अपघात विमा' म्हणजे काय ?  $(3)$
- (4) 'हवाई वाहतूक' म्हणजे काय ?
- 'पर्यटन' म्हणजे काय ?  $(5)$
- वाहतुकीची विविध साधने सांगा.  $(6)$
- सर्वसाधारण विम्याची व्याख्या द्या.  $(7)$
- 'सागरी विम्या'चा अर्थ स्पष्ट करा.  $(8)$
- 'वाहतुक' या संकल्पनेची व्याख्या द्या.  $(9)$
- $(10)$  'जल वाहतुक' म्हणजे काय ?
- (11) 'समूह पर्यटन' म्हणजे काय ?
- (12) 'प्रवास प्रतिनिधी' म्हणजे काय ?
- $(13)$  'रस्ता वाहतुक' म्हणजे काय ?

 $[3669] - 115$ 

प्र.2) खालील प्रश्नांची उत्तरे ५० शब्दांत लिहा : (कोणतेही दोन)  $[10]$ 

- भारतातील प्रवास आणि पर्यटनाची साधने स्पष्ट करा.  $(1)$
- विमा प्रतिनिधीची भूमिका स्पष्ट करा.  $(2)$
- अग्नी विम्यातील धोके स्पष्ट करा.  $(3)$
- (4) आयुर्विम्याची गरज स्पष्ट करा.

 $\overline{y.3}$ ) खालील प्रश्नांची उत्तरे १५० शब्दांत लिहा : (कोणतेही दोन)  $[20]$ 

- आयुर्विम्याची वैशिष्ट्ये स्पष्ट करा.  $(1)$
- सर्वसाधारण विमा महामंडळाचे संघटन सांगा.  $(2)$
- हवाई वाहतुकीचे फायदे आणि तोटे स्पष्ट करा.  $(3)$
- (4) पर्यटन उत्पादनाचे घटक स्पष्ट करा.
- प्र.4) खालील प्रश्नांची उत्तरे ३०० शब्दांत लिहा : (कोणतेही दोन)  $[30]$ 
	- अग्नी विम्यातील नुकसान भरपाई मिळविण्याची कार्यपद्धती स्पष्ट करा.  $(1)$
	- आयुर्विम्याची तत्त्वे स्पष्ट करा.  $(2)$
	- वाहतुक व्यवस्थेची विविध प्रकारची साधने सांगा.  $(3)$
	- (4) भारतातील पर्यटनाचा विकास स्पष्ट करा.

# **[3669]-114**

**F. Y. B. Com. Examination - 2009**

### **BUSINESS ENVIRONMENT AND ENTREPRENEURSHIP**

**(New 2008 Pattern)**

**Time : 3 Hours]** [Max. Marks : 80]

*Instructions :*

- *(1) All questions are compulsory.*
- *(2) Figures to the right indicate full marks.*

**Q.1)** Answer in 20 words each : **(Any Ten) [20]**

- (1) What is 'Environment' ?
- (2) What is 'Economic Environment' ?
- (3) Define the concept of 'Poverty'.
- (4) What is 'Inflation' ?
- (5) What is 'Regional Imbalance' ?
- (6) Define the term 'Entrepreneur'.
- (7) What is 'Entrepreneurial Behaviour' ?
- (8) State the concept of Entrepreneur as a Catalyst.
- (9) What is 'DIC' ?
- (10) What is 'EDI' ?
- (11) What is 'Dynamics of Motivation' ?
- (12) State the concept of 'Entrepreneurship'.
- (13) State any four names of companies in Kalyani Group.

### **[3669]-114 1 P.T.O.**

**Q.2)** Answer the following in 50 words each : **(Any Two) [10]**

- (1) Explain inter-relationship between Environment and Entrepreneur.
- (2) State causes of Unemployment.
- (3) Explain habits of Entrepreneurs.
- (4) Write a note on YASHADA.
- **Q.3)** Answer in 150 words each : **(Any Two) [20]**
	- (1) Explain causes of Inflation.
	- (2) Distinguish between Entrepreneur and Manager.
	- (3) Explain importance of Entrepreneurship.
	- (4) Write a detail note on National Institute for Entrepreneurship and Small Business Development (NIESBUD).
- **Q.4)** Answer the following in 300 words each : **(Any Two) [30]**
	- (1) Explain qualities of Successful Entrepreneur.
	- (2) Explain in detail the following types of Business Environment :
		- (i) Natural Environment
		- (ii) Political Environment
		- (iii) Social Environment
		- (iv) Technical Environment
		- (v) Cultural Environment
	- (3) Describe Entrepreneurial Career of Dr. Nilkanth Kalyani.
	- (4) Explain in detail the Economic Theory of Entrepreneurship.

**[3669]-114/2**

 $[3669] - 114$ 

'आर्थिक पर्यावरण' म्हणजे काय ?

प्र.1) प्रत्येकी २० शब्दांमध्ये उत्तरे लिहा : (कोणतेही दहा)

(1) सर्व प्रश्न सोडविणे आवश्यक आहे.

'दारिद्र्य' या संकल्पनेची व्याख्या द्या.  $(3)$ 

'पर्यावरण' म्हणजे काय ?

'चलनवाढ' म्हणजे काय ?  $(4)$ 

'विभागीय असमतोल' म्हणजे काय ?  $(5)$ 

'उद्योजक' या संज्ञेची व्याख्या द्या.  $(6)$ 

'उद्योजकीय वर्तन' म्हणजे काय ?  $(7)$ 

 $(8)$ 'उद्योजक एक उत्प्रेरक'ची संकल्पना सांगा.

'जिल्हा उद्योग केंद्र' म्हणजे काय ?  $(9)$ 

(10) 'भारतीय उद्योजकता विकास संस्था' म्हणजे काय ?

(11) 'प्रेरणांचे चलनशास्त्र' म्हणजे काय ?

(12) 'उद्योजकते'ची संकल्पना सांगा.

(13) 'कल्याणी' समुहामधील कोणत्याही चार कंपन्यांची नांवे सांगा.

[एकूण गुण : 80

 $[20]$ 

[Total No. of Printed Pages : 2

### Total No. of Questions : 4]

वेळ: 3 तास]

 $(1)$ 

 $(2)$ 

सूचना :

 $[3669] - 114$ 

(2) उजवीकडील अंक प्रश्नांचे पूर्ण गुण दर्शवितात.

(3) संदर्भासाठी मूळ इंग्रजी प्रश्न-पत्रिका पहावी.

# मराठी रूपांतर

# 3

### **P.T.O.**

प्र.2) खालील प्रश्नांची उत्तरे प्रत्येकी ५० शब्दांमध्ये लिहा : (कोणतेही दोन)  $[10]$ 

- पर्यावरण आणि उद्योजक यामधील अंतर्गत परस्पर संबंध स्पष्ट करा.  $(1)$
- बेरोजगारीची कारणे सांगा.  $(2)$
- उद्योजकांच्या सवयी स्पष्ट करा.  $(3)$
- (4) यशदा या संस्थेवर टीप लिहा.

प्र.3) प्रत्येकी १५० शब्दांमध्ये उत्तरे लिहा : (कोणतेही दोन)  $[20]$ 

- चलनवाढीची कारणे स्पष्ट करा.  $(1)$
- उद्योजक व व्यवस्थापक यामधील फरक स्पष्ट करा.  $(2)$
- उद्योजकतेचे महत्त्व स्पष्ट करा.  $(3)$
- राष्ट्रीय उद्योजकता आणि लघु उद्योग विकास संस्था या वर सविस्तर टीप  $(4)$ लिहा.

प्र.4) खालील प्रश्नांची उत्तरे प्रत्येकी ३०० शब्दांमध्ये लिहा : (कोणतेही दोन)  $[30]$ 

- यशस्वी उद्योजकांचे गुण स्पष्ट करा.  $(1)$
- व्यावसायिक पर्यावरणाच्या खालील प्रकारांची सविस्तर माहिती द्या  $(2)$ 
	- नैसर्गिक पर्यावरण  $(i)$
	- (ii) राजकीय पर्यावरण
	- (iii) सामाजिक पर्यावरण
	- $(iv)$  तंत्रज्ञानात्मक पर्यावरण
	- (v) सांस्कृतिक पर्यावरण
- डॉ. नीलकंठ कल्याणी यांच्या उद्योजकीय कारकिंदीचे वर्णन करा.  $(3)$
- उद्योजकतेचे आर्थिक सिद्धांत सविस्तरपणे स्पष्ट करा.  $(4)$

 $[3669] - 114/4$ 

# **[3669]-113**

# **F. Y. B. Com. Examination - 2009 CONSUMER PROTECTION AND BUSINESS ETHICS**

**(New 2008 Pattern)**

**Time : 3 Hours] [Max. Marks : 80**

*Instructions :*

- *(1) All questions are compulsory.*
- *(2) Figures to the right indicate full marks.*

**Q.1)** Answer the following in 20 words each : **(Any Ten) [20]**

- (1) What is meant by Standard Weight under Standards of Weight and Measures Act ?
- (2) State any three functions of Central Information Commission.
- (3) State any three limitations of Voluntary Consumer Organisations.
- (4) State any three objectives of Consumer Movement.
- (5) State any three Acts related to Consumers.
- (6) What is meant by 'Third Party' under the Right to Information Act ?
- (7) State any three Rights of Consumers under Standards of Weight and Measures Act.
- (8) What is meant by 'Consumer' ?
- (9) State any three problems of Rural Consumers.
- (10) State any three ways to recognise adulterated food articles.
- (11) State any three influences of Television (T.V.) on Children.
- (12) State any three social responsibilities of business related to Consumers.
- (13) What is meant by 'Competent Authority' under Right to Information Act ?

**[3669]-113 1 P.T.O.**

**Q.2)** Answer the following in 50 words each : **(Any Two) [10]**

- (1) State causes of problems of Consumers.
- (2) State problems of Consumers related to Goods.
- (3) State Administrative Machinery in Preventing Food Adulteration.
- (4) State relationship between Business and Ethics.
- **Q.3)** Answer the following in 150 words each : **(Any Two) [20]**
	- (1) Explain methods of Consumer Education.
	- (2) Explain role of Voluntary Consumers Organisations in controlling Objectionable Advertisements.
	- (3) Explain duties of Information Officer.
	- (4) Explain provisions about Packaged Commodities under Standards of Weight and Measures Act.
- **Q.4)** Answer the following in 300 words each : **(Any Two) [30]**
	- (1) Explain rights and responsibilities of Consumers.
	- (2) Explain composition and role of District Forum, State and National Commission.
	- (3) Explain provisions of Offences and Penalties under Standards of Weight and Measures Act.
	- (4) Explain procedure to obtain information under Right to Information Act (RTI) and explain provisions of Appeal.

**[3669]-113/2**

Total No. of Questions : 4]

[Total No. of Printed Pages : 2

# $[3669] - 113$

# मराठी रूपांतर

# ग्राहक संरक्षण आणि व्यावसायिक नीतिमूल्ये

## (नवीन २००८ अभ्यासक्रम)

वेळ: 3 तास]

[एकूण गुण : 80

सूचना:

- (1) सर्व प्रश्न सोडविणे आवश्यक आहे.
- (2) उजवीकडील अंक प्रश्नांचे पूर्ण गुण दर्शवितात.
- **प्र.1**) खालील प्रश्नांची २० शब्दांत उत्तरे लिहा : (कोणतेही दहा)  $[20]$ 
	- वजनमाप परिमाण कायद्यानुसार 'आदर्श परिमाण' म्हणजे काय ?  $(1)$
	- केंद्रीय माहिती आयुक्ताची तीन कार्ये सांगा.  $(2)$
	- स्वयंसेवी ग्राहक संघटनांच्या कोणत्याही तीन मर्यादा सांगा.  $(3)$
	- ग्राहक चळवळीची कोणतीही तीन उद्दिष्टे सांगा.  $(4)$
	- ग्राहकांशी संबंधित तीन कायदे सांगा.  $(5)$
	- माहितीचा अधिकार अधिनियमानुसार 'त्रयस्थ पक्ष' म्हणजे काय ?  $(6)$
	- वजन आणि मापे या संदर्भातील ग्राहकांचे कोणतेही तीन अधिकार सांगा.  $(7)$
	- 'ग्राहक' म्हणजे काय ?  $(8)$
	- ग्रामीण ग्राहकांच्या कोणत्याही तीन समस्या सांगा.  $(9)$
	- $(10)$  भेसळयुक्त पदार्थ ओळखण्याचे कोणतेही तीन मार्ग सांगा.
	- (11) दूरदर्शनचे लहान मुलांवर होणारे तीन परिणाम सांगा.
	- (12) व्यवसायाच्या ग्राहकांशी संबंधित कोणत्याही तीन सामाजिक जबाबदाऱ्या सांगा.
	- (13) माहितीचा अधिकार अधिनियम कायद्यानुसार 'सक्षम अधिकारी' म्हणजे काय ?

 $[3669] - 113$ 

P.T.O.

प्र.2) खालील प्रश्नांची ५० शब्दांत उत्तरे लिहा : (कोणतेही दोन)  $[10]$ 

- ग्राहकांच्या समस्यांची कारणे सांगा.  $(1)$
- ग्राहकांच्या वस्तूविषयक समस्या सांगा.  $(2)$
- अन्नभेसळ टाळण्यासाठी कायद्यात असणारी प्रशासकीय यंत्रणा सांगा.  $(3)$
- व्यवसाय आणि नीतिमूल्ये यातील संबंध सांगा.  $(4)$
- प्र.3) खालील प्रश्नांची १५० शब्दांत उत्तरे लिहा : (कोणतेही दोन)  $[20]$ 
	- ग्राहक शिक्षणाच्या पद्धती स्पष्ट करा.  $(1)$
	- आक्षेपार्ह जाहिरातींच्या नियंत्रणातील स्वयंसेवी ग्राहक संघटनांची भूमिका स्पष्ट  $(2)$ करा.
	- माहिती अधिकाऱ्याची कर्तव्ये स्पष्ट करा.  $(3)$
	- वजनमाप परिमाण अधिनियम, १९७६मधील परिवेष्टित वस्तुविषयक तरतुदी  $(4)$ स्पष्ट करा.

प्र.4) ख्रालील प्रश्नांची ३०० शब्दांत उत्तरे लिहा : (कोणतेही दोन)  $[30]$ 

- ग्राहकांचे हक्क आणि जबाबदाऱ्या स्पष्ट करा.  $(1)$
- जिल्हा न्यायमंच, राज्य आयोग आणि राष्ट्रीय आयोगाची रचना व भूमिका  $(2)$ स्पष्ट करा.
- वजनमाप परिमाण कायदा, १९७६नुसार वजनमापासंदर्भात घडणारे गुन्हे आणि  $(3)$ त्यासंबंधी शिक्षेच्या तरतूदी स्पष्ट करा.
- माहिती अधिकार कायद्यानुसार माहिती मिळविण्याची कार्यपद्धती व अपीलाच्या  $(4)$ तरतूदी स्पष्ट करा.

 $[3669] - 113/4$ 

# **[3669]-112**

### **F. Y. B. Com. Examination - 2009**

### **PAPER - II**

### **ESSENTIALS OF E-COMMERCE**

**(New 2008 Pattern)**

**Time : 3 Hours]** [Max. Marks : 80]

*Instructions :*

- *(1) All questions are compulsory.*
- *(2) Figures to the right indicate full marks.*
- *(3) Give illustrations wherever necessary.*

## **SECTION - I**

**Q.1)** Explain in brief **any four** of the following terms : **[08]**

- (a) Firewall
- (b) TCP/IP
- (c) E-business
- (d) www
- (e) Downloading
- (f) EFT

**Q.2)** Answer **any three** of the following : **[12]**

- (a) Define E-commerce. How it differs from Traditional Commerce ?
- (b) What is C2C E-commerce ? Explain.
- (c) Explain briefly the security requirement for conducting E-commerce.
- (d) Explain briefly the following terms :
	- (i) Electronic Debit Card
	- (ii) Electronic Cash

### **[3669]-112 1 P.T.O.**

- (e) Explain briefly the following terms :
	- (i) E-mail
	- (ii) Internet Relay Chat

**Q.3)** Answer **any three** of the following : **[12]**

- (a) Explain briefly the major limitations of E-commerce.
- (b) Explain briefly E-commerce security protection mechanisms.
- (c) Write a short note B2C E-commerce.
- (d) What is Internet ? What are the common ways of connecting to Internet ?
- (e) How E-commerce benefits Business Organisations ?

### **SECTION - II**

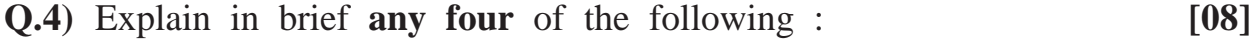

- (a) Banners
- (b) E-catalogue
- (c) Electronic Intermediaries
- (d) E-finance
- (e) E-ticketing
- (f) Market Place

**Q.5)** Answer **any three** of the following : **[15]**

- (a) Explain briefly Buyer Oriented Market Space.
- (b) What is One-to-One Marketing ?
- (c) Write a short note on Managing E-commerce in the future.
- (d) Define E-trading. State importance of E-trading.
- (e) Write a short note on On-line Booking Procedures of Railways.

### **[3669]-112 2 Contd.**

**Q.6.** Answer **any three** of the following : **[15]**

- (a) Explain briefly the legal issues related to E-commerce.
- (b) State any five benefits of E-catalogues.
- (c) Define E-banking. State any four benefits of E-banking.
- (d) What is Digital Economy ?
- (e) Explain briefly impact of E-commerce on Market.
- **Q.7)** Answer **any one** of the following : **[10]**
- - (a) "Tourism is an information intensive industry in which electronic commerce is expected to play a significant role." Comment.
	- (b) Discuss problems and opportunities in E-commerce in India.

# **[3669]-111**

### **F. Y. B. Com. Examination - 2009**

### **OFFICE MANAGEMENT**

### **(New 2008 Pattern)**

**Time : 3 Hours] [Max. Marks : 80**

*Instructions :*

*(1) All questions are compulsory. (2) Figures to the right indicate full marks.*

**Q.1)** Answer the following in 20 words each : **(Any Ten) [20]**

- (1) What do you mean by Front Office ?
- (2) What do you mean by Flow of Work ?
- (3) Define Indexing.
- (4) What do you mean by E-mail ?
- (5) What is Training ?
- (6) What is Mail Routine ?
- (7) What do you mean by Agenda of Meeting ?
- (8) What do you mean by LAN ?
- (9) What do you mean by Office Environment ?
- (10) What is Feed Back ?
- (11) Define the term Procedure.
- (12) Define the term Planning.
- (13) What is Policy Manual ?

### [3669]-111 **P.T.O.**

**Q.2)** Answer the following in 50 words each : **(Any Two) [10]**

- (1) State characteristics of Modern Office.
- (2) What are the duties of Office Manager ?
- (3) Explain objectives of Maintaining Records.
- (4) Explain in brief the Process of Handling Inward Mail.

**Q.3)** Answer the following in 150 words each : **(Any Two) [20]**

- (1) What are the objectives of Flow of Work.
- (2) Explain types of Communications.
- (3) Explain different types of Meetings.
- (4) Explain Procedure of Scientific Selection of Employees.

**Q.4)** Answer the following in 300 words each : **(Any Two) [30]**

- (1) Explain in detail the principles and factors for Selecting Location and Layout of an Office.
- (2) What is Office System ? Explain importance and essential qualities of Good Office System.
- (3) Define Office Forms. Explain significance of Office Forms and mention their types and benefits.
- (4) What is Office Automation ? What are the different modern appliances useful for modern office ? Explain.

[एकूण गुण : 80

मराठी रूपांतर

वेळ: 3 तास।

सूचना:

- (1) सर्व प्रश्न सोडविणे आवश्यक आहे.
- (2) उजवीकडील अंक प्रश्नांचे पूर्ण गुण दर्शवितात.
- (3) संदर्भासाठी मूळ इंग्रजी प्रश्नपत्रिका पहावी.

प्र.1) खालील प्रश्नांची २० शब्दांत उत्तरे लिहा : (कोणतेही दहा)

- (1) दर्शनी कार्यालय म्हणजे काय ?
- कार्यप्रवाह म्हणजे काय ?  $(2)$
- सूची या संज्ञेची व्याख्या लिहा.  $(3)$
- E-mail म्हणजे काय ?  $(4)$
- $(5)$  प्रशिक्षण म्हणजे काय ?
- (6) टपाल सेवांचे नित्यक्रम म्हणजे काय ?
- सभेची कार्यक्रम पत्रिका म्हणजे काय ?  $(7)$
- LAN म्हणजे काय ?  $(8)$
- $(9)$  कार्यालयीन पर्यावरण म्हणजे काय ?
- (10) संज्ञापन प्रतिसाद म्हणजे काय ?
- (11) कार्यालयीन कार्यपद्धती म्हणजे काय ?
- $(12)$  नियोजन म्हणजे काय ?
- (13) धोरणात्मक कार्यपुस्तिका म्हणजे काय ?

 $[3669] - 111$ 

[Total No. of Printed Pages : 2

 $[3669] - 111$ 

Total No. of Questions : 4]

 $[20]$ 

 $\overline{\mathbf{3}}$ 

प्र.2) खालील प्रश्नांची ५० शब्दांत उत्तरे लिहा : (कोणतेही दोन)  $[10]$ 

- आधुनिक कार्यालयाची वैशिष्ट्ये लिहा.  $(1)$
- कार्यालयीन व्यवस्थापकाची कर्तव्य कोणती ते लिहा.  $(2)$
- कार्यालयीन नोंदीचे उद्देश लिहा.  $(3)$
- आवक पत्रे हाताळण्याची प्रक्रिया थोडक्यात स्पष्ट करा.  $(4)$
- प्र.3) खालील प्रश्नांची १५० शब्दांत उत्तरे लिहा : (कोणतेही दोन)  $[20]$ 
	- कार्यप्रवाहाचे उद्देश कोणते ते लिहा.  $(1)$
	- संदेशवहनाचे प्रकार स्पष्ट करा.  $(2)$
	- सभांचे विविध प्रकार स्पष्ट करा.  $(3)$
	- कर्मचारी निवडीची शास्त्रीय प्रक्रिया स्पष्ट करा.  $(4)$
- प्र.4) खालील प्रश्नांची ३०० शब्दांत उत्तरे लिहा : (कोणतेही दोन)  $[30]$ 
	- कार्यालयीन स्थान व रचनेच्या निवडीची तत्त्वे व घटक विस्तृत स्पष्ट करा.  $(1)$
	- कार्यालयीन कार्यप्रणाली म्हणजे काय ? कार्यालयीन कार्यप्रणालीचे महत्त्व  $(2)$ आणि आवश्यक गुणवैशिष्ट्ये स्पष्ट करा.
	- कार्यालयीन प्रपत्र या संज्ञेची व्याख्या द्या. कार्यालयीन प्रपत्राचे महत्त्व, प्रकार  $(3)$ व फायदे स्पष्ट करा.
	- कार्यालीयन स्वयंचलीकरण म्हणजे काय ? आधुनिक कार्यालयात कोणती  $(4)$ आधुनिक साधने वापरली जातात ? ते स्पष्ट करा.

 $[3669] - 111/4$ 

# **[3669]-110**

### **F. Y. B. Com. Examination - 2009**

### **MANAGERIAL ECONOMICS**

**(New 2008 Pattern)**

### **Time : 3 Hours]** [Max. Marks : 80]

*Instructions :*

- *(1) All questions are compulsory.*
- *(2) Figures to the right indicate full marks.*
- *(3) Draw neat diagrams wherever necessary.*

**Q.1)** Answer the following in 20 words each : **(Any Ten) [20]**

- (1) Define Business Forecasting.
- (2) What is Income Elasticity of Demand ?
- (3) State two points for the Scope of Managerial Economics.
- (4) What are Public Goods ?
- (5) Define Capital Budgeting.
- (6) What is Average Cost ?
- (7) State the Law of Demand.
- (8) What is Security Objective of the Firm ?
- (9) What is Acquisition ?
- (10) State the concept of Average Rate of Returns on Investment.
- (11) What is Pay Back Period ?
- (12) What is Long Run Cost ?
- (13) What is Investment for Replacement ?

### **[3669]-110 1 P.T.O.**

**Q.2)** Answer the following in 50 words each : **(Any Two) [10]**

- (1) What are the exceptions to the Law of Demand ?
- (2) Explain concept of Opportunity Cost.
- (3) What is Cross Elasticity of Demand ?
- (4) What is Diversification Concept under Investment Decision ?
- **Q.3)** Answer the following in 150 words each : **(Any Two) [20]**
	- (1) Explain methods of Capital Budgeting.
	- (2) Explain Sales Maximisation Objective of the Firm.
	- (3) What are the Determinants of Demand ?
	- (4) Explain different types of Price Elasticity of Demand.
- **Q.4)** Answer the following in 300 words each : **(Any Two) [30]**
	- (1) Explain concept of Cost Benefit Analysis.
	- (2) Explain different Methods of Measuring Price Elasticity of Demand.
	- (3) Explain role of Multinational Corporations (MNCs) in Economic Development with reference to Indian Economy.
	- (4) Define Firm. What are the objectives of Firm ?

प्र.1) खालील प्रश्नांची प्रत्येकी २० शब्दांत उत्तरे लिहा : (कोणतीही दहा)  $\lceil 20 \rceil$ व्यवसायाच्या पूर्वअंदाजाची व्याख्या लिहा.  $(1)$ मागणीची उत्पन्न लवचिकता म्हणजे काय ?  $(2)$ व्यवस्थापकीय अर्थशास्त्राची दोन वैशिष्ट्ये लिहा.  $(3)$ सार्वजनिक वस्तू (मालमत्ता) म्हणजे काय ?  $(4)$ भांडवल अंदाजाची व्याख्या लिहा.  $(5)$ सरासरी खर्च म्हणजे काय ?  $(6)$ मागणीचा नियम लिहा.  $(7)$ व्यवसाय संस्थेचे सुरक्षा ध्येय म्हणजे काय ?  $(8)$ 'ताब्यात घेणे' म्हणजे काय ?  $(9)$ (10) गुंतवणूकीवरील परताव्याचा सरासरी दर ही संकल्पना स्पष्ट करा. (11) परताव्याचा कालावधी म्हणजे काय ? (12) दीर्घकालीन खर्च म्हणजे काय ? (13) पुनर्स्थापनेसाठी गुंतवणूक म्हणजे काय ?  $[3669] - 110$ 3 P.T.O.

सूचना :

वेळ: 3 तास]

- (1) सर्व प्रश्न सोडविणे आवश्यक आहे.
- (2) उजवीकडील अंक प्रश्नांचे पूर्ण गुण दर्शवितात.
- (3) आवश्यकता असेल तेथे सूबक आकृत्या काढा.

मराठी रूपांतर

व्यवस्थापकीय अर्थशास्त्र

 $[3669] - 110$ 

(नवीन २००८ पॅटर्न)

[Total No. of Printed Pages : 2

[एकूण गुण : 80

Total No. of Questions : 4]

प्र.2) खालील प्रश्नांची प्रत्येकी ५० शब्दांत उत्तरे लिहा : (कोणतीही दोन)  $[10]$ 

- मागणीच्या नियमाचे अपवाद स्पष्ट करा.  $(1)$
- वैकल्पिक खर्चाची संकल्पना स्पष्ट करा.  $(2)$
- अन्योन्य मागणी म्हणजे काय ?  $(3)$
- गंतवणुकीच्या संदर्भात फेरबदल संकल्पना म्हणजे काय ?  $(4)$
- प्र.3) खालील प्रश्नांची प्रत्येकी १५० शब्दांत उत्तरे लिहा : (कोणतीही दोन)  $\lceil 20 \rceil$ 
	- भांडवल अंदाजाची उपयोगिता स्पष्ट करा.  $(1)$
	- उद्योगसंस्थेचे महत्तम विक्री ध्येय स्पष्ट करा.  $(2)$
	- (3) मागणीचे निर्धारक घटक स्पष्ट करा.
	- $(4)$  मागणीच्या किंमत लवचिकतेचे प्रकार लिहा.
- प्र.4) खालील प्रश्नांची प्रत्येकी ३०० शब्दांत उत्तरे लिहा : (कोणतीही दोन)  $\lceil 30 \rceil$ 
	- खर्च लाभ विश्लेषण स्पष्ट करा.  $(1)$
	- मागणीची किंमत लवचिकता मोजण्याच्या पद्धती लिहा.  $(2)$
	- भारतीय अर्थव्यवस्थेच्या विकासात आंतरराष्ट्रीय व्यवसाय संस्थांचे योगदान  $(3)$ स्पष्ट करा.
	- (4) उद्योगसंस्थेची व्याख्या लिहा. उद्योगसंस्थेची उद्दिष्टे स्पष्ट करा.

 $[3669] - 110/4$ 

## **[3669]-109**

### **F. Y. B. Com. Examination - 2009**

### **BANKING AND FINANCE**

### **(FUNDAMENTALS OF BANKING)**

**(New 2008 Pattern)**

**Time : 3 Hours]** [Max. Marks : 80]

*Instructions :*

- *(1) All questions are compulsory.*
- *(2) Figures to the right indicate full marks.*

**Q.1)** Answer the following in 20 words each : **(Any Ten) [20]**

- (1) What is 'No Frills Account' ?
- (2) What is Cash Credit ?
- (3) State any two General Utility Functions of Banks.
- (4) What is Bank Pass Book ?
- (5) What is meant by Nomination ?
- (6) What is 'Electronic Funds Transfer' ?
- (7) What is meant by Safety ?
- (8) What is Crossed Cheque ?
- (9) What is ATM Facility ?
- (10) What is meant by Tele-banking ?
- (11) What is meant by Endorsement ?
- (12) Define 'Bill of Exchange'.
- (13) What is 'Debit Card' ?

### **[3669]-109 1 P.T.O.**

**Q.2)** Answer the following in 50 words : **(Any Two) [10]**

- (1) Explain procedure for 'Transfer' of Bank Account.
- (2) Give procedure of Premature Encashment of 'Fixed Deposit'.
- (3) Explain types of Crossing of Cheque.
- (4) State characteristics of 'Promissory Note'.
- **Q.3)** Answer the following in 150 words each : **(Any Two) [20]**
	- (1) State which precautions are to be taken by bank for opening Minor and Married Women Account.
	- (2) State different types of 'Institutional Account Holders'.
	- (3) Explain conflict between Liquidity and Profitability.
	- (4) Explain different types of 'Endorsements'.
- **Q.4)** Answer the following in 300 words each : **(Any Two) [30]**
	- (1) Explain in detail the Primary and Agency Functions of Commercial Banks.
	- (2) Explain methods of Remittances.
	- (3) Define Cheque. Explain types and characteristics of Cheques.
	- (4) Explain in detail the Assets and Liability Side of Bank Balance Sheet.

Total No. of Questions: 4]

[Total No. of Printed Pages : 2

[3669]-109 मराठी रूपांतर बँक व्यवसाय व वित्तपुरवठा (बँक व्यवसायाची मूलतत्त्वे) (नवीन २००८ पॅटर्न)

वेळ: 3 तास]

[एकूण गुण : 80

सूचना:

(1) सर्व प्रश्न सोडविणे आवश्यक आहे.

(2) उजवीकडील अंक प्रश्नाचे पूर्ण गुण दर्शवितात.

(3) संदर्भासाठी मूळ इंग्रजी प्रश्नपत्रिका पहावी.

प्र.1) खालील प्रश्नांची २० शब्दांत उत्तरे लिहा : (कोणतेही दहा)

 $\lceil 20 \rceil$ 

- (1) मित व्यवहार किंवा झालरविरहीत खाते म्हणजे काय ?
- $(2)$  रोख कर्ज म्हणजे काय ?
- (3) बँकांची कोणतीही दोन सर्वसामान्य उपयोगाची कार्ये सांगा.
- (4) बँकेचे खाते पुस्तक म्हणजे काय ?
- (5) नामनिर्देशन म्हणजे काय ?
- (6) इलेक्ट्रॉनिक माध्यमातून निधीचे हस्तांतर म्हणजे काय ?
- (7) सुरक्षितता तत्त्व म्हणजे काय ?
- रेखांकित धनादेश म्हणजे काय ?  $(8)$
- एटीएम सुविधा म्हणजे काय ?  $(9)$
- (10) दूरभाषा बँक व्यवसाय म्हणजे काय ?
- (11) पृष्ठांकन म्हणजे काय ?
- (12) विनिमय पत्राची व्याख्या लिहा.
- $(13)$  डेबिट कार्ड म्हणजे काय ?

 $[3669] - 109$ 

 $P.T.O.$ 

 $\overline{y.2}$ ) खालील प्रश्नांची ५० शब्दांत उत्तरे लिहा : (कोणतेही दोन)  $[10]$ 

- बँक खाते हस्तांतराची पद्धती सांगा.  $(1)$
- मुदत ठेव पावतीचे मुदतीपूर्वी रोखतेत रूपांतर करण्याची पद्धती सांगा.  $(2)$
- धनादेशाच्या रेखांकनाचे प्रकार सांगा.  $(3)$
- (4) वचनचिठ्ठीचे वैशिष्ट्ये स्पष्ट करा.

प्र.3) खालील प्रश्नांची प्रत्येकी १५० शब्दांत उत्तरे लिहा : (कोणतेही दोन)  $[20]$ 

- अज्ञान व्यक्ती व विवाहित स्त्रीचे खाते उघडतांना बँकेने कोणती काळजी  $(1)$ घ्यावी ते स्पष्ट करा.
- संस्थात्मक खातेदारांचे वेगवेगळे प्रकार स्पष्ट करा.  $(2)$
- रोखता आणि लाभता यातील परस्पर विरोध स्पष्ट करा.  $(3)$
- (4) पृष्ठांकनाचे वेगवेगळे प्रकार सांगा.
- प्र.4) खालील प्रश्नांची प्रत्येकी ३०० शब्दांत उत्तरे लिहा : (कोणतेही दोन)  $\sqrt{301}$ 
	- व्यापारी बँकांची प्राथमिक आणि प्रतिनिधी म्हणून कार्ये सविस्तर सांगा.  $(1)$
	- पैसे पाठविण्याच्या पद्धती स्पष्ट करा.  $(2)$
	- धनादेशाची व्याख्या लिहा. धनादेशाचे प्रकार व वैशिष्ट्ये सांगा.  $(3)$
	- बँकेच्या ताळेबंदाची मालमत्ता व देणे बाजू सविस्तर सांगा.  $(4)$

 $[3669] - 109/4$ 

# **Total No. of Questions : 4] [Total No. of Printed Pages : 2 [3669]-108 F. Y. B. Com. Examination - 2009**

# **DEFENCE BUDGETING, FINANCE AND MANAGEMENT PAPER - I**

### **DEFENCE ORGANISATION AND MANAGEMENT IN INDIA**

**(New 2008 Pattern)**

**Time : 3 Hours]** [Max. Marks : 80]

*Instructions :*

- *(1) All questions are compulsory.*
- *(2) Figures to the right indicate full marks.*

**Q.1)** Answer in 20 words each : **(Any Ten) [20]**

- (1) Define Defence Strategy.
- (2) State meaning of Counter Intelligence.
- (3) How many commands are there in Indian Navy ?
- (4) State any two duties of Home Guard.
- (5) Write concept of Civil Defence.
- (6) Write long form of CRPF.
- (7) What are the Aims of National Security Council (NSC) ?
- (8) Write Equivalent Rank of Vice Admiral in the other two services.
- (9) What is the Motto of N.C.C. ?
- (10) What do you mean by Army Service Corps ?
- (11) Write any two responsibilities of Army Medical Corps during war time.
- (12) Write names of two types of Battle Ships in Indian Navy.
- (13) State any two functions of Armoured Corps during War.

**[3669]-108 1 P.T.O.**

- **Q.2)** Answer in 50 words each : (**Any Two) [10]**
	- (1) Explain an Organisation of Air Headquarter.
	- (2) Discuss role of Chief of Staff Committee.
	- (3) Explain role of Territorial Army in National Defence.
	- (4) Describe role of B.S.F. in National Defence.
- **Q.3)** Answer in 150 words each : **(Any Two) [20]**
	- (1) Explain in detail the Principles of Intelligence.
	- (2) Discuss characteristics, role and limitations of Armoured Corps.
	- (3) Explain various types of Air-crafts in Indian Air Force.
	- (4) Describe in detail the role of N.C.C. in National Defence.
- **Q.4)** Answer in 300 words each : **(Any Two) [30]**
	- (1) Explain role and limitations of Indian Navy.
	- (2) Discuss role of Intelligence in National Defence.
	- (3) Describe in detail Reconstruction of Indian Armed Forces since 1962.
	- (4) Explain Powers of the President in relation to the Armed Forces.

Total No. of Questions : 4]

[Total No. of Printed Pages : 2

# $[3669] - 108$ मराठी रूपांतर

वेळ $: 3$  तास]

[एकूण गुण : 80

 $[20]$ 

सूचना :

- (1) सर्व प्रश्न सोडविणे आवश्यक आहे.
- (2) उजवीकडील अंक प्रश्नांचे पूर्ण गुण दर्शवितात.

**प्र.1)** २० शब्दांत उत्तरे द्या : (कोणतेही दहा)

- 'डिफेन्स स्ट्रॅटेजी' व्याख्या द्या.  $(1)$
- 'काऊन्टर इन्टलिजन्स' अर्थ लिहा.  $(2)$
- भारतीय नौदलात किती कमान्डुस आहेत ?  $(3)$
- होमगार्डची कोणतेही दोन कर्तव्ये नमूद करा.  $(4)$
- 'नागरी संरक्षण' अर्थ लिहा.  $(5)$
- सी.आर.पी.एफ.चा अर्थ लिहा.  $(6)$
- राष्ट्रीय सुरक्षा समितीचे उद्दिष्टे कोणती ?  $(7)$
- रिअर ॲडमिरल ह्या हुद्याशी भूदल व हवाईदलातील समान हुद्दे कोणते ?  $(8)$ नमूद करा.
- राष्ट्रीय छात्रसेनेचे मूळ ब्रीदवाक्य कोणते आहे ?  $(9)$
- (10) आर्मी सर्व्हिस कॉर्प्स म्हणजे काय ?
- (11) युद्धकाळातील आर्मी मेडिकल कॉर्प्सच्या दोन जबाबदाऱ्या लिहा.
- (12) भारतीय नौदलातील कोणत्याही दोन युद्धनौकेची नांवे द्या.
- (13) युद्धकाळातील चिलखती दलाची कोणतीही दोन कार्ये नमूद करा.

### $[3669] - 108$

प्र.2) ५० शब्दांत उत्तरे लिहा : (कोणतेही दोन)

- हवाईदलाच्या प्रमुख कार्यालयाची संघटना स्पष्ट करा.  $(1)$
- चीफ ऑफ स्टाफ कमिटीची भूमिका चर्चा करा.  $(2)$
- राष्ट्रीय संरक्षणातील प्रादेशिक सेनेची भूमिका स्पष्ट करा.  $(3)$
- राष्ट्रीय संरक्षणातील सीमा सुरक्षा दलाची भूमिका वर्णन करा.  $(4)$
- प्र.3) १५० शब्दांत उत्तरे लिहा : (कोणतेही दोन)  $\lceil 20 \rceil$ 
	- इन्टलिजन्सची तत्त्वे सविस्तर स्पष्ट करा.  $(1)$
	- चिलखती दलाची वैशिष्ट्ये, भूमिका व मर्यादा सविस्तर चर्चा करा.  $(2)$
	- भारतीय हवाईदलातील विमानांचे विविध प्रकार स्पष्ट करा.  $(3)$
	- राष्ट्रीय संरक्षणातील राष्ट्रीय छात्रसेनेच्या भूमिकेचे वर्णन करा.  $(4)$
- प्र.4) ३०० शब्दांत उत्तरे द्या : (कोणतेही दोन)

 $[30]$ 

 $[10]$ 

- भारतीय नौदलाची भूमिका व मर्यादा स्पष्ट करा.  $(1)$
- राष्ट्रीय संरक्षणाच्या संदर्भात इन्टलिजन्सच्या भूमिकेची चर्चा करा.  $(2)$
- १९६२नंतरच्या भारताच्या सशस्त्र सेनादलाच्या पुनर्रचनेचे वर्णन करा.  $(3)$
- सशस्त्र सेनादलाच्या संदर्भातील राष्ट्रपतींचे अधिकार स्पष्ट करा.  $(4)$

**[3669]-107 1 P.T.O.**

**F. Y. B. Com. Examination - 2009**

**CO-OPERATION**

**(New 2008 Pattern)**

**Time : 3 Hours]** [Max. Marks : 80] *Instructions :*

- *(1) Attempt all questions.*
- *(2) Figures to the right indicate full marks.*
- *(3) Answers should be precise and to the point.*

### **Q.1)** Answer the following in 20 words each : **(Any Ten) [20]**

- (1) Define Co-operation.
- (2) What do you mean by Co-operative Education ?
- (3) State two provisions of Co-operative Act, 1912.
- (4) State importance of Poultry Co-operatives.
- (5) What do you mean by Government Guarantee ?
- (6) State two drawbacks of Consumer Co-operative.
- (7) What is Promoter ?
- (8) State two responsibilities of Promoter.
- (9) What is Bye Laws ?
- (10) State two features of Bye Laws.
- (11) State two provisions of Maharashtra State Co-operative Societies Act, 1960 regarding registration of Housing Co-operatives.
- (12) State two measures used by Government to encourage Co-operative Movement in India.
- (13) State main objectives of Urban Co-operative Banks.

Total No. of Questions : 4] [Total No. of Printed Pages : 2 **[3669]-107**

**Q.2)** Answer the following in 50 words each : **(Any Two) [10]**

- (1) Explain nature of Co-operation.
- (2) Comment on Autonomy and Independence of Co-operatives.
- (3) State Procedure of Registration of Co-operative Society.
- (4) What are the Powers of District Registrar of Co-operative Societies ?
- **Q.3)** Answer the following in 150 words each : **(Any Two) [20]**
	- (1) Explain features of Co-operative Societies Act, 1912.
	- (2) Explain structure of Credit Co-operatives in India.
	- (3) State Legal Procedure of Amendment of Bye-laws of Co-operatives.
	- (4) Explain drawbacks of Urban Co-operative Banks in India.
- **Q.4)** Answer the following in 300 words each : **(Any Two) [30]**
	- (1) Explain important principles of Co-operation.
	- (2) Explain role of Government in Co-operative Movement in Maharashtra.
	- (3) Explain important laws related to Non-agricultural Credit Co-operatives.
	- (4) Explain provisions regarding registration of Co-operative Society as given in Maharashtra State Co-operative Societies Act, 1960.

Total No. of Questions : 4]

[Total No. of Printed Pages : 2

[एकूण गुण : 80

# $[3669] - 107$

# मराठी रूपांतर

वेळ: 3 तास]

सूचना :

- (1) सर्व प्रश्न सोडवा.
- (2) उजवीकडील अंक प्रश्नांचे पूर्ण गुण दर्शवितात.
- (3) उत्तरे नेमकी व मुद्देसूद असावीत.
- (4) संदर्भासाठी मूळ इंग्रजी प्रश्नपत्रिका पहावी.

प्र.1) खालील प्रश्नांची प्रत्येकी २० शब्दांत उत्तरे लिहा : (कोणतेही दहा)  $[20]$ 

- सहकाराची व्याख्या करा.  $(1)$
- सहकारी शिक्षणाचा तुम्हास काय अर्थबोध होतो ?  $(2)$
- सहकारी संस्था कायदा, १९१२च्या दोन तरतूदी सांगा.  $(3)$
- कुक्कुटपालन सहकारी संस्थेचे महत्त्व सांगा.  $(4)$
- 'सरकारची हमी' याचा तुम्हास काय अर्थबोध होतो ?  $(5)$
- ग्राहक सहकारी संस्थेचे दोन दोष सांगा.  $(6)$
- (7) प्रवर्तक म्हणजे काय ?
- (8) प्रवर्तकाच्या दोन जबाबदाऱ्या सांगा.
- (9) उपविधी म्हणजे काय ?
- $(10)$  उपविधीची दोन वैशिष्ट्ये सांगा.
- (11) महाराष्ट्र राज्य सहकारी संस्था कायदा, १९६०मधील गृहबांधणी सहकारी संस्थेच्या नोंदणीसंबंधी दोन तरतूदी सांगा.
- (12) भारतातील सहकारी चळवळीला चालना देण्यासाठी सरकारने योजलेले दोन उपाय सांगा
- (13) नागरी सहकारी बँकेची मुख्य उद्दिष्ट्ये सांगा.

### $[3669] - 107$

**P.T.O.** 

प्र.2) खालील प्रश्नांची प्रत्येकी ५० शब्दांत उत्तरे लिहा : (कोणतेही दोन)  $[10]$ 

- $(1)$ सहकाराचे स्वरूप स्पष्ट करा.
- $(2)$ सहकारी संस्थेची स्वायतत्ता व स्वातंत्र्य यावर भाष्य करा.
- सहकारी संस्थेच्या नोंदणीची प्रक्रिया सांगा.  $(3)$
- जिल्हा सहकारी संस्था निबंधकाचे अधिकार कोणते आहेत ?  $(4)$
- प्र.3) खालील प्रश्नांची प्रत्येकी १५० शब्दांत उत्तरे लिहा : (कोणतेही दोन)  $[20]$ 
	- सहकारी संस्था कायदा. १९१२ची वैशिष्ट्ये स्पष्ट करा.  $(1)$
	- भारतातील सहकारी पतसंस्थांची रचना स्पष्ट करा.  $(2)$
	- सहकारी संस्थांच्या उपविधीची दुरूस्तीची कायदेशिर प्रक्रिया सांगा.  $(3)$
	- भारतातील नागरी सहकारी बँकांचे दोष स्पष्ट करा.  $(4)$
- प्र.4) खालील प्रश्नांची प्रत्येकी ३०० शब्दांत उत्तरे लिहा: (कोणतेही दोन)  $[30]$ 
	- $(1)$ सहकाराची महत्त्वाची तत्त्वे स्पष्ट करा.
	- महाराष्ट्रातील सहकारी चळवळीमधील शासनाची भूमिका स्पष्ट करा.  $(2)$
	- बिगर कृषी सहकारी पतसंस्थासंबंधी महत्त्वाचे कायदे स्पष्ट करा.  $(3)$
	- महाराष्ट्र राज्य सहकारी संस्था कायदा, १९६० मधील सहकारी संस्थेच्या  $(4)$ नोंदणी-संबंधी तरतूदी स्पष्ट करा.

# **[3669]-106**

### **F. Y. B. Com. Examination - 2009**

## **COMMERCIAL GEOGRAPHY**

### **(Old 2004 and New 2008 Pattern)**

### **Time : 3 Hours]** [Max. Marks : 80]

*Instructions :*

- *(1) All questions are compulsory.*
- *(2) Neat diagrams must be drawn wherever necessary.*
- *(3) Use of map stencil is allowed.*

**Q.1)** Give answers of the following upto 20 words each : **(Any Ten) [20]**

- (1) What is Physical Environment ?
- (2) Write any two names of Primary Economic Activities.
- (3) Enlist advantages of Solar Energy.
- (4) What is Plantation Agriculture ?
- (5) Define 'Under Population'.
- (6) Write names of trees in Coniferous Forest.
- (7) Locate Cotton Textile Centres in India.
- (8) What is a Line Graph ?
- (9) Give advantages of Dot Method.
- (10) What are the Import Goods of India ?
- (11) State advantages of Air Transportation.
- (12) Enlist Tourist Centers in India.
- (13) Define Tourist.

### **[3669]-106 1 P.T.O.**
**Q.2)** Write short answers of the following upto 50 words each : **(Any Two) [10]**

- (1) Possibilism
- (2) Use of Resources
- (3) Major Industrial Regions in India
- (4) Tourist Industry of India

**Q.3)** Write answers in detail upto 150 words each : **(Any Two) [20]**

- (1) Explain main factors of Natural Environment.
- (2) Distinguish between Subsistance and Commercial Farming.
- (3) Explain factors of Industrial Location.
- (4) Explain Geographical factors influencing Tourism.
- **Q.4)** Answer the following upto 300 words each : **(Any Two) [30]**
	- (1) Explain nature and scope of Commercial Geography.
	- (2) Explain location, characteristics and economic importance of Monsoon Forest.
	- (3) Explain Weber's Theory of Industrial Location.
	- (4) Explain need and importance of Transportation in Commercial Development.

# Total No. of Questions : 4] [Total No. of Printed Pages : 2  $[3669] - 106$ मराठी रूपांतर व्यापारी भूगोल (जुना २००४ व नवीन २००८ अभ्यासक्रम) वेळ: 3 तास<u>]</u> [एकूण गुण : 80 सूचना : (1) सर्व प्रश्न सोडविणे आवश्यक आहे. (2) आवश्यक तेथे सुबक आकृत्या काढाव्यात. (3) नकाशा स्टेन्सील्स वापरण्यास परवानगी आहे. प्र.1) खालील प्रश्नांची उत्तरे २० शब्दांपर्यंत लिहा : (कोणतेही दहा)  $\lceil 20 \rceil$ प्राकृतिक पर्यावरण म्हणजे काय ?  $(1)$ प्राथमिक आर्थिक व्यवसायाची दोन नांवे लिहा.  $(2)$ सौरऊर्जेचे फायदे सांगा.  $(3)$ (4) मळ्याची शेती म्हणजे काय ? (5) न्यूनतम लोकसंख्येची व्याख्या लिहा. सुचिपर्णी अरण्यातील वृक्षांची नांवे लिहा.  $(6)$ भारतातील सूती वस्त्र उद्योगांची केंद्रे लिहा.  $(7)$ रेखा आलेख म्हणजे काय ?  $(8)$ टिंब पद्धतीचे फायदे लिहा.  $(9)$  $(10)$  भारतातील आयात माल म्हणजे काय ? (11) हवाई वाहतुकीचे फायदे सांगा. (12) भारतातील पर्यटन केंद्रे (13) पर्यटक या शब्दाची व्याख्या लिहा.  $\overline{\mathbf{3}}$

#### $[3669] - 106$

**प्र.2) खालील प्रश्नांची उत्तरे ५० शब्दांत लिहा : (कोणतेही दोन)**  $[10]$ 

- संभववाद / शक्यतावाद  $(1)$
- साधनसंपत्तीचे उपयोग  $(2)$
- भारतातील मुख्य औद्योगिक विभाग  $(3)$
- (4) भारतातील पर्यटन उद्योग

प्र.3) खालील प्रश्नांची उत्तरे १५० शब्दांत लिहा : (कोणतेही दोन)  $[20]$ 

- नैसर्गिक पर्यावरणाचे मुख्य घटक स्पष्ट करा.  $(1)$
- उदरनिर्वाहाची आणि व्यापारी शेतीची तुलना करा.  $(2)$
- उद्योगधंद्याच्या स्थानिकीकरणाचे घटक स्पष्ट करा.  $(3)$
- (4) पर्यटनावर परिणाम करणारे घटक स्पष्ट करा.
- प्र.4) खालील प्रश्नांची उत्तरे तीनशे शब्दांत लिहा : (कोणतेही दोन)  $[30]$ 
	- व्यापारी भूगोलाचे स्वरूप व व्याप्ती स्पष्ट करा.  $(1)$
	- मोसमी वनांचे स्थान, वैशिष्ट्ये आणि आर्थिक महत्त्व स्पष्ट करा.  $(2)$
	- वेबरचा उद्योगधंद्याच्या स्थानिकीकरणाचा सिद्धांत स्पष्ट करा.  $(3)$
	- व्यापारी विकासामध्ये वाहतुकीची गरज आणि महत्त्व स्पष्ट करा.  $(4)$

Total No. of Questions : 6] [Total No. of Printed Pages : 3

**[3669]-105**

# **F. Y. B. Com. Examination - 2009 COMPUTER CONCEPT AND PROGRAMMING**

**(New 2008 Pattern)**

**Time : 3 Hours]** [Max. Marks : 80]

*Instructions :*

- *(1) All questions are compulsory.*
- *(2) Figures to the right indicate full marks.*
- *(3) Both the sections should be written in the same answer-book.*

## **SECTION - I**

**Q.1**) Attempt **any four** of the following : **[4x2=08]** 

- (a) How to delete or insert rows and columns in Worksheet ?
- (b) Explain any one example of E-commerce.
- (c) What is Software ? Write its types.
- (d) Write any two features of Spreadsheet.
- (e) Write following definitions :
	- (i) www
	- (ii) Internet
- (f) Explain how Computer is useful in Commerce Education ?

**Q.2)** Attempt **any four** of the following : *Ax4=16]* 

- (a) What are External Storage Devices ? Explain any one.
- (b) What is DOS ? Write limitations of DOS.
- (c) Explain any two Office Softwares.
- (d) What is E-commerce ? Write advantages of E-commerce.
- (e) What is Scanner ? Explain its purpose.
- (f) What is Anti-virus ? List different Anti-virus.

#### **[3669]-105 1 P.T.O.**

**Q.3)** Attempt **any four** of the following : **[4x4=16]**

- (a) What is Compression ? List any two Compression Utility Programs.
- (b) Explain Output Devices with example.
- (c) What is MS-Windows ? Explain following Windows Elements :
	- (i) Icon
	- (ii) Desktop
- (d) Define the following terms :
	- (i) Main Memory
	- (ii) Cache Memory
- (e) Explain Search Engines with examples.
- (f) How to create Folder ? Explain Folder Property.

## **SECTION - II**

**Q.4)** Attempt **any four** of the following : **[4x2=08]**

- (a) What is Account ?
- (b) What are the important keys used in Tally ?
- (c) Explain Bank Reconciliation Statement.
- (d) What is Invoice Entry ?
- (e) Write steps for creating Company.
- (f) How to create Sales Order in Tally ?

**Q.5)** Attempt **any four** of the following : **[4x4=16]**

- (a) What are the advantages of Computerized Accounting ?
- (b) Explain features of Tally.
- (c) Explain creating Leadger with steps.
- (d) Explain different Heads of Organising Accounts.
- (e) How to alter and modify Company in Tally ?
- (f) How to create Journal Voucher in Tally ?

### **[3669]-105 2 Contd.**

**Q.6)** Attempt **any four** of the following : **[4x4=16]**

- (a) Explain application of Tally and its use.
- (b) Write different types of Voucher Entries.
- (c) Write short notes :
	- (i) Capital
	- (ii) Courses
- (d) How to create Debit/Credit Note in Tally ?
- (e) What is Balance Sheet ? Explain steps for creating Balance Sheet in Tally.
- (f) Explain Trading Account and Profit and Loss Account in Tally.

Total No. of Questions : 6]

[Total No. of Printed Pages : 3

# $[3669] - 105$

# मराती रूपांतर

वेळ: 3 तास]

[एकूण गुण : 80

सूचना :

(1) सर्व प्रश्न सोडविणे आवश्यक आहे.

(2) उजवीकडील अंक प्रश्नांचे पूर्ण गूण दर्शवितात.

(3) दोन्ही विभाग एकाच उत्तरपत्रिकेत सोडवावेत.

## विभाग  $-$  १

**प्र.1**) पुढीलपैकी कोणतेही चार प्रश्न सोडवा :  $[4x2=08]$ 

- वर्कशीट (Worksheet) मध्ये रो व कॉलम (Row and Column) वाढवीणे  $(3I)$ (Insert) किंवा कमी (Delete) कसे कराल ते लिहा.
- ई-कॉमर्सचे एखादे उदाहरण स्पष्ट करा.  $(\overline{\mathbb{Q}})$
- (क) सॉफ्टवेअर म्हणजे काय ? त्याचे प्रकार कोणते ?
- स्प्रेडशीट (Spreadsheet)ची दोन वैशिष्ट्ये लिहा.  $(\overline{5})$
- खालील व्याख्या लिहा :  $(\vec{z})$ 
	- $(i)$ www
	- (ii) Internet (इंटरनेट)
- संगणकाचा वाणिज्य अभ्यासक्रमातील उपयोग स्पष्ट करा.  $(\overline{v})$
- प्र.2) पुढीलपैकी कोणतेही चार प्रश्न सोडवा :
	- बाह्य स्मरण कोष म्हणजे काय ? कोणताही एक स्पष्ट करा.  $(3I)$
	- DOS म्हणजे काय ? त्याच्या मर्यादा लिहा.  $(\overline{a})$
	- कोणत्याही दोन कार्यालयीन संगणक प्रणाली (Office Software) स्पष्टीकरण (क) लिहा.
	- ई-कॉमर्स म्हणजे काय ? त्याचे फायदे लिहा.  $(\vec{z})$

# $[3669] - 105$

5

**P.T.O.** 

 $[4x4=16]$ 

- Scanner म्हणजे काय ? त्याचा उद्देश लिहा.  $(\overline{5})$
- विषाणू प्रतिबंध (Anti-virus) म्हणजे काय ? त्यांची नांवे लिहा.  $(\overline{\Psi})$
- प्र.3) पढीलपैकी कोणतेही चार प्रश्न सोडवा :

$$
[4x4=16]
$$

- कॉम्प्रेशन म्हणजे काय ? कॉम्प्रेशनसाठी उपयुक्त प्रणाली (Utility  $(3I)$ Program)ची दोन नांवे लिहा.
- Output Devices उदाहरणासह स्पष्टीकरण लिहा. (ब)
- MS-Windows म्हणजे काय ? विन्डोजच्या खाली नमुद केलेल्या घटकांचे (क) स्पष्टीकरण लिहा :
	- $(i)$ आयकॉन (Icon)
	- (ii) डेस्कटॉप (Desktop)
- खालील व्याख्या लिहा :  $($ ड)
	- मेन मेमरी (Main Memory)  $(i)$
	- (ii) कॅच मेमरी (Cache Memory)
- शोध (Search) इंजिन उदाहरणासह स्पष्ट करा.  $(\vec{z})$
- फोल्डर कसा तयार करतात ? त्याची गुणवैशिष्ट्ये (Properties) लिहा.  $(\nabla)$

विभाग $-$ २

- प्र.4) पुढीलपैकी कोणतेही चार प्रश्न सोडवा :  $[4x2=08]$ 
	- Account म्हणजे काय ?  $(3I)$
	- टॅली या संगणक प्रणालीचे महत्त्वाची बटने (Key) कोणती व ती कशी  $(\overline{p})$ वापरली जातात ?
	- बँक रेकन्सिलिएशन (Bank Reconciliation) वाक्याचे स्पष्टीकरण करा. (क)
	- इन्व्हाईस एन्ट्री (Invoice Entry) म्हणजे काय ?  $($ ड)
	- टॅलीमध्ये नवीन कंपनी तयार करण्यासाती लागणाऱ्या प्रक्रियेतील विविध टप्पे  $( \overline{s} )$ लिहा.
	- (फ) टॅलीमध्ये Sales Order कशी करतात ?

## $[3669] - 105$

#### Contd.

- प्र.5) पढीलपैकी कोणतेही चार प्रश्न सोडवा :
	- संगणकीय जमाखर्च (Computerized Account)चे फायदे कोणते ते लिहा.  $(3)$

 $[4x4=16]$ 

- टॅली या संगणकीय प्रणालीची वैशिष्ट्ये लिहा.  $(\overline{q})$
- लेजर (Leadger) तयार करण्यासाठी टॅली या संगणकीय प्रणालीतील प्रक्रियेचे (क) टप्पे लिहा.
- टॅलीमध्ये जमाखर्च (Account) संघटन करण्यासाठी लागणाऱ्या विविध  $(\overline{z})$ प्रकारांचे स्पष्टीकरण लिहा.
- टॅलीमध्ये कंपनी संदर्भातील बदल व दुरूस्ती कशा प्रकारे केली जाते ते  $( \overline{z} )$ लिहा.
- टॅलीमध्ये Journal Voucher (जरनल व्हाउचर) कशा प्रकारे तयार करतात ?  $(\nabla)$
- प्र.6) पुढीलपैकी कोणतेही चार प्रश्न सोडवा :  $[4x4=16]$ 
	- (अ) टॅली या संगणक प्रणालीचे कार्य व उपयुक्तता स्पष्ट करा.
	- विविध प्रकारच्या व्हाउचर एन्ट्रीज (Voucher Entries) स्पष्ट करा. (ब)
	- खाली नमूद केलेल्या प्रश्नांची थोडक्यात उत्तरे लिहा : (क)
		- कॅपिटल (Capital)  $(i)$
		- (ii) कोर्स (Courses)
	- टॅली या संगणक प्रणालित डेबिट/क्रेडिट (Debit/Credit)ची नोंद कशी  $($ ड) केली जाते ?
	- बॅलन्स शीट (Balance Sheet) म्हणजे काय ? टॅलीमध्ये बॅलन्स शीट  $(\vec{s})$ (Balance Sheet) कसे तयार करतात त्याचे टप्पे स्पष्टीकरणासह लिहा.
	- टॅलीमध्ये ट्रेडिंग अकाउंट (Trading Account) व Profit व Loss  $(\overline{\Phi})$ Account कसे तयार करतात ते लिहा.

 $[3669] - 105/7$ 

Total No. of Questions: 7]

[Total No. of Printed Pages: 6]

# $[3669] - 104$

# F.Y.B.Com. Examination - 2009 **MATHEMATICS AND STATISTICS**

(New 2008 Pattern)

Time: 3 Hours]

[Max. Marks: 80

**Instructions:** 

 $(1)$  All questions are compulsory.

Figures to the right indicate full marks.  $(2)$ 

- $(3)$ Use of logarithmic table and calculator is allowed.
- Both the sections should be written in the same answer-book.  $(4)$

# **SECTION - I**

Q.1) Attempt any four of the following:

- Find simple interest of Rs. 5,000 for 5 years at 10% p.a.  $(a)$
- $(b)$ Explain Finite Set and Infinite Set.
- (c) If  $A = \begin{bmatrix} 3 & 1 & 5 \\ 2 & 1 & 6 \end{bmatrix}$ ,  $B = \begin{bmatrix} 1 & 6 & 9 \\ 2 & 1 & 5 \end{bmatrix}$ ,

find  $A + B$ .

- If  $f(x) = x^2 3x + 2$ , find  $f(3)$ .  $(d)$
- $(e)$ Ravi holds 500 shares of Rs. 100 each. Company declares 12% Dividend. Find dividend received by him.
- $(f)$ Explain the term L.P.P.

 $[3669] - 104$ 

**P.T.O.** 

 $[2x4=08]$ 

Q.2) Attempt any three of the following:

- Find interest on Rs. 15,000 for 5 years at 8% p.a. compounded  $(a)$ half yearly.
- $(b)$ A person purchased a share of Rs. 100 for Rs. 125. After getting dividend of 20%, he sold the share for Rs. 150. Find percentage of return on his investment.

(c) Evaluate 
$$
\lim_{x \to 3} \frac{x^2 - 9}{x - 3}
$$
.

Find inverse of the matrix  $(d)$ 

$$
A = \begin{bmatrix} 7 & -2 \\ 5 & 4 \end{bmatrix}
$$

 $(e)$ A washing machine worth Rs. 20,000 is purchased on instalment basis under 20 monthly instalments, including interest at 18% p.a. Find Equated Monthly Instalment [E.M.I.] by monthly reducing balance method.  $[(1.015)^{20} = 1.3468]$ 

 $\frac{1}{2} \left( \frac{1}{2} \right) \frac{1}{2} \left( \frac{1}{2} \right)$ 

 $\sim$   $\sim$ 

#### Q.3) Attempt any three of the following:

- A sum of Rs. 3,000 amounts to Rs. 3,960 at 8% p.a. Simple  $(a)$ Interest in a certain period. Find period.
- $(b)$ Which is a better investment :

8% at Rs. 80 or 15% at Rs. 120.

 $(c)$ Find determinant of the matrix:

$$
A = \begin{bmatrix} 3 & 2 & 1 \\ 3 & 4 & -2 \\ 1 & 0 & 2 \end{bmatrix}
$$

 $[3669] - 104$ 

 $\overline{2}$ 

#### Contd.

 $[5x3=15]$ 

- If  $y = x^5 + 2x^4 3x^2 + 5$ ,  $(d)$ 
	- find  $\frac{dy}{dx}$ .

Solve the following L.P.P. by graphical method :  $(e)$ 

Maximize  $z = 5x + 10y$ 

Subject to  $3x + 5y \le 15$ 

 $6x \leq 30$ 

 $x \geq 0, y \geq 0.$ 

# **SECTION - II**

Q.4) Attempt any two of the following :

 $[2x2=04]$ 

- Define :  $(a)$ 
	- $(i)$ Population
	- $(ii)$ Sample
- $(b)$ A set of 20 values has arithmetic mean 10. Find new arithmetic mean if each value is decreased by 2.
- Calculate Range and Coefficient of Range of the following data:  $(c)$ 52, 45, 60, 53, 48, 65, 42, 45, 60
- If  $b_{xy} = \frac{-2}{3}$  and  $b_{yx} = \frac{-3}{2}$ , find value of 'r' and comment on  $(d)$ the result.

 $[3669] - 104$ 

Q.5) Attempt any three of the following :

- Describe Scatter Diagram and explain its utility in the study of  $(a)$ correlation between two variables.
- $(b)$ Describe Simple Random Sampling With Replacement (SRSWR) and Simple Random Sampling Without Replacement (SRSWOR) with an example.
- Find median for the following data:  $(c)$

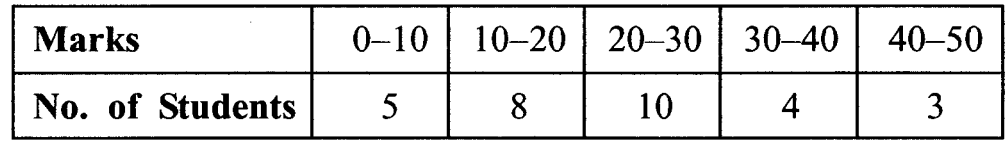

 $(d)$ Following is the frequency distribution of weights (1b) of 80 students:

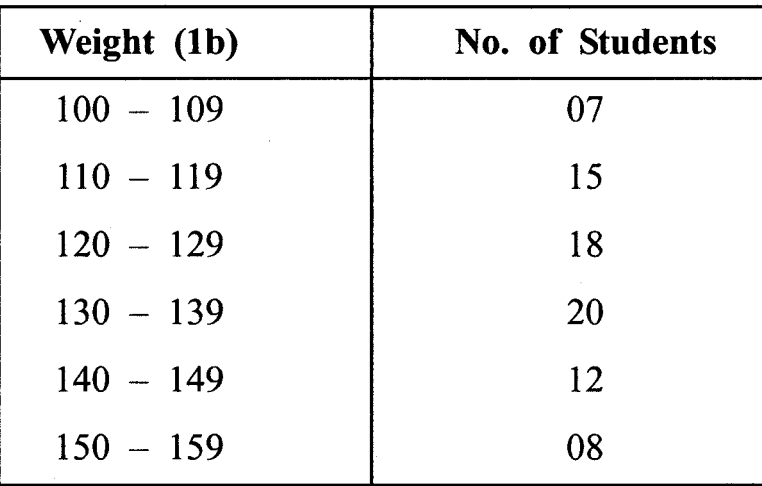

Obtain:

- Class boundaries of second class.  $(i)$
- $(ii)$ Frequency of 3rd class.
- Class width of class  $-130-139$ .  $(iii)$
- Number of students having weight between 120(1b) to  $(iv)$  $149(1b)$ .
- State type of Classification.  $(v)$
- What is an Index Number ? Discuss any two problems involved  $(e)$ in construction of an Index Number.

 $[3669] - 104$ 

Contd.

Q.6) Attempt any three of the following :

Find Combined Standard Deviation of the following data:  $(a)$ 

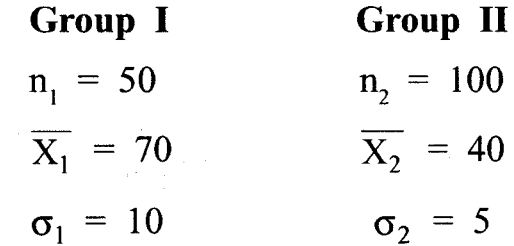

- $(b)$ Compute Standard Deviation for the following data: 15, 18, 22, 25, 10.
- Find Mean, Median and Mode for the following observations:  $(c)$ 15, 18, 10, 20, 22, 25, 12, 18
- The following data relates to rank given by two judges in a  $(d)$ contest:

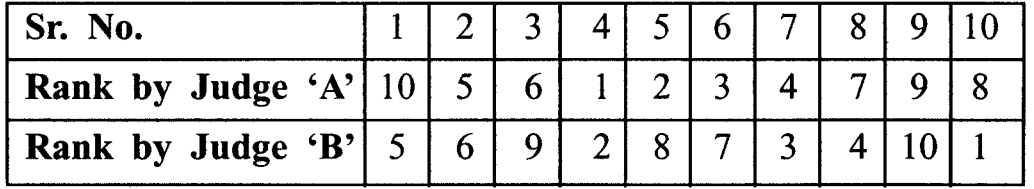

Compute Rank Correlation Coefficient between the two judges and comment on it.

- Calculate Price Index Number using :  $(e)$ 
	- $(i)$ Laspeyre's
	- Paasches  $(ii)$
	- $(iii)$ Fishers Method

from the information given below:

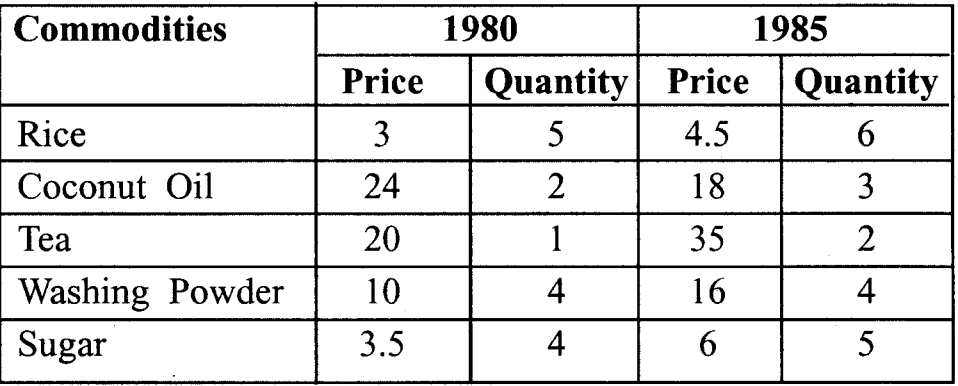

 $[3669] - 104$ 

## Q.7) Attempt any one of the following :

Find Correlation Coefficient between heights of father and son  $(a)$ from the following data: (height in inches)

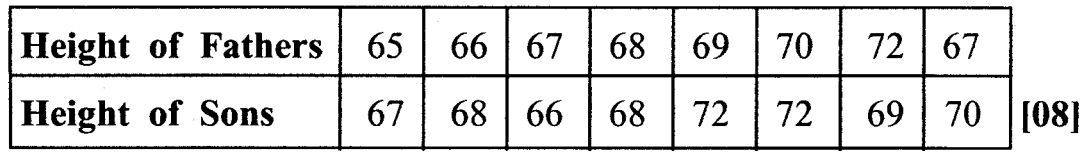

 $(b)$ The Correlation Coefficient between two variables x and  $(i)$ y is -0.6. If the Mean and S.D. of the two series are :

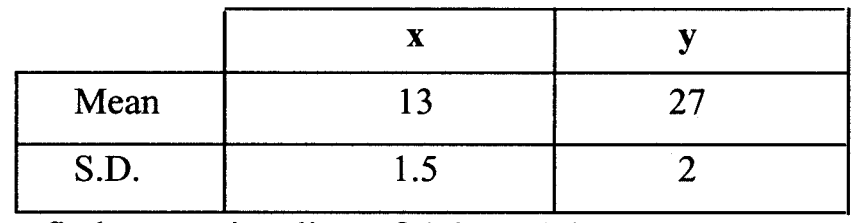

find regression line of 'y' on 'x'.

 $[04]$ 

 $(ii)$ From the following frequency distribution draw Histogram :

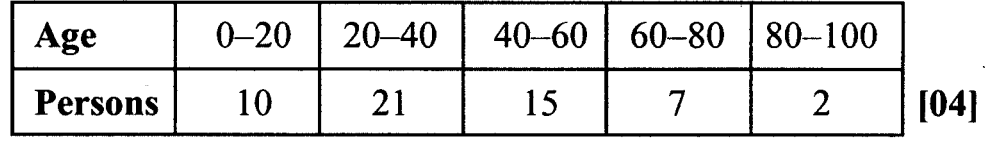

Total No. of Questions : 7]

[Total No. of Printed Pages : 6

# $[3669] - 104$

# मराठी रूपांतर

वेळ: 3 तास]

सूचना :

(1) सर्व प्रश्न अनिवार्य आहेत.

(2) उजवीकडील अंक पूर्ण गुण दर्शवितात.

(3) लॉग टेबल्स व कॅल्क्यूलेटर वापरण्यास परवानगी आहे.

(4) दोन्ही विभाग एकाच उत्तरपत्रिकेत सोडवावेत.

(5) संदर्भासाठी मूळ इंग्रजी प्रश्नपत्रिका पहावी.

# विभाग - १

प्र.1) पुढीलपैकी कोणतेही चार प्रश्न सोडवा :

(अ) रुपये ५.००० रकमेचे द.सा.द.शे. १० दराने ५ वर्षाचे सरळ व्याज काढा.

- सांत संच व अनंत संच म्हणजे काय ते स्पष्ट करा.  $(\overline{a})$
- (क) जर A =  $\begin{bmatrix} 3 & 1 & 5 \\ 2 & 1 & 6 \end{bmatrix}$   $\sigma$  B =  $\begin{bmatrix} 1 & 6 & 9 \\ 2 & 1 & 5 \end{bmatrix}$

 $\overline{A} + \overline{B}$  काढा.

$$
(\vec{s})
$$
  $f(x) = x^2 - 3x + 2$  असल्यास  $f(3)$  ची किंमत काढा.

- रवि जवळ १०० रुपयाचे ५०० भाग आहेत. कंपनीने 12% लाभांश जाहीर  $($ इ) केल्यास त्याला किती रुपये लाभांश मिळेल ?
- (फ) रेषीय बंधनयुक्त प्रश्न म्हणजे काय ते स्पष्ट करा.

 $[3669] - 104$ 

**P.T.O.** 

 $7\phantom{.}7$ 

[एकूण गुण : 80

 $[2x4=08]$ 

- प्र.2) पुढीलपैकी कोणतेही तीन प्रश्न सोडवा :
	- द.सा.द.शे. ८ दराने चक्रवाढ व्याज पद्धतीने ५ वर्षासाठी १५,००० रुपयाचे  $(3I)$ किती रुपये व्याज होईल ? (व्याज आकारणी दर सहा महिन्यांनी)
	- एक गृहस्थाने १०० रुपये किंमतीचा शेअर १२५ रुपयांना विकत घेतला.  $(\vec{p})$ शेकड़ा २० दराने लाभांश मिळाल्यानंतर त्याने तो शेअर १५० रुपयांना विकला. तर त्याला किती टक्के परतावा मिळाला ते काढा.

(क) 
$$
\overline{t}
$$
  $\lim_{x \to 3} \frac{x^2 - 9}{x - 3}$ 

$$
\text{(3)}\quad \text{error } A = \begin{bmatrix} 7 & -2 \\ 5 & 4 \end{bmatrix} \quad \text{and} \quad \text{error} \quad \text{error}.
$$

रुपये २०,००० किंमतीचे धुलाईयंत्र मासिक हप्त्याने २० महिन्यामध्ये विकत  $(\vec{s})$ घेतले. जर व्याजाचा दर द.सा.द.शे. १८ असेल व व्याज आकारणी दरमहा कमी होणाऱ्या व्याज पद्धतीने असेल तर समान मासिक हप्ता (E.M.I.) किती ?  $[(1.015)^{20} = 1.3468]$ 

- रुपये ३,००० मुद्दलाचे ८% सरळ व्याज दराने किती वर्षात ३,९६० रुपये  $(3I)$ रास होईल ते काढा.
- कोणती गुंतवणूक फायदेशीर ते काढा : (ब)

८% रु. ८० किंवा १५% रु. १२०

(क) पुढील सारणीसाठी सारणिक (Determinant) काढा :

$$
A = \begin{bmatrix} 3 & 2 & 1 \\ 3 & 4 & -2 \\ 1 & 0 & 2 \end{bmatrix}
$$

 $[3669] - 104$ 

Contd.

8

 $[5x3=15]$ 

 $[5x3=15]$ 

(ड) 
$$
\overline{31}x + 2x^5 + 2x^4 - 3x^2 + 5
$$
  $\overline{31}x + 5$   $\overline{31}x + 5$   $\overline{41}x + 5$ 

खालील रेषीय बंधनयुक्त प्रश्न (L.P.P.) आलेखाच्या सहाय्याने सोडवा :  $( \overline{s} )$  $z = 5x + 10y$  ची किंमत जास्तीत जास्त असेल तेव्हा  $\left\| \mathcal{O}^{\mathcal{A}}_{\mathcal{A}^{\mathcal{A}}} \right\|_{\mathcal{L}^{2}} \leq \varepsilon^{-\frac{1}{2}}$  $3x + 5y \le 15$  $6x \leq 30$  $x \geq 0, y \geq 0$ 

# विभाग - २

प्र.4) पुढीलपैकी कोणतेही दोन प्रश्न सोडवा :  $[2x2=04]$ 

- व्याख्या लिहा :  $(3)$ 
	- (i) संख्याशास्त्रीय लोकसंख्या (Population)

(ii) नमूना (Sample)

- २० मुल्यांच्या संचाची सरासरी (मध्य) १० आहे. प्रत्येक मूल्य २ ने कमी  $(\overline{v})$ केल्यास, येणारा नवीन मध्य काढा.
- पुढे दिलेल्या माहितीसाठी आवाका व आवाक्याचा सहगुणक काढा : (क) 47, 84, 50, 43, 86, 54, 87, 84, 50
- जर  $b_{xy} = \frac{-2}{3}$  आणि  $b_{yx} = \frac{-3}{2}$ , तर 'r' ची किंमत काढा. तसेच निष्कर्षावर  $($ ड) भाष्य करा.

 $[3669] - 104$ 

प्र.5) पुढीलपैकी कोणतेही तीन प्रश्न सोडवा :

- 'विखुरलेली बिंदू आकृती' (Scatter Diagram) म्हणजे काय ? दोन  $(3)$ चलांमधील सहसंबंध विखरलेल्या बिंदू आकृतीच्या सहाय्याने कसा आभ्यासतात ते स्पष्ट करा.
- नमूना निवडण्याच्या खालील पद्धतींचे उदाहरणासहित स्पष्टीकरण करा :  $(\overline{a})$ 
	- साधी यादृच्छिक पुनः समावेशासह नमूना (SRSWR)  $(i)$
	- साधी यादृच्छिक पुन: समावेशाशिवाय नमूना (SRSWOR)  $(ii)$
- पुढील वारंवारिता विभागणीवरून मध्यगा काढा : (क)

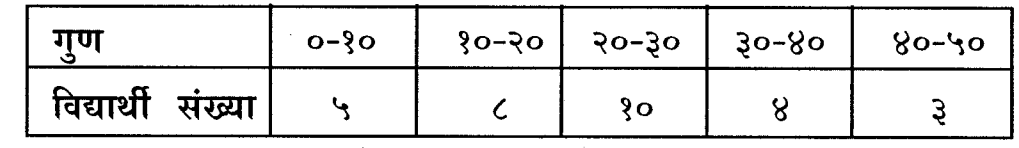

(ड) पुढे ८० विद्यार्थ्याच्या वजनाची वारंवारिता विभागणी दिली आहे :

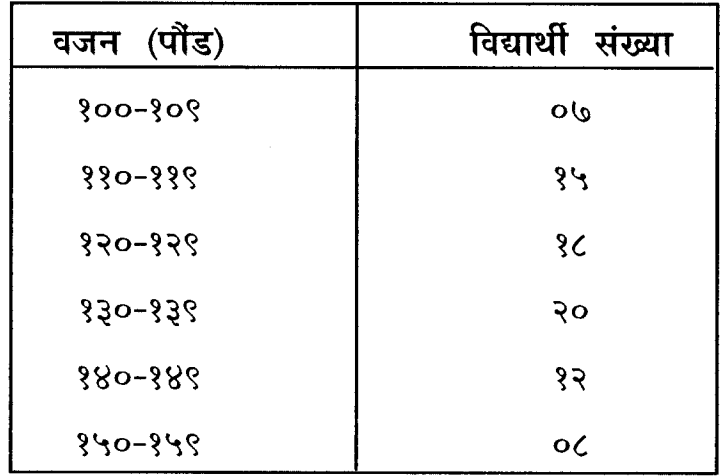

खालील प्रश्नांची उत्तरे लिहा :

- दुसऱ्या वर्गाची विस्तारीत वर्गमर्यादा काढा.  $(i)$
- तिसऱ्या वर्गाची वारंवारिता लिहा.  $(ii)$
- (iii) १३०-१३९ या वर्गाचे वर्गांतर काढा.
- १२० पौंड ते १४९ पौंड वजन असणाऱ्या विद्यार्थ्यांची संख्या काढा.  $(iv)$
- वर्गीकरणाची पद्धत कोणती ते लिहा.  $(v)$
- निर्देशांक (Index Number) म्हणजे काय ? निर्देशांक तयार करताना येणाऱ्या  $(\xi)$ कोणत्याही दोन समस्यांची चर्चा करा.

 $[3669] - 104$ 

Contd.

प्र.6) पुढीलपैकी कोणतेही तीन प्रश्न सोडवा :

 $[5x3=15]$ 

(अ) पुढे दिलेल्या माहितीवरून एकत्रित प्रमाणित विचलन काढा :

$$
\eta\overline{z} = 3 \qquad \qquad \eta\overline{z} = 3
$$

$$
n_1 = 50 \qquad n_2 = 100
$$

$$
\overline{X_1} = 70 \qquad \qquad \overline{X_2} = 40
$$

 $\sigma_1 = 10$   $\sigma_2 = 5$ 

(ब) पुढे दिलेल्या माहितीवरून प्रमाणित विचलन काढा :

 $34, 36, 33, 34, 30$ 

 $\mathcal{L}_{\rm{max}}$ 

(क) पुढे दिलेल्या निरक्षणांसाठी मध्य, मध्यगा व बहुलक काढा :

१५, १८, १०, २०, २२, २५, १२, १८

दोन परीक्षकांनी एका स्पर्धेत दिलेले प्राप्तांक (Ranks) पुढील प्रमाणे आहेत:  $($ ड)

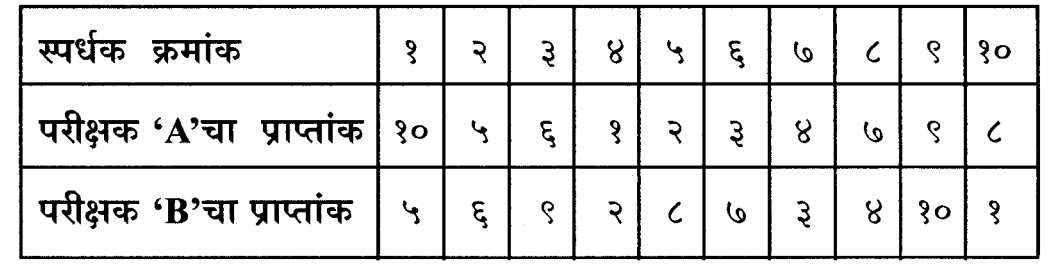

दोन्ही परीक्षकांमधील प्राप्तांकाचा सहसंबंध सहगुणक काढा आणि त्यावर भाष्य करा.

- पुढील माहितीवरून किंमत निर्देशांक खालील पद्धतींनी काढा :  $($  $\overline{5})$ 
	- लॅस्पेअर्स पद्धत  $(i)$
	- (ii) पाश्चेची पद्धत
	- (iii) फिशरची पद्धत

 $[3669] - 104$ 

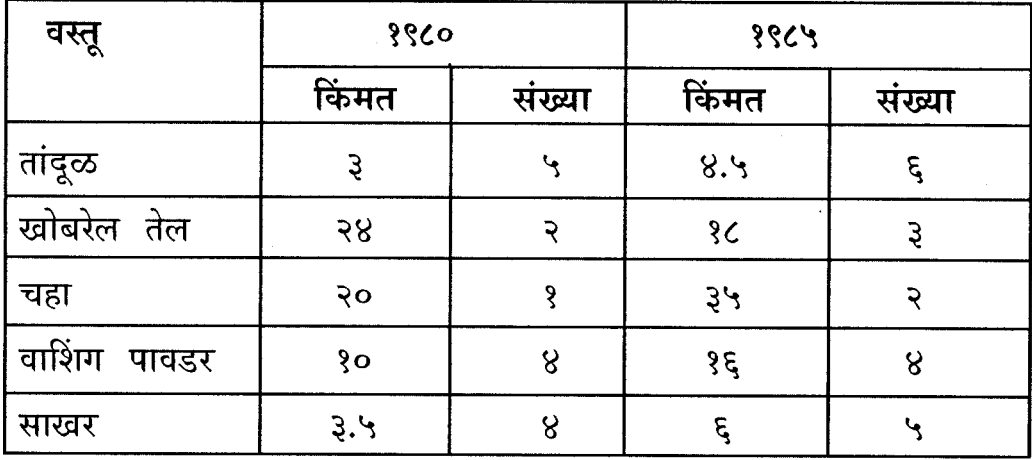

प्र.7) पुढीलपैकी एक प्रश्न सोडवा :

# (अ) पुढील द्वीचल माहितीसाठी सहसंबंध सहगुणक काढा :

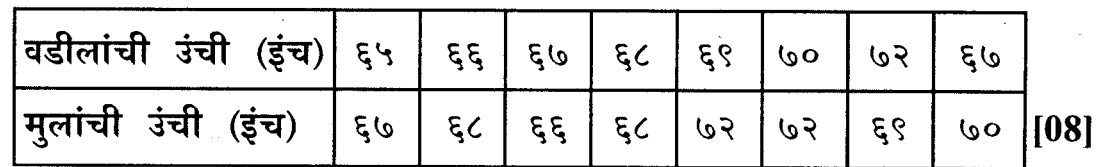

(i) x व y मधील सहसंबंध सहगुणक -0.६ आहे जर दोन श्रेणींचा मध्य  $(\overline{a})$ व प्रमाणित विचलन खालील प्रमाणे :

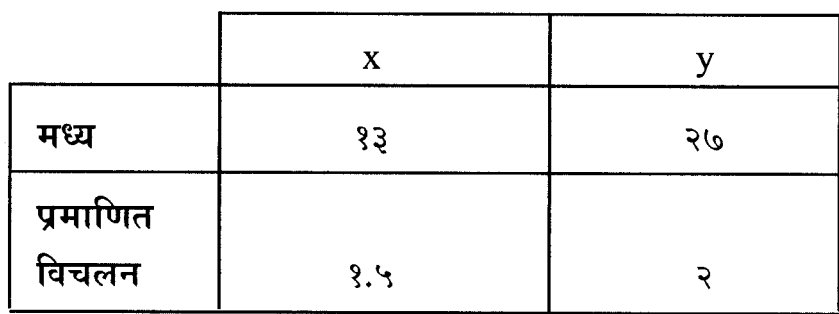

तर y ची x वरील समाश्रेयण (प्रतिपगमन) रेषा काढा.

 $[04]$ 

पुढे दिलेल्या वारंवारिता सारणीसाठी 'स्तंभालेख' (Histogram)  $(ii)$ काढा :

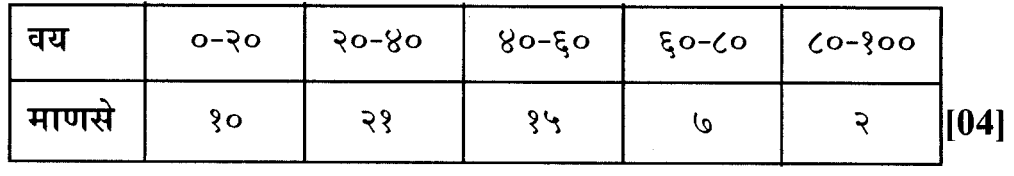

 $[3669] - 104/12$ 

Total No. of Questions : 4] [Total No. of Printed Pages : 2

# **[3669]-103**

**F. Y. B. Com. Examination - 2009**

#### **BUSINESS ECONOMICS (MICRO)**

**(New 2008 Pattern)**

**Time : 3 Hours]** [Max. Marks : 80]

*Instructions :*

- *(1) All questions are compulsory.*
- *(2) Figures to the right indicate full marks.*
- *(3) Draw neat diagrams wherever necessary.*

**Q.1)** Answer the following in 20 words each : **(Any Ten) [20]**

- (1) What is Business Economics ?
- (2) What do you mean by Functional Relationship ?
- (3) Define Demand.
- (4) What is Elasticity of Demand ?
- (5) What is Opportunity Cost ?
- (6) What is Accounting Cost ?
- (7) What is Marginal Revenue ?
- (8) Define Oligopoly.
- (9) What is Price Discrimination ?
- (10) What is Collective Bargaining ?
- (11) Define Rent.
- (12) What is 'Minimum Wages' ?
- (13) What is Profit ?

## **[3669]-103 1 P.T.O.**

**Q.2)** Answer the following in 50 words each : **(Any Two) [10]** (1) What are the Economic Goals of a Firm ? (2) Explain concept of Market Demand. (3) State Direct Methods of Demand Estimation. (4) Explain Law of Supply. **Q.3)** Answer the following in 150 words each : **(Any Two) [20]** (1) Explain scope of Business Economics. (2) Explain Law of Demand. (3) Explain concept of Break-even Analysis. (4) Explain Short Run Equilibrium of a Firm under Perfect Competition. **Q.4)** Answer the following in 300 words each : **(Any Two) [30]** (1) Explain in detail the Properties of Indifference Curve. (2) Explain Law of Variable Proportions. (3) Explain Marginal Productivity Theory of Distribution.

(4) Explain Liquidity Preference Theory of Interest.

 $[3669] - 103$ 

3

P.T.O.

 $[20]$ 

(10) सामूहिक सौदा म्हणजे काय ?

 $(11)$  खंडाची व्याख्या द्या.

(13) नफा म्हणजे काय ?

(12) किमान वेतन म्हणजे काय ?

(9) किंमतभेद म्हणजे काय ?

 $(8)$ 

सीमांत प्राप्ती म्हणजे काय ?  $(7)$ अल्पविक्रेताधिकाराची व्याख्या द्या.

मागणीची व्याख्या द्या.

मागणीची लवचिकता म्हणजे काय ?  $(4)$ 

वैकल्पिक खर्च म्हणजे काय ?

लेखांतर्गत खर्च म्हणजे काय ?

व्यावसायिक अर्थशास्त्र म्हणजे काय ?  $(1)$ फलनात्मक संबंध म्हणजे काय ?  $(2)$ 

प्र.1) खालील प्रश्नांची २० शब्दांत उत्तरे लिहा : (कोणतेही दहा)

(3) आवश्यकता असेल तेथे सुबक आकृत्या काढा.

(1) सर्व प्रश्न सोडविणे आवश्यक आहे.

Total No. of Questions : 4]

वेळ: 3 तास]

 $(3)$ 

 $(5)$ 

 $(6)$ 

सूचना:

(2) उजवीकडील अंक प्रश्नांचे पूर्ण गुण दर्शवितात.

 $[3669] - 103$ 

मराठी रूपांतर [एकूण गुण : 80

[Total No. of Printed Pages : 2

प्र.2) खालील प्रश्नांची ५० शब्दांत उत्तरे लिहा : (कोणतेही दोन)  $[10]$ 

- उद्योगसंस्थेची आर्थिक ध्येये कोणती आहेत ?  $(1)$
- बाजार मागणीची संकल्पना स्पष्ट करा.  $(2)$
- मागणी अंदाजाच्या प्रत्यक्ष पद्धती सांगा.  $(3)$
- (4) पुरवट्याचा नियम स्पष्ट करा.
- प्र.3) खालील प्रश्नांची १५० शब्दांत उत्तरे लिहा : (कोणतेही दोन)  $\lceil 20 \rceil$ 
	- व्यावसायिक अर्थशास्त्राची व्याप्ती स्पष्ट करा.  $(1)$
	- मागणीचा नियम स्पष्ट करा.  $(2)$
	- समविच्छेदन विश्लेषण (Break-even Analysis) ही संकल्पना स्पष्ट करा.  $(3)$
	- (4) पूर्ण स्पर्धेतील उत्पादन संस्थेचा अल्पकालीन समतोल स्पष्ट करा.
- **प्र.4) खालील प्रश्नांची ३०० शब्दांत उत्तरे लिहा**:  $[30]$ 
	- समवृत्ती वक्राचे गुणधर्म सविस्तर स्पष्ट करा.  $(1)$
	- बदलत्या प्रमाणाचा नियम स्पष्ट करा.  $(2)$
	- विभाजनाचा सीमांत उत्पादकता सिद्धांत स्पष्ट करा.  $(3)$
	- (4) व्याजाचा रोखता पसंती सिद्धांत स्पष्ट करा.

Total No. of Questions : 4] [Total No. of Printed Pages : 8 **[3669]-102**

# **F. Y. B. Com. Examination - 2009 FINANCIAL ACCOUNTING**

**(New 2008 Pattern)**

**Time : 3 Hours]** [Max. Marks : 80]

*Instructions :*

- *(1) All questions are compulsory.*
- *(2) Figures to the right indicate full marks.*
- *(3) Use of calculator is allowed.*

**Q.1)** Objective type questions :

- (a) **True** or **False** : **(Any Six) [06]**
	- (i) Accounting Standard No. 1 deals with disclosure of Accounting Policies.
	- (ii) Reconstitution of the firm involves change in share of profit of partners.
	- (iii) In amalgamation of firm, assets and liabilities not taken over nor sold can be transferred to Partner's Capital Account.
	- (iv) Receipts and Payments Account records only cash transactions.
	- (v) Where the designer gives exclusive rights to another to copy the work, the royalty is based on sales.
	- (vi) The difference between Invoice Price and Cost Price is called 'Loading'.
	- (vii) Down Payment means an initial payment payable by the hire vendor, at the time of entering into hire purchase agreement.
	- (viii) Mircosoft Excel is an example of Spread Sheet Package.

**[3669]-102 1 P.T.O.**

- (b) Fill in the blanks from the brackets : **(Any Six) [06]**
	- (i) The Institute of Chartered Accountants of India constituted the Accounting Standard Board in \_\_\_\_\_\_\_\_\_\_.

[1967, 1957, 1977]

(ii) \_\_\_\_\_\_\_\_\_\_ ratio is generally calculated at the time of admission of a partner.

[Gaining, Sacrifice, Old]

- (iii) Loss due to insolvency of a partner is a \_\_\_\_\_\_\_\_\_\_ loss. [Revenue, Capital, none of these]
- (iv) Assets and Liabilities not taken over by the new firm are transferred to capital accounts of the partners in the \_\_\_\_\_\_\_\_\_\_ ratio.

[Profit Sharing, Capital, Gain]

(v) Not for profit organisations are based on \_\_\_\_\_\_\_\_\_\_ theory.

[Fund, Entity, Normal]

(vi) The Hire Purchase Transactions are regulated by the Hire Purchase Act, \_\_\_\_\_\_\_\_\_\_\_.

[1962, 1972, 1982]

(vii) \_\_\_\_\_\_\_\_\_\_ Account will be open as long as Royalty is less than Minimum Rent.

[Minimum Rent, Revaluation, Realisation]

(viii) Account can be maintained in a computerised environment by using an <u>package</u>.

[Accounting Rules, Accounting Procedure, Accounting Software]

**[3669]-102 2 Contd.**

- (c) Write short notes : **(Any Three) [12]**
	- (i) Overview of Accounting Standards in India
	- (ii) Reconstitution of Partnership Firm
	- (iii) Contents of Hire Purchase Agreement
	- (iv) Concept of Grouping of Accounts
	- (v) Consideration for Selection of Accounting Package
- **Q.2)** Saurabh, Sachin and Rahul are carrying on business in partnership sharing profits and losses equally. They decided to dissolve the firm on 31-12-2007. Following was their Balance Sheet as on that date :

| <b>Liabilities</b>     | Rs.      | <b>Assets</b>         | Rs.      |
|------------------------|----------|-----------------------|----------|
| Creditors              | 30,000   | <b>Fixed Assets</b>   | 65,000   |
| <b>General Reserve</b> | 30,000   | <b>Current Assets</b> | 40,000   |
| Capital :              |          | Cash in Hand          | 20,000   |
| Saurabh                | 30,000   |                       |          |
| Sachin                 | 10,000   |                       |          |
| Rahul                  | 20,000   |                       |          |
| Income Tax             | 5,000    |                       |          |
|                        | 1,25,000 |                       | 1,25,000 |

**Balance Sheet as on 31-12-2007**

It was agreed that after keeping aside Rs. 2,000 for estimated realisation expenses, the available cash should be distributed amongst various parties as and when realised.

The assets were realised in the following instalments :

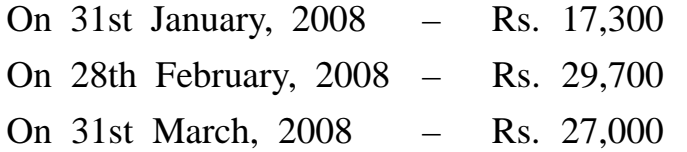

The actual realisation expenses amounted to Rs. 1,400 only.

You are required to prepare statement showing distribution of cash by using Garner Vs. Murray's Case under Maximum Loss Method. **[16]**

#### **OR**

**Q.2)** Mr. Kapil and Mr. Nikhil were partners sharing profit and losses equally. They decided to convert their firm into a limited company on 31st March, 2008, when their position was as follows :

| <b>Liabilities</b>     |          | <b>Rs.</b> Assets          | Rs.      |
|------------------------|----------|----------------------------|----------|
| Partner's Capital A/c. |          | Land and Building          | 70,000   |
| 50,000<br>Kapil        |          | Plant and Machinery        | 20,000   |
| Nikhil 50,000          | 1,00,000 | <b>Patents</b>             | 10,000   |
| Sundry Creditors       |          | 54,000 Sundry Debtors      | 1,00,000 |
| <b>Bank Overdraft</b>  | 50,000   | Stock in Trade             | 40,000   |
| Term Loan              |          | 20,000   Bills Receivables | 14,000   |
| Reserve Fund           | 30,000   |                            |          |
|                        | 2,54,000 |                            | 2,54,000 |

**Balance Sheet as on 31-03-2008**

## **Other Information :**

- (1) The goodwill of the firm was to be valued on the basis of twice the average profits calculated on previous three years profits which were Rs. 40,000, Rs. 46,000 and Rs. 52,000 after setting aside Rs. 10,000 to Reserve Fund each year and charging Rs. 3,000, Rs. 1,800 and Rs. 6,000 respectively in respect of Income Tax.
- (2) The Land and Building and Plant and Machinery were taken over on revaluation at Rs. 1,50,000 and Rs. 30,000 respectively.
- (3) The purchase consideration was paid by the limited company by issue of 60,000 equity shares of Rs. 10 each; paid up Rs. 5 per share and the balance in cash.

You are required to prepare :

- (a) Calculation of Purchase Consideration
- (b) Realisation A/c.
- (c) Partner's Capital A/c.
- (d) Limited Company's A/c.
- (e) Cash A/c.

in the books of partnership firm. **[16]**

# **[3669]-102 4 Contd.**

**Q.3)** (A) Gopal, Ganesh and Girish were partners in a business, sharing profits and losses in the ratio of 2 : 1 : 1 respectively. Their Balance Sheet on 31st December, 2006 was as follows :

| <b>Liabilities</b>      |       | Amount | <b>Assets</b>     | Amount |
|-------------------------|-------|--------|-------------------|--------|
| Sundry Creditors        |       | 3,000  | Land and Building | 6,000  |
| <b>General Reserve</b>  |       | 1,600  | Sundry Debtors    | 5,000  |
| Partners Capital A/cs : |       |        | <b>Stock</b>      | 4,000  |
| Gopal                   | 6,000 |        | <b>Bank</b>       | 5,000  |
| Ganesh                  | 5,000 |        |                   |        |
| Girish                  | 4,400 | 15,400 |                   |        |
|                         |       | 20,000 |                   | 20,000 |

**Balance Sheet as on 31-12-2006**

Gopal died on 1st April, 2007.

- (1) The partnership deed provided that :
	- (i) The deceased person's share of profit upto the date of his death should be based on the average profit of the last two years profit.
	- (ii) His share of goodwill should be calculated at three years of the average of the profits for the last four years profit, which were 2003 - Rs. 16,000, 2004 - Rs. 12,000, 2005 - Rs. 8,000 and 2006 - Rs. 4,000.
- (2) Land and Building was to be revalued at Rs. 7,000 and R.D.D. was to be created at Rs. 200.
- (3) The drawings of Gopal up to the date of his death amounted to Rs. 1,000.
- (4) Interest on Capital was to be allowed at 10% p.a. and charged interest on drawings Rs. 100.

## **Prepare :**

- (a) Profit and Loss Adjustment A/c.
- (b) Give working of share of Profit and share of Goodwill of Gopal.
- (c) Gopal's Capital A/c., showing amount payable to his executors. **[10]**

**[3669]-102 5 P.T.O.**

(B) Y Ltd. took from Mr. Ram a lease of coal field for a period of 10 years from 1st January, 2005. The said lease provided for payment of Royalties to Mr. Ram at Re. 0.50 per tonne with a minimum rent of Rs. 8,000 p.a.

Each year excess of minimum rent over the actual royalties were recoverable during the next two years. The lease, however, stipulated that if in any year the normal rent was not attained due to accident, the minimum rent was to be regarded having been reduced proportionately having regards to the length of stoppage. The output was as follows :

2005 - 7,000 tonnes 2006 - 14,000 tonnes 2007 - 20,000 tonnes 2008 - 12,000 tonnes During the year 2008 there was a stoppage of work due to accident lasting for three months.

Pass necessary Journal Entries in the books of Y Ltd. for above four years. **[10]**

**Q.4)** The following is the Receipt and Payment Account of Shanti Niketan High School, Pune for the year ended 31-12-2006 :

| <b>Receipts</b>      | $\mathbf{Rs.}$ | <b>Payments</b>                        | Rs.    |
|----------------------|----------------|----------------------------------------|--------|
| To Opening Cash      | 1,000          | <b>By Salaries</b>                     | 8,500  |
| To Admission Fees    |                | 1,600 By Office Expenses               | 4,000  |
| To Tuition Fees      | 14,000         | By Printing                            | 3,500  |
| To Donations         |                | 3,500 By Furniture $(1-10-2006)$       | 5,000  |
| To Life Members Fees |                | 1,000 By Sports Material               | 2,000  |
| To Term Fees         | 4,500          | By Rent                                | 600    |
| To Examination Fees  | 4,500          | By Fixed Deposits<br>@ 10% on 1-4-2006 | 6,000  |
|                      |                | By Closing Cash                        | 500    |
|                      | 30,100         |                                        | 30,100 |

**Receipts and Payments Account for the year 31-12-06**

**[3669]-102 6 Contd.**

## **Adjustments :**

(1) Assets of the High School on 1-1-2006 were as follows :

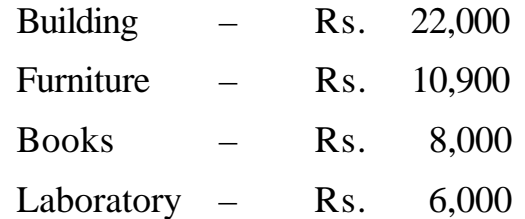

- (2) The tuition fees received includes Rs. 2,000 for the year 2005 but Rs. 1,000 are outstanding for the year 2006.
- (3) Furniture and Building are to be depreciated @ 10% p.a.
- (4) Donations and Life Members Fees are to be capitalised.
- (5) Sports Materials are valued at Rs. 1,500 on 31-12-2006.
- (6) Rent paid includes Rs. 100 for 2005 but Rs. 300 are payable for 2006.

### **Prepare :**

- (a) Income and Expenditure Account for the year ended 31-12-2006.
- (b) Balance Sheet as on that date. **[20]**

#### **OR**

**Q.4)** (A) Mrs. Dipti, the proprietor of Modern Sewing Machines, sent on consignment to Mr. Deepak, 100 Sewing Machines costing Rs. 300 each. The machines were sent at invoice price which is 25% above cost price. Mrs. Dipti spent Rs. 800 on Freight and Insurance.

> Mr. Deepak received delivery of 90 machines, 10 being lost in transit and paid Rs. 500 for carriage etc. Mr. Deepak sold 70 machines on credit at Rs. 500 each. He found 5 machines defective and therefore, returned them to consignor at a cost of Rs. 60. He is entitled to a Commission at 5% on Invoice Price, 10% on Surplus Price realised and 1% del credre Commission.

Show Consignment A/c. and Deepak's A/c. in the books of Modern Sewing Machine. **[10]** (B) On 1st January, 2004, Sai Ltd. purchased Moving Machine from Tata Ltd. on Hire Purchase System. The Cash Price of the Moving Machine was Rs. 3,00,000. Sai Ltd. paid Rs. 40,000 on signing of the agreement and agreed to pay balance in 5 instalments of Rs. 60,000 each payable annually on 31st December. The Tata Ltd. charged 5% interest p.a. on yearly balance. Sai Ltd. decided to provide depreciation at 10% p.a. on Reducing Balance Method.

Prepare Tata Ltd. A/c. with suitable working. **[10]**

**[3669]-102/8**

Total No. of Questions : 5] [Total No. of Printed Pages : 4

# **[3669]-101**

**F. Y. B. Com. Examination - 2009**

# **FUNCTIONAL ENGLISH**

**(Compulsory English)**

**(New 2008 Pattern)**

**Text Prescribed :** *Reflections - I*

**Edited by :** *P. Bhaskaran Nair*

*Geetha Rajeevan*

*G. Radhakrishna Pillai*

**Time : 3 Hours]** [Max. Marks : 60]

**Q.1)** Answer **any two** of the following : **[12]**

- (a) Comment on the changing decisions of Fador Sigaev in 'The Avenger'.
- (b) How does Tagore criticise mere rituals and blind worship ?
- (c) How does the poet describe truthfulness of the mirror ?
- (d) Why did Wasserkopf want a refund of the tuition fee ? Why did he fail in getting the refund ?

**Q.2)** Answer **any three** of the following in short : **[12]**

- (a) What were the different ways in which Nicola and Jacopo earned money?
- (b) Attempt a brief character sketch of Margaret's son.
- (c) Describe end of the story 'The Conjurer's Revenge'.
- (d) Comment on the theme of the poem 'Gather ye Rosebuds while ye may'.
- (e) In what way does the personal tragedy of the Director represent the destruction caused by the tsunami ?

**[3669]-101 1 P.T.O.**

**Q.3)** Attempt **any two** of the following : **[12]**

- (a) Write a paragraph on the uses of Computer and Internet.
- (b) Write a brief dialogue on the following situation :

You want to use your friend's computer for an hour. Your friend permits you to use it.

- (c) Imagine that a close friend of yours has lost a parent. Write a letter of condolence extending your support to him/her. You may keep the following points in mind while writing the letter :
	- (i) Acknowledge the loss note how you came to know of the loss and express your shock and dismay.
	- (ii) Express your sorrow sincerely.
	- (iii) Note special qualities of the deceased.
	- (iv) Close the letter by offering support to your friend in his/her time of grief.
- (d) Write an argumentative piece of your own on the following topic :

"Politics should be banned from academic campuses."

- **Q.4)** Do as directed : **(Any Six) [12]**
	- (a) Fill in the blanks using a suitable word given in the brackets :
		- (i) I have \_\_\_\_\_\_\_\_ for myself in the hostel. [room / a room]
		- (ii) \_\_\_\_\_\_\_\_ under the bed woke her up. [noise / a noise]
	- (b) Construct a single sentence using the following words in any order :

test, failed, job

- (c) Make a sentence using the phrasal verb given below : 'get rid of'
- (d) Fill in the blanks choosing correct word from the brackets :
	- (i) He had a great \_\_\_\_\_\_\_\_ for his son. [affliction / affection]
	- (ii) I have been working hard. I need  $\frac{1}{\sqrt{1-\frac{1}{\sqrt{1-\frac$ [rest / wrest]
- (e) Give synonyms of the following words :
	- (i) conjurer
	- (ii) deception
- (f) Give short forms of the following words :
	- (i) department
	- (ii) advertisement
- (g) Make a sentence using the word 'criticize'.
- (h) Make nouns from the following :
	- (i) childish
	- (ii) buy

## (i) Fill in the blanks using a suitable word from the brackets :

- (i) Her lovely \_\_\_\_\_\_\_\_ figure is quite suited to her profession. [slim / fat]
- (ii) My friend eats a lot. Yet she looks \_\_\_\_\_\_\_\_. [trim / plump]
**Q.5)** Do as directed : **(Any Six) [12]**

- (a) What harm is there if thy clothes become tattered and stained ? [Change the rhetorical question into a statement]
- (b) Complete the following sentence using a suitable relative clause : 'Have you got a book \_\_\_\_\_\_\_\_ ?'
- (c) The table's legs were broken. [Correct the sentence and rewrite]
- (d) Let's not quarrel \_\_\_\_\_\_\_\_\_ each other because we have been friends \_\_\_\_\_\_\_\_\_ so many years. [Fill in the blanks with suitable propositions]
- (e) Why are you afraid of her ? I want to know that. [Combine the sentences]
- (f) Nicola said, "Every Sunday we make a visit to Poleta." [Change into indirect speech]
- (g) I rang you up three times. [Add a question tag]
- (h) Fill in the blanks using a suitable word from the brackets :
	- (i) I need to  $\frac{1}{\sqrt{1-\frac{1}{\sqrt{1-\frac{1}{\sqrt{$ [set / make]
	- (ii) All the students are invited to suggestions. [give / make]
- (i) If some wild animal comes this way [Complete the sentence appropriately]
- (j) The Minister of Education inaugurated the seminar. [Change the voice]

**[3669]-101/4**

Total No. of Questions : 5+2] [Total No. of Printed Pages : 3 **[3669]-42 F. Y. B. Com. Examination - 2009 OFFICE MANAGEMENT AND SECRETARIAL PRACTICE**

#### **PAPER - II**

## **SHORTHAND (THEORY AND PRACTICAL)**

**(Vocational Course - II)**

**(Old 2004 Pattern)**

**Time : 2 Hours]** [Max. Marks : 70

*Instructions :*

*(1) All questions are compulsory.*

*(2) Figures to the right indicate full marks.*

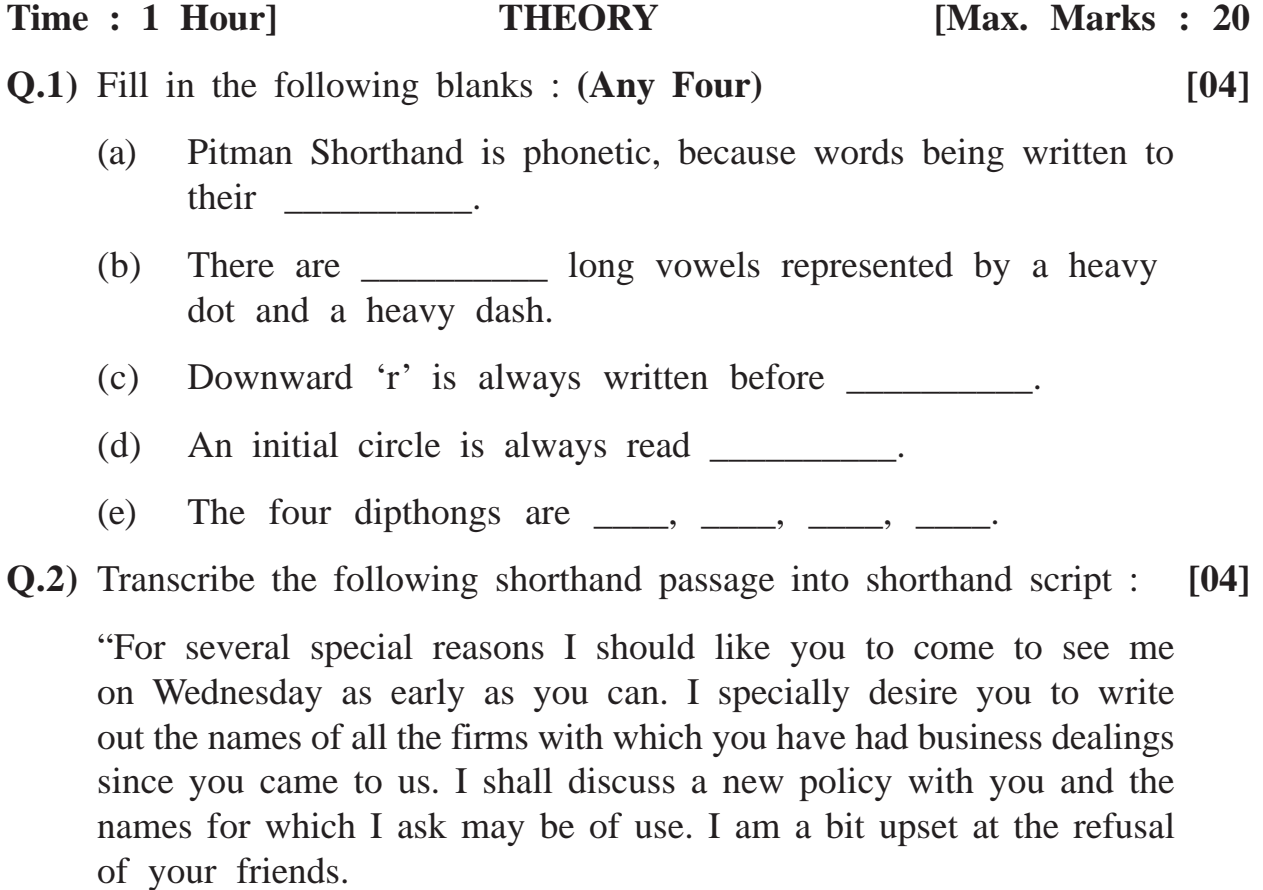

**[3669]-42 1 P.T.O.**

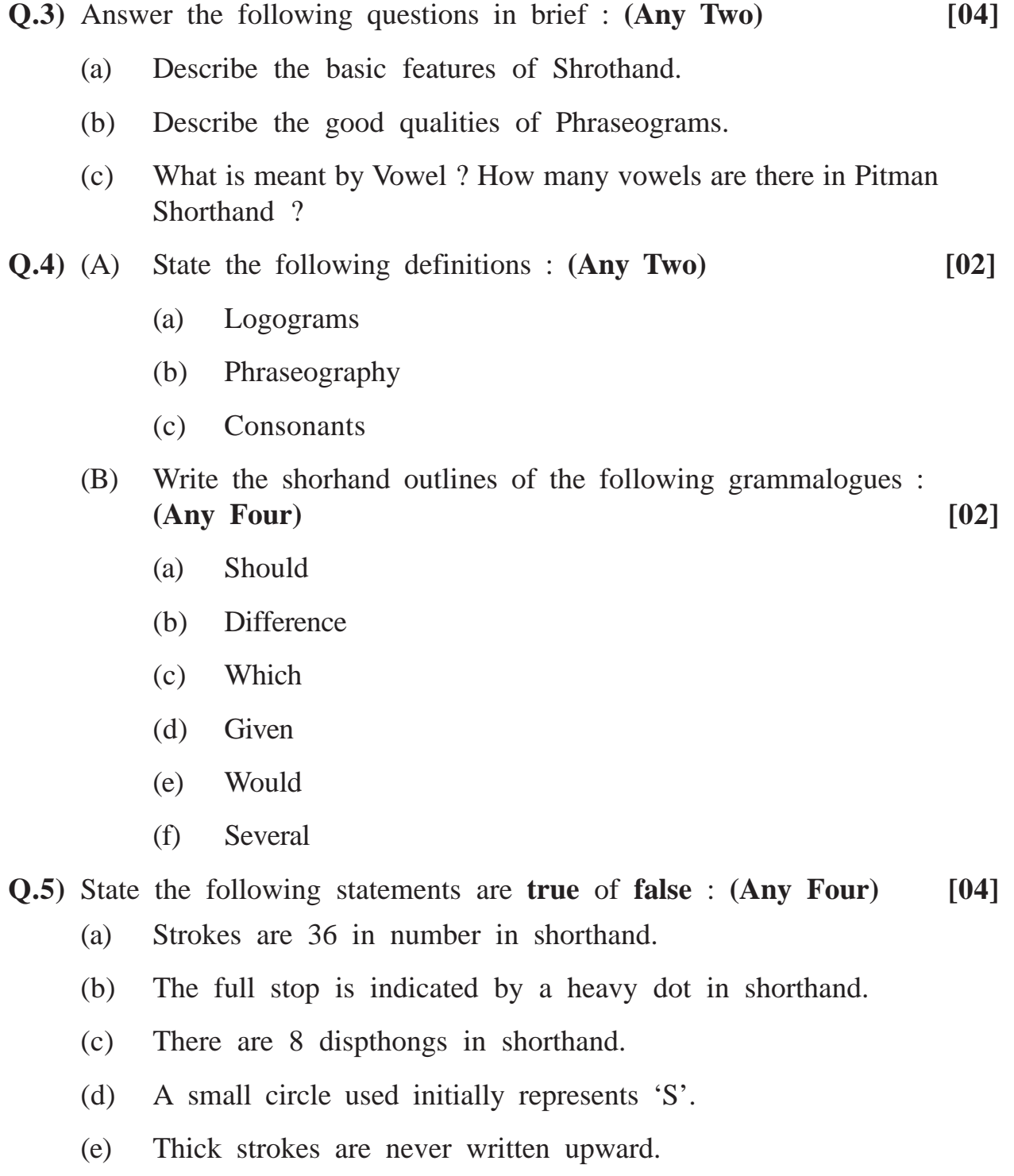

**[3669]-42 2 Contd.**

**[3669]-42/3**

Time : 1 Hour] **PRACTICAL** [Max. Marks : 50

*Instruction :*

*Dictate the passages 'A' and 'B' for '5' minutes each. After passage 'A' give two minutes rest. After the dictation students have to write and transcribe the dictated passages within one hour.*

# **Q.1) Passage 'A' : [25]**

Dear Sir,

Thank-you for-yours of-the first of April and-for mailing me your pricelists and samples of blue and black inks and glue in-the several sizes of bottles. I-think-the labels are better and brighter now. I-shall givethe samples a fair trial during-the next few weeks and if suitables. Imay-be able to stock a large number of-the smaller sizes. As I-thinkyou know my principal business is with legal offices and as you-will agree it-is essential to offer them only first-class inks.

Yours Truely.

# **Interval for 2 minutes**

# **Q.2) Passage 'B' : [25]**

I-wish you to-write to me as to-the disposal of-those cases of-yours which I-have-had lying in-these offices for a years now. You have-had successive notices asking you to remove them, but to no purpose. The cases themselves are ugly and-they can scarcely be said to be sweet-smelling. Besides this, the space in-these offices is too small for my business, and I-have-no room to spare for-these packages. Thisis an unnecessary annoyance and-I insist on-your taking the cases away by-the tenth of July at-the outside.

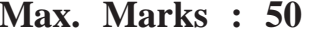

Total No. of Questions : 4] [Total No. of Printed Pages : 2

# **[3669]-40**

#### **F. Y. B. Com. / B. A. Examination - 2009**

## **TAX PROCEDURE AND PRACTICES**

#### **PAPER - II**

**STATE SALES TAX AND CENTRAL SALES TAX**

**(Vocational Course - II)**

**(Old 2004 Pattern)**

**Time : 2 Hours]** [Max. Marks : 60]

*Instructions :*

- *(1) All questions are compulsory.*
- *(2) Figures to the right indicate full marks.*

**Q.1)** Answer in 20 words each : **(Any Seven) [14]**

- (1) Discuss importance of form 'Appropriate State' under CST Act.
- (2) Explain 'Taxable Goods' under M.VAT Act.
- (3) Who can sign Application for Registration in Form-A under CST Act ?
- (4) What is called 'Business' under M.VAT Act ?
- (5) Who is required to get 'Compulsorily Registered under CST Act' ?
- (6) Explain Sales Outside the State under CST Act.
- (7) Who is called 'Importer' under M.VAT Act ?
- (8) Explain importance of Form-C under CST Act.
- (9) What are the characteristics of the term 'Dealer' under M.VAT Act ?
- (10) Enumerate 'Documents of Title' to the Goods' under CST Act.

**[3669]-40 1 P.T.O.**

- **Q.2)** Answer in details in 50 words each : **(Any Two) [08]**
	- (1) Enumerate various Forms under CST Act available for concessional rate of tax or no tax under CST Act.
	- (2) Discuss Incidence for tax u/s 3 of M.VAT Act.
	- (3) Discuss 'Sale Price' under CST Act.
	- (4) When sales or purchase is said to take place in the course of 'Import or Export' under CST Act.
- **Q.3)** Answer in details in 150 words each : **(Any Three) [18]**
	- (1) When does the sales or purchase take place in the course of Inter-state Trade or Commerce ?
	- (2) Enumerate objectives and salient features of Central Sales Tax Act.
	- (3) What are the types of 'Assessments' under M.VAT Act ? Discuss provisions and procedure.
	- (4) What is 'Audit' ? Discuss importance and objects of Audit under M.VAT Act.
	- (5) Explain who and when, is required to file return under CST Act.

### **Q.4)** Write long answer in 500 words : **(Any One) [20]**

- (1) Discuss in details various sections and rules applicable for Registration of the Dealer under CST Act.
- (2) What is meant by Return ? What are the kinds of Returns under M.VAT Act ?

Total No. of Questions : 4] [Total No. of Printed Pages : 2

# **[3669]-39**

**F. Y. B. Com. / B. A. Examination - 2009**

**ADVERTISING, SALES PROMOTION AND SALES MANAGEMENT**

#### **PAPER - II**

#### **ADVERTISING**

**(Vocational Course - II)**

**(Old 2004 Pattern)**

**Time : 2 Hours]** [Max. Marks : 60]

*Instructions :*

*(1) All questions are compulsory.*

*(2) All questions carry equal marks.*

**Q.1)** Describe objectives and advantages of Advertising in Modern Business.

#### **OR**

- **Q.1)** Write a detailed note on Advertising Budget.
- **Q.2)** State and explain various medias of Advertising.

#### **OR**

- **Q.2)** What do you mean by Advertisement Copy ? Explain essentials of a Good Advertisement Copy.
- **Q.3)** What is Direct Mail Advertising ? State its advantages and limitations.

#### **OR**

**Q.3)** "Advertising is an investment and not expenditure." Discuss.

**[3669]-39 1 P.T.O.**

**Q.4)** Write short notes : **(Any Three)**

- (a) Role of Advertising Agency
- (b) Social Advertising
- (c) Balance in Lay-out
- (d) Illustration and Slogan
- (e) Limitations of Advertising

**Total No. of Questions : 7+7] [Total No. of Printed Pages : 2 [3669]-37 F. Y. B. Com. Examination - 2009 COMPUTER APPLICATIONS (Theory) (Vocational Course - II) (Old 2004 Pattern)**

**Time** :  $2^{1/2}$ *Instructions :*  **[Max. Marks : 60]** 

- *(1) Attempt any five questions from Section I. (2) Attempt any five questions from Section - II. (3) Figures to the right indicate full marks.*
- *(4) Draw a neat and labelled diagram wherever necessary.*

# **SECTION - I**

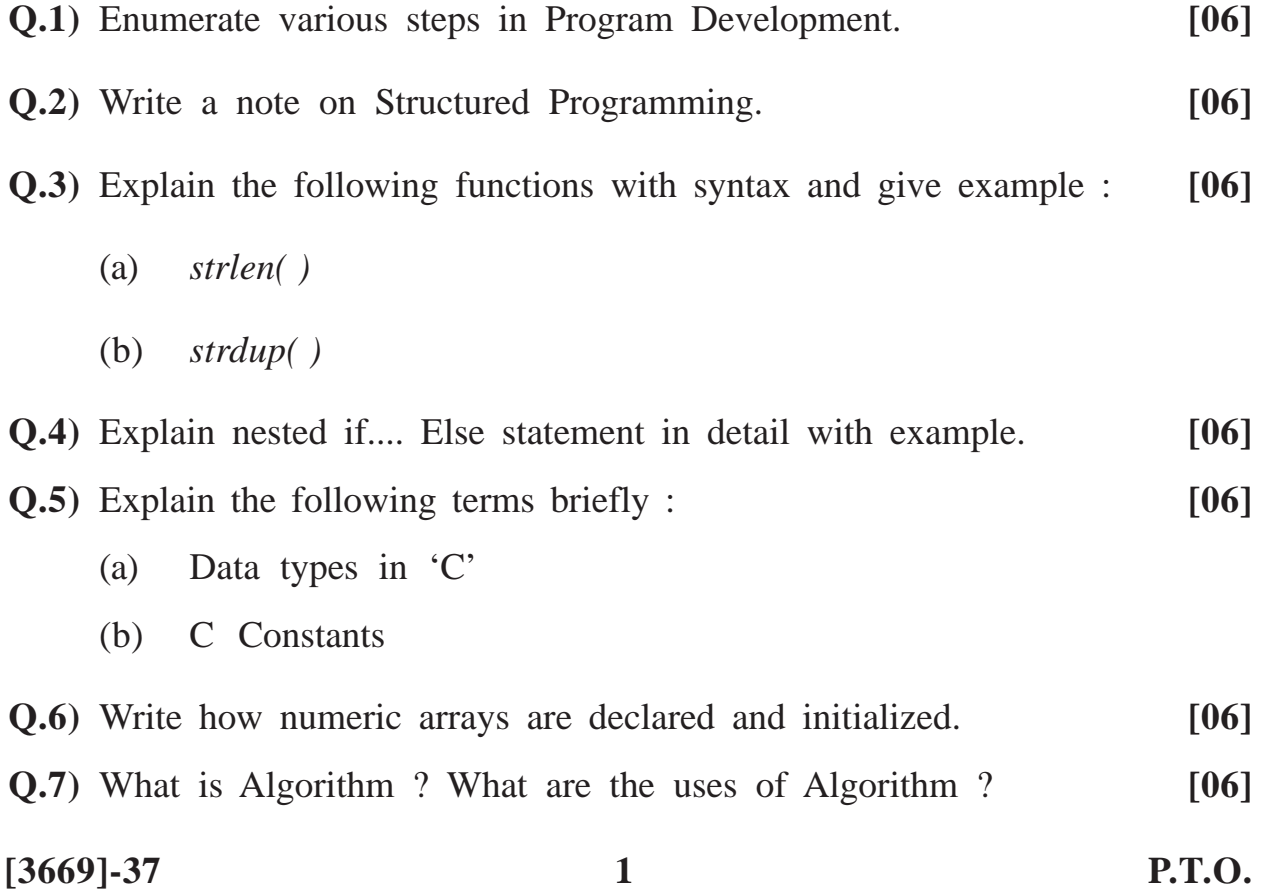

# **SECTION - II**

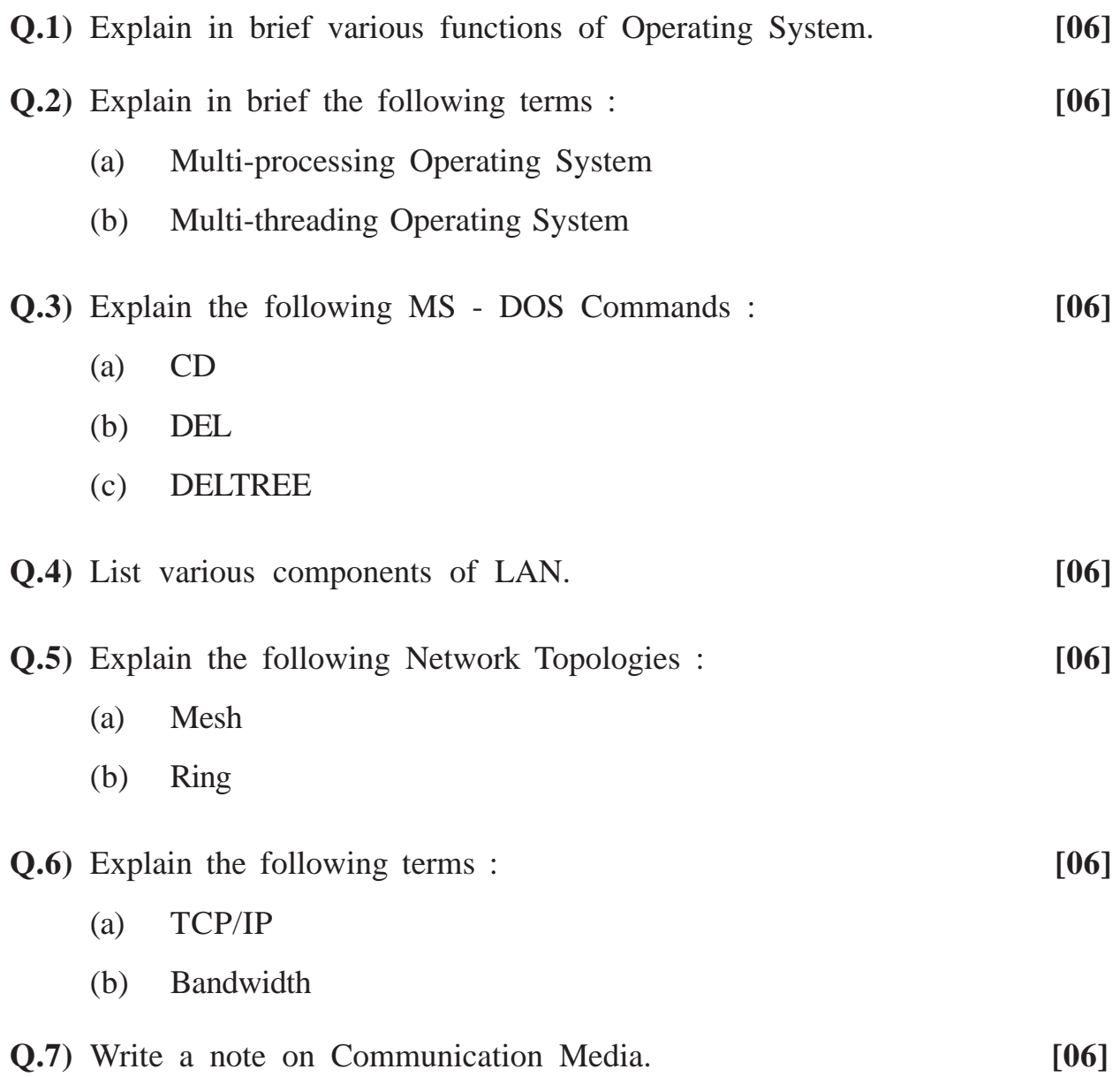

**[3669]-37/2**

Total No. of Questions : 3+3] [Total No. of Printed Pages : 3

# **[3669]-35**

# **F. Y. B. Com. Examination - 2009**

# **OFFICE MANAGEMENT AND SECRETARIAL PRACTICE**

#### **PAPER - I**

# **TYPEWRITING (THEORY AND PRACTICAL)**

**(Vocational Course - I)**

# **(Old 2004 Pattern)**

**Time : 2 Hours]** [Max. Marks : 70

*Instructions :*

- *(1) All questions are compulsory.*
- *(2) Figures to the right indicate full marks.*

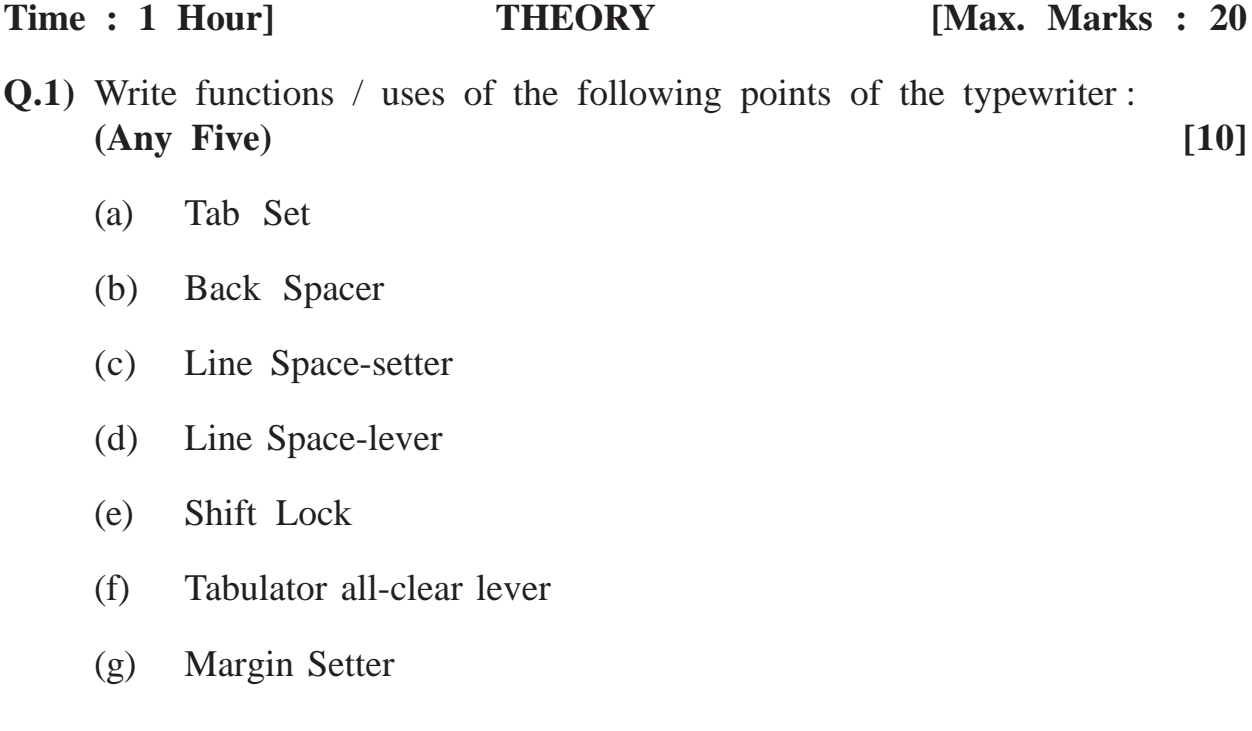

**[3669]-35 1 P.T.O.**

(a) To move the carriage back by one space with the help of \_\_\_\_\_\_\_\_\_\_\_\_\_ key. (b) The fingers must always return to key. (c) The shift-lock is used for \_\_\_\_\_\_\_\_ typing. (d) The person who knows typewriting is called a (e) Paragraph setting is done by  $\chi$  key. **Q.3)** Write short notes : **(Any Two) [06]**

- (a) Portable Typewriter
- (b) Importance and use of typewriter in office
- (c) Use of Tabulator Bar
- (d) Difference between Electronic Typewriter and Manual Typewriter

\_\_\_\_\_\_\_\_\_\_\_\_\_

### Time : 1 Hour] **PRACTICAL** [Max. Marks : 50

**Q.1)** Type the following passage in 20 minutes : **[20]**

Death is the leveller for all. Death is above all. Nobody is an exception to death. On the strength of man's blood and status one can achieve many glories. One may even conquer the world but these glories are not the solid permanent substantial things but shadows. Every man is governed by his fate. One can fight and defeat his enemy but no one can defeat death. Death puts its hands on all alike. The king and the crown all are subject to death. And in the end they all are made equal with the dust.

This world is known for 'Might is Right'. Some men like Alexander, the great, may conquer the world on the strength of their sword and may achieve new honour and glory in war by killing their enemies but they can never be able to conquer death. Their strong will to conquer death at last yields to it. They can outwit one another in war; or they can tame one another but not death. Today or tomorrow, early or late, one day they must give up their breath.

**[3669]-35 2 Contd.**

**Q.2)** Fill in the blanks : **(Any Four) [04]**

**Q.2)** Type the following business letter in proper form in 20 minutes : **[20]** M/s Nandini Dresses, Main Road, Nashik Ref. ND/2009/dated 16/9/2009. Subject - Damaged Dresses Dear Sir,

I think you remember that last week I purchased three dresses from your store. You were then pleased to speak highly about the guarantee of the dresses and the fit and perfect stitching of them. You had also given a guarantee of those dresses. At home I opened the dresses and put them into use. However I found that one of them is in a torn condition. I am therefore sending those dresses with the bearer of this letter and your guarantee card.

**Q.3)** Type the following figures properly in 20 minutes : **[10]** 2122, 91987, 8700, 254434, 400, 08, 786, 1551, 13415, 1020

Total No. of Questions : 4] [Total No. of Printed Pages : 2 **[3669]-33 F. Y. B. Com. / B. A. Examination - 2009 TAX PROCEDURE AND PRACTICES PAPER - I INDIAN TAX SYSTEM (Vocational Course - I)**

**(Old 2004 Pattern)**

# **Time : 2 Hours]** [Max. Marks : 60]

*Instructions :*

- *(1) All questions are compulsory.*
- *(2) Figures to the right indicate full marks.*

**Q.1)** Answer in 20 words each : **(Any Seven) [14]**

- (1) State meaning of 'TAXATION'.
- (2) Define 'Direct' and 'Indirect' Tax.
- (3) What do you mean by canon of 'Variety' and 'Simplicity' ?
- (4) Define Previous Year and Assessment Year.
- (5) Define 'Person' under Income Tax Act, 1961.
- (6) State model of 'Taxation Structure in India'.
- (7) How 'House Rent Allowance' is valued ?
- (8) What do you mean by 'Tax Sharing' under the Constitution of India ?
- (9) What do you mean by 'Cash Withdrawal Tax' under Income Tax Act, 1961.
- (10) What do you mean by FBT and who is liable to pay FBT ?

**[3669]-33 1 P.T.O.**

**Q.2)** Answer in 50 words each : **(Any Two) [08]**

- (1) Give difference between 'Direct' and 'Indirect' Taxes.
- (2) Write note on Article 280 of the Constitution of India.
- (3) Explain in brief the canons advocated by Prof. Adam Smith.
- (4) Which perquisites are fully taxable under the head 'Salary' ?

**Q.3)** Answer in 150 words each : **(Any Three) [18]**

- (1) State and explain Kinds of Capital Gains.
- (2) Explain various taxes of Central Government.
- (3) How taxable income under the head 'Income from House Property' is calculated ?
- (4) State and explain any six advantages of Direct Taxes.
- (5) Write a note on 'Income from Other Sources'.
- **Q.4)** Answer in 500 words : **(Any One) [20]**
	- (1) Explain in detail the taxation powers of Central and State Governments and distribution of Revenue between Central and **States**
	- (2) Explain the term 'Salary'. How taxable income is computed under the head 'Income from Salary' ?

Total No. of Questions : 4] [Total No. of Printed Pages : 2

**[3669]-32**

**F. Y. B. Com. / B. A. Examination - 2009**

**ADVERTISING, SALES PROMOTION AND SALES MANAGEMENT**

#### **PAPER - I**

## **MARKETING COMMUNICATION**

**(Vocational Course - I)**

**(Old 2004 Pattern)**

**Time : 2 Hours]** [Max. Marks : 60]

*Instructions :*

- *(1) All questions are compulsory.*
- *(2) All questions carry equal marks.*

**Q.1)** What is Sales Promotion ? Explain various Tools of Sales Promotion.

### **OR**

- **Q.1)** Define Communication. Explain nature and importance of Communication in Marketing.
- **Q.2)** What do you mean by Personal Selling ? Explain its advantages.

#### **OR**

- **Q.2)** Discuss qualities of a Successful Salesman.
- **Q.3)** Write a detailed note on Integrated Marketing Communication.

#### **OR**

**Q.3)** What do you mean by Public Relations ? Explain its need and importance.

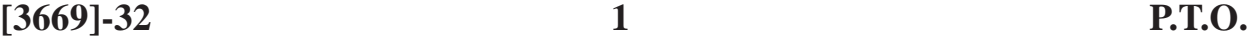

- **Q.4)** Write short notes : **(Any Three)**
	- (a) Direct Marketing
	- (b) Targets
	- (c) Advertising Vs. Personal Selling
	- (d) Methods of Marketing Communication
	- (e) Effective Presentation

# **Total No. of Questions : 7+7] [Total No. of Printed Pages : 2 [3669]-30**

#### **F. Y. B. Com. Examination - 2009**

#### **COMPUTER APPLICATIONS**

**(Vocational Course - I)**

**(Old 2004 Pattern)**

 $\text{Time : } 2^{1/2}$ 

 **[Max. Marks : 60]** 

### *Instructions :*

- *(1) Attempt any five questions from Section I.*
- *(2) Attempt any five questions from Section II.*
- *(3) Figures to the right indicate full marks.*
- *(4) Draw a neat and labelled diagram wherever necessary.*

# **SECTION - I**

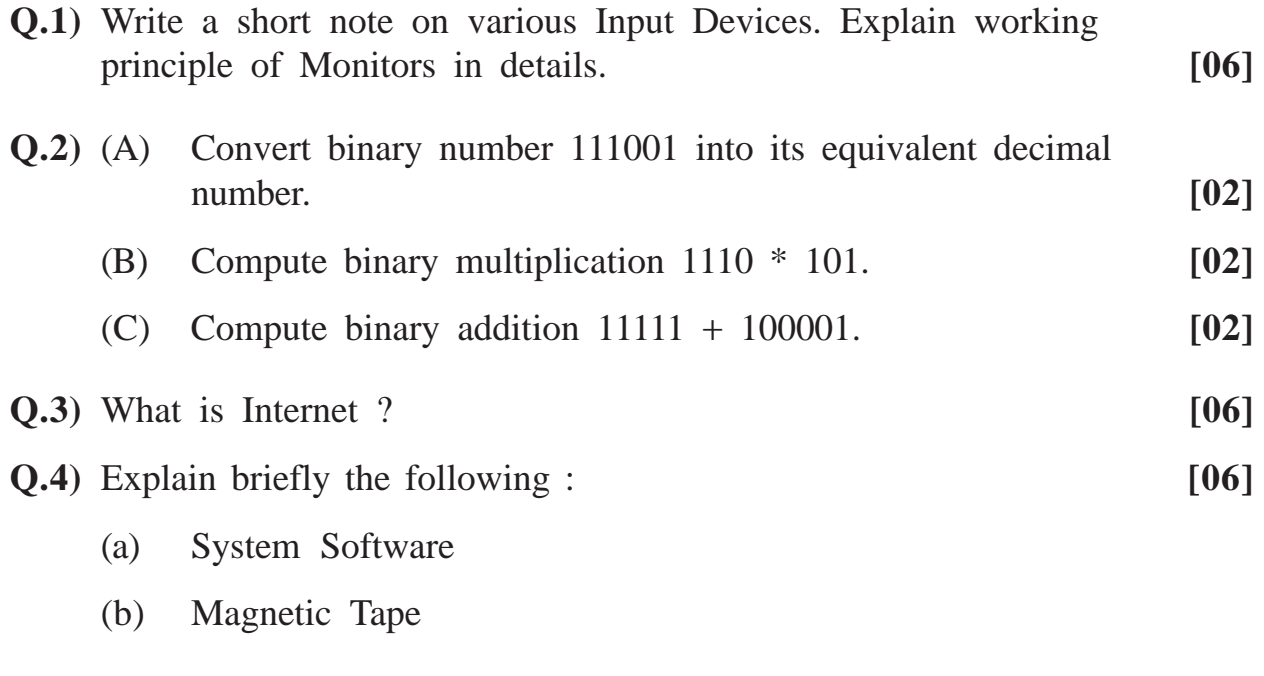

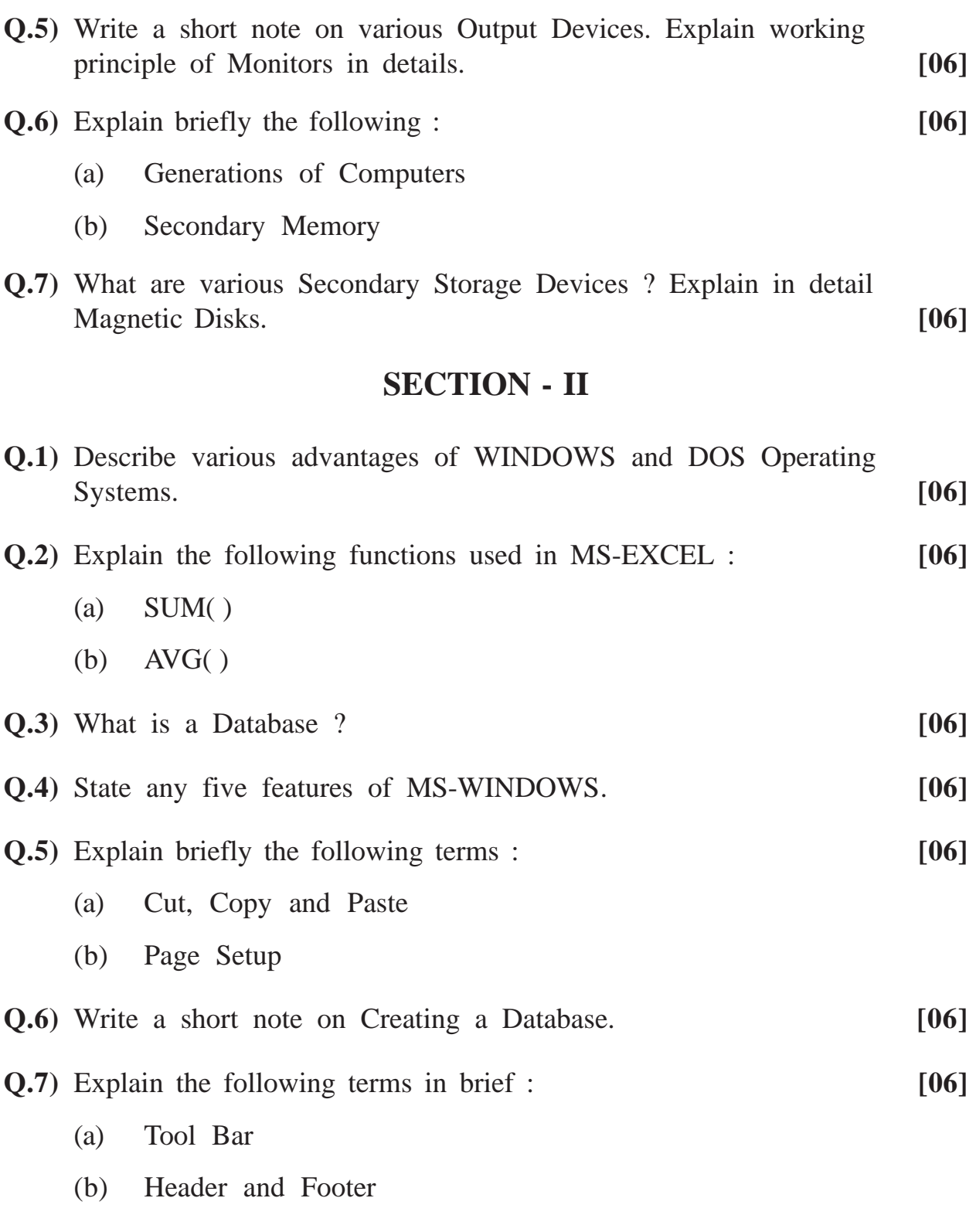

**[3669]-30/2**

Total No. of Questions : 4]

[Total No. of Printed Pages : 2

# $[3669] - 28$

#### F. Y. B. Com. Examination - 2009

#### **GUJARATI**

#### (Old 2004 Pattern)

#### Time: 3 Hours]

[Max. Marks: 80]

u.1) કોઈ પણ દસ પ્રશ્નોના ઉત્તર લખો:  $[SO]$ રમઝ શા માટે હાસ્યાસ્પદ બને છે ?  $(q)$  $(5)$ વિશાખા લડતમાં પોતાનું યોગદાન કેવી રીતે આપે છે? અભમકરાણી કેમ દરવાજા ખોલતો નથી ?  $(\mathcal{E})$ (४) ઘોષાનો ઇર્ષાગ્નિ કેમ ભભકી ઊઠ્યો ?  $(y)$ હેમી શા માટે કેશુને બકી ભરવા તૈયાર થાય છે ?  $(\epsilon)$ રખમાઈથી શા માટે ભૂલ થાય છે ? ઘોડાપરને કારણે પાણીમાં આવેલો બદલાવ જણાવો.  $(\circ)$  $(c)$  ગલા શેઠ કેમ પાડાને પાંજરાપોળમાં મુકતા ન હતા ? (૯) રાજી ઉકલાની કઈ વાત સાથે સંમત થતી નથી? (१०) संतीना આशाना दिवसे क्यां આश्चर्यो श्रेवा भण्यां ? (99) જાખરાની કઈ ભૂલ તેને ભારે પડે છે? (૧૨) શા માટે લોકો જાનકીદાસને છોકરો ઉછેરવાની સલાહ આપતા ? (૧૩) કઈ વાતે નંદરામનું મગજ ફેરવી નાખ્યું ?

#### $[3669] - 28$

**P.T.O.** 

પ્ર.૨) પૂર્વાપર સંબંધ લખો: (કોઈ પણ બે)

- "દવરામણના પૈસામાંથી મને કેટલું જડે ?"  $(q)$
- $(5)$ "ધરતીને ધવાય એટલી ધાવી લ્યો."
- "રતન ગિયા પછી કાચના કટકે મન નો વળે."  $(3)$
- "હા, હું જીવું છું, તારામાં રહીને જીવું છું."  $(\lambda)$
- u.3) ટૂંકનોંધ લખો: (કોઈ પણ બે)  $[30]$

 $[90]$ 

 $\lceil 30 \rceil$ 

- (૧) રવા પટેલનો સંતી પ્રત્યેનો પ્રેમ
- 'પરિતોષ' શીર્ષકનું ઔચિત્ય  $(5)$
- $(3)$ 'નીલાંજસા'માં આલેખાયેલો પ્રણય ત્રિકોણ
- $(y)$  'ઘૃઘવતા પૂર'માં આલેખાયેલી માનવોની લાચરી

u.४) સવિસ્તર ઉત્તર લખો: (કોઈ પણ બે)

- $(q)$ "મડિયાની વાર્તાઓમાં જીવનના વિવિધ રંગોનું આલેખન છે." સ્પષ્ટ કરો.
- $(z)$ "મડિયાની વાર્તાઓમાં જીવનધોરણની વિભાવના વ્યકત થઈ છે." ચર્ચો.
- વાર્તાનાં ઘટક તત્ત્વોને ધ્યાનમાં રાખી મડિયાની સિદ્ધિ વર્ણવો.  $(3)$
- (૪) "મડિયાની વાર્તાઓમાં ફલેશબેક પદ્ધતિનો ઉપયોગ થયો છે." સ્પષ્ટ કરો.

Total No. of Questions : 4] [Total No. of Printed Pages : 4

**[3669]-27**

# **F. Y. B. Com. Examination - 2009 URDU GENERAL PAPER - I**

**(Old 2004 Course)**

**Time : 3 Hours]** [Max. Marks : 80]

*Instructions :*

*(1) Attempt all questions.*

*(2) Figures to the left indicate full marks.*

سوال نمبر ا نسل ومل میں سے کوئی دیں سوالوں کے جواب تحریر کیجئے ، ہر جواب کم از کم ۲۰ الفاظ پر مشتل ہو :  $[20]$ (۱) سم سید نے کون کون سی کتابیں لکھی ہیں ؟ چند کے نام لكحئز (۲) درخواست کرنے کے لئے خط کی شروعات <sup>کس</sup> طرح کی حاتی ہے ؟ (۳) ہر سید کے خاص رفقاء میں کون کون لوگ ہیں ؟ (۴) سر سید نے آثارالصنادید میں کن چیزوں کا ذکر کیا ہے ؟ (۵) ہر سید کی تحریر کردہ دو سوانح عمریوں کے نام لکھتے ۔ (۲) علی گڑھ تح یک کے کیا اثرات مرتب ہوئے ؟ مختصراً لکھئے ۔

(1) 
$$
5d \tImes 2
$$
 (2)  $6d \tImes 2$  (3)  $6d \tImes 2$  (4)  $6d \tImes 2$  (5)  $6d \tImes 2$  (6)  $6d \tImes 2$  (7)  $6d \tImes 2$  (8)  $6d \tImes 2$  (9)  $6d \tImes 2$  (10)  $6d \tImes 2$  (11)  $6d \tImes 2$  (12)  $6d \tImes 2$  (11)  $6d \tImes 2$  (12)  $6d \tImes 2$  (13)  $6d \tImes 2$  (14)  $6d \tImes 2$  (15)  $6d \tImes 2$  (16)  $6d \tImes 2$  (17)  $6d \tImes 2$  (18)  $6d \tImes 2$  (19)  $6d \tImes 2$  (10)  $6d \tImes 2$  (11)  $6d \tImes 2$  (12)  $6d \tImes 2$  (13)  $6d \tImes 2$  (15)  $6d \tImes 2$  (16)  $6d \tImes 2$  (17)  $6d \tImes 2$  (19)  $6d \tImes 2$  (10)  $6d \tImes 2$  (11)  $6d \tImes 2$  (12)  $6d \tImes 2$  (13)  $6d \tImes 2$  (15)  $6d \tImes 2$  (16)  $6d \tImes 2$  (17)  $6d \tImes 2$  (18)  $6d \tImes 2$  (19)  $6d \tImes 2$  (10)  $6d \tImes 2$  (11)  $6d \tImes 2$  (11)  $6d \tImes 2$  (12)  $6d \tImes 2$  (13)  $6d \tImes 2$ 

- $\left( \mathrm{I}\right)$ Consumer
	- Forecast (r)
	- Deposit  $(r)$
- Capitalization  $(\gamma)$ 
	- Borrower (a)
- Share-holder (Y)

**Contd. 2 [3669]-27**

Agreement  $(2)$ 

Enterprenour  $(\wedge)$ 

**P.T.O.** 3 [3669]-27

(5) 
$$
i^{ij}
$$
 کی عبارت کا اردو ہیں ترجمہ کیجین :

The teacher of all nations have said to the world 'Think good', for by thinking good of everybody and everything, we experience harmony within wrong thinking brings discomfort to the mind. Then why think wrong ? Good thinking, like good cricket, comes with practice.

 $[08]$ 

Total No. of Questions : 4]

[Total No. of Printed Pages : 4

# $[3669] - 25$

# F. Y. B. Com. Examination - 2009 **SANSKRIT** संस्कृत सौरभ

(Old 2004 Pattern)

वेळ:  $3 \pi H$ 

[एकूण गुण : 80

Q.1) Write short answers on any ten of the following :  $[20]$ प्र.1) पूढीलपैकी कोणत्याही दहा प्रश्नांची थोडक्यात उत्तरे लिहा :  $[20]$  $(1)$ Why Sugriva is not willing to accept Bibhishana? बिभीषणाचा स्वीकार करू नये असे सुग्रीवाला का वाटते ? What is Kandumaharshi's opinion about refugee ?  $(2)$ शरणागताबाबतचे कण्डुमहर्षिचे मत काय आहे ? What is the meaning of शारीर तप ?  $(3)$ शारीर तप कशास म्हणावे ?  $(4)$ State the meaning of इन्द्रव्रत. इन्द्रव्रत म्हणजे काय ते लिहा. Who is deserved to be punished by King according to Manu?  $(5)$ राजाने कोणाकोणाला दण्ड करावा असे मनुने सांगितले आहे ? What is the opinion of Dove's wife about women?  $(6)$ स्त्रीविषयक कपोतीचे मत कोणते ते लिहा.

### $[3669] - 25$

 $\mathbf{1}$ 

- $(7)$ How does poet describe the situation of विवेकभ्रष्ट ? विवेकभ्रष्टाची कशी अवस्था होते ? कवीने हे कसे स्पष्ट केले आहे ?
- $(8)$ How Viravar applies the salary? वीरवराने वेतनाचा विनियोग कशाप्रकारे केला ?
- $(9)$ How does Vasanti slander Rama and why? वासन्तीने रामाची कशी निंदा केली आणि का ?
- (10) Why was Chandandas scared by listening the message of Chanakya? चाणक्याचा निरोप ऐकून चन्दनदास का घाबरला ?
- (11) What is the meaning of मात्स्यन्याय ? Explain its application. मात्स्यन्याय म्हणजे काय ? तो केव्हा प्रवृत्त होतो ?
- (12) Which is the solution for prevention of 'वर्षाभय'? वर्षाभयाचे निवारण कसे करता येईल ?
- (13) State the types of Donation and explain Satwik Dana? दानाचे एकूण प्रकार लिहून सात्त्विक दान स्पष्ट करा.
- Q.2) Translate into English or Marathi any one from section 'A' and any **one** from section 'B' from the following passages :  $[12]$
- प्र.2) पढील परिच्छेदांपैकी 'अ' विभागातील कोणत्याही एकाचे व 'ब' विभागातील कोणत्याही एकाचे इंग्रजी किंवा मराठीत भाषांतर करा :  $\lceil 12 \rceil$ 
	- अथ राम: प्रसन्नात्मा श्रुत्वा वायुसुतस्य हूं ।  $(A)$   $(3)$   $(1)$ प्रत्यभाषत दुर्धर्तः श्रुतवानात्मनि स्थितम् ॥ ममापि च विवक्षास्ति काचित प्रति बिभीषणम । श्रोतुमिच्छामि तत सर्वं भवदिभ: श्रेयसि स्थितै: ॥
		- यद्धात्रा निजभालपट्टलिखितं स्तोकं महद वा धनं  $(2)$ तत्त्राप्नोति मरुस्थलेऽपि नितरां मेरौ च नातोऽधिकम् । तर्द्धीरो भव वित्तवत्सु कृपणां वृत्तिं वृथा मा कृथाः कुपे पश्य पयोनिधावपि घटो गृहणाति तुल्यं जलम् ॥

Contd.

 $[3669] - 25$ 

- (B) (ब) (1) पुरा वीरवरो नाम एक: राजपुत्र: कुतश्चिद्देशादागत्य शूद्रकस्य राज्ञ: राजद्वारमुपगम्य प्रतीहारम् वाच- अहं तावद्वर्त्तनार्थी राजपुत्र:, मां राजदर्शनं कारयं । त तस्तेनासौ राजदर्शनं कारितो ब्रूते - देव । यदि मया सेवकेन प्रयोजनमस्ति, तदास्मद्धर्तनं क्रियताम् । शुद्रक उवाच - 'किं ते वर्त्तनम्' ? वीरवरो बूते - 'प्रत्यहं सुवर्णपञ्चशतानि देहि । राजाह - 'का ते सामग्री' ? वीरवरो बूते - द्वौ बाहू - तृतीयश्च खड्गः । राजाह - नैतच्छक्यम् । तच्छ्रत्वा वीरवरः प्रणम्य चलितः ।
	- आन्वीक्षिकी त्रयी वार्त्ता दण्डनीतिश्चेति विद्या: ।  $(2)$ त्रयी वार्त्ता दण्डनीतिश्चेति मानवाः । त्रयीविशेषो ह्यान्वीक्षिकीति । वार्त्ता दण्डनीतिश्चेति बार्हस्वत्याः । संवरणमात्रं हि त्रयी लोकयात्राविद इति । दण्डनीतिरेका विद्येत्यौशनसः । तस्यां हि सर्वविद्यारम्भाः प्रतिबद्धा इति ।
- **Q.3**) Write a note on **one** from section 'A' and **one** from section 'B' : [18] प्र.3) 'अ' विभागातील एकावर व 'ब' विभागातील एकावर टीप लिहा :  $[18]$ 
	- $(A)$   $(3)$   $(1)$ Kandu's Opinion कण्डुंचे विचार
		- $(2)$  शिवमानस-पूजा
	- (1) Character sketch of king 'शूद्रक'  $(B)$   $(\overline{a})$ राजा शूद्रकाची व्यक्तिरेखा
		- Viravara's sense of Duty  $(2)$ वीरवराची कर्तव्यदक्षता
- Q.4) (A) Write story of 'कपोतलुब्धककथा' and its essence.  $\lceil 15 \rceil$ 
	- 'कपोतलुल्धककथा' सांगून कथेचे तात्पर्य लिहा.  $(3)$  $[15]$

#### **OR**

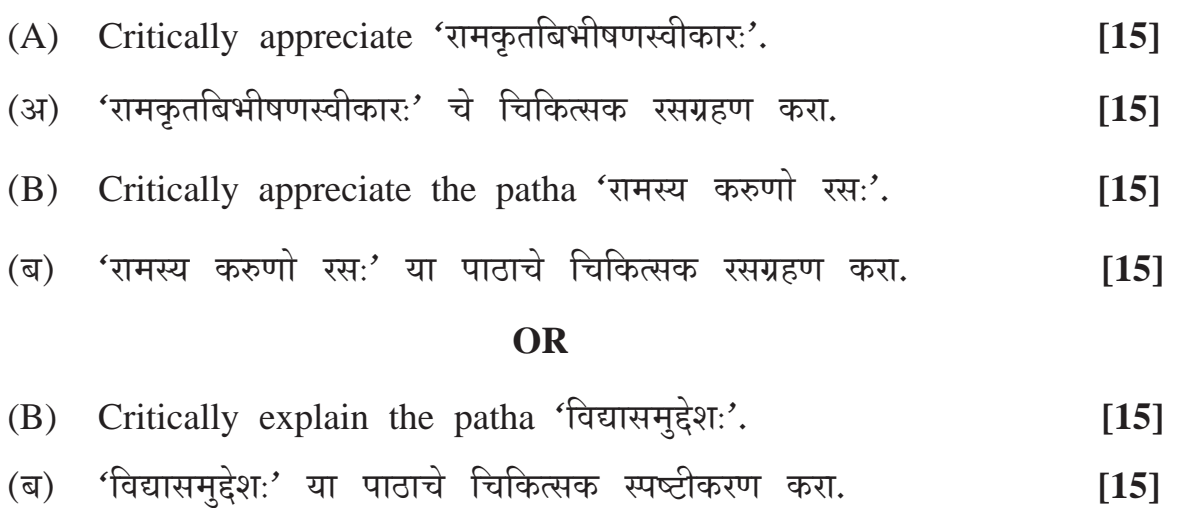

**F. Y. B. Com. Examination - 2009 PERSIAN GENERAL (Old 2004 Pattern) Time : 3 Hours]** [Max. Marks : 80]

*Instructions :*

*(1) All questions are compulsory.*

*(2) Figures to the right indicate full marks.*

Q.1) Define and illustrate any ten of the following:

(۱) صنعت قلب (۲) ایہام<br>(۳) تجاہل عارفانہ (۴) استدراک (۵) ردالعجز على الصدر (۲) قطار البعرين (۷) سوال و جواب (٨) مراة النظير (۹) مبالغه (۱۰)<br>(۱۱) تجنيس ناقص<br>(۱۱) اشتقاق<br>(۱۳) حسن تغليل

**[3669]-24**

Total No. of Questions : 4] [Total No. of Printed Pages : 4

 $[20]$ 

Q.2). Define and write any two of the following :

(1) 
$$
i^{2}
$$
  
\n(7)  $i^{2}$   
\n(8)  $i^{2}$   
\n(9)  $i^{2}$   
\n(10)  $i^{2}$   
\n(11)  $i^{3}$ 

 $[10]$ 

Q.3) Write critical notes on poetic art of any two of the following :  $[20]$ 

### OR

Q.3) Write an application of any two of the following poems in your own  $[20]$ words in Persian :

 $[3669] - 24$ 

Contd.

Q.4) (A) Explain any five couplets of the following:

(1) 
$$
z_{\mu}
$$
 و ہر لالہ رویان فرگ  
\n(7) ووان پاں دا آلوده پند  
\n(8) ووان پاں دا آلوده پند  
\n(9) ایکن از ہر کید و زرق فقتی  
\n(1) ایکن از ہر ٹام وقین دو م  
\n(2) واحتو بواوید ترک اختالط مرام است  
\nپوں خفر باید ترچثم فات پہاں زیست  
\n(4) اگر کلیم څو بتراب تون کلیم  
\n(5) اگر کلیم څو بیہاں بگردایم  
\وگر خلیل څو د بیہاں بگردایم  
\وگر خلیل څو د بیمال بگردایم  
\طوت ور میم دا در میم اورج قول بوده است  
\ گیمی د مر کرون ځری پالال  
\طوت زری بیم در گرون چول بوده است  
\nطوت زری بیم در گرون نری پالال

(B) Translate into English, Urdu or Marathi any two of the following :  $[10]$ 

**[3669]-24 3 P.T.O.**

 $[20]$ 

بیش می کرد تا ولیعهد خویش گردانید ۔

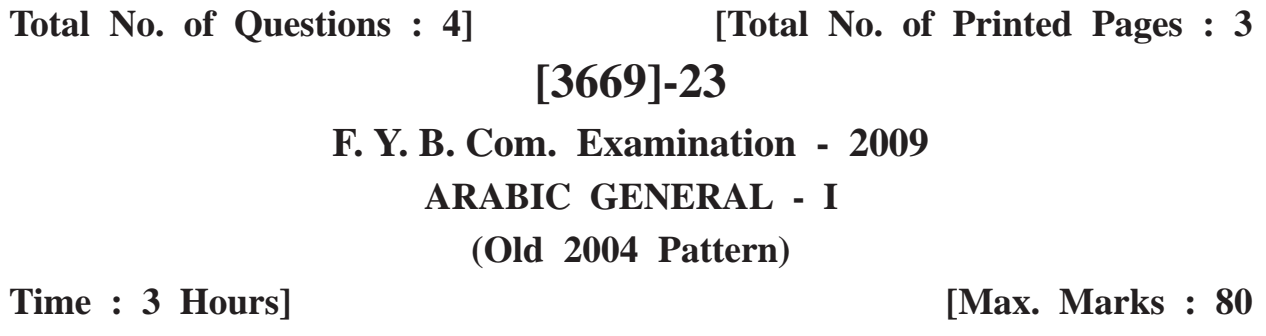

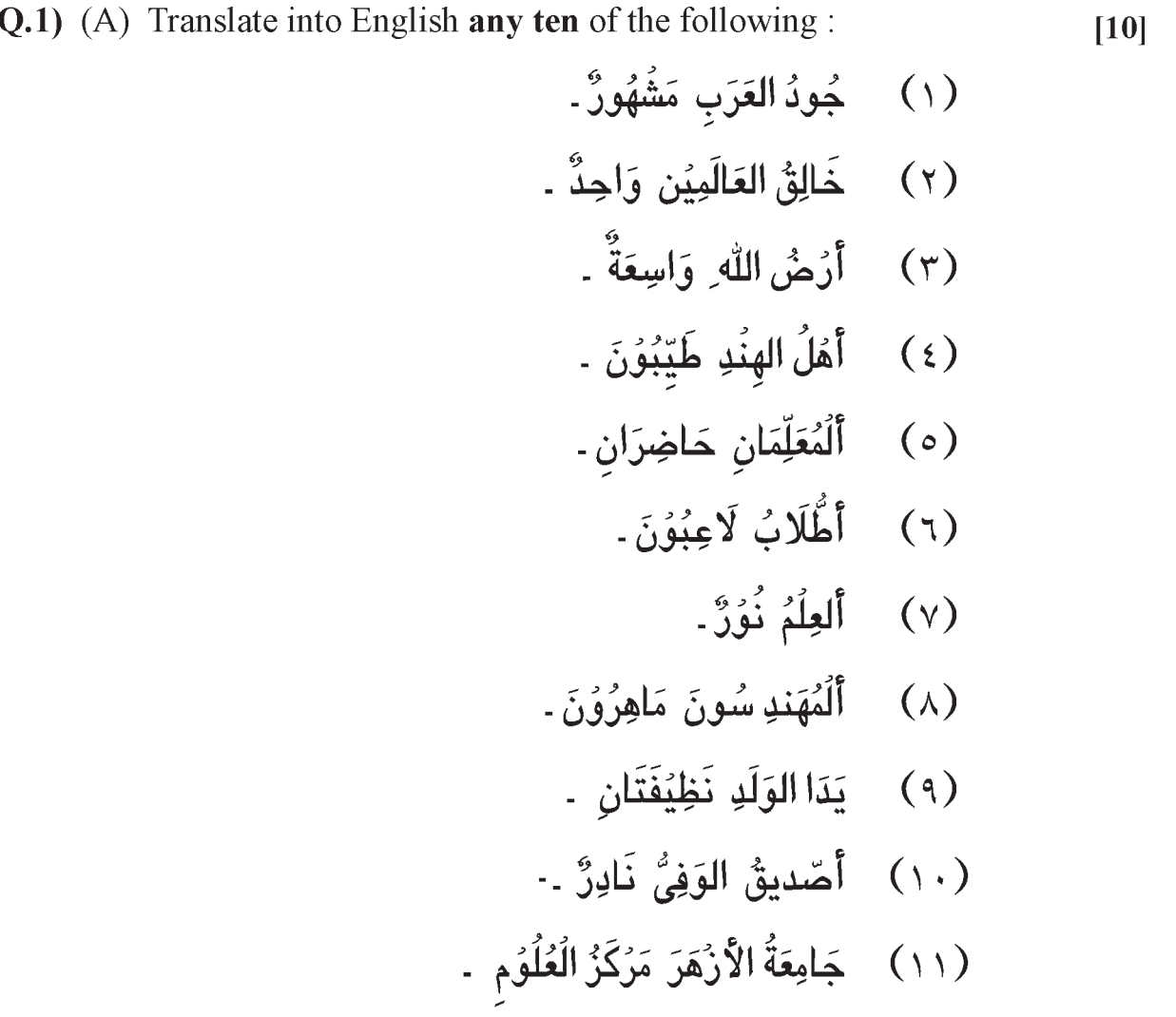

(١٢) مَخَافَةُ اللَّهِ رَأْسُ الْحِكْمَةِ .

#### (B) Translate into Arabic any ten of the following :

 $[10]$ 

- (1) The sincere teachers are present.
- (2) The two beautiful horses are lovable.
- (3) The two girls are writting.
- (4) Fatima is intelligent.
- (5) The mothers are kind.
- (6) The schools are opened.
- (7) The wiseman is advising.
- (8) The red rose is fine.
- (9) The weather is pleasant.
- (10) I ate a sweet apple.
- (11) Pune is popular city.
- $(12)$  This is a fast car.
- (13) Good land is costly.

### Q.2) Write into Arabic any two of the following:

 $[10]$ 

عَشَرَةُ ٱلْفَلَظْ لِلْفُنْدُقِ (Ten words related with hotel)  $\left(\begin{array}{c} \end{array}\right)$ (٢) الشُّهُوَرُ المِيۡلَادِيَّةُ (Months of the Christian year) (٣) أَيَّامُ الأَسبُوع (The week days) (٤) اُكْتُب رِسَالَةً فِيُ العَرَبِيَّةِ (Write a letter in Arabic to) the Bank Manager) اِلٰی مُدِیۡرِ البنك ۔

 $[3669] - 23$ 

Contd.

Q.3) Define and illustrate any two of the following:

(١) إسمُ الِاشَارَة (٢) أَلْمُبِتَداء وَالخَبَر (٣) أَلمُركبُ التَوصِيُفِي (٤) أَلْحَرَكَاتُ

Q.4) (A) Write in detail any one of the following topics:

(١) قِصَّةُ يُوسُفٌ (٢) قِصَّةُ اِبْرَاهِيُم<sup>ِ</sup>ّ

(B) Summarise any three of the following:

(١) نَارٌ بَارِدَةٌ (٢) بِقُرُ زَمَزَمَ (٣) مَنْ كَسَرَ الأَضَامُ ؟ (٤) دَعُوَةُ اِبْرَاهِيُمْ  $[20]$ 

 $[15]$ 

 $[15]$
[Total No. of Printed Pages: 4 Total No. of Questions : 4]  $[3669] - 20$ प्रथम वर्ष वाणिज्य परीक्षा - 2009 हिन्दी (पुराना पाठ्यक्रम) [पूर्णांक : 80 समय: 3 घण्टे] पाठ्यपुस्तकें :  $(1)$  प्रतिनिधि कहानियाँ संपादक : हिंदी विभाग. एस.एन.डी.टी. विमेन्स युनिवर्सिटी, मंबई (2) काव्य-धारा संपादक : डॉ. के. विष्णू सूचनाएँ : (1) सभी प्रश्न अनिवार्य हैं । (2) दाहिनी ओर लिखे अंक प्रश्न के पूर्णांक हैं ।

प्र.1) (अ) निम्नलिखित में से किन्हीं पाँच शब्दों के हिन्दी पारिभाषिक शब्द लिखिये : [05]

- $(1)$  Advice
- $(2)$ **Broker**
- Claim  $(3)$
- $(4)$ Figures
- Payment  $(5)$
- $(6)$ Receipt
- $(7)$ Tender

 $[3669] - 20$ 

 $\mathbf{1}$ 

(आ) निम्नलिखित में से किन्हीं पाँच वाक्यों को शुद्ध करके लिखिये :  $[05]$ 

- प्रेमचंद ने अनेकों कहानियाँ लिखी ।  $(1)$
- अचानक पानी बरसने लगा ।  $(2)$
- मेरे को गांव जाना हैं ।  $(3)$
- साहित्य और जीवन का घोर संबंध हैं ।  $(4)$
- मैंने तुम्हारा आवाज़ सुना ।  $(5)$
- राजू के हाथ में पाँच किताब हैं ।  $(6)$
- हमारे देश में नेतो की कमी नहीं है ।  $(7)$
- निम्नलिखित में से किसी एक पत्र का प्रारूप तैयार कीजिये :  $[05]$  $(\overline{z})$ 
	- भरत / भारती शिंदे, शास्त्रीनगर, जलगांव से संपादक 'दैनिक भास्कर',  $(1)$ शिवाजीनगर, अमरावती के नाम शहर में फैली गंदगी के संदर्भ में पत्र लिखता / लिखती हैं ।
	- स्वरूप / स्वरूपा वर्मा, 523, महात्मा गांधी चौक, पुणे से प्रबंधक,  $(2)$ बँक ऑफ इंडिया, कर्वे रोड, पुणे को दो दिन की आकस्मिक छुट्टी हेत् आवेदनपत्र लिखता / लिखती हैं ।
- निम्नलिखित में से किसी एक विषय पर विज्ञापन का नमूना तैयार कीजिए:  $(\xi)$  $[05]$ 
	- नयी मोटर कार  $(1)$
	- उजली सफेद धुलाई का साबुन  $(2)$
- y.2) (अ) निम्नलिखित में से किसी एक अवतरण की ससंदर्भ व्याख्या कीजिये : [05]
	- "तमाम लोग चुपके से घर में घुस आते हैं और उनकी अदृश्य  $(1)$ निगाहों के इशारों पर पूरा घर चलने लगता है.... वे फैसले करने लगते हैं ।"
	- "पता नहीं, बेटा । वृन्दा दे रही थी, उससे कहा भी था कि तुम्हारे  $(2)$ भी दे दें..."

 $[3669] - 20$ 

Contd.

(आ) निम्नलिखित में से किसी एक अवतरण की ससंदर्भ व्याख्या कीजिये : 1051

- पंडित. मोमिन. पादरियों के  $(1)$ फंदों को जो काट चुका, कर सकती है आज उसी का स्वागत मेरी मधुशाला
- तू मौन त्याग, कर सिंहनाद,  $(2)$ रे तपी ! आज तप का न काल, नवयुग - शंखध्वनि जगा रही तु जाग, जाग मेरे विशाल !
- प्र.3) (अ) निम्नलिखित में से किन्हीं दो प्रश्नों के उत्तर संक्षेप में लिखिये :  $[10]$ 
	- नकली लपटन साहब का परिचय दीजिए ।  $(1)$
	- 'परदा' कहानी का व्यंग्य स्पष्ट कीजिए ।  $(2)$
	- संवदिया किसे कहा जाता है ?  $(3)$
	- सोमा बुआ की मनोदशा को स्पष्ट कीजिए ।  $(4)$
	- (आ) निम्नलिखित में से किन्हीं दो प्रश्नों के उत्तर संक्षेप में लिखिये :  $[10]$ 
		- 'आगे बढ़, आगे' कविता में गुप्त ने मनुष्य को क्या संदेश दिया  $(1)$ हे ?
		- कवि प्रसाद ने भारत देश का वर्णन किस प्रकार किया हैं ?  $(2)$
		- 'विद्रोह' कविता का आशय लिखिए ।  $(3)$
		- कवि ने बापू की महत्ता किस तरह अभिव्यक्त की है ?  $(4)$

 $[3669] - 20$ 

**P.T.O.** 

प्र.4) (अ) निम्नलिखित में से किसी एक प्रश्न का उत्तर विस्तृत रूप में लिखिए: [10]

- 'पूस की रात' कहानी की कथावस्तु संक्षेप में लिखिए ।  $(1)$
- "सरहद के इस पार' कहानी विभाजन के बाद की समस्याओं का  $(2)$ बोध कराती है ।" - स्पष्ट कीजिए ।
- (आ) निम्नलिखित में से किसी एक प्रश्न का उत्तर विस्तृत रूप में लिखिये : [10]

 $[10]$ 

- 'सुख-दुःख' कविता का आशय अपने शब्दों में लिखिए ।  $(1)$
- 'मधुशाला' कविता का भावार्थ लिखिए ।  $(2)$
- टिप्पणियाँ लिखिये :  $(\vec{s})$ 
	- $(1)$  'पत्नी' कहानी की समस्या ।

### अथवा

'ज़िंदगी और गुलाब' कहानी की प्रतीकात्मकता ।

'जीवन का अधिकार' कविता का संदेश ।  $(2)$ 

अथवा

'हिमालय के प्रति' कविता का उद्देश्य ।

[Total No. of Printed Pages : 4 Total No. of Questions : 5]  $[3669] - 19$ प्रथम वर्ष वाणिज्य परीक्षा - 2009 व्यावहारिक व उपयोजित मराठी (जुना अभ्यासक्रम) अभ्यासपुस्तके : (1) प्रथम वर्ष वाणिज्य मराठी पाठ्यपुस्तक (2) व्यावहारिक मराठी वेळ: 3 तास। [एकूण गुण : 80

सूचना :

- (1) सर्व प्रश्न सोडविणे आवश्यक आहे.
- उजवीकडील अंक प्रश्नांचे पूर्ण गुण दर्शवितात.  $(2)$

प्र.1) खालीलपैकी कोणत्याही दहा प्रश्नांची उत्तरे २० शब्दांत लिहा :  $\lceil 20 \rceil$ 

- भाषाभिवृद्धीसाठी श्री. म. माटे यांनी कोणकोणत्या संतांची उदाहरणे दिली  $(1)$ आहेत ?
- थोर पुरुषांची चरित्रे कशाच्या वर्धनास उपयोगी पडतात ?  $(2)$
- आण्णा फाटक यांच्या बंगल्यातील बागेत कोणकोणती झाडे होती ?  $(3)$
- यशवंतराव चव्हाण यांच्या आत्मचरित्राचे शीर्षक लिहा.  $(4)$
- विनोबार्जीच्या जीवन तत्त्वज्ञानाप्रमाणे महत्त्वाचे व्रत कोणते ?  $(5)$
- बी. जी. शिर्के यांच्या मते मराठी माणसाचा स्वभाव उद्योगधंद्यास का प्रतिकूल  $(6)$ बनला आहे ?
- दैनंदिन व्यवहारात मराठीचा वापर मराठी माणसांपुरताच का मर्यादित राहातो ?  $(7)$

 $\mathbf{1}$ 

 $(8)$ अनिल अवचट यांच्या पुस्तकांची नांवे लिहा.

### $[3669] - 19$

**P.T.O.** 

- (9) विजय तेंडुलकरांना भेटलेल्या बाई कोणता व्यवसाय करतात ?
- (10) प्र. ई. सोनकांबळे यांना सर्वतोपरी मदत करणाऱ्या औरंगाबादच्या प्राचार्यांचे नांव लिहा.
- (11) नवलमल फिरोदिया यांचे वडिल कोणत्या कार्यात अग्रेसर होते ?
- (12) प्र. ई. सोनकांबळे यांच्या कोणत्या गुणांमुळे गुरुजी त्यांच्यावर दया करू लागले ?
- (13) खादी यात्रेत कशाला महत्त्व हवे असे विनोबार्जीना वाटते ?
- प.2) खालीलपैकी कोणत्याही दोन प्रश्नांची ५० शब्दांपर्यंत उत्तरे लिहा :  $\lceil 10 \rceil$ 
	- 'मराठी भाषेचा अभिमान बाळगावा' असे यशवंतराव चव्हणांना का वाटते ?  $(1)$
	- चि. वि. जोशी यांची फसवणुक का झाली ?  $(2)$
	- महात्मा गांधी यांच्या व्यक्तिमत्वाचे गुणविशेष लिहा.  $(3)$
	- निपाणीतील विडी कामगारांचे हलाखीचे जीवन रेखाटा.  $(4)$
- $(9.3)$  (अ) खालीलपैकी कोणत्याही एका प्रश्नाचे उत्तर १५० शब्दांत लिहा : [10]
	- श्री. म. माटे यांच्या मते भाषेचा सामाजिक विकास कसा होतो ?  $(1)$ ते सोदाहरण स्पष्ट करा.

### किंवा

- 'आठवर्णीचे पक्षी' या पाठाच्या आधारे प्र. ई. सोनकांबळे यांचा  $(2)$ जीवनसंघर्ष रेखाटा.
- खालीलपैकी कोणत्याही एका विषयावर निबंध लिहा :  $(\overline{a})$  $[10]$ 
	- युद्ध नको शांती हवी  $(1)$
	- तुका आकाशाएवढा  $(2)$
	- व्यापार आणि मराठी माणूस  $(3)$
	- (4) माझे असत्याचे प्रयोग

 $[3669] - 19$ 

Contd.

'विद्यावर्धिनी शिक्षण प्रसारक मंडळा'च्या माध्यमिक शाळांमध्ये 'शिक्षणसेवकां'ची  $(3)$   $(3)$ पदे भरावयाची असून वर्तमानपत्रातील जाहिरातीनुसार मा. सचिवांच्या नांवे अर्ज तयार करा.  $[10]$ 

### किंवा

(अ) पंढरपूर येथील संत ज्ञानेश्वर माऊली प्रशालेतील सेवक श्री नारायण महादेव दिवसे यांनी मुलीच्या वैमानिक प्रशिक्षणासाठी सेवक पतसंस्थेत कर्ज मिळावे यासाठी अर्ज केला आहे. या अर्जावर वित्त अधिकाऱ्यासाठी टिप्पणी तयार  $[10]$ करा.

### किंवा

- 'निर्मलग्राम अभियान' या संदर्भात गावात संपन्न झालेल्या सभेचे वृत्तांतात्मक  $(3)$ इतिवृत्त तयार करा.  $[10]$
- महाराष्ट्र राज्य मराठी प्रकाशक संघातर्फे पुण्याच्या जिमखाना मैदानावर येत्या (ब) मे महिन्यात 'पुस्तक प्रदर्शन' भरविण्यात येणार आहे. त्यासंबंधी माहितीपत्रक तयार करा.  $[10]$

### किंवा

जाहीर निवेदन म्हणजे काय ? ते सांगून महाराष्ट्र वित्त आयोगाने नवीन (ब) जनसंपर्क अधिकारी नियुक्त केला असून त्यांचे कार्यालय मुंबई येथे आहे. यासंदर्भात जाहीर निवेदन तयार करा.  $[10]$ 

### किंवा

- खालीलपैकी कोणत्याही एका विषयावर वृत्तपत्रासाठी जाहिरात तयार करा: [10]  $(\overline{v})$ 
	- व्यक्तिमत्वविकास शिबिर  $(1)$
	- 'स्वरविहार' (एक संगीत रजनी)  $(2)$
- सारांशलेखन म्हणजे काय ? त्याचे फायदे सांगून खालील उताऱ्याचा  $(\overline{q_5})$  $\frac{3}{4}$  सारांश लिहून त्याला यथार्थ शीर्षक द्या :  $[10]$

राष्ट्रवादाची प्रेरणा ही आधुनिक युगात सर्वत्र प्रभावी ठरली असली तरी, त्याचा आशय सगळीकडे सारखाच होता असे नाही. त्या त्या देशातील परिस्थितीप्रमाणे त्याचे स्वरूप वेगवेगळे बनले होते. शिवाय कुठल्याच देशातील राष्ट्रवाद अगदी एकजिनसी आहे असे आढळत नाही. त्यात वेगवेगळे अंत:प्रवाह

 $[3669] - 19$ 

**P.T.O.** 

दिसतात. भारतीय राष्ट्रवादाच्या जडणघडणीतही याच गोष्टीचा आपल्याला प्रत्यय येतो. ऐतिहासिक परंपरेपासून स्फूर्ती घेणारा चिपळूणकर - टिळकांचा जहाल लढाऊ राष्ट्रवाद, समन्वयशील नेमस्त उदारमतवादावर आधारलेला रानडे -गोखले यांचा प्रागतिक राष्ट्रवाद ही आपल्या राष्ट्रवादाची महाराष्ट्रातील दोन भिन्न रूपे सर्वांच्या परिचयाची आहेत. आगरकारांचा राष्ट्रवादी विचारसंप्रदाय या दोहोंहून तत्त्वतः खासच निराळा होता. वास्तवलक्षी विवेकनिष्ठ व्यक्तिवाद हे त्यांच्या राष्ट्रविषयक विचारांचे प्राणतत्त्व होते. आगरकरांच्या राष्ट्रनिष्ठेत अर्थातच संकुचित स्वार्थबुद्धीचा, तत्त्वशून्य मिथ्याभिमानाचा लवलेशही नव्हता. (शब्दसंख्या : १०५)

# किंवा

खालील इंग्रजी उताऱ्याचे मराठी भाषांतर करा : (क)  $[10]$ 

Jamsetji was a nationalist long before this word had any real significance. He was present, for instance, at the founding of the Indian National Congress in Bomaby 1885, and gave generously to its fund. His nationalism, howover was not narrow.

It was like Tagore's rooted in his love for humanity, arising out of his passionate love for his own land to which he haressed the creative forces of his genius. Every day of his life, therefore became a day of preparation for that time when his country would be in charge of her destiny. When he surveyed the untilled industrial field of India perceived the benefits it could gain through science and technology.

### **[3669]-18**

**F. Y. B. Com. Examination - 2009**

#### **ADDITIONAL ENGLISH**

**(Old 2004 Pattern)**

**Text Prescribed :** *Varieties of Expression*

 **Edited by :** *A. H. Tak and Mohammad Aslam*

**Time : 3 Hours]** [Max. Marks : 80]

*Instructions :*

- *(1) All questions are compulsory.*
- *(2) Figures to the right indicate full marks.*
- **Q.1)** (A) Correct the following : **(Any Ten) [10]**
	- (1) Ram works hardly.
	- (2) They can speak English, isn't it ?
	- (3) He has no pity in the poor.
	- (4) What did you say the police ?
	- (5) That is the third time he phones his girlfriend.
	- (6) John that speaks French, works as a tourist guide.
	- (7) The news of the crash were shocking.
	- (8) The principal will announced a prize for the students.
	- (9) No one want to be unhappy.
	- (10) I'd like to have a more bigger car.
	- (11) They saw an one-man show.
	- (12) What clever answer !
	- (13) Many accidents are causing by dangerous driving.

#### **[3669]-18 1 P.T.O.**

- (B) Do as directed : **(Any Ten) [10]**
	- (1) It is so dark that I can't see anything. [Rewrite using 'too']
	- (2) What an intelligent fellow he is ! [Make assertive]
	- (3) Please pay attention \_\_\_\_\_\_\_\_\_ what I am going to say. [Complete using a suitable preposition]
	- (4) He did not study. He passed the exam. [Combine using one of the following : yet, so, or]
	- (5) It is very stuffy here. [Make exclamatory]
	- (6) The chairman was ringing the bell. [Change the voice]
	- (7) 'I don't eat meat', my guest said. [Make into indirect speech]
	- (8) Mr. Rao returned from Delhi on Tuesday. [Frame a question by using 'When']
	- (9) a fraud of genius a question was forming itself in his mind [Punctuate]
	- (10) The king was not worthy. [Add a question tag]
	- (11) Prema is the smartest girl in the college. [Rewrite using the positive degree of comparison]
	- (12) If he  $\qquad \qquad$  (go) in a taxi, he would have caught the train.

[Use the correct tense with the verb given in brackets]

(13) I have cut my finger. [Change the voice]

**[3669]-18 2 Contd.**

- **Q.2)** Answer **any two** of the following in about 50 words each : **[10]**
	- (1) Trace the devices used by the ragged man to convert the dutybound sergeant into an accomplice in '*The Rising of the Moon*'.
	- (2) The role of the daughters of Maurya in the *'Riders to the Sea'*.
	- (3) Discuss how the stanger himself can be responsible for the tragedy in *'Lithuania'.*
	- (4) How does Chubukov play the role of a father in '*The Proposal*' ?
- **Q.3)** Answer **any two** of the following in about 150 words each : **[20]**
	- (1) How did Hardy discover Ramanujan ? Who helped him in this discovery ?
	- (2) How did the Selfish Giant change along with his garden ? What is the message of the story ?
	- (3) Do you agree that the women of ancient India enjoyed a great deal of freedom according to Padmini Sen Gupta ? Explain.
	- (4) Discuss the mystery of the judgement seat of King Vikramaditya.
- **Q.4)** (A) Answer **any three** of the following in about 50 words each : **[15]**
	- (1) Discuss the last three stages of man according to William Shakespeare.
	- (2) What impression do you form of the sculptor's character in Ozymandias of Egypt ?
	- (3) What are the evils that are prophesied for those who are cruel to even the smallest creatures according to Blake ?
	- (4) Discuss the agony of the mother from the point of view of the child in the poem '*Night of the Scorpion*'.
- (B) Answer **any one** of the following in about 250 words : **[15]**
	- (1) "Beauty and youth are not everlasting". Explain with reference to *'Gather Ye Rosebuds'*.
	- (2) How does the poem '*Nutting*' express Wordsworth's belief in the existence of a Divine Spirit in Nature ?
	- (3) Discuss fully how Ben Jonson brings out the greatness of Shakespeare.

# **[3669]-17**

### **F. Y. B. Com. Examination - 2009**

### **FOUNDATION COURSE IN COMMERCE**

#### **(Old 2004 Pattern)**

**Time : 3 Hours]** [Max. Marks : 80]

*Instructions :*

- *(1) All questions are compulsory.*
- *(2) Figures to the right indicate full marks.*

**Q.1)** Answer in 20 words each : **(Any Ten) [20]**

- (1) What do you mean by 'Yellow Pages' ?
- (2) Give meaning of 'Disinvestment'.
- (3) What do you mean by 'Zero-based Budgeting' ?
- (4) Define the term 'Seed Capital'.
- (5) Explain the term 'Patent'.
- (6) What do you mean by 'Outsourcing' ?
- (7) Explain the term 'Labour Intensive'.
- (8) Give meaning of 'Quality Circle'.
- (9) What do you mean by 'Bank Rate' ?
- (10) Explain the term 'Technology Transfer'.
- (11) What do you mean by 'Automation' ?
- (12) Explain the term 'Service Organisation'.
- (13) What do you mean by 'Subsidy' ?

#### **[3669]-17 1 P.T.O.**

**Q.2)** Answer the following in 50 words each : **(Any Two) [10]**

- (1) Why SWOT Analysis is essential ?
- (2) What are the problems of ATM ?
- (3) Explain briefly the functions of Commodity Exchange. (Any Two)
- (4) Narrate advantages of Franchise to Franchisee.
- **Q.3)** Answer the following in 150 word each : **(Any Two) [20]**
	- (1) What do you mean by Limited Partnership ? Explain its features.
	- (2) Define the term 'Internet Banking'. Explain its advantages.
	- (3) Narrate role of SEBI in the context of Stock Exchange.
	- (4) Write a note on functions of Commercial Banks.

**Q.4)** Answer the following in 300 words each : **(Any Two) [30]**

- (1) What are the challenges before Indian Public Sector ?
- (2) Define the term 'MNC'. What are its features ?
- (3) "In the background of financial scams in the country, protection and education of investors is essential." Comment.
- (4) What do you mean by Trade Association ? Explain its features in detail.

Total No. of Questions : 4]

[Total No. of Printed Pages : 2

[एकुण गण : 80

### $[3669] - 17$

# मराठी रूपांतर

वेळ:  $3 \overline{r}$  तास]

सूचना:

- (1) सर्व प्रश्न सोडविणे आवश्यक आहे.
- (2) उजवीकडील अंक प्रश्नांचे पूर्ण गूण दर्शवितात.

प्र.1) २० शब्दांत उत्तरे द्या : (कोणतीही दहा)  $[20]$ 

- 'यलो पेजेस' (Yellow Pages) म्हणजे काय ?  $(1)$
- 'निर्गृतवणुक'चा अर्थ सांगा.  $(2)$
- 'शुन्याधारित अर्थसंकल्प' म्हणजे काय ते सांगा.  $(3)$
- 'बीज भांडवल' (Seed Capital) संकल्पनेची व्याख्या द्या.  $(4)$
- 'स्वामित्व हक्क' (Patent) संकल्पना स्पष्ट करा.  $(5)$
- 'आऊटसोर्सिंग' (Outsourcing) म्हणजे काय ?  $(6)$
- 'श्रमिक प्रधान' (Labour Intensive) संकल्पना स्पष्ट करा.  $(7)$
- 'गुणवत्ता मंडळ' (Quality Circle) चा अर्थ सांगा.  $(8)$
- 'बँक दर' (Bank Rate) म्हणजे काय ?  $(9)$
- (10) 'तंत्रज्ञान हस्तांतर' (Technology Transfer) संकल्पना स्पष्ट करा.
- (11) 'स्वयंचलनीकरण' (Automation) म्हणजे काय ?
- (12) 'सेवा उद्योग' (Service Organisation) संकल्पना स्पष्ट करा.
- (13) 'अनुदान' (Subsidy) म्हणजे काय ?

#### $[3669] - 17$

### $\overline{\mathbf{3}}$

#### P.T.O.

प्र.2) खालील प्रश्नांची उत्तरे ५० शब्दांत लिहा : (कोणतीही दोन)

- स्वॉट विश्लेषण (SWOT Analysis) का आवश्यक असते ?  $(1)$
- एटीएमच्या (ATM) समस्या कोणत्या आहेत ?  $(2)$
- वस्तू विनिमयाची कार्ये थोडक्यात स्पष्ट करा.  $(3)$
- व्यवसायाधिकार घेणाऱ्याला (Franchisee) व्यवसायाधिकाराचे (Franchise)  $(4)$ फायदे कोणते ते सांगा.

 $[10]$ 

- प्र.3) खालील प्रश्नांची उत्तरे १५० शब्दांत लिहा : (कोणतीही दोन)  $[20]$ 
	- मर्यादित भागीदारी (Limited Partnership) म्हणजे काय ? त्याची वैशिष्ट्ये  $(1)$ स्पष्ट करा.
	- 'इंटरनेट बँकिंग' संकल्पनेची व्याख्या द्या. त्याचे फायदे स्पष्ट करा.  $(2)$
	- भाग बाजाराच्या संदर्भात सेबीची (SEBI) कार्ये स्पष्ट करा.  $(3)$
	- व्यापारी बँकांची कार्ये यावर टीप लिहा.  $(4)$
- प्र.4) खालील प्रश्नांची उत्तरे ३०० शब्दांत लिहा : (कोणतीही दोन)  $[30]$ 
	- भारतीय सार्वजनिक क्षेत्रासमोरील आव्हाने कोणती ते सांगा.  $(1)$
	- 'बहराष्टीय कंपनी' (MNC) संकल्पनेची व्याख्या द्या. त्याची वैशिष्ट्ये  $(2)$ कोणती ?
	- "देशातील आर्थिक घोटाळ्यांच्या पार्श्वभूमीवर, गुंतवणूकदारांचे संरक्षण आणि  $(3)$ शिक्षण आवश्यक आहे." टिपणी करा.
	- व्यापार संघ म्हणजे काय ? त्याची वैशिष्ट्ये स्पष्ट करा.  $(4)$

 $[3669] - 17/4$ 

# **[3669]-16**

### **F. Y. B. Com. Examination - 2009**

#### **MARKETING AND SALESMANSHIP**

#### **(Old 2004 Pattern)**

**Time : 3 Hours] [Max. Marks : 80**

*Instructions :*

- *(1) All questions are compulsory.*
- *(2) Figures to the right indicate full marks.*

**Q.1)** Answer the following in 20 words each : **(Any Ten) [20]**

- (1) What is 'Branding' ?
- (2) What do you mean by 'Fixed Capital' ?
- (3) What is Tender Price ?
- (4) Who is a 'Retailer' ?
- (5) What is 'Break-even Point' ?
- (6) What is Knocked-down Price ?
- (7) What is 'Standardisation' ?
- (8) What do you mean by 'Profession' ?
- (9) State any five Buying Motives.
- (10) What do you mean by 'Prospecting' ?
- (11) What do you mean by 'Perfect Competition' ?
- (12) Name various Sales Promotion Tools.
- (13) What is 'Place Utility' ?

#### **[3669]-16 1 P.T.O.**

**Q.2)** Answer the following in 50 words each : **(Any Two) [10]**

- (1) Classify market on the basis of Time.
- (2) State advantages of Water Transport.
- (3) Distinguish between Marketing and Selling.
- (4) What are the functions of a Sales Manager ?
- **Q.3)** Answer the following in 150 words each : **(Any Two) [20]**
	- (1) Explain in brief various types of Sales Organisations.
	- (2) Describe role of Marketing in Modern Business World.
	- (3) Describe channels used for Distribution of Consumer Goods.
	- (4) What are the different methods used for Motivation ?

**Q.4)** Answer the following in 300 words each : **(Any Two) [30]**

- (1) Explain Essentials of a Good Salesman.
- (2) What are the objections raised by Customers ? How are these objections handled.
- (3) Explain features and scope of Salesmanship.
- (4) Describe various methods used for Training of Salesman.

Total No. of Questions : 4]

[Total No. of Printed Pages : 2

# $[3669] - 16$

मराठी रूपांतर

विपणन आणि विक्रयकला

(जुना २००४ पॅटर्न)

वेळ: 3 तास]

[एकूण गुण : 80

सूचना:

- (1) सर्व प्रश्न सोडविणे आवश्यक आहे.
- (2) उजव्या बाजूचे अंक प्रश्नांचे पूर्ण गुण दर्शवितात.

प्र.1) खालील प्रश्नांची उत्तरे २० शब्दांत लिहा : (कोणतेही दहा)  $[20]$ 

- 'चिन्हांकन' म्हणजे काय ?  $(1)$
- 'रिथर भांडवल' म्हणजे काय ?  $(2)$
- 'निविदा किंमत' म्हणजे काय ?  $(3)$
- 'किरकोळ व्यापारी' म्हणजे कोण ?  $(4)$
- 'समविच्छेदन बिंदू' म्हणजे काय ?  $(5)$
- 'हातोडा किंमत' म्हणजे काय ?  $(6)$
- 'प्रमाणीकरण' म्हणजे काय ?  $(7)$
- 'पेशा' म्हणजे काय ?  $(8)$
- कोणत्याही पाच क्रयप्रेरणांची नांवे सांगा.  $(9)$
- $(10)$  'संभाव्य ग्राहक' म्हणजे काय ?
- $(11)$  'पूर्ण स्पर्धा' म्हणजे काय ?
- (12) विक्रयवृद्धीच्या विविध साधनांची नांवे सांगा.
- (13) 'स्थळ उपयोगिता' म्हणजे काय ?

 $[3669] - 16$ 

प्र.2) खालील प्रश्नांची उत्तरे ५० शब्दांत लिहा : (कोणतेही दोन)  $[10]$ 

- काळानुसार बाजारपेठांचे वर्गीकरण स्पष्ट करा.  $(1)$
- जल वाहतुकीचे फायदे सांगा.  $(2)$
- विपणन आणि विक्री यातील फरक सांगा.  $(3)$
- $(4)$  विक्री व्यवस्थापकाची कार्ये सांगा
- प्र.3) खालील प्रश्नांची १५० शब्दांत उत्तरे लिहा : (कोणतेही दोन)  $\lceil 20 \rceil$ 
	- विक्रय संघटनांचे विविध प्रकार थोडक्यात स्पष्ट करा.  $(1)$
	- आधुनिक व्यवसायिक जगतामध्ये विपणनाची भूमिका विशद करा.  $(2)$
	- ग्राहकोपयोगी वस्तूंसाठी वापरण्यात येणारी वितरण साखळी स्पष्ट करा.  $(3)$
	- अभिप्रेरणेसाठी वापरण्यात येणाऱ्या विविध पद्धती सांगा.  $(4)$

प्र.4) खालील प्रश्नांची उत्तरे ३०० शब्दांत लिहा : (कोणतेही दोन) [30]

- (1) आदर्श विक्रेत्याच्या आवश्यक बाबी स्पष्ट करा.
- ग्राहकांचे विविध आक्षेप कोणते ? त्या आक्षेपांची हाताळणी कशी केली  $(2)$ जाते ?
- विक्रयकलेची वैशिष्ट्ये आणि व्याप्ती स्पष्ट करा.  $(3)$
- (4) विक्रेत्यांना प्रशिक्षणासाठी वापरण्यात येणाऱ्या विविध पद्धती विशद करा.

## **[3669]-15**

**F. Y. B. Com. Examination - 2009**

#### **INSURANCE AND TRANSPORT**

**(Old 2004 Pattern)**

**Time : 3 Hours]** [Max. Marks : 80]

*Instructions :*

- *(1) All questions are compulsory.*
- *(2) Figures to the right indicate full marks.*

**Q.1)** Answer the following in 20 words : **(Any Ten) [20]**

- (1) What is meant by Days of Grace ?
- (2) What is Re-insurance ?
- (3) Define General Insurance.
- (4) What is meant by Endowment Policy ?
- (5) What is meant by Cattle Insurance ?
- (6) What is Accident Insurance ?
- (7) What is meant by 'International Tourist' ?
- (8) What is Travel Agent ?
- (9) What is Tourism Market ?
- (10) What is Air Transport ?
- (11) State two characteristics of Rail Transport.
- (12) What is Water Transport ?
- (13) State two characteristics of Tourism.

**[3669]-15 1 P.T.O.**

**Q.2)** Answer the following in 50 words each : **(Any Two) [10]**

- (1) Explain need of Life Insurance.
- (2) Explain role of Insurance Agent.
- (3) Explain need of Tourism.
- (4) State merits and demerits of Air Transport.
- **Q.3)** Answer the following in 150 words each : **(Any Two) [20]**
	- (1) Explain factors of Tourism Product.
	- (2) State Organisation of General Insurance Corporation.
	- (3) Explain importance of Life Insurance to an Individual.
	- (4) Explain nature of Tourism.
- **Q.4)** Answer the following in 300 words each : **(Any Two) [30]**
	- (1) Explain scope of Tourism.
	- (2) Explain fundamental principles of Fire Insurance.
	- (3) Explain various types of Means of Transportation.
	- (4) Explain Tourist Attractions.

Total No. of Questions : 4]

[Total No. of Printed Pages : 2

# $[3669] - 15$

मराठी रूपांतर

विमा आणि वाहतुक

(जना २००४ पॅटर्न)

वेळ: 3 तास<u>]</u>

[एकूण गुण : 80

 $[20]$ 

सूचना :

- (1) सर्व प्रश्न सोडविणे आवश्यक आहे.
- (2) उजवीकडील अंक प्रश्नांचे पूर्ण गुण दर्शवितात.

प्र.1) खालील प्रश्नांची उत्तरे २० शब्दांत लिहा : (कोणतेही दहा)

- सवलतीचे दिवस म्हणजे काय ?  $(1)$
- पुनर्विमा म्हणजे काय ?  $(2)$
- सर्वसाधारण विम्याची व्याख्या द्या.  $(3)$
- (4) हयातीतील विमा म्हणजे काय ?
- (5) पशुधन विमा म्हणजे काय ?
- $(6)$  अपघात विमा म्हणजे काय ?
- (7) विदेशी पर्यटक म्हणजे काय ?
- (8) 'प्रवास प्रतिनिधी' म्हणजे काय ?
- (9) पर्यटन बाजारपेठ म्हणजे काय ?
- (10) हवाई वाहतुक म्हणजे काय ?
- (11) रेल्वे वाहतुकीची दोन वैशिष्ट्ये सांगा.
- (12) जल वाहतुक म्हणजे काय ?
- (13) पर्यटनांची दोन वैशिष्ट्ये सांगा.

 $[3669] - 15$ 

प्र.2) खालील प्रश्नांची उत्तरे ५० शब्दांत लिहा : (कोणतेही दोन)  $[10]$ 

- आयुर्विम्याची गरज स्पष्ट करा.  $(1)$
- विमा प्रतिनिधीची भूमिका स्पष्ट करा.  $(2)$
- (3) पर्यटनाची गरज स्पष्ट करा.
- (4) हवाई वाहतुकीचे गुण-दोष सांगा.
- प्र.3) खालील प्रश्नांची उत्तरे १५० शब्दांत लिहा : (कोणतेही दोन)  $[20]$ 
	- पर्यटन उत्पादनाचे घटक स्पष्ट करा.  $(1)$
	- सर्वसाधारण विमा महामंडळाचे संघटन सांगा.  $(2)$
	- व्यक्तिगत दृष्टीकोनातून आयुर्विम्याचे फायदे स्पष्ट करा.  $(3)$
	- (4) पर्यटनाचे स्वरूप स्पष्ट करा.
- प्र.4) खालील प्रश्नांची उत्तरे ३०० शब्दांत लिहा : (कोणतेही दोन)  $[30]$ 
	- (1) पर्यटनाची व्याप्ती स्पष्ट करा.
	- अग्नी विम्याची मूलभूत तत्त्वे स्पष्ट करा.  $(2)$
	- वाहतुक व्यवस्थेची विविध प्रकारची साधने स्पष्ट करा.  $(3)$
	- (4) पर्यटकांची आकर्षणे स्पष्ट करा.

 $[3669] - 15/4$ 

# **[3669]-14**

**F. Y. B. Com. Examination - 2009**

### **BUSINESS ENVIRONMENT AND ENTREPRENEURSHIP**

#### **(Old 2004 Pattern)**

**Time : 3 Hours]** [Max. Marks : 80]

*Instructions :*

*(1) All questions are compulsory. (2) Figures to the right indicate full marks.*

**Q.1)** Answer in 20 words each : **(Any Ten) [20]**

- (1) What is 'Parallel Economy' ?
- (2) What is 'Economic Environment' ?
- (3) Define the term 'Industrial Sickness'.
- (4) What is 'Privatisation' ?
- (5) Define the concept 'IMF'.
- (6) Explain the concept of 'Poverty'.
- (7) What is Entrepreneurial Behaviour ?
- (8) What is 'Venture Capital' ?
- (9) What is 'Innovation' ?
- (10) What do you mean by 'Entrepreneur' ?
- (11) What is 'Economic Development' ?
- (12) Define the term 'Women Entrepreneur'.
- (13) What is EDP ?

#### **[3669]-14 1 P.T.O.**

**Q.2)** Answer the following in 50 words each : **(Any Two) [10]**

- (1) State causes of Inflation.
- (2) State characteristics of New Industrial Policy, 1991.
- (3) Describe role of Socio and Economic Environment in Entrepreneurship.
- (4) Explain important problems of Women Entrepreneurs.
- **Q.3)** Answer in 150 words each : **(Any Two) [20]**
	- (1) Describe in detail the functions of World Bank.
	- (2) Explain factors of Business Environment.
	- (3) Explain in detail the role of Government in Organising EDPs.
	- (4) Describe sources of Venture Capital.
- **Q.4)** Answer the following in 300 words each : **(Any Two) [30]**
	- (1) What is Pollution ? Explain in detail the types of Pollution.
	- (2) Explain in detail the factors of Business Environment.
	- (3) Describe qualities of Successful Entrepreneur.
	- (4) What is the role of Women Entrepreneurs in Indian Economy ? Describe problems and prospects of Women Entrepreneurs.

Total No. of Questions : 4]

[Total No. of Printed Pages : 2

[एकूण गुण : 80

 $[20]$ 

### $[3669] - 14$

# मराती रूपांतर

वेळ: 3 तास<u>]</u>

सूचना:

- (1) सर्व प्रश्न सोडविणे आवश्यक आहे.
- (2) उजवीकडील अंक प्रश्नांचे पूर्ण गुण दर्शवितात.
- (3) संदर्भासाठी मूळ इंग्रजी प्रश्न-पत्रिका पहावी.

प्र.1) प्रत्येकी २० शब्दांमध्ये उत्तरे लिहा : (कोणतेही दहा)

- 'समांतर अर्थव्यवस्था' म्हणजे काय ?  $(1)$
- 'आर्थिक पर्यावरण' म्हणजे काय ?  $(2)$
- 'औद्योगिक आजारपण' या संजेची व्याख्या द्या.  $(3)$
- 'खाजगीकरण' म्हणजे काय ?  $(4)$
- 'आंतरराष्ट्रीय नाणे निधी' या संकल्पनेची व्याख्या द्या.  $(5)$
- 'दारिद्यु' ही संज्ञा स्पष्ट करा.  $(6)$
- 'उद्योजकीय वर्तन' म्हणजे काय ?  $(7)$
- 'साहस भांडवल' म्हणजे काय ?  $(8)$
- 'नवनिर्मिती' म्हणजे काय ?  $(9)$
- (10) 'उद्योजक' या पासून आपणास काय अर्थबोध होतो ?
- (11) 'आर्थिक विकास' म्हणजे काय ?
- (12) 'महिला उद्योजक' या संज्ञाची व्याख्या द्या.
- (13) 'उद्योजकीय विकास कार्यक्रम' (EDP) म्हणजे काय ?

 $[3669] - 14$ 

**P.T.O.** 

प्र.2) खालील प्रश्नांची उत्तरे प्रत्येकी ५० शब्दांमध्ये लिहा : (कोणतेही दोन)  $[10]$ 

- चलनवाहीची कारणे सांगा.  $(1)$
- १९९१च्या नवीन औद्योगिक धोरणाची वैशिष्ट्ये सांगा.  $(2)$
- उद्योजकतेमध्ये सामाजिक व आर्थिक पर्यावरणाच्या भूमिकेचे वर्णन करा.  $(3)$
- महिला उद्योजकांच्या प्रमुख अडचणींचे वर्णन करा.  $(4)$
- प्र.3) प्रत्येकी १५० शब्दांमध्ये उत्तरे लिहा : (कोणतेही दोन)  $[20]$ 
	- जागतिक बँकेची कार्ये सविस्तरपणे वर्णन करा.  $(1)$
	- व्यावसायिक पर्यावरणाचे घटक स्पष्ट करा.  $(2)$
	- उद्योजकीय विकास कार्यक्रमाचे संघटन करण्यामधील शासनाची भूमिका  $(3)$ सविस्तरपणे विशद करा.
	- (4) साहस भांडवल उभारणीच्या मार्गांचे वर्णन करा.
- प्र.4) खालील प्रश्नांची उत्तरे प्रत्येकी ३०० शब्दांमध्ये लिहा : (कोणतेही दोन) [30]
	- प्रदूषण म्हणजे काय ? प्रदूषणाचे प्रकार सविस्तरपणे स्पष्ट करा.  $(1)$
	- व्यावसायिक पर्यावरणाचे घटक सविस्तरपणे विशद करा.  $(2)$
	- यशस्वी उद्योजकाच्या गुणांचे वर्णन करा.  $(3)$
	- भारतीय अर्थव्यवस्थेत महिला उद्योजकांची भूमिका कोणती ? महिला  $(4)$ उद्योजकांच्या समस्या व भवितव्याचे वर्णन करा.

 $[3669] - 14/4$ 

### **[3669]-13**

#### **F. Y. B. Com. Examination - 2009**

#### **CONSUMER PROTECTION AND BUSINESS ETHICS**

**(Old 2004 Pattern)**

**Time : 3 Hours]** [Max. Marks : 80]

*Instructions :*

- *(1) All questions are compulsory.*
- *(2) Figures to the right indicate full marks.*

**Q.1)** Answer the following in 20 words each : **(Any Ten) [20]**

- (1) State three problems of Rural Consumers.
- (2) State three functions of Voluntary Consumer Organisations.
- (3) Define the term 'Services' under Consumer Protection Act, 1986.
- (4) State any three Complaints of Consumers relating to Banking Services.
- (5) State any three methods of Organising Consumers.
- (6) State any three objectives of Consumer Education.
- (7) What is 'Corporate State Mission' ?
- (8) State any three social responsibilities of Business.
- (9) What is 'Corporate Disclosure' ?
- (10) What is 'Environmental Audit' ?
- (11) State any three rights of Consumers.
- (12) What is meant by 'Unfair Advertising' ?
- (13) What is 'Fair Trade Practices' ?

#### **[3669]-13 1 P.T.O.**

**Q.2)** Answer the following in 50 words each : **(Any Two) [10]**

- (1) Explain the concept 'Consumer as a king-pin of Democracy'.
- (2) State role of Government in Consumer Movement.
- (3) State role of Business in Environmental Protection.
- (4) State elements of Marketing.
- **Q.3)** Answer the following in 150 words each : **(Any Two) [20]**
	- (1) Explain rights of Consumers.
	- (2) Explain problems of Consumers relating to Goods.
	- (3) Explain importance of 'Professional Codes'.
	- (4) Explain functions of 'Quality Control'.
- **Q.4)** Answer the following in 300 words each : **(Any Two) [30]**
	- (1) Explain in details the composition and role of Consumer Protection Councils.
	- (2) Explain importance and functions of Consumer Movement.
	- (3) What is 'Business Ethics' ? Explain need and objectives of Business Ethics.
	- (4) What is 'Professional Codes' ? Explain need and importance of Professional Codes.

Total No. of Questions : 4]

[Total No. of Printed Pages : 2

# $[3669] - 13$

# मराठी रूपांतर

# ग्राहक संरक्षण आणि व्यावसायिक नीतिमूल्ये

(जुना २००४ पॅटर्न)

वेळ: 3 तास]

[एकूण गुण : 80

सूचना:

- (1) सर्व प्रश्न सोडविणे आवश्यक आहे.
- (2) उजवीकडील अंक प्रश्नांचे पूर्ण गुण दर्शवितात.

प्र.1) खालील प्रश्नांची २० शब्दांत उत्तरे लिहा : (कोणतेही दहा)  $\lceil 20 \rceil$ 

- ग्रामीण भागातील ग्राहकांच्या तीन समस्या सांगा.  $(1)$
- स्वयंसेवी ग्राहक संघटनेची तीन कार्ये सांगा.  $(2)$
- ग्राहक संरक्षण कायदा, १९८६नुसार 'सेवा' या संज्ञेची व्याख्या द्या.  $(3)$
- ग्राहकांच्या बँक सेवेबाबतच्या कोणत्याही तीन तक्रारी सांगा.  $(4)$
- ग्राहकांचे संघटन करण्याच्या कोणत्याही तीन पद्धती सांगा.  $(5)$
- ग्राहक शिक्षणाची तीन उद्दिष्टे सांगा.  $(6)$
- 'संस्थेचे ध्येयवाक्य' म्हणजे काय ?  $(7)$
- व्यवसायाच्या तीन सामाजिक जबाबदाऱ्या सांगा.  $(8)$
- 'संस्था माहितीचे प्रगटन' म्हणजे काय ?  $(9)$
- (10) 'पर्यावरण अंकेक्षण' म्हणजे काय ?
- (11) ग्राहकांचे कोणतेही तीन हक्क सांगा.
- (12) 'अनुचित जाहिरात' म्हणजे काय ?
- (13) 'उचित व्यापार पद्धती' म्हणजे काय ?

 $[3669] - 13$ 

 $\overline{3}$ 

P.T.O.

प्र.2) खालील प्रश्नांची ५० शब्दांत उत्तरे लिहा : (कोणतेही दोन)  $[10]$ 

- "ग्राहक ही लोकशाहीची प्राणशक्ती आहे" ही संकल्पना स्पष्ट करा.  $(1)$
- ग्राहक चळवळीमधील शासनाची भूमिका सांगा.  $(2)$
- पर्यावरण संरक्षणातील व्यवसायाची भूमिका सांगा.  $(3)$
- विपणनाचे घटक सांगा.  $(4)$
- प्र.3) खालील प्रश्नांची १५० शब्दांत उत्तरे लिहा : (कोणतेही दोन)  $[20]$ 
	- $(1)$ ग्राहकांचे अधिकार स्पष्ट करा.
	- ग्राहकांच्या वस्तूविषयक समस्या स्पष्ट करा.  $(2)$
	- पेशाच्या आचारसंहितेचे महत्त्व स्पष्ट करा.  $(3)$
	- गुणवत्ता नियंत्रणाची कार्ये स्पष्ट करा.  $(4)$
- प्र.4) खालील प्रश्नांची ३०० शब्दांत उत्तरे लिहा : (कोणतेही दोन)  $[30]$ 
	- ग्राहक संरक्षण परिषदेची रचना व भूमिका सविस्तरपणे स्पष्ट करा.  $(1)$
	- ग्राहक चळवळीचे महत्त्व व कार्ये स्पष्ट करा.  $(2)$
	- 'व्यावसायिक नीतिमूल्ये' म्हणजे काय ? व्यावसायिक नीतिमूल्यांची गरज  $(3)$ व उद्दिष्टे स्पष्ट करा.
	- 'पेशाची आचारसंहिता' म्हणजे काय ? पेशाच्या आचारसंहितेची गरज व  $(4)$ महत्त्व स्पष्ट करा.

 $[3669] - 13/4$ 

### **[3669]-12**

# **F. Y. B. Com. Examination - 2009 ESSENTIALS OF E-COMMERCE**

**(Old 2004 Pattern)**

**Time : 3 Hours]** [Max. Marks : 80]

*Instructions :*

- *(1) All questions are compulsory.*
- *(2) Figures to the right indicate full marks.*
- *(3) Give illustrations wherever necessary.*

### **SECTION - I**

**Q.1)** Explain in brief **any four** of the following terms : **[08]**

- (a) E-learning
- (b) IP Address
- (c) Intra-business
- (d) www
- (e) URL
- (f) Telnet

**Q.2)** Answer **any three** of the following : **[12]**

- (a) List any 4 services provided by MS-Windows.
- (b) Write a short note on Internet Security.
- (c) Explain briefly the information retrieval services offered by the Internet.
- (d) Differentiate between Traditional Commerce and E-commerce.
- (e) What do you understand by "Porter's Value Chain Mode" ?

**[3669]-12 1 P.T.O.**

**Q.3)** Answer **any three** of the following : **[12]**

- (a) Write a short note on Electronic Markets and Trade Cycle.
- (b) Define Electronic Commerce and its benefits.
- (c) Why Windows Operating System is called GUI based Operating System ?
- (d) Explain briefly the following terms :
	- (i) Password
	- (ii) Search Engine
- (e) Write a short note on Computer Crimes.

### **SECTION - II**

**Q.4)** Explain in brief **any four** of the following terms : **[08]**

- (a) Cyber Mall
- (b) Protocol
- (c) EDI Standards
- (d) Smart Card
- (e) Digital Signature
- (f) Encryption

**Q.5)** Answer **any three** of the following : **[15]**

- (a) Explain briefly Electronic Payment System.
- (b) Explain briefly the following terms :
	- (i) Electronic Storefront
	- (ii) E-cash
- (c) What is B2C E-commerce ?
- (d) Explain briefly Seller Oriented Market Space.
- (e) How Electronic Commerce benefits Business Organisation ?

**[3669]-12 2 Contd.**

**Q.6.** Answer **any three** of the following : **[15]**

- (a) List any 5 security requirements for E-commerce.
- (b) Explain briefly the On-line Advertising.
- (c) Write a short note on Internet Bookshop.
- (d) Write a short note on the Process of Electronic Shopping.
- (e) Explain Risks in E-payment System ?
- **Q.7)** Answer **any one** of the following : **[10]**
	-
	- (a) "Electronic Data Interchange enables computer to computer exchange between Organisations of Standard Transaction." – Comment.
	- (b) "Electronic News Papers are much like Hard-Copy News Papers." – Opine.

## **[3669]-11**

### **F. Y. B. Com. Examination - 2009**

### **OFFICE MANAGEMENT**

#### **(Old 2004 Pattern)**

**Time : 3 Hours]** [Max. Marks : 80]

*Instructions :*

- *(1) All questions are compulsory.*
- *(2) Figures to the right indicate full marks.*

**Q.1)** Answer the following in 20 words each : **(Any Ten) [20]**

- (1) What is the modern concept of Office ?
- (2) Define an Office Manager.
- (3) What do you mean by Staffing ?
- (4) What do you mean by 'Principle of Division of Work' ?
- (5) Define the term Communication.
- (6) What do you mean by Decentralisation of Office Services ?
- (7) What is Progress Report ?
- (8) What is MIS ?
- (9) Define the term Office Supervision.
- (10) Define the term Office System.
- (11) Define the term Office Forms.
- (12) What is a Policy Manual ?
- (13) What do you mean by Office Environment ?

#### **[3669]-11 1 P.T.O.**
**Q.2)** Answer the following in 50 words each : **[10]**

- (1) What are the difficulties in Ideal Flow of Work ?
- (2) What are the Duties of Office Manager ?
- (3) Explain importance of Courier Services.
- (4) What are the advantages of Office Machines ?
- **Q.3)** Answer the following in 150 words each : **(Any Two) [20]**
	- (1) What factors are required to be considered while selecting location of an Office ?
	- (2) Explain importance of Communication in the Modern Business World.
	- (3) Describe various stages involved in handling incoming mail.
	- (4) Explain various types of Computers.
- **Q.4)** Answer the following in 300 words each : **(Any Two) [30]**
	- (1) Explain Primary and Secondary Functions of an Office.
	- (2) What are the types of Organisations ? Explain advantages and disadvantages of an Organisation.
	- (3) What are the principles of Preparation of Office Manual ? What are its different types ?
	- (4) Describe features and advantages of Management Information System (MIS).

**[3669]-11/2**

मराती रूपांतर

सूचना :

वेळ:  $3 \overline{1}$  तास]

- (1) सर्व प्रश्न सोडविणे आवश्यक आहे.
- (2) उजवीकडील अंक प्रश्नांचे पूर्ण गुण दर्शवितात.
- (3) संदर्भासाठी मूळ इंग्रजी प्रश्नपत्रिका पहावी.

प्र.1) खालील प्रश्नांची २० शब्दांत उत्तरे लिहा : (कोणतेही दहा)

- आधुनिक कार्यालयाची संकल्पना काय आहे ?  $(1)$
- कार्यालय व्यवस्थापकाची व्याख्या लिहा.  $(2)$
- कर्मचारी व्यवस्थापन म्हणजे काय ?  $(3)$
- कार्य विभाजनाचे तत्त्व म्हणजे काय ?  $(4)$
- संज्ञापन या संजेची व्याख्या लिहा.  $(5)$
- कार्यालयीन सेवांचे विक्रेंद्रीकरण म्हणजे काय ?  $(6)$
- ्रप्रगती अहवाल म्हणजे काय ?  $(7)$
- व्यवस्थापन माहिती यंत्रणा म्हणजे काय ?  $(8)$
- (9) कार्यालय पर्यवेक्षण म्हणजे काय ?
- (10) कार्यालयीन कार्यप्रणालीची व्याख्या लिहा.
- (11) कार्यालयीन प्रपत्र म्हणजे काय ?
- (12) धोरणात्मक पुस्तिका म्हणजे काय ?
- (13) कार्यालयीन पर्यावरण म्हणजे काय ?

 $[3669] - 11$ 

 $\overline{\mathbf{3}}$ 

**P.T.O.** 

## [Total No. of Printed Pages : 2

# Total No. of Questions : 4]

[एकूण गुण : 80

 $[20]$ 

# $[3669] - 11$

प्र.2) खालील प्रश्नांची ५० शब्दांत उत्तरे लिहा : (कोणतेही दोन)  $[10]$ 

- आदर्श कार्यप्रवाहातील अडथळे कोणते ते लिहा.  $(1)$
- कार्यालय व्यवस्थापकाची कर्तव्ये कोणती ते लिहा.  $(2)$
- कुरिअर सेवांचे महत्त्व स्पष्ट करा.  $(3)$
- कार्यालयीन यंत्रांचे फायदे कोणते ते लिहा.  $(4)$
- **प.3)** खालील प्रश्नांची उत्तरे १५० शब्दांत लिहा : (कोणतेही दोन)  $[20]$ 
	- कार्यालयाचे स्थान निश्चित करताना कोणते घटक विचारात घ्यावे लागतात ?  $(1)$
	- आधुनिक व्यापारी जगातील संज्ञापनाचे महत्त्व स्पष्ट करा.  $(2)$
	- आवक पत्रे हाताळताना जे विविध टप्पे समाविष्ट होतात ते स्पष्ट करा.  $(3)$
	- संगणकाचे विविध प्रकार स्पष्ट करा.  $(4)$
- प्र.4) खालील प्रश्नांची उत्तरे ३०० शब्दांत लिहा : (कोणतेही दोन)  $[30]$ 
	- कार्यालयाची प्राथमिक व दुय्यम कार्ये स्पष्ट करा.  $(1)$
	- कार्यालयीन संघटनांचे विविध प्रकार सांगून त्यांचे फायदे व तोटे विशद  $(2)$ करा.
	- कार्यालय माहिती पुस्तिका तयार करताना कोणती तत्त्वे विचारात घ्यावी  $(3)$ लागतात ? कार्यालय माहिती पुस्तिकेचे प्रकार कोणते ते लिहा.
	- व्यवस्थापन माहिती यंत्रणेची वैशिष्ट्ये आणि फायदे स्पष्ट करा.  $(4)$

 $[3669] - 11/4$ 

Total No. of Questions : 4] [Total No. of Printed Pages : 2

## **[3669]-10**

#### **F. Y. B. Com. Examination - 2009**

### **MANAGERIAL ECONOMICS**

**(Old 2004 Pattern)**

**Time : 3 Hours]** [Max. Marks : 80]

*Instructions :*

- *(1) All questions are compulsory.*
- *(2) Figures to the right indicate full marks.*
- *(3) Draw neat diagram wherever necessary.*

**Q.1)** Answer the following in 20 words each : **(Any Ten) [20]**

- (1) What is Managerial Economics ?
- (2) What is Price Elasticity of Demand ?
- (3) Explain any two constraints of a Firm.
- (4) What is the importance of Demand Forecasting ?
- (5) What is meant by 'Multi Product' ?
- (6) What is Elasticity of Demand ?
- (7) Explain the concept of Production Function.
- (8) Define Fixed Cost.
- (9) Define Variable Cost.
- (10) What is meant by Marginal Cost ?
- (11) Which are the methods of 'Cost Forecasting' ?
- (12) Which are the types of Product Differentiation ?
- (13) Explain the concept of 'Discriminating Monopoly'.

**[3669]-10 1 P.T.O.**

**Q.2)** Answer the following in 50 words each : **(Any Two) [10]**

- (1) What is the 'Social Benefit Cost Analysis' ?
- (2) State methods of Capital Budgeting.
- (3) Explain objectives of Price Discrimination.
- (4) What are the methods of 'Profit Forecasting' ?
- **Q.3)** Answer the following in 150 words each : **(Any Two) [20]**
	- (1) Explain Longrun Equilibrium of Firm under Monopolistic Competition.
	- (2) State and explain 'Law of Demand'.
	- (3) Explain importance of Managerial Economics.
	- (4) Explain relationship between Average and Marginal Cost.

**Q.4)** Answer the following in 300 words each : **(Any Two) [30]**

- (1) State and explain Traditional Theory of Firm.
- (2) Explain Survey Method of Demand Forcasting.
- (3) Explain the concept Monopoly. Explain Shortrun Equilibrium under Monopoly.
- (4) Explain the concept 'Cross Elasticity of Demand'. Explain factors determining Cross Elasticity of Demand.

Total No. of Questions : 4]

[Total No. of Printed Pages : 2

## $[3669] - 10$

## मराठी रूपांतर

## व्यवस्थापकीय अर्थशास्त्र

वेळ: 3 तास]

[एकूण गुण : 80

सूचना:

- (1) सर्व प्रश्न सोडविणे आवश्यक आहे.
- (2) उजवीकडील अंक पूर्ण गुण दर्शवितात.
- (3) आवश्यकता असेल तेथे सूबक आकृत्या काढा.
- (4) संदर्भासाठी मूळ इंग्रजी प्रश्नपत्रिका पहावी.

प्र.1) खालील प्रश्नांची प्रत्येकी २० शब्दांत उत्तरे लिहा : (कोणतेही दहा)  $\lceil 20 \rceil$ 

- व्यवस्थापकीय अर्थशास्त्र म्हणजे काय ?  $(1)$
- मागणीची किंमत लवचिकता म्हणजे काय ?  $(2)$
- उत्पादन संस्थेच्या कोणत्याही दोन अडचणी सांगा.  $(3)$
- मागणी पूर्व-अंदाजाचे महत्त्व काय आहे ?  $(4)$
- 'बहुविध उत्पादन' म्हणजे काय ?  $(5)$
- मागणीची लवचिकता म्हणजे काय ?  $(6)$
- $(7)$ उत्पादन फलन ही संकल्पना स्पष्ट करा.
- रिथर खर्च व्याख्या लिहा.  $(8)$
- (9) बदलता खर्च व्याख्या लिहा.
- (10) सीमांत खर्च म्हणजे काय ?
- (11) खर्च पूर्व-अंदाजाच्या पद्धती कोणत्या आहेत ?
- (12) वस्तू विभेदाचे प्रकार कोणते आहेत ?
- (13) विभेदी मक्तेदारी ही संकल्पना स्पष्ट करा.

 $[3669] - 10$ 

P.T.O.

प्र.2) खालील प्रश्नांची प्रत्येकी ५० शब्दांत उत्तरे लिहा : (कोणतेही दोन)  $[10]$ 

- 'सामाजिक खर्च लाभ विश्लेषण' संकल्पना म्हणजे काय ?  $(1)$
- भांडवली अंदाजपत्रकाच्या पद्धती स्पष्ट करा.  $(2)$
- किंमत विभेदाची उद्दिष्टे स्पष्ट करा.  $(3)$
- नफ्याच्या पूर्व-अंदाजाच्या पद्धती स्पष्ट करा.  $(4)$
- प्र.3) खालील प्रश्नांची प्रत्येकी १५० शब्दांत उत्तरे लिहा : (कोणतेही दोन)  $\lceil 20 \rceil$ 
	- मक्तेदारीयुक्त स्पर्धेतील उत्पादन संस्थेचा दीर्घकालीन समतोल स्पष्ट करा.  $(1)$
	- मागणीचा नियम सांगा आणि स्पष्ट करा.  $(2)$
	- व्यवस्थापकीय अर्थशास्त्राचे महत्त्व स्पष्ट करा.  $(3)$
	- (4) सरासरी खर्च आणि सीमांत खर्च यांच्यातील परस्पर संबंध स्पष्ट करा.
- प्र.4) खालील प्रश्नांची प्रत्येकी ३०० शब्दांत उत्तरे लिहा : (कोणतेही दोन) [30]
	- उद्योगसंस्थेचा 'पारंपारिक सिद्धांत' सांगा व स्पष्ट करा.  $(1)$
	- मागणी पूर्व-अंदाजाची सर्वेक्षण पद्धत स्पष्ट करा.  $(2)$
	- मक्तेदारी संकल्पना स्पष्ट करा. मक्तेदारी बाजारातील अल्पकालीन समतोल  $(3)$ स्पष्ट, करा.
	- मागणीची छेदक लवचिकता संकल्पना स्पष्ट करा. छेदक लवचिकता तरविणारे  $(4)$ घटक स्पष्ट करा.

Total No. of Questions : 4] [Total No. of Printed Pages : 2

## **[3669]-9**

**F. Y. B. Com. Examination - 2009**

### **BANKING AND FINANCE**

#### **(FUNDAMENTALS OF BANKING)**

#### **(Old 2004 Pattern)**

**Time : 3 Hours]** [Max. Marks : 80]

*Instructions :*

- *(1) All questions are compulsory.*
- *(2) Figures to the right indicate full marks.*

**Q.1)** Answer the following in 20 words each : **(Any Ten) [20]**

- (1) State origin of the word 'Bank'.
- (2) State two agency functions of a Commercial Bank.
- (3) What is Safe Deposit Vault ?
- (4) What is meant by Withdrawal Slip ?
- (5) What is meant by Banker's Cheque ?
- (6) What do you meant by Gift Cheque ?
- (7) Define Negotiable Instruments.
- (8) What is Credit Card ?
- (9) What is Net Banking ?
- (10) Define Promissory Note.
- (11) What is meant by Tele-banking ?
- (12) What is Debit Card ?
- (13) What is Demand Draft ?

#### **[3669]-9 1 P.T.O.**

- **Q.2)** Answer the following in 50 words each : **(Any Two) [10]**
	- (1) State Evolution of Banking in India.
	- (2) Give importance of Specimen Signature.
	- (3) State importance of A.T.M. Technology in Banking.
	- (4) State types of Crossings of Cheque.
- **Q.3)** Answer the following in 150 words each : **(Any Two) [20]**
	- (1) Explain General Utility Functions of Banks.
	- (2) State which precautions are to be taken by bank for opening Minor and Illiterate Person's Account.
	- (3) Explain types and effects of Endorsement.
	- (4) State characteristics of Promissory Note.

**Q.4)** Answer the following in 300 words each : **(Any Two) [30]**

- (1) Explain detail Primary Functions of Commercial Banks.
- (2) State which precautions are to be taken by bank for opening Partnership Firm and Joint Stock Company Account.
- (3) Explain process and limitations of Credit Creation.
- (4) Define Bill of Exchange. Explain characteristics of Bill of Exchange.

Total No. of Questions : 4]

[Total No. of Printed Pages : 2

## $[3669] - 9$

मराठी रूपांतर

## बँकिंग व्यवसाय आणि वित्तपुरवठा

(बँक व्यवसायाची मूलतत्त्वे)

(जुना २००४ पॅटर्न)

वेळ: 3 तास]

[एकूण गुण : 80

सूचना:

- (1) सर्व प्रश्न सोडविणे आवश्यक आहे.
- (2) उजवीकडील अंक पूर्ण गुण दर्शवितात.
- (3) संदर्भासाठी मूळ इंग्रजी प्रश्नपत्रिका पहावी.

प्र.1) खालील प्रश्नांची २० शब्दांत उत्तरे लिहा : (कोणतेही दहा)  $[20]$ 

- बँक या शब्दाचा उगम सांगा.  $(1)$
- व्यापारी बँकांची मध्यस्थ म्हणून कोणतीही दोन कार्ये सांगा.  $(2)$
- सुरक्षित ठेव कक्ष म्हणजे काय ?  $(3)$
- पैसे काढण्याची पावती म्हणजे काय ?  $(4)$
- (5) बँकेचा धनादेश म्हणजे काय ?
- (6) बक्षिस धनादेश म्हणजे काय ?
- चलनक्षम दस्तऐवजाची व्याख्या लिहा.  $(7)$
- $(8)$  'क्रेडिट कार्ड' म्हणजे काय ?
- 'नेट बँकिंग' व्यवसाय म्हणजे काय ?  $(9)$
- $(10)$  वचनचिठ्ठीची व्याख्या लिहा.
- (11) दूर-भाषा बँक व्यवसाय म्हणजे काय ?
- (12) 'डेबिट कार्ड' म्हणजे काय ?
- (13) मागणी रेखा म्हणजे काय ?

 $[3669]-9$ 

**P.T.O.** 

 $\overline{y.2}$ ) खालील प्रश्नांची उत्तरे ५० शब्दांत लिहा : (कोणतेही दोन)  $[10]$ 

- भारतातील बँक व्यवसायाची उत्कांती स्पष्ट करा.  $(1)$
- 'नमूना सही'चे महत्त्व सांगा.  $(2)$
- बँक व्यवसायातील ए.टी.एम. तंत्रज्ञानाचे महत्त्व स्पष्ट करा.  $(3)$
- धनादेश रेखांकनाचे प्रकार स्पष्ट करा.  $(4)$
- $\vert$ प.3) खालील प्रश्नांची उत्तरे १५० शब्दांत लिहा : (कोणतेही दोन)  $[20]$ 
	- बँकांची सर्वसाधारण उपयोगाची कार्य सांगा.  $(1)$
	- 'अज्ञान व निरक्षर' व्यक्तीचे खाते उघडतांना बँकेने कोणती काळजी घ्यावी  $(2)$ ते स्पष्ट करा.
	- पृष्ठांकनाचे प्रकार आणि परिणाम सांगा.  $(3)$
	- (4) वचनचिठ्ठीची वैशिष्ट्ये स्पष्ट करा.
- प्र.4) खालील प्रश्नांची ३०० शब्दांत उत्तरे लिहा : (कोणतेही दोन)  $[30]$ 
	- व्यापारी बँकांची प्राथमिक कार्ये सविस्तर स्पष्ट करा.  $(1)$
	- भागीदारी संस्था आणि संयुक्त भांडवली प्रमंडळाचे खाते उघडतांना बँकेने  $(2)$ कोणती काळजी घ्यावी ते स्पष्ट करा.
	- पतनिर्मितीची प्रक्रिया आणि मर्यादा सांगा.  $(3)$
	- (4) विनिमय पत्राची व्याख्या लिहा. विनिमय पत्राची वैशिष्ट्ये सांगा.

 $[3669] - 9/4$ 

Total No. of Questions : 4] [Total No. of Printed Pages : 2 **[3669]-8 F. Y. B. Com. Examination - 2009 DEFENCE BUDGETING, FINANCE AND MANAGEMENT PAPER - I DEFENCE ORGANISATION IN INDIA (Old 2004 Pattern)**

### **Time : 3 Hours]** [Max. Marks : 80]

*Instructions :*

- *(1) All questions are compulsory.*
- *(2) Figures to the right indicate full marks.*

**Q.1)** Answer in 20 words each : **(Any Ten) [20]**

- (1) Who is the Chief of Army Staff at present ?
- (2) Who is responsible for ensuring the defence of India ?
- (3) Who is the head of the Ministry of Defence ?
- (4) State any two functions of D.R.D.O.
- (5) What is the Principal Task of the Defence Ministry ?
- (6) What do you mean by Counter Intelligence ?
- (7) Write meaning of Civil Defence.
- (8) What do you mean by Combat Branches of the Armed Forces ?
- (9) State meaning of Second Line of Defence.
- (10) What are the functions of National Security Council ?
- (11) What do you mean by Signal Corps ?
- (12) Who is the author of the book entitled, "Defence Mechanism of Modern State" ?
- (13) State any two functions of the Army Medical Corps in War.

#### **[3669]-8 1 P.T.O.**

- **Q.2)** Answer in 50 words each : (**Any Two) [10]**
	- (1) Explain role of Army Ordnance Corps in War.
	- (2) Discuss role of EME in War.
	- (3) Describe various types of Battle Ships in Indian Navy.
	- (4) Describe various types of Air-crafts in Indian Air Force.

## **Q.3)** Answer in 150 words : **(Any Two) [20]**

- (1) Critically examine role of Artillery in War.
- (2) Discuss role of Indian Navy in National Defence.
- (3) Explain role and scope of Intelligence.
- (4) Discuss characteristics and limitations of Indian Air Force.

**Q.4)** Answer in 300 words each : **(Any Two) [30]**

- (1) Write a critical note on 'Defence Organisation in India'.
- (2) Establish relationship between Parliament and Armed Forces.
- (3) Explain powers of the President in relation to the Armed Forces.
- (4) Discuss role of C.R.P.F. and S.R.P.F. in National Defence.

**P.T.O.** 

Total No. of Questions : 4]

 $[3669] - 8$ मराठी रूपांतर

<u>वेळ: 3 तास</u>1

सूचना:

(1) सर्व प्रश्न सोडविणे आवश्यक आहे.

(2) उजवीकडील अंक पूर्ण गुण दर्शवितात.

प्र.1) २० शब्दांत उत्तरे लिहा : (कोणतेही दहा) सद्य परिस्थितीत भूदल प्रमुख कोण आहे ?  $(1)$ भारताच्या संरक्षणाची जबाबदारी कोणावर आहे ?  $(2)$ संरक्षण मंत्रालयाचे प्रमुख कोण असतो ?  $(3)$ डी.आर.डी.ओ.ची कोणतेही दोन कार्ये नमूद करा.  $(4)$ संरक्षण मंत्रालयाचे प्रमुख कार्य कोणते ?  $(5)$ काऊन्टर इन्टलिजन्स म्हणजे काय ?  $(6)$ नागरी संरक्षणाचा अर्थ लिहा.  $(7)$ सशस्त्र सेनादलाचे लढाऊ विभाग म्हणजे काय ?  $(8)$ संरक्षणाची द्य्यम फळी - अर्थ लिहा.  $(9)$ (10) राष्ट्रीय सुरक्षा समितीची कार्ये कोणती ? (11) सिग्नल कॉर्प्स म्हणजे काय ? (12) 'डिफेन्स मेकॅनिझम ऑफ मॉडर्न स्टेट' ह्या पुस्तकाचे लेखक कोण ? (13) युद्धातील आर्मी मेडिकल कॉर्प्सची कोणतीही दोन कार्ये नमूद करा.

 $[3669] - 8$ 

 $\overline{\mathbf{3}}$ 

## [Total No. of Printed Pages : 2

[एकूण गुण : 80

## $[20]$

- प्र.2) ५० शब्दांत उत्तरे द्या : (कोणतेही दोन)
	- युद्धातील आर्मी ऑर्डिनन्स कॉर्प्सची भूमिका स्पष्ट करा.  $(1)$
	- युद्धातील इ.एम.इ.च्या भूमिकेची चर्चा करा.  $(2)$
	- भारतीय नौदलातील विविध लढाऊ जहाजांची माहिती द्या.  $(3)$
	- भारतीय हवाईदलातील विविध विमानांची माहिती लिहा.  $(4)$
- प्र.3) १५० शब्दांत उत्तरे द्या : (कोणतेही दोन)  $[20]$

 $[10]$ 

 $[30]$ 

- युद्धातील तोफखान्याच्या भूमिकेचे टिकात्मक परीक्षण करा.  $(1)$
- "राष्ट्रीय संरक्षणात भारतीय नौदलाची भूमिका" चर्चा करा.  $(2)$
- इन्टलिजन्सची भूमिका व व्याप्ती स्पष्ट करा.  $(3)$
- भारतीय हवाईदलाची वैशिष्ट्ये व मर्यादाबाबत चर्चा करा.  $(4)$
- प्र.4) ३०० शब्दांत उत्तरे द्या : (कोणतेही दोन)
	- भारताच्या संरक्षण संघटनेवर टिकात्मक टिपण लिहा.  $(1)$
	- सशस्त्र सेनादल आणि संसद यातील संबंधाबाबत चर्चा करा.  $(2)$
	- सशस्त्र सेनादलाच्या संदर्भातील राष्ट्रपतींचे अधिकार स्पष्ट करा.  $(3)$
	- सी.आर.पी.एफ. आणि एस.आर.पी.एफ.च्या राष्ट्रीय संरक्षणातील भूमिकेबाबत  $(4)$ चर्चा करा.

Total No. of Questions : 4] [Total No. of Printed Pages : 2

## **[3669]-7**

**F. Y. B. Com. Examination - 2009**

#### **CO-OPERATION**

#### **(Old 2004 Pattern)**

**Time : 3 Hours]** [Max. Marks : 80]

*Instructions :*

- *(1) Attempt all questions.*
- *(2) Figures to the right indicate full marks.*
- *(3) Answers should be precise and to the point.*

**Q.1)** Answer the following in 20 words each : **(Any Ten) [20]**

- (1) Define Co-operation.
- (2) What is Political Neutrality of Co-operatives ?
- (3) State two causes of slower growth of Co-operative Movement before independence.
- (4) Define Joint Stock Company.
- (5) State two advantages of Co-operative Marketing.
- (6) State two problems of Public Company.
- (7) Give two weaknesses of Co-operative Movement in India.
- (8) Suggest two methods for Co-operative Education to Shareholder.
- (9) What is Leadership in Co-operation ?
- (10) State two advantages of Weaker Sections Co-operatives.
- (11) State two strengths of Co-operative Movement in India.
- (12) What do you mean by State Partnership in Co-operation ?
- (13) State two features of Co-operative Farming.

#### **[3669]-7 1 P.T.O.**

**Q.2)** Answer the following in 50 words each : **(Any Two) [10]**

- (1) Explain Nature of Co-operation.
- (2) Explain causes of poor performance of Weaker Sections Co-operatives in India.
- (3) State objectives of Urban Co-operative Banks.
- (4) Explain role of Leadership in Co-operative Movement.

**Q.3)** Answer the following in 150 words each : **(Any Two) [20]**

- (1) Distinguish between Public Company and Co-perative Firm.
- (2) State problems of Co-operative Education and Training.
- (3) Give a brief account of Origin of Co-operative Movement in England and Japan.
- (4) Write a note on Monopoly Cotton Procurement Scheme of Maharashtra.
- **Q.4)** Answer the following in 300 words each : **(Any Two) [30]**
	- (1) Explain in detail the main principles of Co-operation.
	- (2) Evaluate contribution of Co-operative Movement in Indian Economy.
	- (3) Explain Mechanism of Co-operative Education and Training in India.
	- (4) State and explain strengths and weaknesses of Co-operative Movement in Indian Economy.

Total No. of Questions : 4]

[Total No. of Printed Pages : 2

## $[3669] - 7$

## मराठी रूपांतर

वेळ $: 3$  तास]

[एकूण गुण : 80

सूचना :

- (1) सर्व प्रश्न सोडवा.
- (2) उजवीकडील अंक पूर्ण गुण दर्शवितात.
- (3) उत्तरे नेमकी व मुद्देसूद असावित.
- (4) संदर्भासाठी मूळ इंग्रजी प्रश्नपत्रिका पहावी.

प्र.1) खालील प्रश्नांची प्रत्येकी २० शब्दांत उत्तरे लिहा : (कोणतेही दहा)  $\lceil 20 \rceil$ 

- सहकाराची व्याख्या करा.  $(1)$
- सहकारी संस्थेची 'राजकीय तटस्थता' म्हणजे काय ?  $(2)$
- स्वातंत्र्यपूर्व काळातील सहकारी चळवळीच्या मंद वाढीची दोन कारणे सांगा.  $(3)$
- संयुक्त भांडवली संस्थेची व्याख्या करा.  $(4)$
- सहकारी विपणनाचे दोन फायदे सांगा.  $(5)$
- सार्वजनिक कंपनीच्या दोन समस्या सांगा.  $(6)$
- भारतातील सहकारी चळवळीच्या दोन उणिवा सांगा.  $(7)$
- भागधारकांसाठी सहकारी शिक्षणाच्या दोन पद्धती सूचवा.  $(8)$
- सहकारामधील नेतृत्व म्हणजे काय ?  $(9)$
- (10) दुर्बल घटकांच्या सहकारी संस्थाचे दोन फायदे सांगा.
- (11) भारतातील सहकारी चळवळीची दोन बलस्थाने सांगा.
- (12) सहकारामधील सरकारची भागीदारी याचा तुम्हास काय अर्थबोध होतो ?
- (13) सहकारी शेतीची दोन वैशिष्ट्ये सांगा.

 $[3669] - 7$ 

प्र.2) खालील प्रश्नांची प्रत्येकी ५० शब्दांत उत्तरे लिहा : (कोणतेही दोन)  $[10]$ 

- सहकाराचे स्वरूप स्पष्ट करा.  $(1)$
- भारतातील दुर्बल घटकांच्या सहकारी संस्थांच्या निकृष्ठ कामगिरीची कारणे  $(2)$ स्पष्ट करा.
- नागरी सहकारी बँकाची उद्दिष्ट्ये सांगा.  $(3)$
- सहकारी चळवळीमधील नेतृत्वाची भूमिका स्पष्ट करा.  $(4)$

 $\mathbf{y}$ .3) ख़ालील प्रश्नांची प्रत्येकी १५० शब्दांत उत्तरे लिहा : (कोणतेही दोन)  $[20]$ 

- सार्वजनिक कंपनी व सहकारी संस्था यामधील फरक स्पष्ट करा.  $(1)$
- सहकारी शिक्षण व प्रशिक्षणाच्या समस्या सांगा.  $(2)$
- इंग्लंड व जपानमधील सहकारी चळवळीच्या उदयाचा थोडक्यात आढावा घ्या.  $(3)$
- महाराष्ट्राची एकाधिकार कापूस योजना यावर टीप लिहा.  $(4)$
- प्र.4) खालील प्रश्नांची प्रत्येकी ३०० शब्दांत उत्तरे लिहा : (कोणतेही दोन)  $[30]$ 
	- सहकाराची मुख्य तत्त्वे सविस्तर स्पष्ट करा.  $(1)$
	- भारतीय अर्थव्यवस्थेमधील सहकारी चळवळीच्या योगदानाचे मुल्यमापन करा.  $(2)$
	- भारतातील सहकारी शिक्षण व प्रशिक्षण व्यवस्था स्पष्ट करा.  $(3)$
	- भारतीय अर्थव्यवस्थेतील सहकारी चळवळीची बलस्थाने व उणिवा सांगा व  $(4)$ स्पष्ट करा.

 $[3669] - 7/4$ 

Total No. of Questions : 7] [Total No. of Printed Pages : 4

## **[3669]-5**

## **F. Y. B. Com. Examination - 2009 COMPUTER CONCEPTS AND PROGRAMMING**

#### **(Old 2004 Pattern)**

**Time : 3 Hours]** [Max. Marks : 80]

*Instructions :*

- *(1) All questions are compulsory.*
- *(2) Figures to the right indicate full marks.*
- *(3) Both the sections should be written in the same answer-book.*

## **SECTION - I**

**Q.1)** Attempt **any four** of the following : **[08]**

- (a) What is Internet ?
- (b) List different types of Computers.
- (c) What are the different types of Memories ?
- (d) Write any four DOS Commands.
- (e) What are the different types of Programming Languages ?
- (f) What is the Spreadsheet ?

**Q.2)** Attempt **any three** of the following : **[12]**

- (a) Discuss use of Computer in Accounting.
- (b) What is Computer Network ? Explain any one type of Network.
- (c) Distinguish between Floppy Disk and CD-ROM.
- (d) Explain Data and Information with an illustration.
- (e) List Output Devices used in Computer System and explain any one briefly.

#### **[3669]-5 1 P.T.O.**

**Q.3)** Write short notes : **(Any Three) [12]**

- (a) E-commerce
- (b) Dot Matrix Printer
- (c) Key-board
- (d) Web Browser
- (e) Multimedia

### **SECTION - II**

**Q.4)** Attempt **any four** of the following : **[08]**

- (a) What is Variable ? Give its example.
- (b) What is Assignment Operator ? Give its syntax.
- (c) What is the purpose of scanf( ) statement ?
- (d) Write a syntax of do....while statement.
- (e) Point out errors, if any, in the following 'C' statement :
	- $(i)$  name = 'Amar':
	- (ii) Si = p \* n \* + r/100;
- (f) State whether the following statements are **true** or **false** :
	- (i) When relational operators are used in expression and result of expression is either true or false.
	- (ii) During compilation process of program the instructions are not translated into a machine code and not detecting any syntactical errors.

**Q.5)** Attempt **any three** of the following : **[15]**

- (a) Write a program for finding largest from three numbers.
- (b) Write a program to reverse the digits of any integer number. (379 973)
- (c) What is Conditional Operator ? Give its syntax and example.

## **[3669]-5 2 Contd.**

- (d) Distinguish between nested if... else and switch statement.
- (e) Find output of 'C' expressions statements : int m = 9, n = 14, z; float  $a = 5.78$ ;  $b = 86.33$ ; char  $i = 'e'$ ,  $i = 'r'$ ; (i) printf("%d %sd %c %f", m, n,  $++i$ , b); (ii)  $z = (n > m)$  ? m : n; (iii)  $z = (5 * m - 22) + (n * 3/3);$ (iv)  $(a > 0.0) \&c$  (b < 100.0) (v) printf("%c",  $j_{++}$ );
- **Q.6)** Write short notes : **(Any Three) [15]**
	- (a) Key Words
	- (b) Arithmetic Operators
	- (c) getchar( ) & putchar( ) functions
	- (d) Nested for loop
	- (e) Rules for writing floating point constant

**Q.7)** Attempt **any one** of the following : **[10]**

- (a) Write an algorithum and draw a flowchart to print even numbers between I to N.
- (b) Give output of the following 'C' programs :

```
(i) main( )
{
    int j = 4;
    while (i < 10){
      printf("\n%d", j);
      j = j + 2;}
    return 0;
}
```
**[3669]-5 3 P.T.O.**

```
(ii) main( )
{
    int k;
    int a[5] = \{3, 9, 2, 5, 4\};for (k = 0, k < 5 ; k++){
      printf("%d\t", a[k]);
      printf("%d\n", a[k] * a[k]);
    }
    return 0;
 }
```
P.T.O.

Total No. of Questions : 7]

# $[3669] - 5$

## मराती रूपांतर

<u>वेळ: 3 तास</u>]

सूचना:

- (1) सर्व प्रश्न सोडविणे आवश्यक आहे.
- (2) उजवीकडील अंक प्रश्नांचे पूर्ण गुण दर्शवितात.
- (3) दोन्ही विभाग एकाच उत्तरपत्रिकेत सोडवावेत.

## विभाग  $-$  १

प्र.1) पुढीलपैकी कोणतेही चार प्रश्न सोडवा :  $[08]$ 

- Internet म्हणजे काय ?  $(3I)$
- वेगवेगळ्या प्रकारच्या संगणकांची नांवे लिहा.  $(\overline{\mathbb{p}})$
- (क) Memory चे विविध प्रकार कोणते ?
- कोणत्याही चार DOS Command लिहा.  $(\overline{z})$
- संगणकाच्या Programming Languagesचे विविध प्रकार कोणते ?  $(\vec{z})$
- Spreadsheet म्हणजे काय ?  $(\overline{\Psi})$

प्र.2) पुढीलपैकी कोणतेही तीन प्रश्न सोडवा :

- संगणकाचा Accounting मधील उपयोग यावर चर्चा करा.  $(3I)$
- संगणकाचे जाळे म्हणजे काय ? कोणत्याही एका प्रकाराचे वर्णन थोडक्यात  $(\overline{d})$ लिहा.
- Floppy Disk व CD-ROM या मधील फरक स्पष्ट करा.  $(\overline{q})$
- माहिती (Data) व संस्कारीत माहिती (Information) यांचे उदाहरणासह  $($ ड) स्पष्टीकरण लिहा.
- संगणकातील Output Deviceच्या विविध प्रकारांची नांवे सांगा.  $(\overline{z})$

 $[3669]-5$ 

[एकूण गुण : 80

[Total No. of Printed Pages : 4

 $[12]$ 

5

प्र.3) थोडक्यात टिपा लिहा : (कोणत्याही तीन)

- (अ) ई-कॉमर्स
- (ब) डॉट मॅट्रिक प्रिंटर
- (क) कि-बोर्ड
- (ड) वेब ब्राउशर
- (इ) मल्टिमीडिया

### विभाग  $-$  २

प्र.4) पुढीलपैकी कोणतेही चार प्रश्न सोडवा :

 $[08]$ 

 $[12]$ 

- Variable म्हणजे काय ? त्याचे उदाहरण लिहा.  $(f(\mathcal{E}))$
- Assignment Operator म्हणजे काय ? त्याचा Syntax लिहा.  $(\overline{\mathbb{Q}})$
- Scanf() Statemenetचा उद्देश काय ? (क)
- (ड) Do...while Statementचा Syntax लिहा.
- खालील वाक्यातील चुका शोधा :  $(\vec{z})$ 
	- $(i)$  name = 'Amar';
	- (ii) Si =  $p * n * + r/100$ ;
- खालील वाक्य चुक की बरोबर ते लिहा :  $(\overline{\bm{\psi}})$ 
	- जेंव्हा वाक्यांत Relational Operators वापरले जातात अशा  $(i)$ Expressionचे उत्तर बरोबर किंवा चुक असते.
	- कंपायलेशन करते वेळी प्रोग्राममधील वाक्यांना मशीन लेव्हलमध्ये  $(ii)$ बदलले जात नाही व त्याच बरोबर त्यांचे व्याकरणही तपासले जात नाही.

प्र.5) पढीलपैकी कोणतेही तीन प्रश्न सोडवा :

- तीन संख्यापैकी सर्वात मोती संख्या शोधण्याचा प्रोग्राम लिहा.  $(3I)$
- दिलेल्या संख्येमधील प्रत्येक अंक उलट्या क्रमाने लिहिण्याचा प्रोग्राम लिहा.  $(\overline{q})$ (उदा. 379 973)
- Conditional Operator म्हणजे काय ? त्याचा Syntax उदाहरणासह लिहा. (क)
- Nested if... else व Switch Statement मधील फरक लिहा.  $( \overline{s} )$
- खालील वाक्यांचे Output लिहा: (इ)

int m = 9, n = 14, z; float  $a = 5.78$ ;  $b = 86.33$ ; char  $i = 'e'$ ,  $j = 'r';$ printf("%d %sd %c %f", m, n, ++i, b);  $(i)$  $z = (n > m)$  ? m : n;  $(ii)$ (iii)  $z = (5 * m - 22) + (n * 3/3);$ (iv)  $(a > 0.0) \& (b < 100.0)$ ; (v) printf("%c",  $i^{++}$ );

प्र.6) थोडक्यात टिपा लिहा : (कोणत्याही तीन)

- (अ) कि वर्डे
- ॲरीथमॅटिक ऑपरेटर्स  $(\overline{\mathbb{Q}})$
- (क) गेटकॉर() व पुटकॉर() फंक्शन
- (ड) नेस्टेड फॉर लुप
- (इ) रुल्स फॉर राइटिंग फ्लोटिंग पॉइंट कॉंस्टन्ट

 $[3669] - 5$ 

 $[15]$ 

 $[15]$ 

- प्र.7) खालीलपैकी कोणताही एक प्रश्न सोडवा :
	- (अ) I ते N मधील सम संख्या काढण्यासाठीचा Algorithum लिहा व Flowchart काढा.

```
(ब) खालील C प्रोग्रामचे Output लिहा :
(i) main()
        \{int i = 4;
             while (i < 10)\{printf("\n%d", j);
               i = j + 2;\left\{ \right\}return 0;
        \left\{ \right\}(ii)main()\{int k;
             int a[5] = \{3, 9, 2, 5, 4\};for (k = 0, k < 5; k++)\{printf("%d\t", a[k]);
                printf("%d\n", a[k] * a[k]);
             \left\{ \right.return 0;
        \left\{ \right\}
```
Total No. of Questions: 71

[Total No. of Printed Pages: 6]

## $[3669] - 4$

# F.Y.B.Com. Examination - 2009 **MATHEMATICS AND STATISTICS**

#### (Old 2004 Pattern)

Time: 3 Hours]

**Instructions:** 

- $(1)$  All questions are compulsory.
- (2) Figures to the right indicate full marks.
- $(3)$ Use of logarithmic table and calculator is allowed.
- (4) Both the sections should be written in the same answer-book.

### **SECTION - I**

#### Q.1) Attempt any four of the following:

- Find simple interest on Rs. 6,000 for 2 years at 10% rate of  $(a)$ interest p.a.
- (b) The cost price of an article is Rs. 300. Find its selling price to earn a profit of 25%.
- Explain Preference Shares.  $(c)$

(d) If 
$$
A = \begin{bmatrix} 3 & 1 \\ 5 & 2 \end{bmatrix}
$$
,  $B = \begin{bmatrix} 1 & 5 \\ 4 & 6 \end{bmatrix}$ ,

find  $A + B$ .

- Draw graph of region - $(e)$  $3x + 5y \le 15$
- $(f)$ An agent receives 5% Commission on Sales. If sales made by him are Rs. 50,000, find the commission received by him.

 $[3669] - 4$ 

 $\mathbf{1}$ 

**P.T.O.** 

 $[2x4=08]$ 

[Max. Marks: 80

**O.2)** Attempt any three of the following :

- $[4x3=12]$
- A dealer allows 10% discount on List Price of a certain article  $(a)$ and yet makes 25% profit on each article. Find cost price of the article when list price is Rs. 50.
- Find Compound Interest on Rs. 8,000 for 5 years at 9% p.a.  $(b)$
- Find EMI of a loan of Rs. 50,000 which is to be repaid in  $(c)$ monthly equal instalments in 10 years, interest charged at 12% p.a. on the loan outstanding at the beginning of each month (monthly reduction).  $[(1.01)^{120} = 3.004]$
- A man purchased a share of Rs. 100 for Rs. 150. The company  $(d)$ declared dividend 30%. Find percentage return on his investment?
- Find inverse of the following matrix : (e)

$$
A = \begin{bmatrix} 6 & 9 \\ -2 & 3 \end{bmatrix}
$$

Q.3) Attempt any three of the following :

$$
[4x3=12]
$$

- Find the amount of sum of Rs. 10,000 for 5 years at the rate  $(a)$ of 9% p.a. simple interest.
- Which investment is better 12% at Rs. 124 and 15% at Rs. 150?  $(b)$ [Face Value = Rs. 100].
- An agent was paid Rs. 30,000 as commission on the sale of  $(c)$ vehicles. If the rate of commission was 10% and price of each vehicle is Rs. 15,000, find how many vehicles did he sell?
- Find the Value of Determinant:  $(d)$ 
	- $\begin{vmatrix} 2 & 1 & 6 \\ 5 & 2 & 1 \end{vmatrix}$

 $[3669] - 4$ 

 $(e)$ A manufacturer makes two types of mobiles, mobile A and mobile B. Both mobiles require processing treatment by two machines, machine P and machine Q.

Mobile A requires 4 hours of machine P and 3 hours of machine Q for processing.

Mobile B requires 3 hours of machine P and 4 hours of machine Q for processing.

Machine P is available for 52 hours in a week and machine O is available for 48 hours in a week.

Profit per mobile A is Rs. 12 and per mobile B is Rs. 25. Formulate L.P.P. to maximise profit.

### **SECTION - II**

Q.4) Attempt any four of the following:

 $[4x2=08]$ 

- $(a)$ Explain Exclusive Method of Classification with illustration.
- $(b)$ Prices of the shares (in Rs.) of company ABC for last 10 days are as follows :

303, 310, 312, 309, 318, 321, 330, 319, 315, 321

Find Range and Coefficient of Range for the above data.

- $(c)$ The following figures represent number of books issued at the counter of commerce college library on last 10 days. 100, 112, 108, 115, 121, 108, 115, 108, 119, 108 Calculate Median and Mode of the Data.
- Define Correlation. State various types of Correlations.  $(d)$
- $(e)$ State two equations of Lines of Regression.
- The mean of 10 values is 30. What will be the new mean if  $(f)$ each value is decreased by 10 ?
- Q.5) Attempt any three of the following :
	- Answer the following questions for the given Frequency  $(a)$ Distribution:

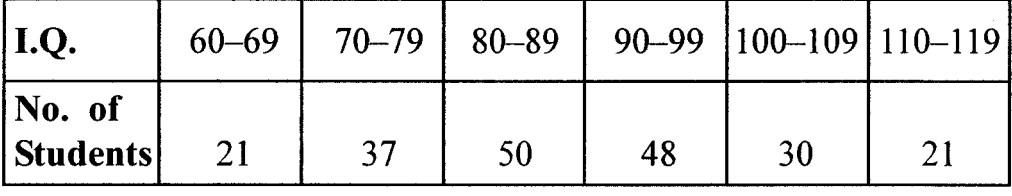

- $(i)$ State type of Classification.
- $(ii)$ State class-mark of 3rd class.
- $(iii)$ State class-boundaries of 4th class.
- (iv) How many students have I.Q. less than 89 ?
- $(v)$ How many students have I.Q. more than 100 ?
- $(b)$ Draw less than ogive curve for the following data:

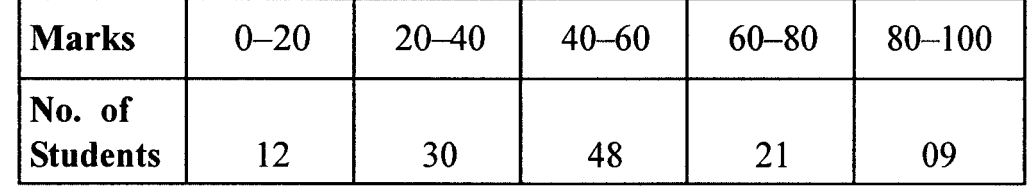

- $(c)$ Explain application of statistics in :
	- $(i)$ Economics
	- $(ii)$ Commerce
- For a bivariate data, we have :  $(d)$

 $\overline{x}$  = 30,  $\overline{y}$  = 21,  $b_{yx}$  = -1.2,  $b_{xy}$  = -0.9

Find regression line of y on x and hence estimate y for  $x = 33$ .

If n = 100,  $\sum x = 30$ ,  $\sum x^2 = 330$ , then find S.D. and C.V.  $(e)$ of x.

#### $[3669] - 4$

#### Contd.

Q.6) Attempt any three of the following :

- What do you mean by Measures of Dispersion ? State different  $(a)$ Measures of Dispersion.
- A group of 50 items has Mean and S.D. as 61 and 8 respectively.  $(b)$ Another group of 100 items has Mean and S.D. 70 and 9 respectively.

Find Combined Mean and Combined S.D. of 150 items.

 $(c)$ Compute Median for the following frequency distribution:

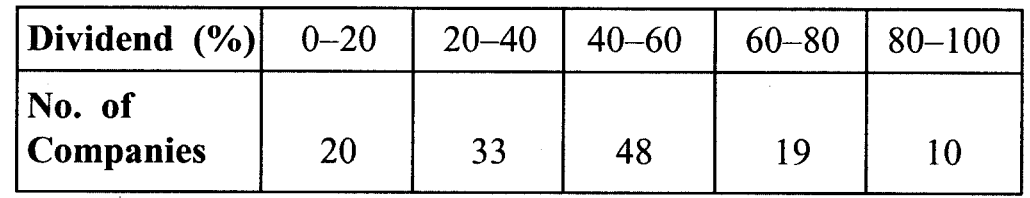

 $(d)$ Draw Pie chart to represent the following information :

The proposed breakup of a rupee earned in the budget of a city  $is:$ 

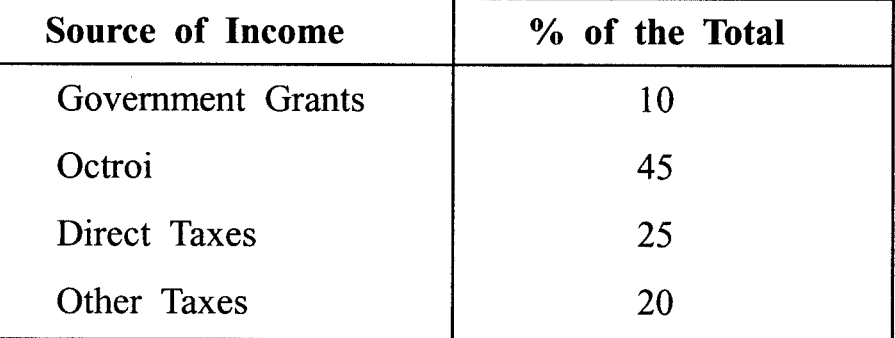

Compute mode from the following data:  $(e)$ 

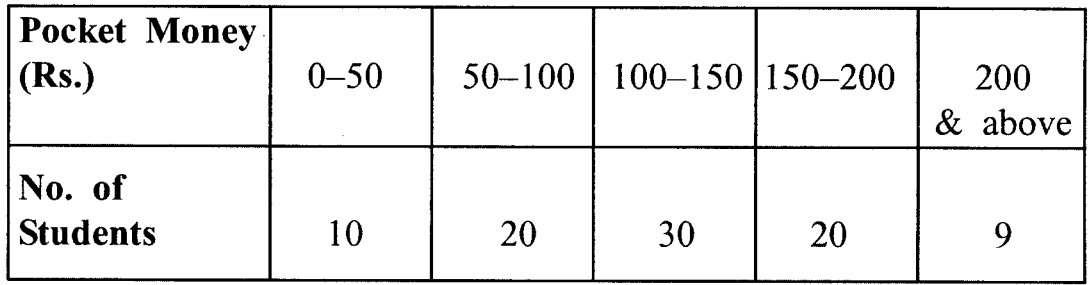

 $[3669] - 4$ 

Q.7) Attempt any one of the following :

 $(a)$ Calculate Karl-Pearson's Correlation Coefficient for the data :

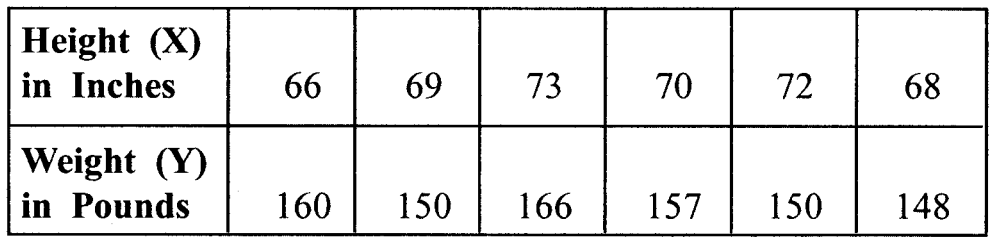

Compute S.D. for the following data:  $(i)$  $(b)$ 

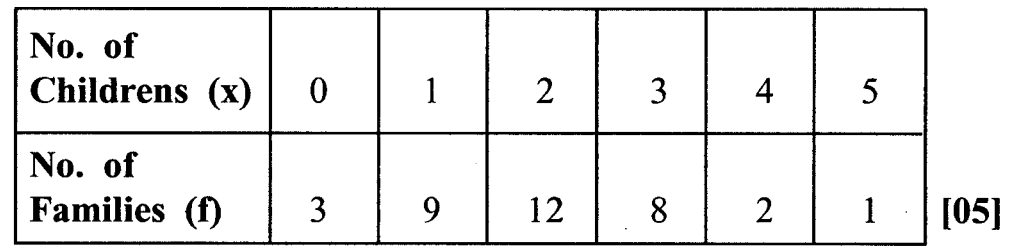

Two workers on the same job show the following results  $(ii)$ over a long period of time :

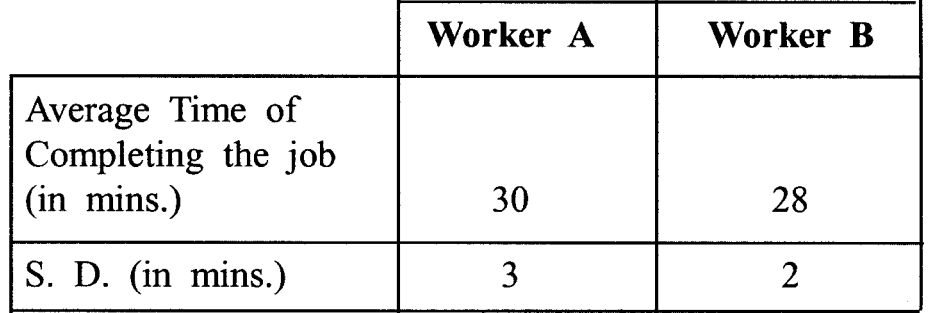

Which worker is more consistent in the time required to complete the job ? Justify.  $[05]$ 

 $\sim$ 

 $[1x10=10]$ 

Total No. of Questions : 7]

[Total No. of Printed Pages : 6

## $[3669] - 4$

## मराठी रूपांतर

(जुना २००४ अभ्यासक्रम)

वेळ: 3 तास।

एकृण गुण : 80

 $[2x4=08]$ 

सूचना :

(1) सर्व प्रश्न अनिवार्य आहेत.

(2) उजवीकडील अंक पूर्ण गुण दर्शवितात.

(3) लॉग टेबल्स आणि कॅल्क्यूलेटर वापरण्यास परवानगी आहे.

- (4) दोन्ही विभाग एकाच उत्तरपत्रिकेत सोडवावेत.
- (5) संदर्भासाठी मूळ इंग्रजी प्रश्नपत्रिका पहावी.

## विभाग - १

प्र.1) कोणतेही चार प्रश्न सोडवा :

- मुद्दल रु. ६,००० वर द.सा.द.शे. १० दराने होणारे २ वर्षासाठीचे सरळ  $(3)$ व्याज काढा.
- एका वस्तूची खरेदी किंमत रु. ३०० आहे. २५% नफा मिळवण्यासाठी  $(\overline{a})$ त्या वस्तूची विक्री किंमत किती होईल ते काढा.
- 'अग्रहक्क भाग' ही संज्ञा स्पष्ट करा.  $($ क)
- सारणी  $A = \begin{bmatrix} 3 & 1 \\ 5 & 2 \end{bmatrix}$ ,  $B = \begin{bmatrix} 1 & 5 \\ 4 & 6 \end{bmatrix}$ ,  $(3)$ सारणी  $A + B$ ची किंमत काढा.
- खालील असमीकरणासाठी सिद्ध होणारे क्षेत्र आलेखावर दाखवा :  $(3)$  $3x + 5y \le 15$
- एका दलालाला त्याने केलेल्या विक्रीच्या ५% दराने कमिशन मिळते. त्याने  $(\mathrm{F})$ केलेली विक्री रु. ५०,०००. असल्यास त्याला मिळणारे कमिशन काढा.

 $[3669] - 4$ 

**P.T.O.** 

प्र.2) पुढीलपैकी कोणतेही तीन प्रश्न सोडवा :

- मुद्दत रु. ८,०००चे द.सा.द.शे. ९ दराने होणारे ५ वर्षासाठीचे चक्रवाढ व्याज (ब) काता.
- द.सा.द.शे १२ दराने आणि व्याज आकारणी दर महा कमी होणाऱ्या व्याज (क) पद्धतीने रु. ५०,००० कर्जासाठी १० वर्ष मुदतीच्या परतफेडीसाठी समान मासिक हफ्याची खकम किती होईल ?  $[(1.01)^{120} = 3.004]$
- एका इसमाने रु. १०० दर्शनी मूल्य असलेला शेअर रु. १५० ला खरेदी  $(3)$ केला. कंपनीने ३०% लाभांश घोषित केल्यास त्या इसमाला मिळणारा शेकडा परतावा काढा.
- खाली दिलेल्या सारणीचा सारणी व्यस्त (Inverse) काढा : (হ)

$$
A = \begin{bmatrix} 6 & 9 \\ -2 & 3 \end{bmatrix}
$$

 $\sim 10$ 

प्र.3) पुढीलपैकी कोणतेही तीन प्रश्न सोडवा :  $[4x3=12]$ 

- मुद्दल रु. १०,००० वर द.सा.द.शे. ९ दराने, ५ वर्षासाठी सरळ व्याजाने  $(K)$ होणारी रास काढा.
- कोणती गुंतवणुक फायदेशीर ते काढा : (ब)

१२% रु. १२४ आणि १५% रु. १५० [दर्शनी मूल्य रु. १००]

एका दलालाला वाहनांच्या विक्रीवर रु. ३०.००० कमिशन मिळाले. प्रत्येक (क) वाहनाची किंमत रु. १५,००० व कमिशनचा दर १०% असल्यास त्याने किती वाहने विकली ते काढा.

### $[3669] - 4$

Contd.

पुढील सारणीकेची किंमत काढा :  $(5)$ 

- $5 \quad 1$
- 
- $\begin{bmatrix} 2 & 1 & 6 \\ 5 & 2 & 1 \end{bmatrix}$
- एक उत्पादक दोन प्रकारचे मोबाइल संच तयार करतो (संच 'अ' व संच  $( \vec{z} )$ 'ब'). दोन्ही प्रकारच्या मोबाइल संचाना प्रक्रियेसाठी दोन मशीन्स P व Q आवश्यक आहेत. मोबाइल 'अ' ला P मशीनचे ४ तास व Q मशीनचे ३ तास प्रक्रियेसाठी लागतात. मोबाईल 'ब' ला प्रक्रियेसाठी P मशीनचे ३ तास व Q मशीनचे ४ तास लागतात. एका आठवड्यात मशीन P ५२ तास व मशीन Q ४८ तास उपलब्ध आहे. मोबाइल 'अ' व 'ब' वर अनुक्रमे नफा रु. १२ व रु. २५ मिळतो.

वरील माहितीसाठी जास्तीत जास्त नफा देणारा रेषीय बंधनयुक्त प्रश्न (L.P.P.) तयार करा.

## विभाग - २

प्र.4) पुढीलपैकी कोणतेही चार प्रश्न सोडवा :  $[2x4=08]$ 

- वर्गीकरणाची बहीर्भूत पद्धत उदाहरणासह स्पष्ट करा.  $(E)$
- 'ABC' कंपनीच्या मागील दहा दिवसांच्या शेअर्सच्या किंमती (रु.)  $(\overline{\mathbb{Q}})$ पुढीलप्रमाणे आहेत :  $303, 330, 337, 308, 330, 373, 330, 338, 334, 373$ वरील माहितीसाठी आवाका व आवाक्याचा सहगुणक काढा.
- एका वाणिज्य महाविद्यालयातील ग्रंथालयातून दिल्या गेलेल्या मागील दहा  $(\overline{q}$ दिवसातील पुस्तकांची संख्या पुढील प्रमाणे आहे : 300, 332, 306, 334, 323, 306, 334, 306, 338, 306 वरील माहितीसाठी 'मध्यगा' व 'बहलक' काढा.
- सहसंबंधाची व्याख्या लिहून त्याचे विविध प्रकार लिहा.  $($ ड)
- दोन समाश्रेयण (प्रतिपगमन) रेषांची समीकरणे लिहा.  $(\overline{z})$
- दहा मूल्यांचा मध्य ३० आहे. प्रत्येक मूल्य १० ने कमी केल्यास येणारा  $(\overline{\mathbf{w}})$ नवीन मध्य काढा.

 $[3669] - 4$
प्र.5) पुढीलपैकी कोणतेही तीन प्रश्न सोडवा :

 $[5x3=15]$ 

(अ) दिलेल्या वारंवारता विभागणी वरून खालील प्रश्नांची उत्तरे लिहा :

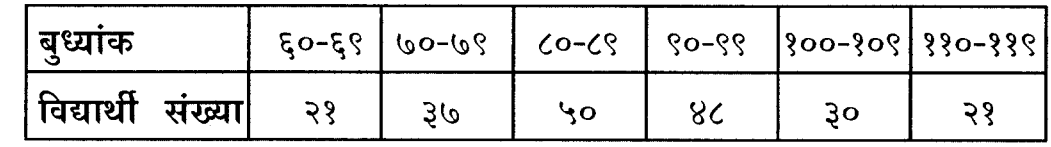

- वर्गीकरणाची पद्धत लिहा.  $(i)$
- तिसऱ्या वर्गाची वर्ग-मध्य लिहा.  $(ii)$
- (iii) चवथ्या वर्गाची वाढीव वर्गमर्यादा लिहा.
- किती विद्यार्थ्यांचा बृध्यांक ८९ पेक्षा कमी आहे ते लिहा.  $(iv)$
- किती विद्यार्थ्यांच्या बुध्यांक १०० पेक्षा जास्त आहे ते लिहा.  $(v)$
- पुढे दिलेल्या वारंवारिता विभागणीसाठी पेक्षा कमी पद्धतीचा संचयित  $(\overline{q})$ वारंवारिता वक्र काढा :

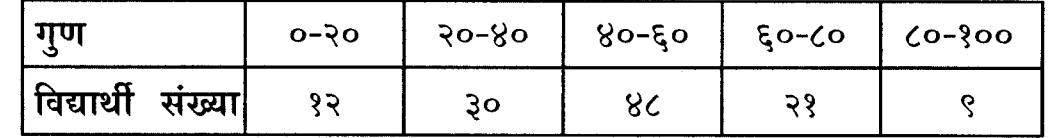

- खालील क्षेत्रांमध्ये संख्याशास्त्राचा वापर कसा होतो ते स्पष्ट करा : (क)
	- अर्थशास्त्र  $(i)$
	- वाणिज्य  $(ii)$
- पुढे दिलेल्या द्विचल माहिती वरून y ची x वरील प्रतिपगमन रेषा काढा  $($ ड) व  $x = 33$  साठी  $y$ ची अंदाजित किंमत काढा :

 $\overline{x}$  = 30,  $\overline{y}$  = 21,  $b_{yx}$  = -1.2,  $b_{xy}$  = -0.9

जर n = 100,  $\sum x = 30$ ,  $\sum x^2 = 330$ , तर प्रमाणित विचलन व  $(\xi)$ विचलनाचा सहगुणक काढा.

 $[3669] - 4$ 

Contd.

प्र.6) पुढीलपैकी कोणतेही तीन प्रश्न सोडवा :

 $[5x3=15]$ 

विचलनाची मोजमापे म्हणजे काय ? विचलनाची विविध मोजमापे लिहा.  $(3I)$ 

- ५० संख्या असलेल्या गटाचा मध्य व प्रमाणित विचलन अनुक्रमे ६१ व  $(\overline{a})$ ८ आहे. १०० संख्या असलेल्या दुसऱ्या गटाचा मध्य व प्रमाणित विचलन अनुक्रमे ७० व ९ आहे. तर १५० संख्या असलेल्या एकत्रित गटाचा मध्य व प्रमाणित विचलन काढा.
- (क) पुढील वारंवारता सारणीसाठी मध्यगा काढा :

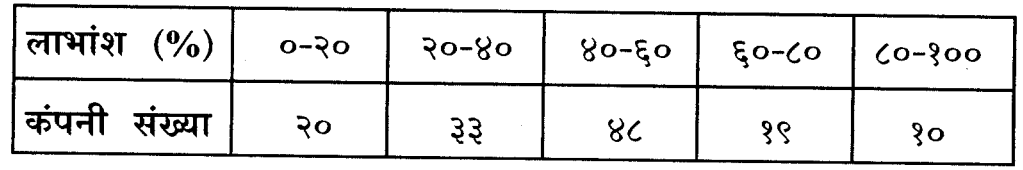

(ड) पुढील माहिती दर्शवणारे वर्तुळ चित्र काढा :  $(\pi\text{-chart})$ 

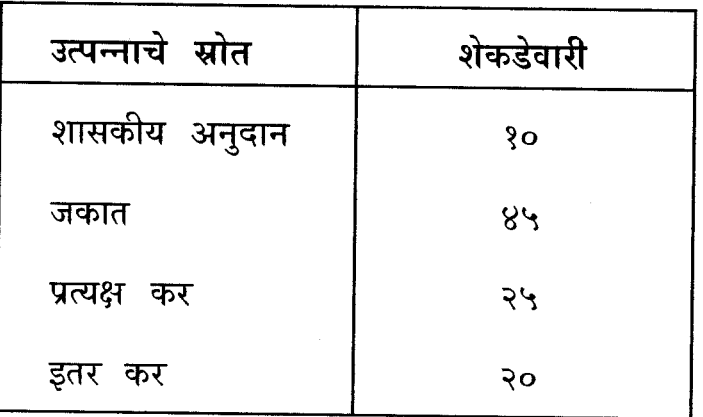

पुढील वारंवारता सारणीसाठी 'बहुलक' काढा :  $(\vec{z})$ 

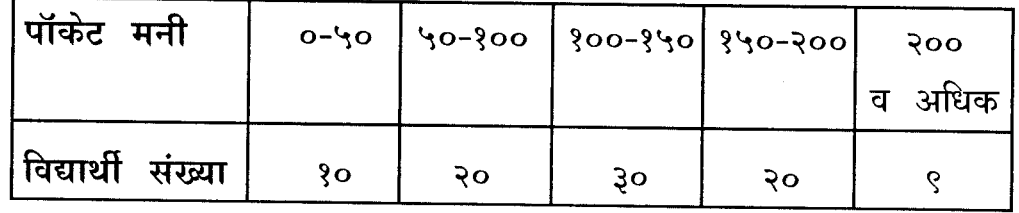

 $[3669] - 4$ 

## प्र.7) पुढीलपैकी कोणताही एक प्रश्न सोडवा :

 $[10x1=10]$ 

## (अ) पुढील द्विचल माहितीसाठी कार्ल-पिअरसनचा सहसंबंध काढा :

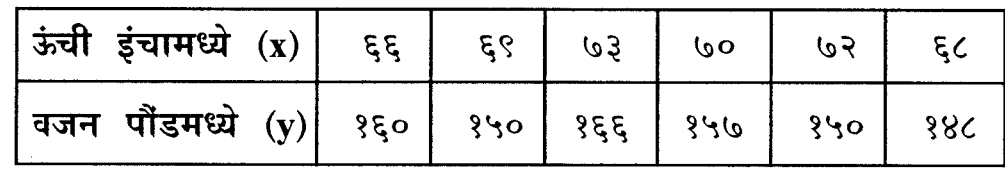

(ब) (i) पुढील माहितीसाठी प्रमाणित विचलन काढा :

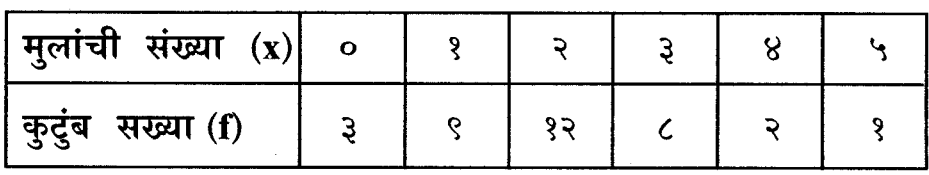

(ii) मोठ्या कालावधीसाठी दोन कामगांराचे निष्कर्ष पुढीलप्रमाणे आहे:

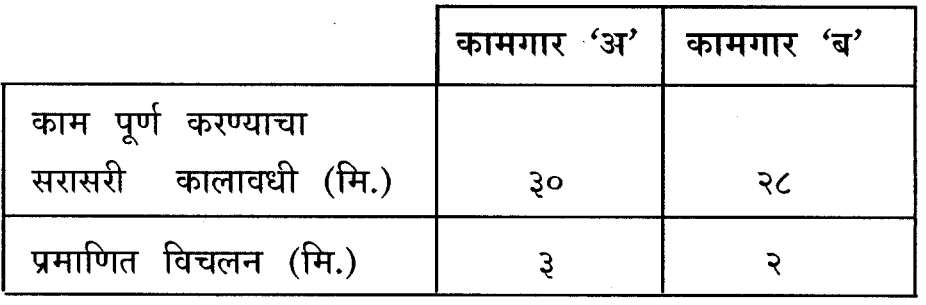

कोणत्या कामगाराच्या काम पूर्ण करण्याच्या कालावधीमध्ये सातत्य आहे ते काढा.

 $[3669] - 4/12$ 

**Total No. of Questions : 4] [Total No. of Printed Pages : 2**

## **[3669]-3**

## **F. Y. B. Com. Examination - 2009**

#### **BUSINESS ECONOMICS (MICRO)**

#### **(Old 2004 Pattern)**

*Instructions :*

- *(1) All questions are compulsory.*
- *(2) Figures to the right indicate full marks.*
- *(3) Draw neat diagrams wherever necessary.*

**Q.1)** Answer the following in 20 words each : **(Any Ten) [20]**

- (1) What is Business Economics ?
- (2) State any two Basic Economic Problems.
- (3) State any two functions of Market Mechanism.
- (4) What is Demand ?
- (5) What is Cross Elasticity of Demand ?
- (6) What is Average Revenue ?
- (7) State the meaning of External Economics.
- (8) What is Fixed Cost ?
- (9) What is Price Discrimination ?
- (10) Define Duopoly
- (11) What is Quasi-Rent ?
- (12) What is 'Money Wages' ?
- (13) What is Interest ?

### **[3669]-3 1 P.T.O.**

**Time : 3 Hours]** [Max. Marks : 80]

**Q.2)** Answer the following in 50 words each : **(Any Two) [10]**

- (1) Explain importance of Micro Economics.
- (2) Explain Law of Demand.
- (3) State characteristics of Monopolistic Competition.
- (4) Explain briefly Modern Theory of Rent.

**Q.3)** Answer the following in 150 words each : **(Any Two) [20]**

- (1) Explain types of Price Elasticity of Demand.
- (2) Explain different types of Costs.
- (3) Explain in detail the features of Oligopoly.
- (4) Explain Innovation Theory of Profit.

**Q.4)** Answer the following in 300 words each : **(Any Two) [30]**

- (1) Discuss functions and limitations of Market Mechanism.
- (2) Describe Law of Variable Proportions.
- (3) What are the features of Perfect Competition ? Explain Short Run Equilibrium of a Firm under Perfect Competition.
- (4) Explain Marginal Productivity Theory of Distribution.

**P.T.O.** 

Total No. of Questions : 4]

 $[3669] - 3$ 

## मराठी रूपांतर

वेळ: 3 तास]

सूचना :

- (1) सर्व प्रश्न सोडविणे आवश्यक आहे.
- (2) उजवीकडील अंक प्रश्नांचे पूर्ण गुण दर्शवितात.
- (3) आवश्यकता असेल तेथे सुबक आकृत्या काढा.

**प्र.1)** खालील प्रश्नांची २० शब्दांत उत्तरे द्या : (कोणतेही दहा)

- व्यावसायिक अर्थशास्त्र म्हणजे काय ?  $(1)$
- कोणतेही दोन मूलभूत आर्थिक प्रश्न सांगा.  $(2)$
- बाजारयंत्रणेची दोन कार्ये सांगा.  $(3)$
- मागणी म्हणजे काय ?  $(4)$
- मागणीची छेदक लवचिकता म्हणजे काय ?  $(5)$
- सरासरी प्राप्ती म्हणजे काय ?  $(6)$
- बाह्य बचतीचा अर्थ सांगा.  $(7)$
- स्थिर खर्च म्हणजे काय ?  $(8)$
- (9) मूल्यभेद म्हणजे काय ?
- (10) द्वयाधिकाराची (Duopoly) व्याख्या द्या.
- (11) आभास खंड म्हणजे काय ?
- (12) चलनी वेतन म्हणजे काय ?
- (13) व्याज म्हणजे काय ?

## $[3669] - 3$

[एकूण गुण : 80

 $[20]$ 

[Total No. of Printed Pages : 2

 $\overline{\mathbf{3}}$ 

प्र.2) खालील प्रश्नांची ५० शब्दांत उत्तरे लिहा : (कोणतेही दोन)  $[10]$ 

- सुक्ष्म अर्थशास्त्राचे महत्त्व स्पष्ट करा.  $(1)$
- मागणीचा नियम स्पष्ट करा.  $(2)$
- मक्तेदारीयुक्त स्पर्धेची वैशिष्ट्ये सांगा.  $(3)$
- खंडाचा आधुनिक सिद्धांत थोडक्यात स्पष्ट करा.  $(4)$
- $(4,3)$  खालील प्रश्नांची १५० शब्दांत उत्तरे लिहा : (कोणतेही दोन)  $[20]$ 
	- किंमत लवचिकतेचे प्रकार स्पष्ट करा.  $(1)$
	- खर्चाचे विविध प्रकार स्पष्ट करा.  $(2)$
	- (3) अल्पविक्रेदाधिकाराची (Oligopoly) वैशिष्ट्ये सविस्तर स्पष्ट करा.
	- (4) नफ्याचा नवायोजन सिद्धांत स्पष्ट करा.
- प्र.4) खालील प्रश्नांची ३०० शब्दांत उत्तरे लिहा : (कोणतेही दोन)  $[30]$ 
	- बाजाखंत्रणेची कार्ये आणि मर्यादा यांची चर्चा करा.  $(1)$
	- बदलत्या प्रमाणाचा नियम विशद करा.  $(2)$
	- पूर्ण स्पर्धेची वैशिष्ट्ये कोणती आहेत ? पूर्ण स्पर्धेतील उद्योगसंस्थेचा  $(3)$ अल्पकालीन समतोल स्पष्ट करा.
	- (4) विभाजनाचा सीमांत उत्पादकतेचा सिद्धांत स्पष्ट करा.

 $[3669] - 3/4$ 

**[3669]-2 1 P.T.O.**

## Total No. of Questions : 4] [Total No. of Printed Pages : 8

# **[3669]-2**

## **F. Y. B. Com. Examination - 2009 FINANCIAL ACCOUNTING**

#### **(Old 2004 Pattern)**

**Time : 3 Hours] [Max. Marks : 80**

*Instructions :*

- *(1) All questions are compulsory.*
- *(2) Figures to the right indicate full marks.*
- *(3) Use of calculator is allowed.*

**Q.1)** Objective type questions :

- (a) **True** or **False** : **(Any Five) [05]**
	-

- (1) Accounting is a Language of Business.
- (2) Maximum Loss Method is also known as Notional Loss Method.
- (3) The financial year of co-operative society commences on 1st January and ends on 31st December, every year.
- (4) Royalty is a periodical payment made by landlord to tenant.
- (5) Receipts and Payment Account is a Real Account.
- (6) In Hire Pruchase Transaction, Ownership of Goods is transferred to the buyer when first instalment is paid.
- (7) Amount of each transaction is multiplied by the number of days of such transaction is called product.

- (b) Fill in the blanks from the brackets : **(Any Five) [05]**
	- (1) Accounting Standard No. 2 deals with \_\_\_\_\_\_\_\_\_\_ .

[Valuation of Inventories, Valuation of Goodwill, Depreciation Accounting]

(2) Surplus Capital Method is also known as \_\_\_\_\_\_\_\_\_\_ Method.

[Maximum Loss, Maximum Profit, Proportionate Capital]

(3) Conversion of Partnership into a Limited Company is referred to as sale of partnership business to \_\_\_\_\_\_\_\_\_.

[Sole Trader, Company, Partnership Firm]

(4) \_\_\_\_\_\_\_\_\_\_ Method of Depreciation considers Fund for Replacement of Assets at the end of working life of the assets.

[Annuity, Reducing Balance, Sinking Fund]

(5) The amount paid by lessee to lessor is known as  $\overline{\phantom{a}}$   $\overline{\phantom{a}}$  .  $\overline{\phantom{a}}$  ,  $\overline{\phantom{a}}$  ,  $\overline{\phantom{a}}$  ,  $\overline{\phantom{a}}$  ,  $\overline{\phantom{a}}$  ,  $\overline{\phantom{a}}$  ,  $\overline{\phantom{a}}$  ,  $\overline{\phantom{a}}$  ,  $\overline{\phantom{a}}$  ,  $\overline{\phantom{a}}$  ,  $\overline{\phantom{a}}$  ,  $\overline{\phantom{a}}$  ,  $\overline{\phantom{a}}$  ,  $\overline{\phantom{a}}$  ,

[Shortworking, Royalty, Recoupment]

(6) \_\_\_\_\_\_\_\_\_\_ Income is taken in the Balance Sheet on Liability Side.

[Revenue, Capital, None of these]

(7) In Account Current \_\_\_\_\_\_\_\_\_\_ name is written last in the title.

[Sender's, Receiver's, Agent's]

(8) In Hire Purchase System, Instalment Amount includes the portion of Cash Price and \_\_\_\_\_\_\_\_\_.

(Purchase Price, Depreciation, Interest)

**[3669]-2 2 Contd.**

**Q.2)** Rahul, Sachin and Anil were equal partners. They decided to dissolve the firm on 31st December, 2007, when their balance sheet was as follows :

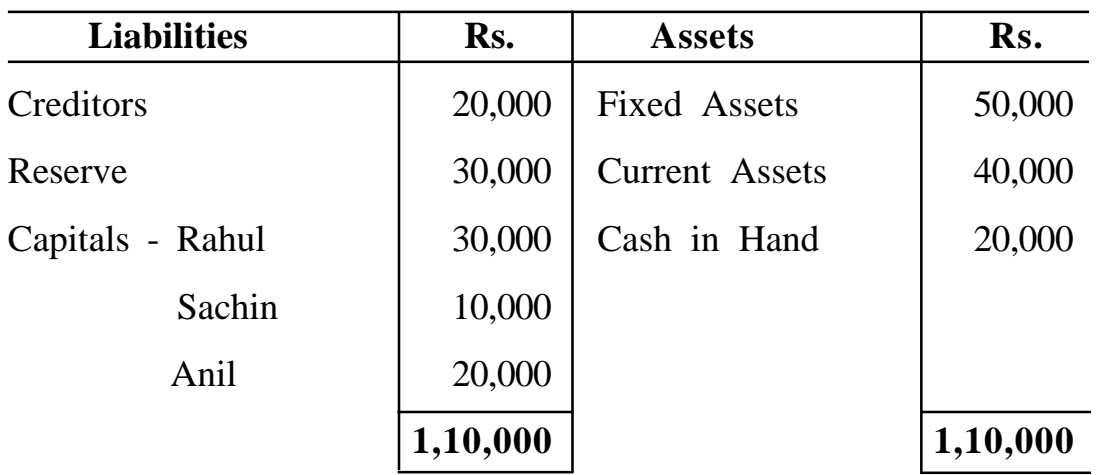

#### **Balance Sheet**

It was agreed that Rs. 2,000 should be kept aside for Realisation Expenses. The assets ware realised as follows :

On 31st January, 08 – Rs. 17,300

On 28th February, 08 – Rs. 29,700

On 31st March, 08 – Rs. 27,000

Actual Realisation Expenses amounted to Rs. 1,400 only.

You are required to prepare a statement showing the Distribution of Cash by using Maximum Loss Method. Apply Garner V/s Murray Case. **[20]**

**OR**

**Q.2)** The following were the Balance Sheets as on 31st March, 2008 of two firms of M/s. A and B and M/s. C and D :

| <b>Liabilities</b>   | $A \& B$          | C & D  | <b>Assets</b>               | $A \& B$ | C & D    |
|----------------------|-------------------|--------|-----------------------------|----------|----------|
| Creditors            | 40,000            | 40,000 | Land and<br><b>Building</b> | 45,000   |          |
| Reserve Fund         | 16,000            | 9,000  | Furniture                   |          | 10,000   |
| Outstanding<br>Wages | 3,000             |        | Plant and<br>Machinery      | 58,000   |          |
| Mrs. C's Loan        |                   | 5,000  | <b>Stock</b>                | 16,000   | 48,000   |
| <b>Bills Payable</b> | 10,000            | 17,000 | Debtors                     | 8,000    | 25,000   |
| Capital A/c.         |                   |        | <b>Bills Receivable</b>     | 1,000    | 10,000   |
| A                    | 40,000            |        | Investments                 |          | 12,000   |
| B                    | 38,000            |        | Cash in Hand                | 19,000   | 16,000   |
| $\mathcal{C}$        |                   | 26,000 |                             |          |          |
| D                    |                   | 24,000 |                             |          |          |
|                      | 1,47,000 1,21,000 |        |                             | 1,47,000 | 1,21,000 |

**Balance Sheets as on 31st March, 2008**

A and B shared profits and losses in the ratio of 3 : 2 whereas C and D shared profits and losses in the ratio of 2 : 1. The two firms decided to amalgamate their business from 1st April, 2008 on the following conditions :

- (1) Plant and Machinery to be depreciated by 10%.
- (2) Land and Building to be appreciated by 20%.
- (3) Debtors to be taken after providing for reserve for bad and doubtful debts at 5% of both the firms.
- (4) Provision for Discount on Creditors of both the firms was also to be made at 2%.
- (5) Other Assets were taken at book value.

**[3669]-2 4 Contd.**

- (6) Outstanding Wages are paid in full by the old firm. All other liabilities except Mrs. C's loan are taken over by the firm.
- (7) Mrs. C's loan was taken over by Mr. C.
- (8) Goodwill of A and B was agreed at Rs. 15,000 and that of C and D at Rs. 12,000. It is further agreed that goodwill shall not be retained in the books of new firm.
- (9) The Capital of new firm was to be Rs. 1,80,000 and the Capital of A, B, C and D was to be in their profit sharing ratio which was  $3 : 2 : 3 : 2$  respectively and necessary adjustments were to be made by cash.

Prepare Revaluation Accounts, Partner's Capital Accounts in the books of old firms and amalgamated Balance Sheet of the new firm. **[20]**

**Q.3)** (A) Mangesh, Nilesh and Rupesh were partners sharing profits and losses in the ratio of 3 : 2 : 1 respectively. The Balance Sheet of the firm as on 31st December, 2008 was as under :

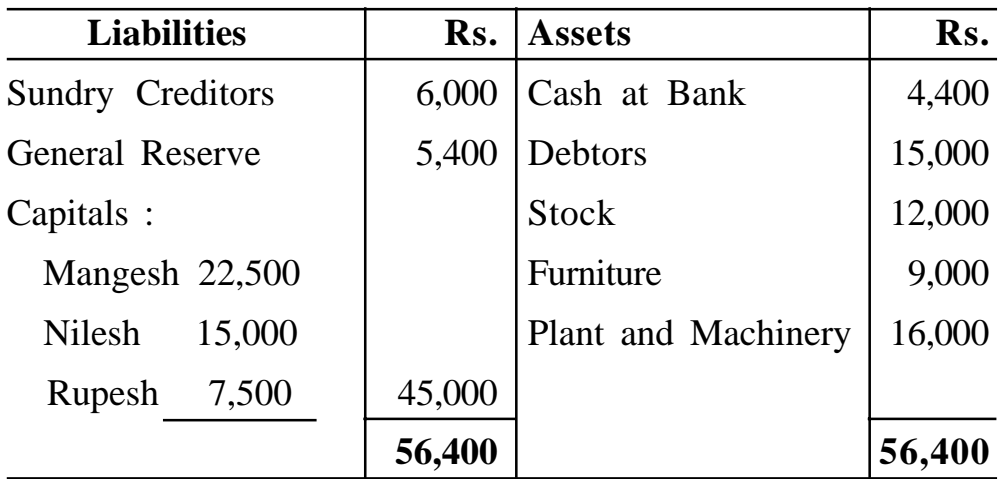

**Balance Sheet**

The partners of the firm decided to dissolve the firm and to form a Private Ltd. Company to take over the business of the firm on the above date subject to the following adjustments :

(1) The assets are transferred to New Company at following values :

Debtors - Rs. 14,000, Stock - Rs. 10,000, Plant and Machinery - Rs. 20,000.

**[3669]-2 5 P.T.O.**

- (2) Furniture was sold at Rs. 8,000.
- (3) The New Company valued the Goodwill at Rs. 2,000.
- (4) The Creditors of the firm are to be transferred to new company at Rs. 5,600.
- (5) Realisation Expenses amounted to Rs. 600.
- (6) Purchase consideration is to be given in the form of 3,600 equity shares of Rs. 10 each and balance in cash.

#### **Prepare :**

- (a) Realisation Account
- (b) Partner's Capital Account
- (c) Private Ltd. Co. Account
- (d) Shares in Private Ltd. Co. Account
- (e) Bank Account
- (f) Working of Purchase consideration **[15]**
- (B) 'X' Ltd. took from Pratik a lease of coal field for a period of 10 years from 1st January, 2005. The said lease provided for the payment of Royalties to Pratik at Re. 0.50 per tonne with a minimum rent of Rs. 8,000 per annum.

Each year's excess of minimum rent over the actual royalties were recoverable during the subsequent two years. The lease, however, stipulated that if in any year the normal rent was not attained due to accident, the minimum rent was to be regarded having been reduced proportionately having regards to the length of stoppage. The output was as follows :

- 2005 7,000 tonnes
- 2006 14,000 tonnes
- 2007 20,000 tonnes
- 2008 12,000 tonnes

During the year 2008, there was a stoppage of work due to accident lasting for three months.

Pass the necessary Journal Entries in the books of X Ltd. for all four years. **[15]**

**[3669]-2 6 Contd.**

**Q.4)** From the following Receipts and Payments Account of the Pune Gymkhana for the year ending 31st March, 2008, prepare Income and Expenditure Account for the year ended 31st March, 2008 and Balance Sheet as on that date : *[20]* 

| <b>Receipts</b>       | Rs.    | <b>Payments</b>               | Rs.    |
|-----------------------|--------|-------------------------------|--------|
| To Balance (1-4-2007) | 1,820  | By Wages                      | 6,500  |
| To Donations          | 10,000 | By Printing and<br>Stationery | 2,100  |
| To Subscriptions      | 11,200 | By Postage                    | 500    |
| To Entrance Fees      | 345    | By Insurance                  | 250    |
| To Interest           | 350    | By Sports Material            | 5,750  |
| To Sundry Receipts    | 385    | By General Expenses           | 3,000  |
|                       |        | By Balance (31-3-2008)        | 6,000  |
|                       | 24,100 |                               | 24,100 |

**Receipts and Payments Account**

You are required to take into account following adjustments :

(1) As on 31st March, 2008 sports material valued at Rs. 10,000.

(2) As on 31st March, 2007 the book values of the fixed assets were :

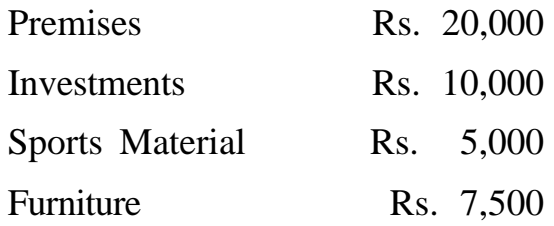

- (3) Donations are to be separated from general receipts.
- (4) Subscription Rs. 2,000 is outstanding on 31st March, 2008.
- (5) Provide 10% Depreciation on Furniture.
- (6) Insurance prepaid upto 30th September, 2008 Rs. 125.

#### **OR**

**Q.4)** (A) On 1st January, 2005 a company purchased a lease for 4 years at a cost Rs. 40,000. The Company decided to depreciate the lease by Annuity Method charging at 5% p.a. A reference to annuity table shows that to depreciate rupee one by annuity method over four year's charging interest at 5% p.a. one should write off sum of Re. 0.282012 every year.

> The company closes its books of account on 31st December every year.

You are required to show lease account for four years. Calculation to be made to nearest rupee. **[10]**

(B) Form the information given below, prepare an Account Current to be rendered by Amar to Baban upto 31st December, 2008. Interest is to be calculated at 10% p.a.

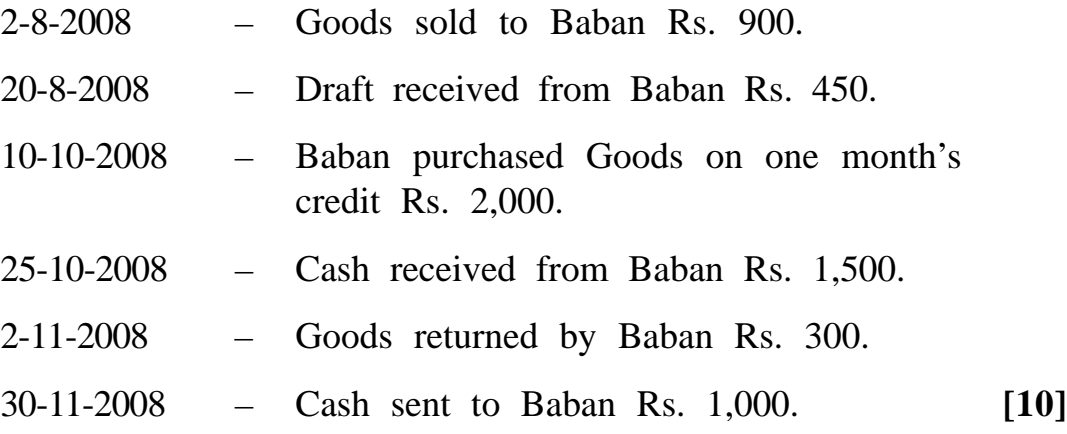

Total No. of Questions : 4] [Total No. of Printed Pages : 3

## **[3669]-1**

**F. Y. B. Com. Examination - 2009**

## **FUNCTIONAL ENGLISH**

#### **(COMPULSORY ENGLISH)**

**(Old 2004 Pattern)**

**Text Prescribed :** *English for Practical Purposes*

**Edited by :** *Z. N. Patil*

*B. S. Valke Ashok Thorat*

*Zeenat Merchant*

**Time : 3 Hours]** [Max. Marks : 80]

**Q.1)** Read the following passage carefully and answer the questions given below :

The term 'personality' is derived from the Latin *persona*, which means literally the mask that is worn over the face by the actor on the stage, the mask through which he sounds his part. The actor is an unknown, anonymous being who remains intrinsically aloof from the play. He is unconcerned with the enacted sufferings and passions. The real being is concealed, shrouded, veiled in the costumes of the play. To break from the confines of personality into the unfathomed reaches of his true being requires disciplined effort. By penetrating through the layers of the manifest personality, the individual arrives at the unconcerned actor of life. Man is more than the sum of his appearances. When Crito asks : "In what way shall we bury you, Socrates ?" Scorates answers : "In any way you like, but first catch me, the real me. Be of good cheer, my dear Crito, and say that you are burying my body only, and do with that whatever is usual and what you think best."

## **Questions :**

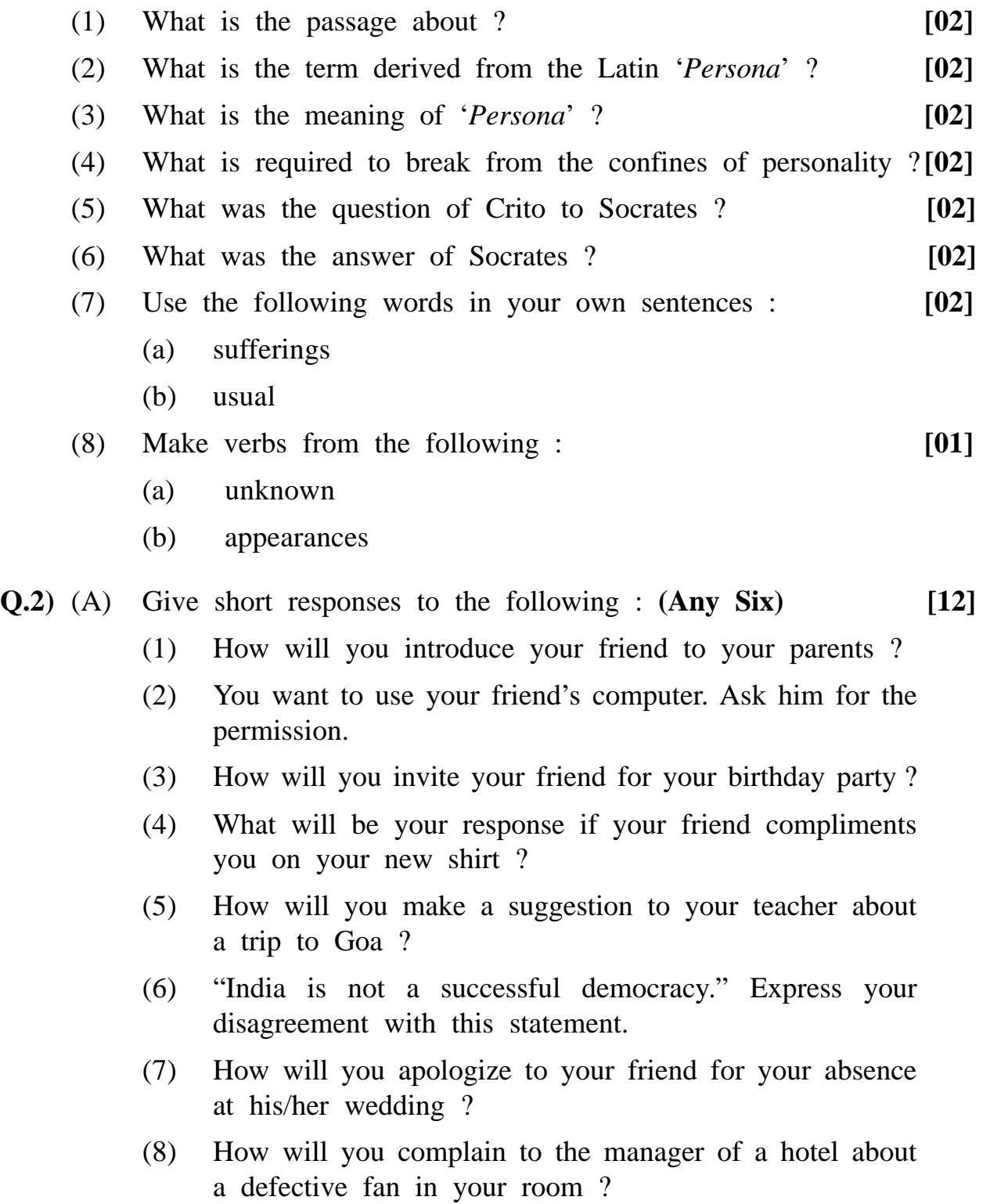

**[3669]-1 2 Contd.**

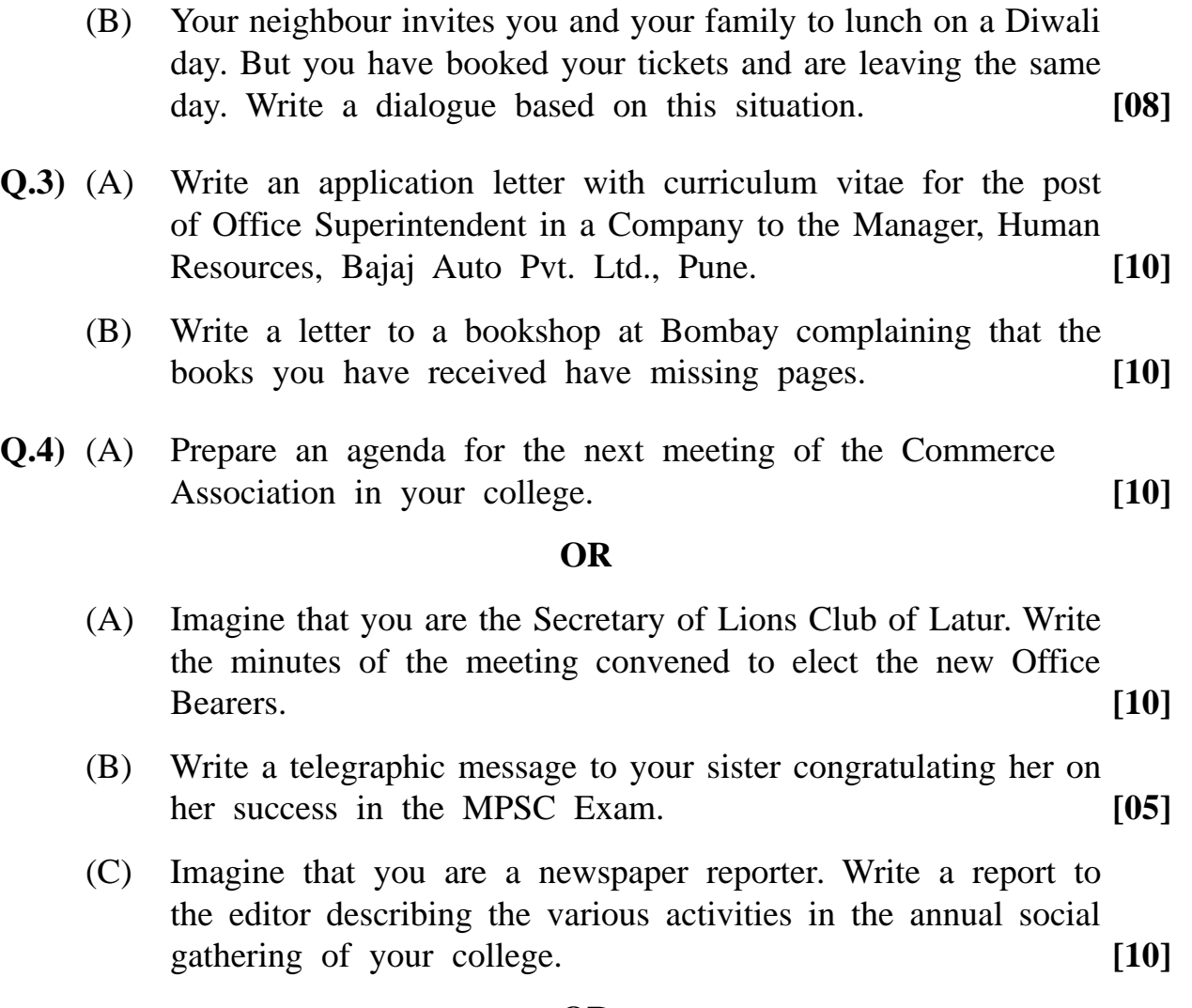

## **OR**

(C) Draft a report on the possibility of starting a branch of a local co-operative bank on your college campus. **[10]**